# Conception et validation expérimentale de la structure d'une aile déformable et de son système d'actionnement

par

David BARRY

MÉMOIRE PRÉSENTÉ À L'ÉCOLE DE TECHNOLOGIE SUPÉRIEURE COMME EXIGENCE PARTIELLE À L'OBTENTION DE LA MAÎTRISE AVEC MÉMOIRE EN GÉNIE MÉCANIQUE M. Sc. A.

# MONTRÉAL, LE 17 JANVIER 2017

ÉCOLE DE TECHNOLOGIE SUPÉRIEURE UNIVERSITÉ DU QUÉBEC

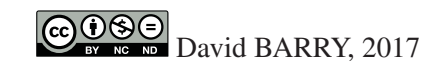

# $CO$  $O$  $O$  $O$

Cette licence Creative Commons signifie qu'il est permis de diffuser, d'imprimer ou de sauvegarder sur un autre support une partie ou la totalité de cette oeuvre à condition de mentionner l'auteur, que ces utilisations soient faites à des fins non commerciales et que le contenu de l'oeuvre n'ait pas été modifié.

## PRÉSENTATION DU JURY

## CE MÉMOIRE A ÉTÉ ÉVALUÉ

## PAR UN JURY COMPOSÉ DE :

M. Simon Joncas, Directeur de mémoire Département de génie de la production automatisée à l'École de technologie supérieure

Mme. Ruxandra Botez, Présidente du jury Département de génie de la production automatisée à l'École de technologie supérieure

Mme. Martine Dubé, Membre du jury Département de génie mécanique à l'École de technologie supérieure

M. Hamid Dalir, Examinateur externe Professeur associé, Université de Syracuse, É.-U.

### IL A FAIT L'OBJET D'UNE SOUTENANCE DEVANT JURY ET PUBLIC

## LE 8 DÉCEMBRE 2016

## À L'ÉCOLE DE TECHNOLOGIE SUPÉRIEURE

### CONCEPTION ET VALIDATION EXPÉRIMENTALE DE LA STRUCTURE D'UNE AILE DÉFORMABLE ET DE SON SYSTÈME D'ACTIONNEMENT

#### David BARRY

## RÉSUMÉ

Ce mémoire est une synthèse des travaux effectués sur la structure métallique et sur le mécanisme de déformation d'une section d'aile d'avion avec peau supérieure déformable ce projet fut complété dans le cadre du projet MDO505 (Morphing Architectures and Related Technologies for Wing Efficiency Improvement) financé par le CRIAQ (Consortium de Recherche et Innovation en Aérospatiale du Québec).

Les premiers travaux ont été de dimensionner les composantes métalliques de la section d'aile fournie par Bombardier aéronautique. Étant donné le détachement de la peau supérieure et de l'intégration d'un mécanisme d'actionnement, la conception de la section d'aile a été adaptée. Ceci a impliqué de faire un dessin 3D, un modèle par éléments finis et des calculs de contraintes sous différents chargements.

La seconde partie des travaux a été de faire la conception d'un mécanisme pour déformer la peau supérieure de l'aile. Un actionneur linéaire a été conçu pour être intégré dans l'aile et déformer la peau supérieure de +/- 5 mm. Un vérin à vis trapézoïdale a été modélisé en détail et les composantes ont été dimensionnées en fonction du chargement de 4000 N en statique et d'un chargement de 1500 N en dynamique (vitesse de 1 mm/s).

Ensuite, l'actionneur a été fabriqué et testé pour vérifier la force et la vitesse d'actionnement. L'endurance a également été testée pour vérifier la fiabilité de l'actionneur. L'actionneur a été testé sur une machine de traction. Les tests ont démontré que l'actionneur respectait les contraintes de conception.

Le but ultime du projet était de tester la section d'aile avec la charge correspondante aux conditions de vol normal tout en déformant la peau supérieure. Or, l'aile assemblée avec 4 actionneurs a été testée structurellement sur un banc de test. Des jauges de déformation ont été installées sur toutes les composantes critiques pour mesurer les contraintes. Ceci a permis de comparer les résultats expérimentaux avec ceux du dimensionnement par éléments finis des composantes de l'aile. Les données théoriques et expérimentales sont semblables mis à part quelques différences expliquées par des effets non linéaires et des erreurs de mesures.

Les travaux de ce mémoire ont permis de démontrer qu'une section d'aile avec la peau supérieure déformable peut être dimensionnée selon une méthode utilisée en aéronautique. De plus, un système d'actionnement peut être intégré à l'intérieur et peut déformer la peau supérieure en condition de vol.

Mots clés: Actionneur, aile déformable, conception, éléments finis, validation expérimentale.

#### DESIGN AND EXPERIMENTAL VALIDATION OF A MORPHING WING STRUCTURE AND HIS MECANISM

#### David BARRY

#### ABSTRACT

This master thesis is a synthesis of the work on sizing of structural elements of a morphing wing and the design and manufacturing of it's morphing mechanism. This work was part of the MDO 505 project (Morphing Architectures and Related Technologies for Wing Efficiency Improvement) funded by CRIAQ (Consortium for Research and Innovation in Aerospace)

The first step of the project was to size the metal structure of the wing section using a method provided by Bombardier Aerospace. Because of the detachment of the upper skin and the integration of a morphing mechanism, the design of the wing section was adapted. This was performed using a global finite element model (GFEM) to extract design loads for analytical calculations of stresses under different loads.

The second part of the project was to design a mechanism to deform the upper wing skin. A linear actuator was designed to be incorporated into the wing and deform the upper skin of +/- 5 mm. An actuator with an Acme screw was modeled in detail and the components were dimensioned according to a static load of 4000 N and a dynamic load of 1500 N (at a speed of 1 mm / s).

The actuator was then manufactured and tested against the strength and speed of actuation on a tensile testing machine. The endurance was also tested to verify the reliability before malfunctioning. These tests have shown that the actuator meet the design constraints.

The ultimate goal of the project was to test the wing section under normal flight loads while demonstrating that the upper skin can be deformed. The wing assembly with four actuators was therefore tested structurally on a test bench. Strain gauges were installed on all major components to measure strain and compare the experimental results with those of the finite element model. Results showed that strains are similar except for a few differences explained by nonlinear effects and measurement errors.

Overall, the work of this master thesis has validated that a wing section with an morphing upper skin can be sized according to the standards of Bombardier. In addition, an actuator system can be fitted inside the wing and morph the upper skin in flight conditions.

Keywords: Morphing wing, experimental validation, structural design, finite element modelling.

# TABLE DES MATIÈRES

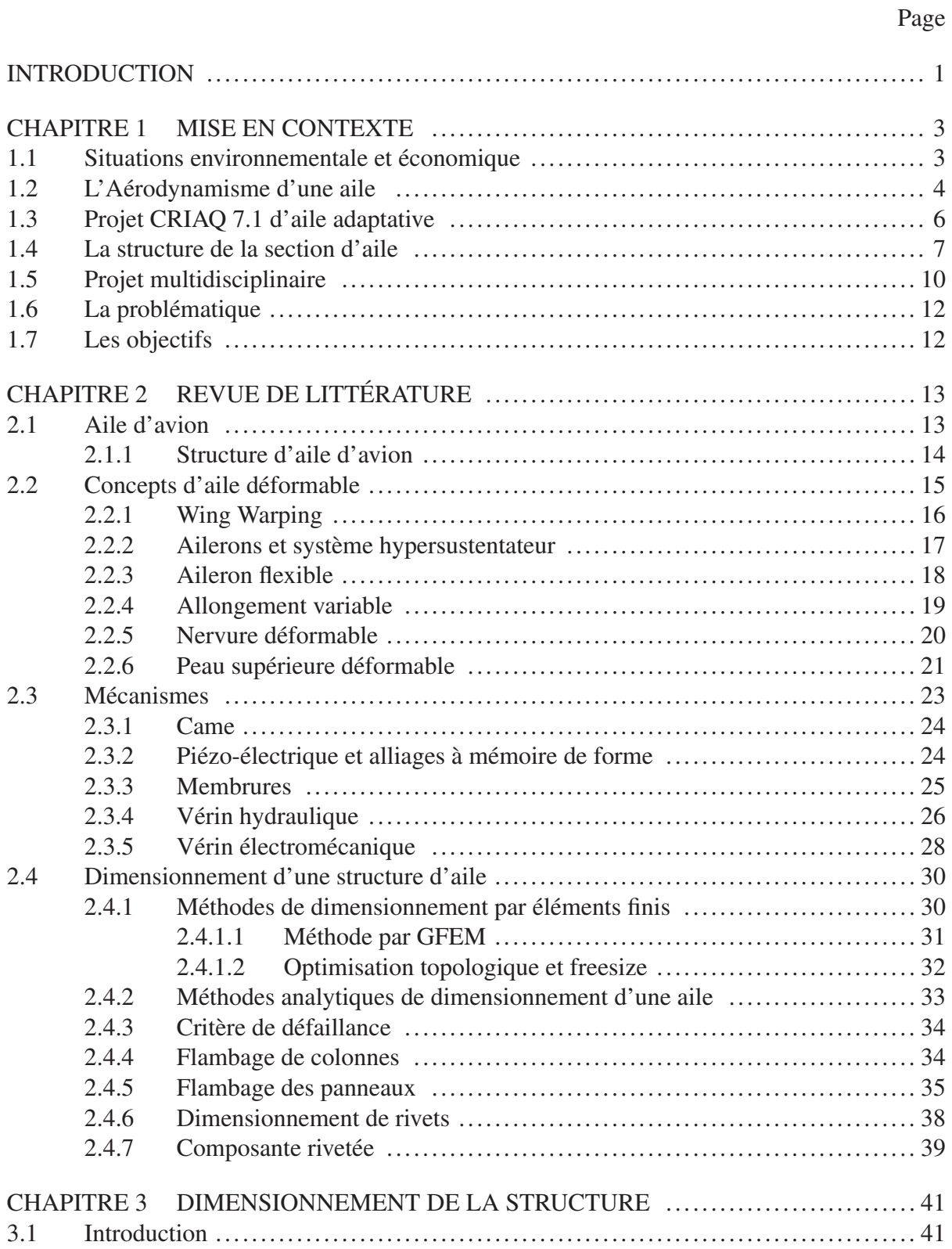

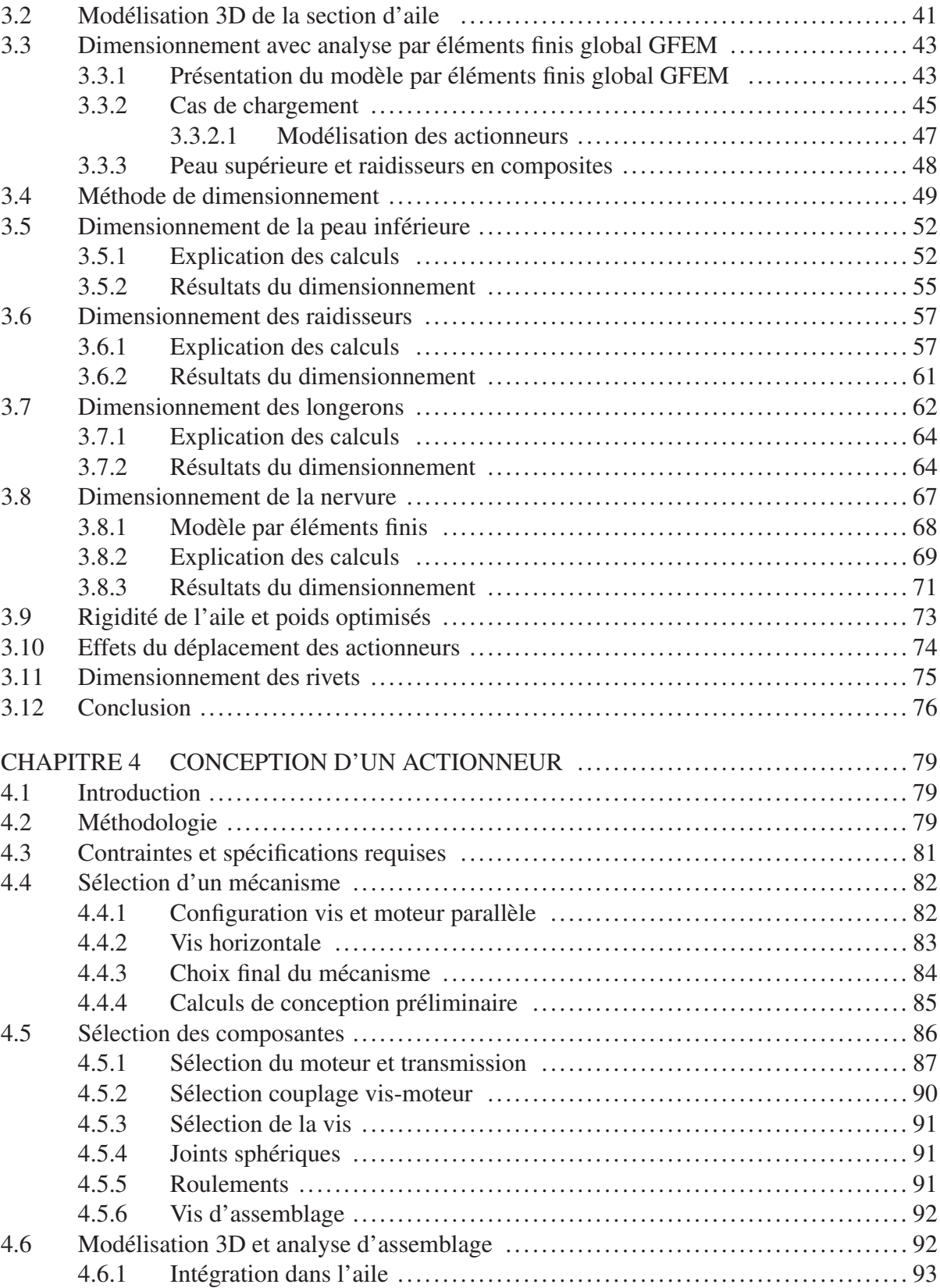

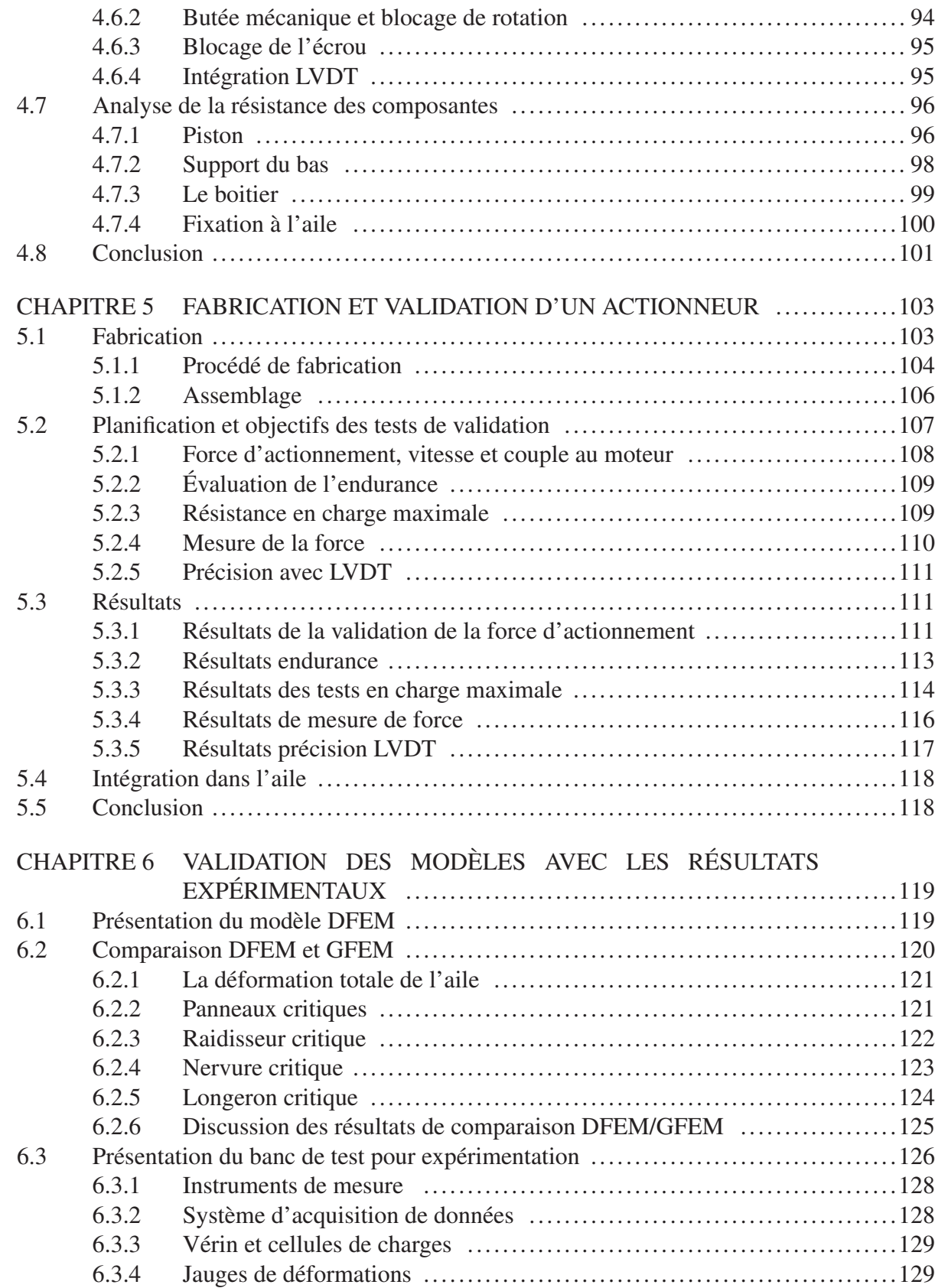

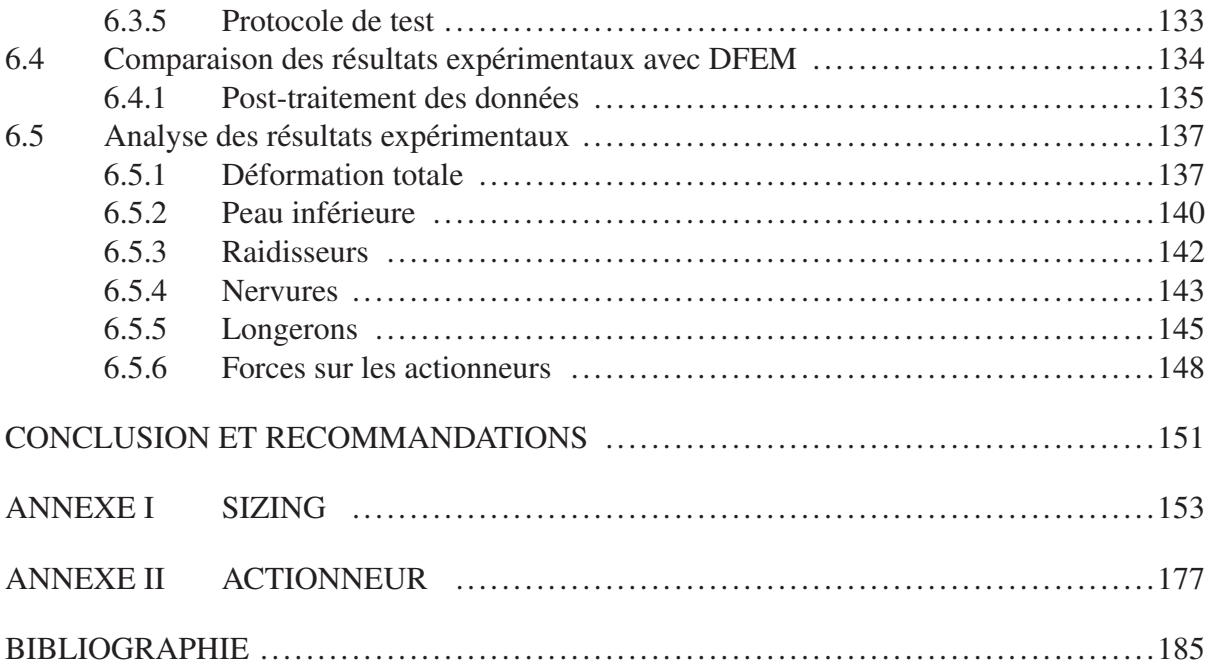

## LISTE DES TABLEAUX

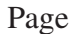

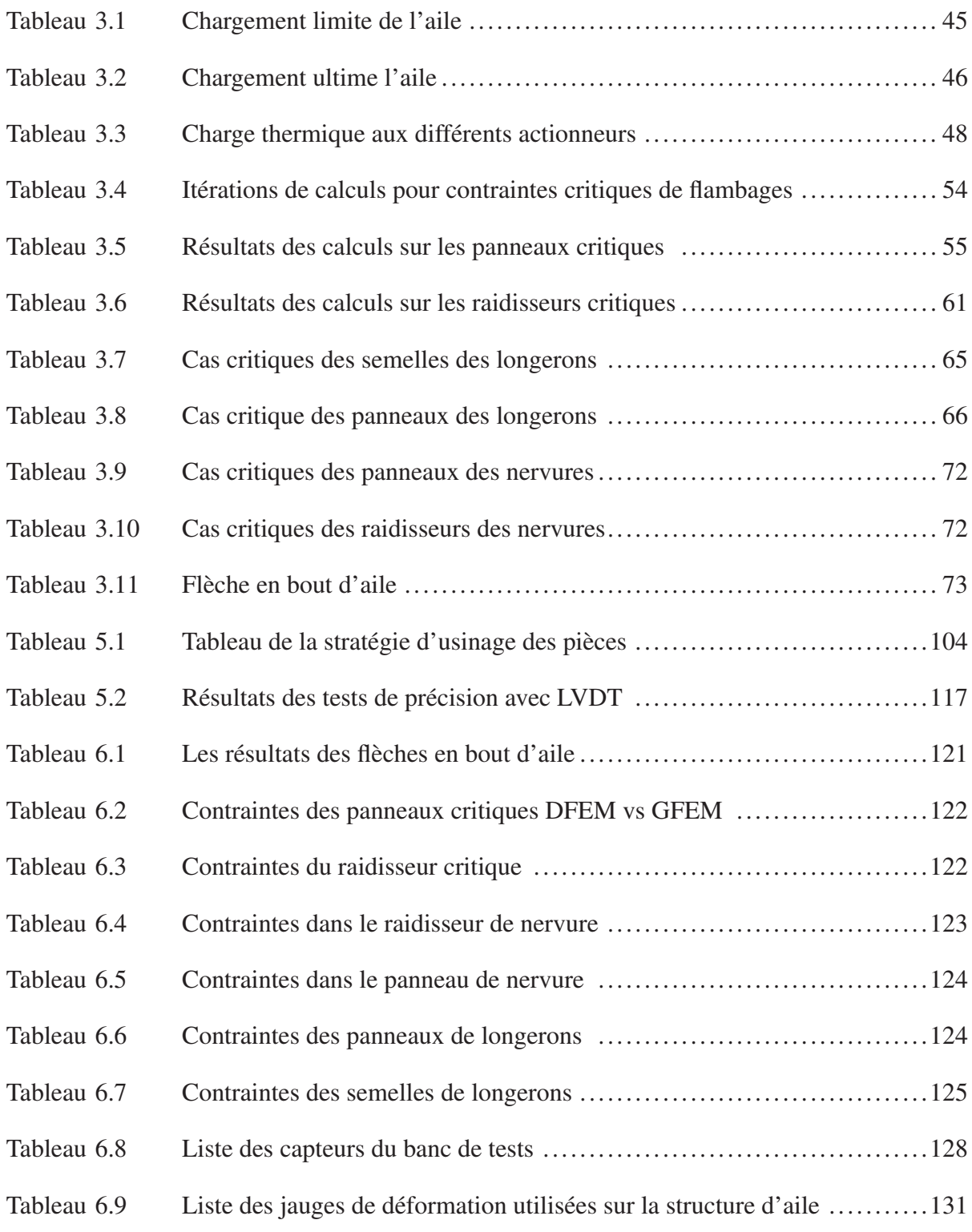

# XIV

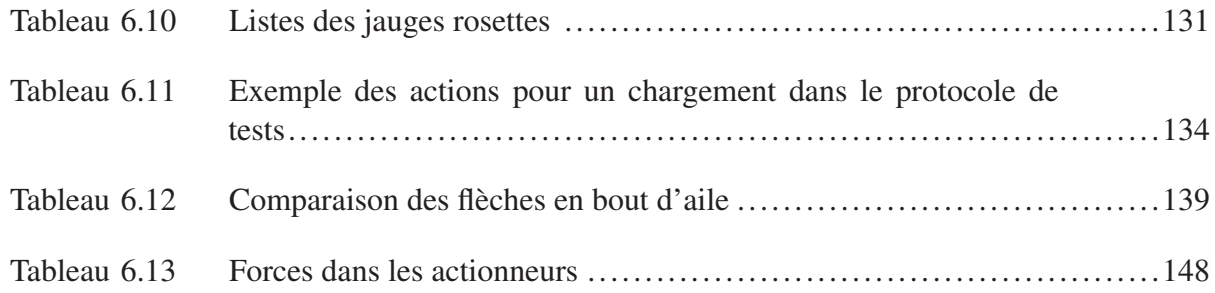

## LISTE DES FIGURES

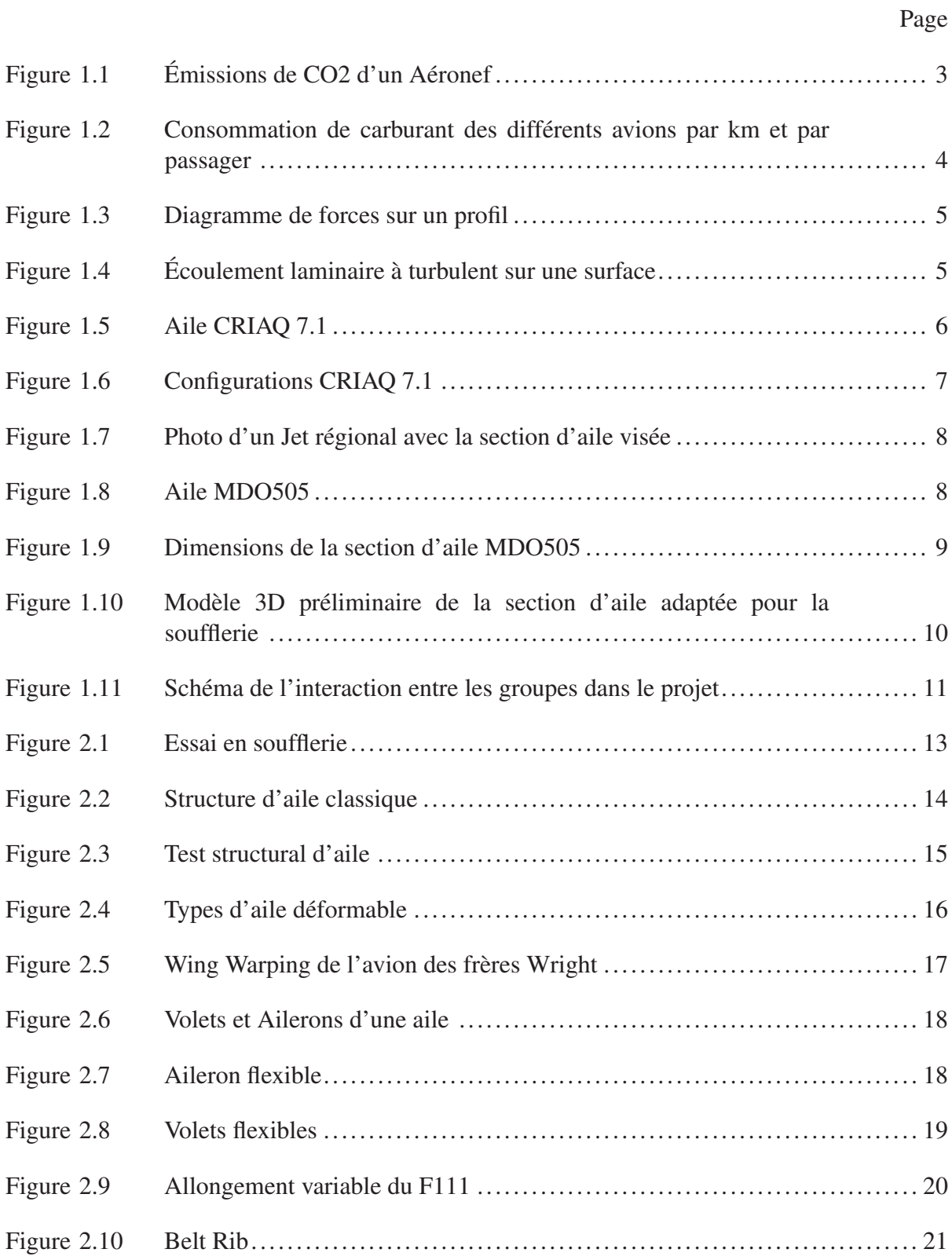

# XVI

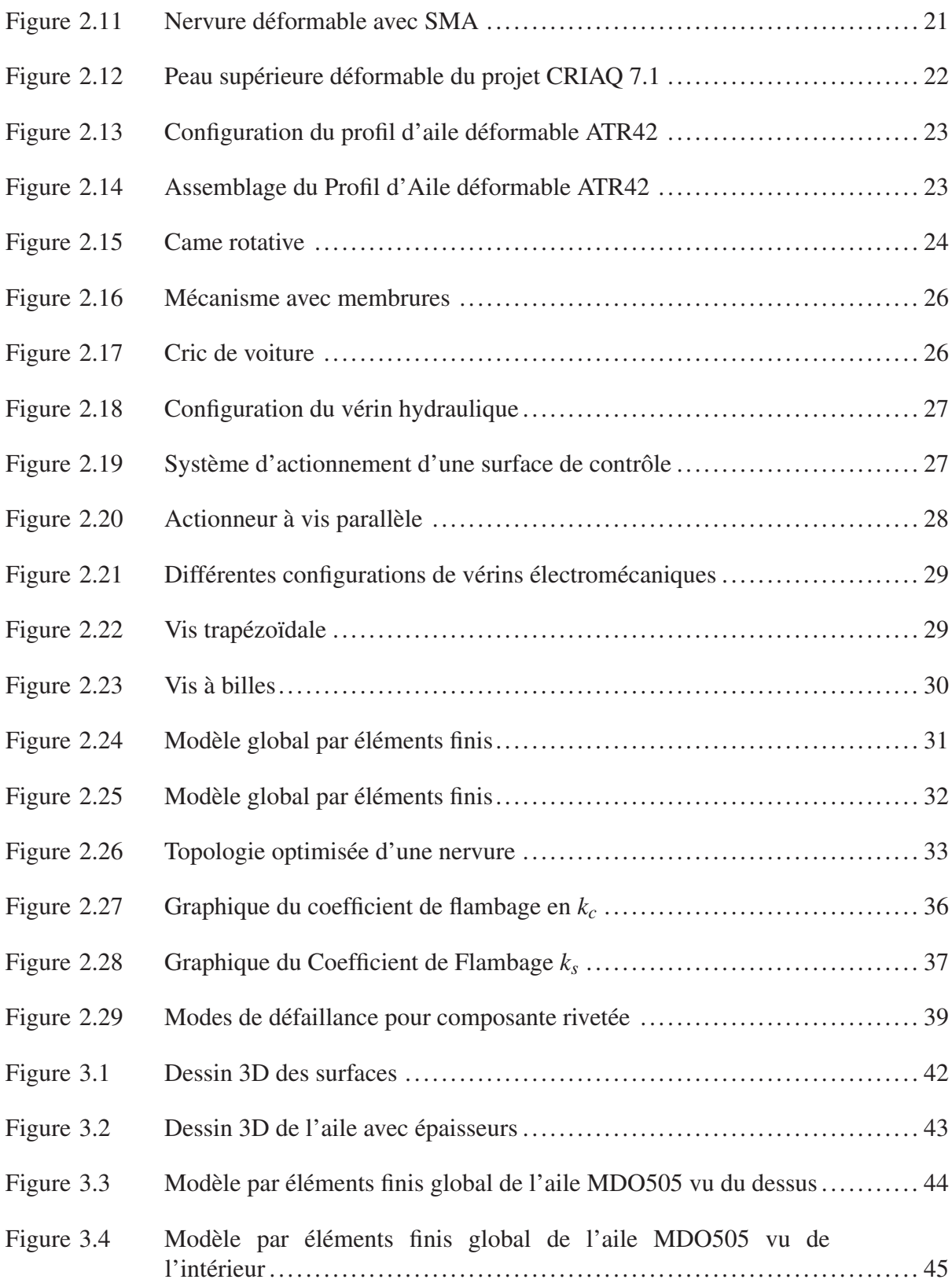

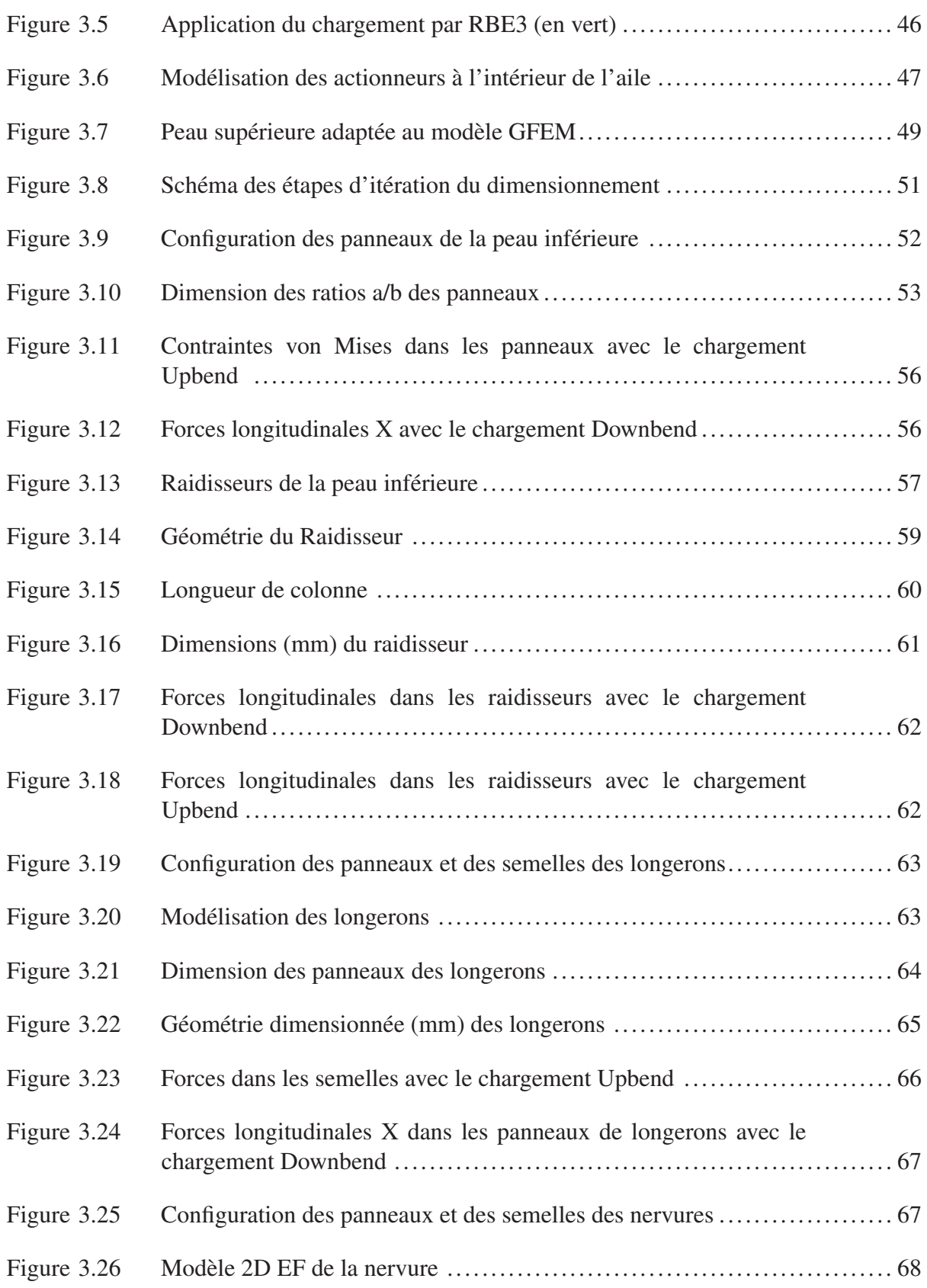

# XVIII

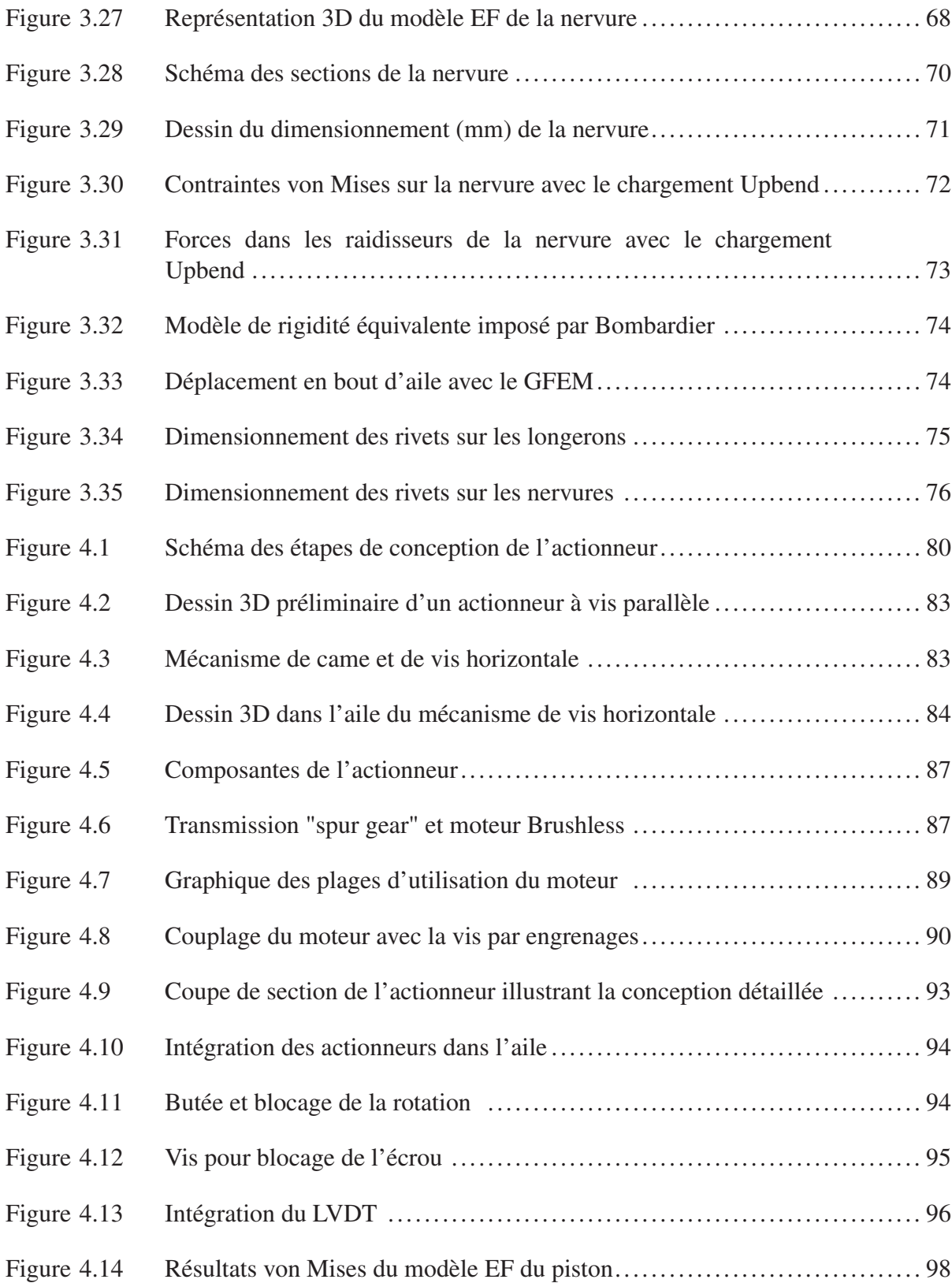

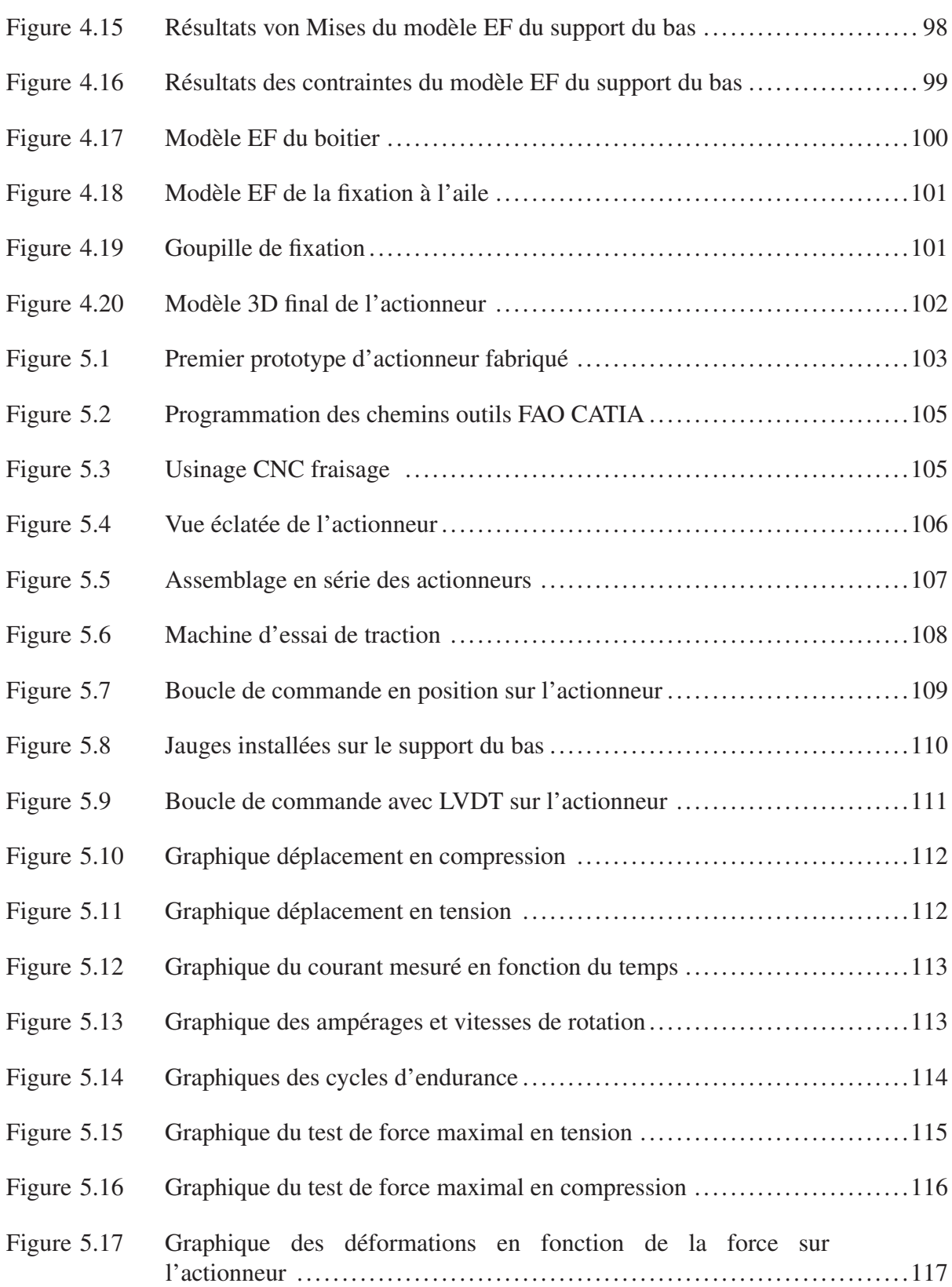

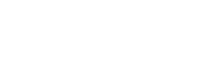

XX

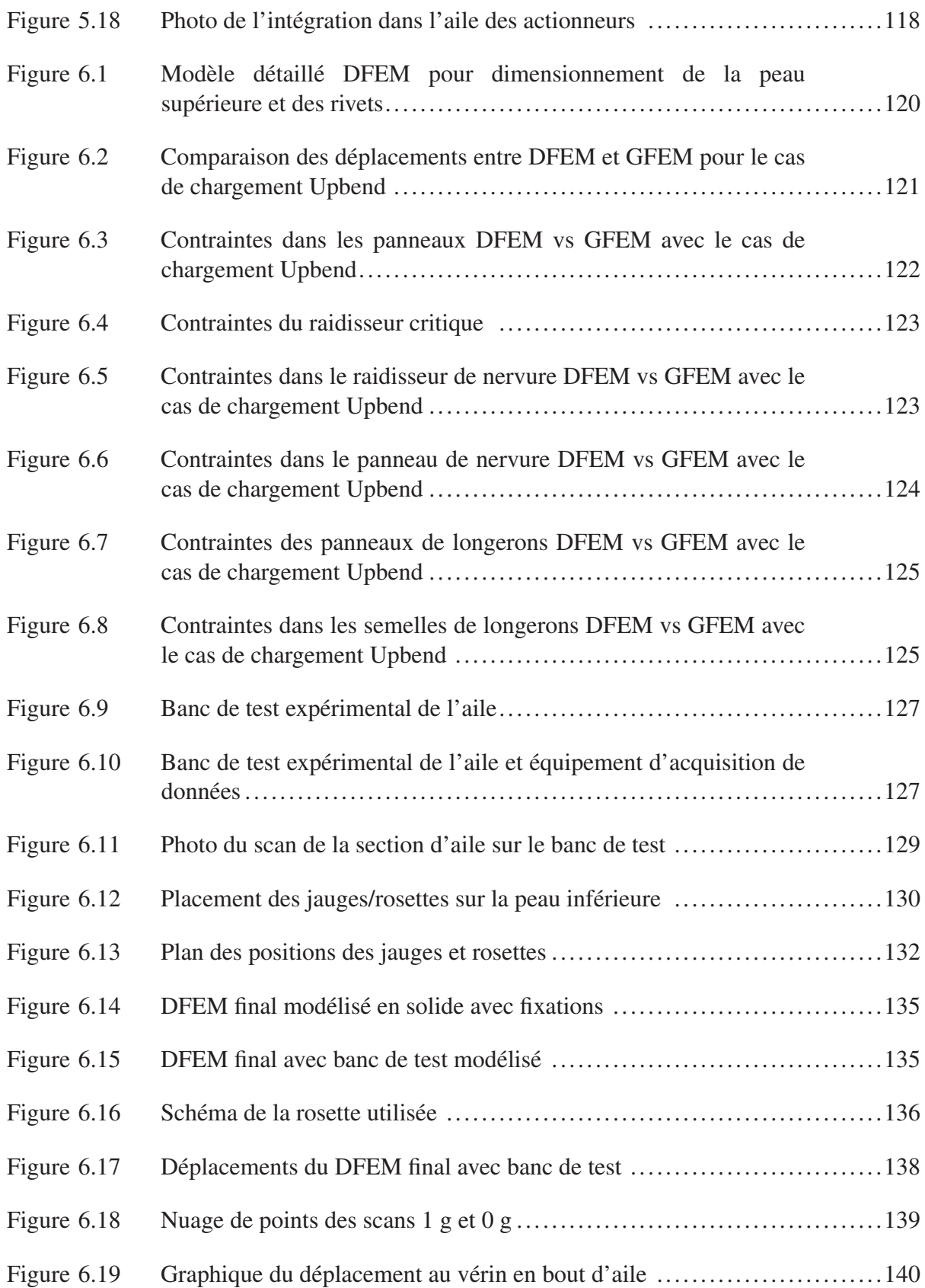

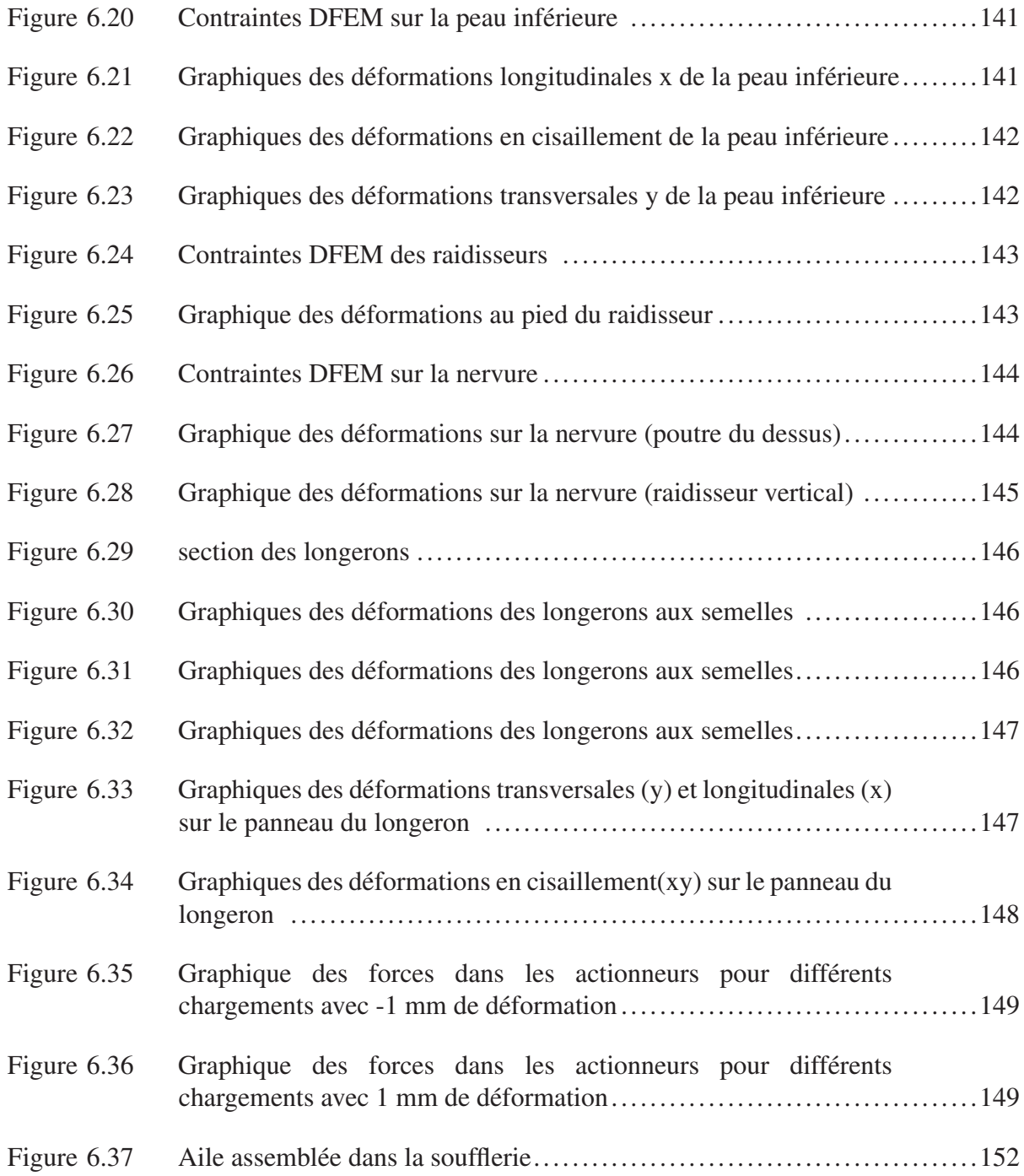

# LISTE DES ABRÉVIATIONS, SIGLES ET ACRONYMES

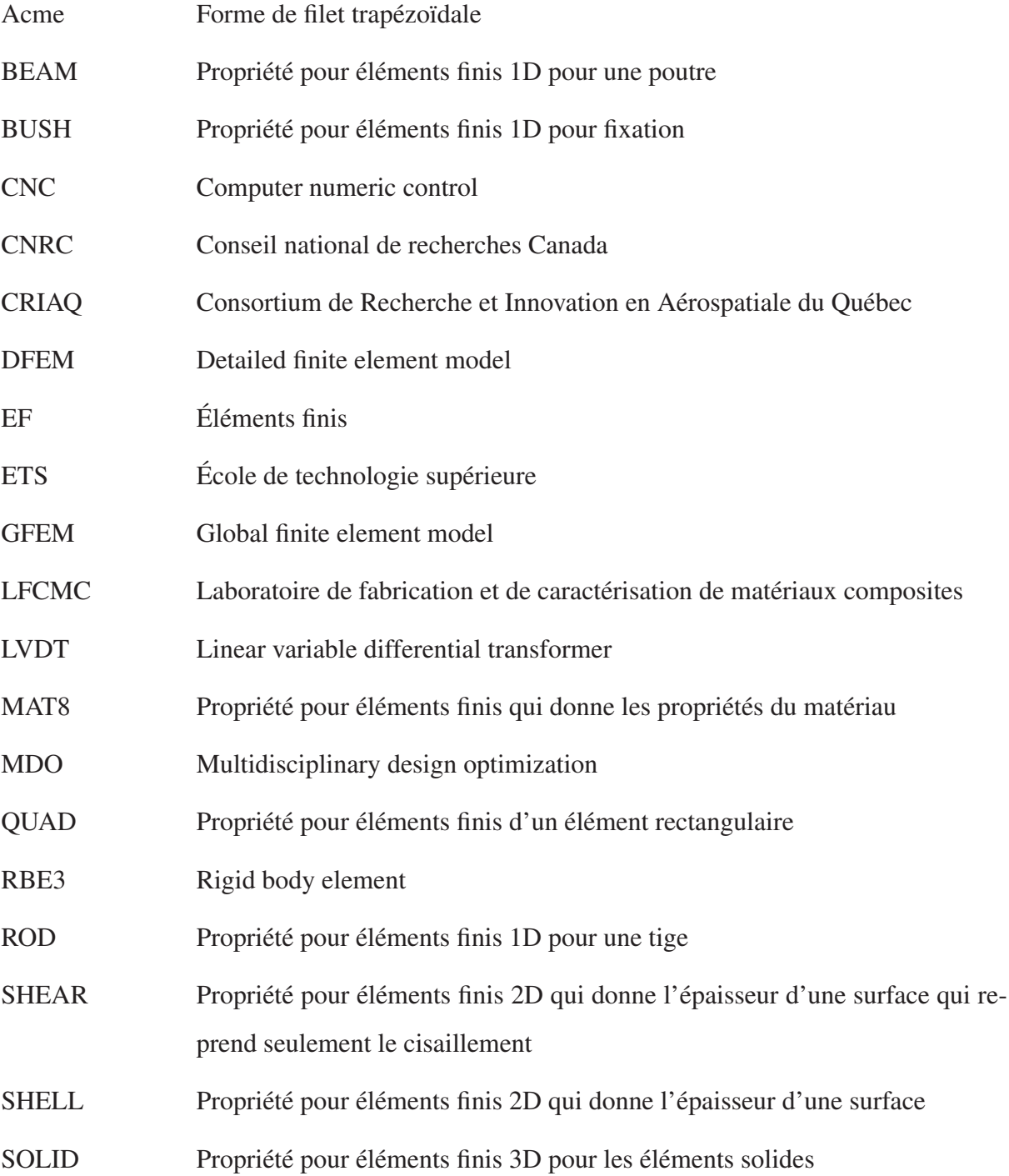

# LISTE DES SYMBOLES ET UNITÉS DE MESURE

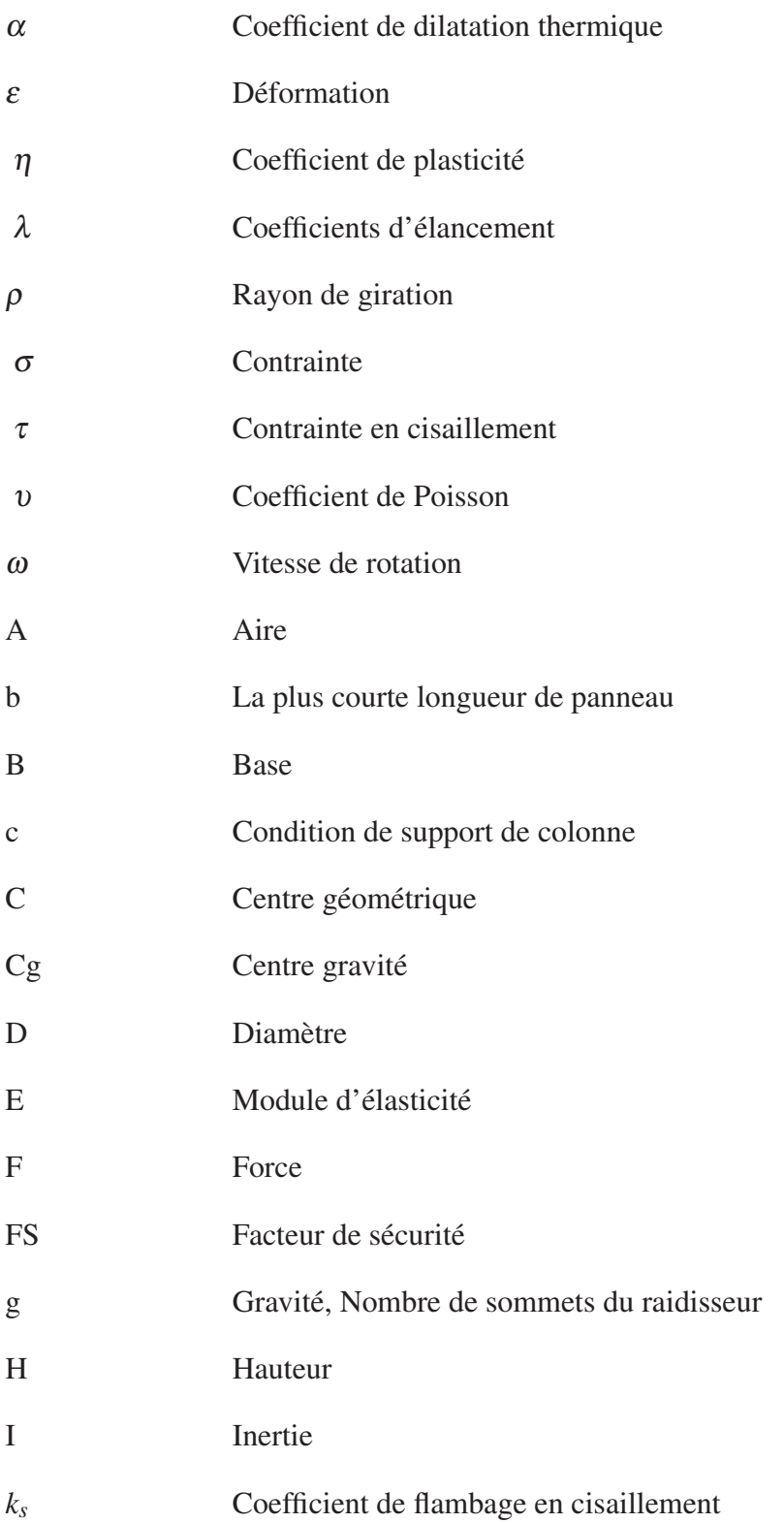

# XXVI

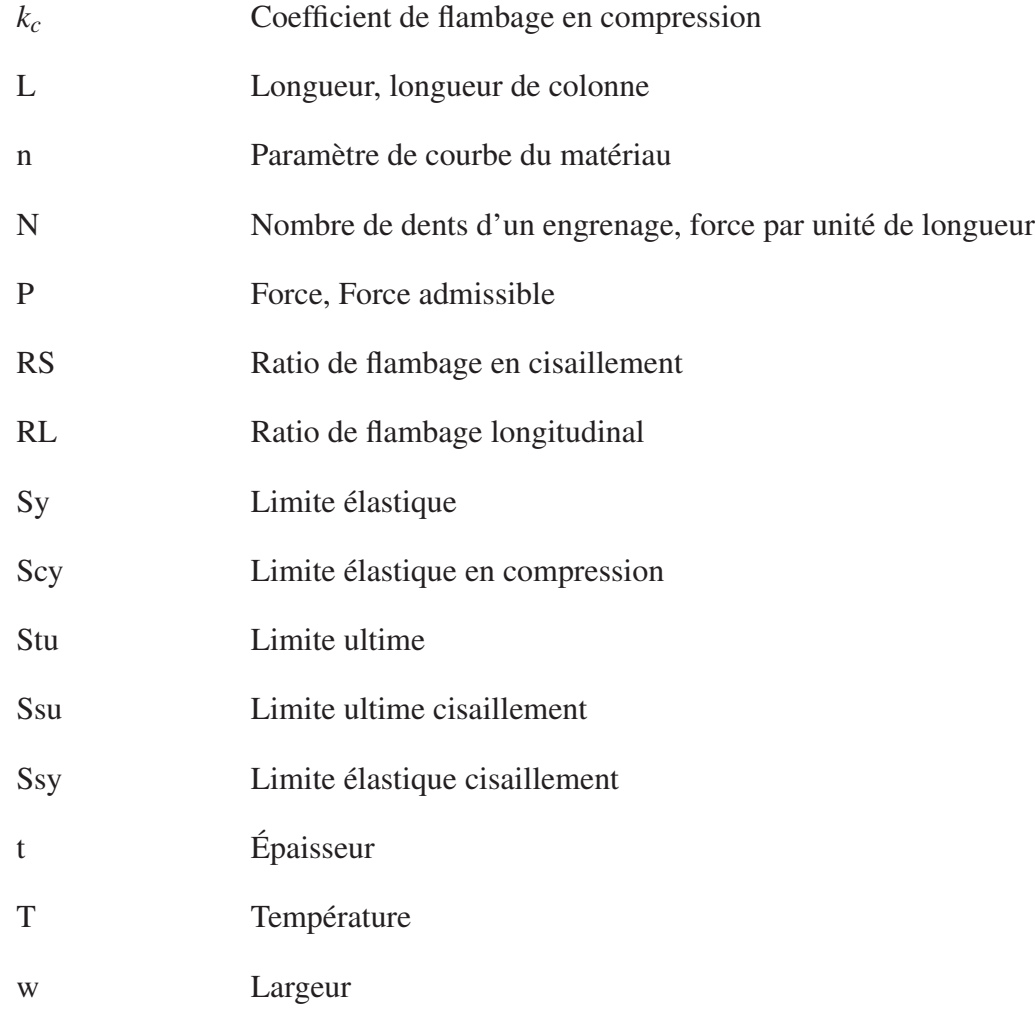

#### INTRODUCTION

Ce mémoire est une synthèse des travaux effectués sur le dimensionnement de structure métallique et le mécanisme de déformation d'une aile déformable. Ce projet a été effectué dans le cadre du projet CRIAQ (Consortium de Recherche et Innovation en Aérospatiale du Québec) MDO 505 qui a pour titre Morphing Architectures and Related Technologies for Wing Efficiency Improvement. Le projet a suivi une approche multidisciplinaire pour concevoir une section d'aile subsonique ayant une peau supérieure déformable. Le projet fait suite au projet CRIAQ 7.1 qui avait étudié une aile 2D munie d'une peau supérieure déformable non structurelle. Ce projet a permis de vérifier les avantages aérodynamiques d'une peau supérieure déformable. Le but du projet CRIAQ MDO 505 est de s'approcher le plus possible d'une vraie structure d'aile tout en permettant la déformation de la peau supérieure. Les objectifs du projet sont de concevoir, de fabriquer et de valider une section d'aile d'une grandeur de 1,5 mètre en respectant les contraintes de conception imposées par Bombardier Aéronautique. L'objectif ultime du projet est de tester l'aile en soufflerie et de la valider structurellement.

Le premier chapitre du mémoire fait une mise en contexte du projet avec les motivations, les projets antérieurs, l'explication du projet MDO 505 et les intervenants dans le projet. Le second chapitre est une revue de littérature en lien avec les concepts d'aile déformable, les mécanismes et le dimensionnement de structure d'aile.

Le chapitre 3 porte sur le dimensionnement de l'aile où y seront traitées en détail la modélisation 3D, la configuration des éléments et la dimension des composantes métalliques. Ce chapitre explique la démarche utilisée pour dimensionner la structure.

Les chapitres 4 et 5 traitent de la conception et de la validation du mécanisme de déformation de l'aile. Le chapitre 4 explique le cheminement suivi pour la conception du mécanisme. Le chapitre 5 explique les étapes de fabrication et les tests effectués pour valider les calculs de conception.

Le chapitre 6 présentera la validation du dimensionnement de la structure de l'aile. Plusieurs outils ont été utilisés pour valider le dimensionnement de la structure. Aussi, ce chapitre valide le fonctionnement des actionneurs dans l'aile avec une charge de vol simulé sur un banc de test.

Après ces tests, l'aile a été testée en soufflerie pour tester les propriétés aérodynamiques. Ces tests ont fait l'objet de travaux de mes collègues et ne seront pas traités dans ce mémoire.

#### CHAPITRE 1

#### MISE EN CONTEXTE

#### 1.1 Situations environnementale et économique

Les motivations qui ont mené à la mise en œuvre du projet CRIAQ MDO 505 sont liées à l'émergence des technologies pour diminuer la production des gaz à effet de serre. À cette époque du début de 21e siècle, les émissions de CO2, principal gaz produit par les avions commerciaux, sont en pleine augmentation. Cette augmentation est connue comme une cause des changements climatiques qui affectent notre planète. Le graphique de la Figure 1.1 illustre l'effet des technologies sur la production de CO2 d'un aéronef.

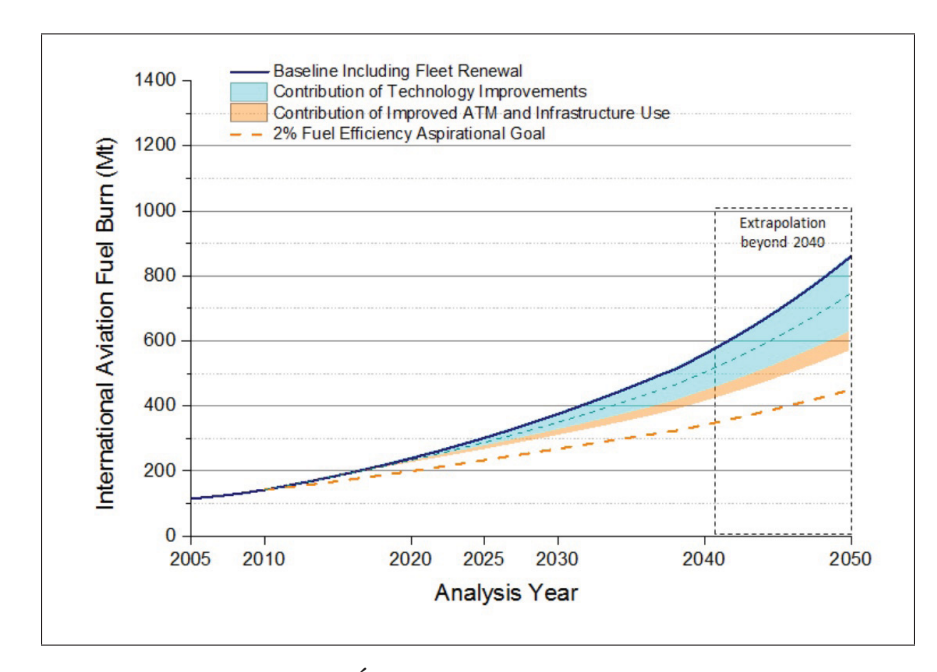

Figure 1.1 Émissions de CO2 d'un aéronef. Tirée de ICAO (2014).

En plus des motivations environnementales, les motivations économiques sont présentes. La consommation de carburant d'un aéronef est importante et coûteuse. La diminution des coûts d'exploitation d'un avion est devenue un objectif pour tous les avionneurs. L'objectif est de

diminuer la consommation de carburant par passager. Ceci a mené au développement de toutes sortes de technologies : des moteurs plus efficaces, des formes d'ailes plus aérodynamiques, l'utilisation des nouveaux matériaux, la diminution du poids. Le développement d'aile déformable fait partie de ces technologies. Le graphique de la Figure 1.2 illustre la consommation par passager par kilomètre parcouru des avions commerciaux de la fin des années 50 à nos jours. Une diminution est observée au fil des années.

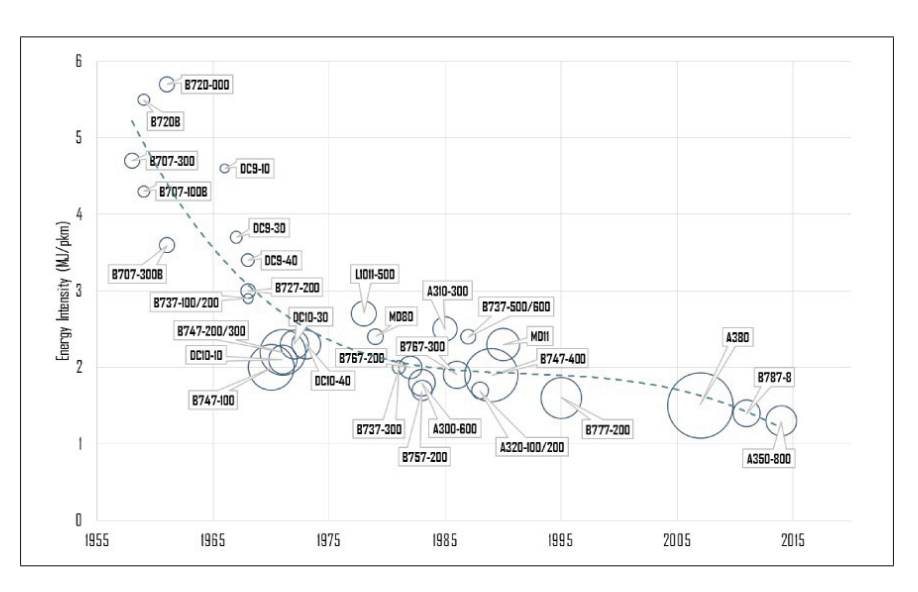

Figure 1.2 Consommation de carburant des différents avions par km et par passager. Tirée de IEA (2009).

#### 1.2 L'Aérodynamisme d'une aile

Une aile génère, principalement de la portance, mais aussi de la trainée. La trainée est une force qui s'oppose au mouvement de l'aile. Le schéma de la Figure 1.3 illustre les forces sur un profil 2D. L'aérodynamisme d'une aile se caractérise par un angle d'attaque (α), une force de portance (L) et une force de trainée (D).

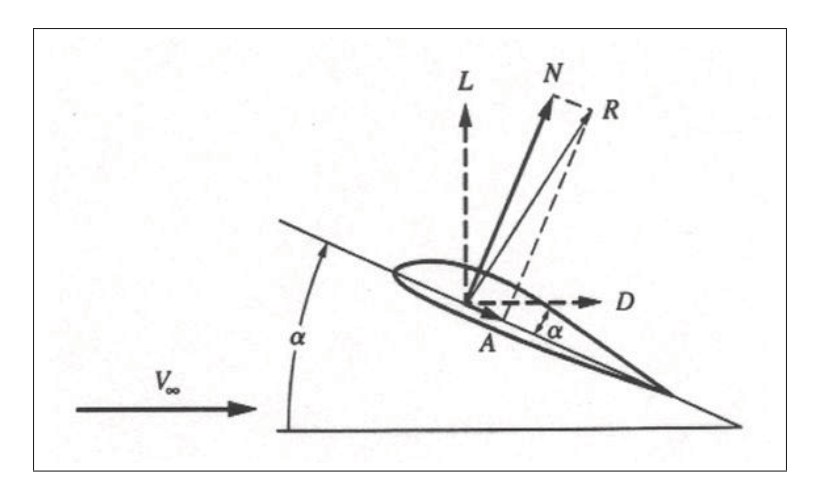

Figure 1.3 Diagramme de forces sur un profil. Tirée de Anderson (2010).

Sur les surfaces du profil s'écoule le fluide sous forme laminaire puis, à un point de transition devient turbulent plus loin sur la surface. Cette turbulence doit être minimisée le plus possible pour augmenter les propriétés aérodynamiques. L'avantage de déformer l'aile permet de déplacer le point de transition et d'avoir une aile qui peut s'adapter aux conditions de vol. Les conditions de vol sont, principalement, la vitesse, le poids de l'avion et l'altitude . La Figure 1.4 illustre la transition de l'écoulement laminaire à turbulent.

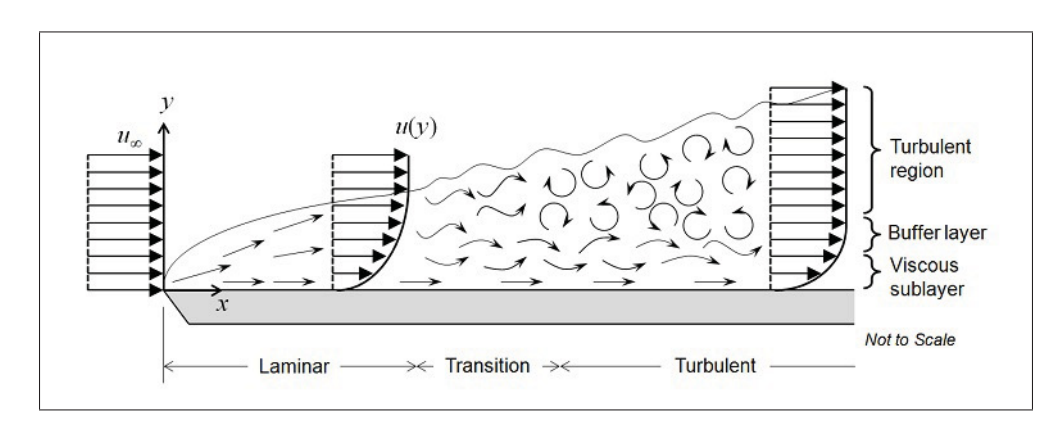

Figure 1.4 Écoulement laminaire à turbulent sur une surface. Tirée de Anderson (2010).

#### 1.3 Projet CRIAQ 7.1 d'aile adaptative

Le projet précédent le CRIAQ MDO 505 fut le CRIAQ 7.1. Le projet consistait en un modèle de soufflerie avec une peau supérieure déformable en matériau composite pour faire varier la position du point de transition. Deux lignes d'actionnement le long de la corde étaient utilisées pour modifier le profil. Le mécanisme consistait en des cames actionnées par des alliages à mémoire de forme. La déformation était de +8 mm au bord d'attaque et de -1,8 mm au bord de fuite . La Figure 1.5 illustre la configuration des actionneurs où l'on voit la peau supérieure flexible et l'intrados rigide. La disposition des actionneurs et des attachements de la peau supérieure est aussi indiquée. Les composantes ne sont pas dimensionnées pour une section d'aile d'avion structurale, mais bien pour tester la technologie en soufflerie.

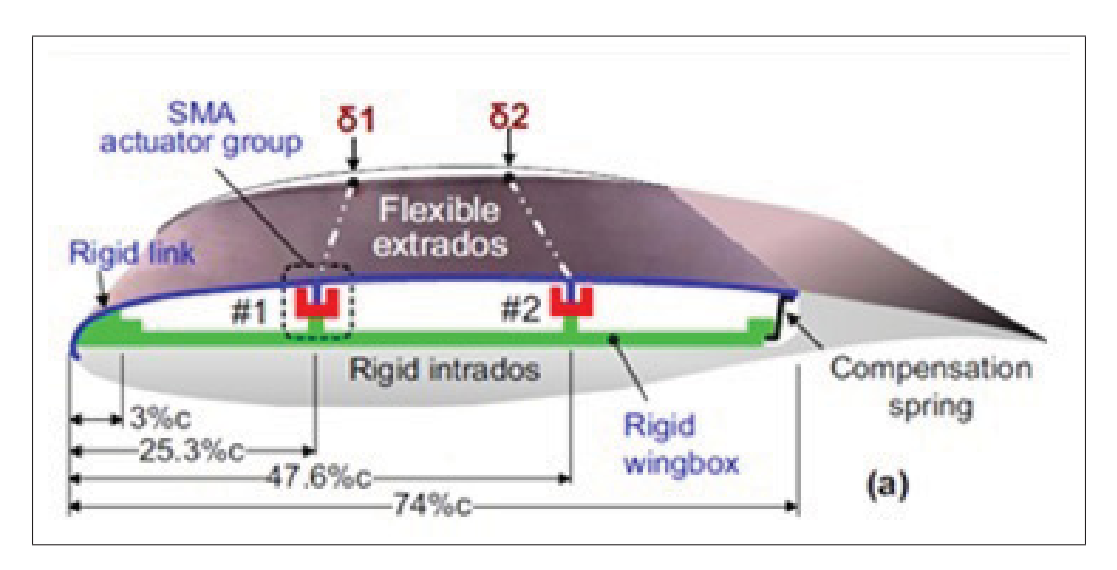

Figure 1.5 Aile CRIAQ 7.1. Tirée de Coutu (2010).

Les capteurs de pression dans l'aile permettent de faire une lecture et ainsi détecter la transition de l'écoulement laminaire à turbulent (voir Figure 1.6). Dans ce projet, deux types de commande furent utilisés pour les actionneurs : en boucle ouverte qui envoie une commande de position en fonction de la vitesse et de l'angle d'attaque et en boucle fermée qui utilise les données de pression pour faire varier la transition.

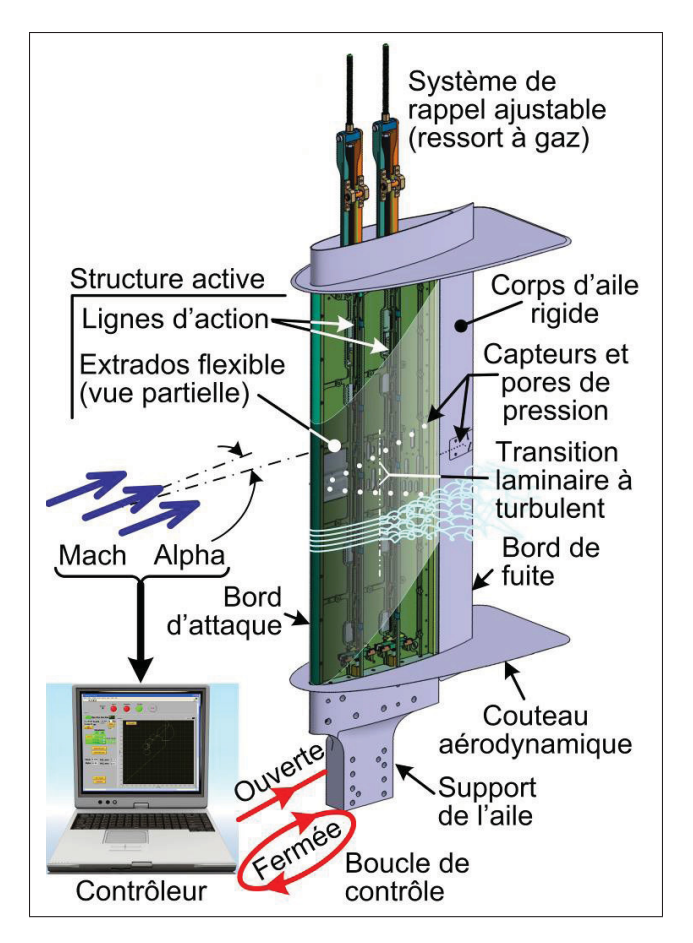

Figure 1.6 Configurations CRIAQ 7.1. Tirée de Coutu (2010).

De ce projet sont sortis des résultats concluants au niveau de l'aérodynamisme. Selon Coutu (2010) la peau supérieure déformable a permis de déplacer la transition de 25% ce qui a engendré une diminution de 18,5% de la trainée.

#### 1.4 La structure de la section d'aile

Comme le projet CRIAQ 7.1 a donné des résultats concluants en aérodynamique, l'intérêt était présent pour voir si un tel système peut être intégré à une vraie structure d'avion. Pour évoluer à partir du projet CRIAQ 7.1, l'objectif du projet CRIAQ MDO 505 est donc, de créer une section d'aile structurale. Une section d'aile qui pourrait respecter les contraintes d'une aile d'avion commercial. La Figure 1.7 illustre la section visée en bout d'aile d'un avion de style

jet régional. Cette section d'aile comporte un aileron et est située à la jonction du Winglet (voir Figure 1.8).

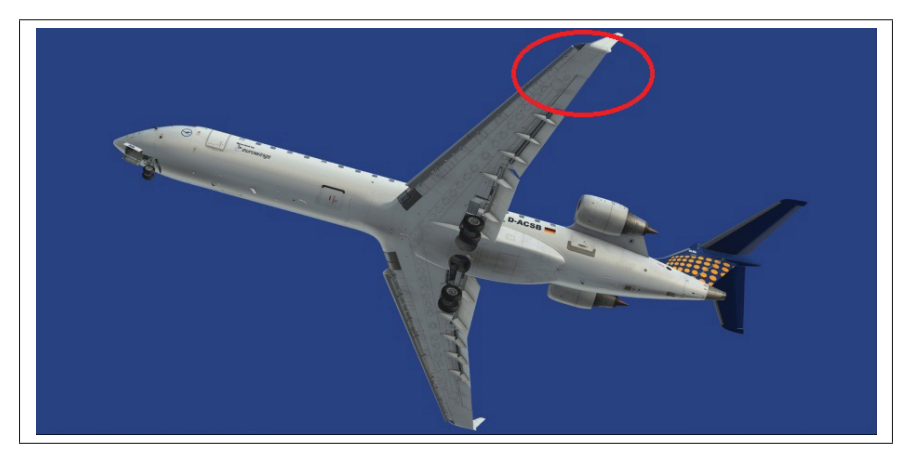

Figure 1.7 Photo d'un Jet régional avec la section d'aile visée

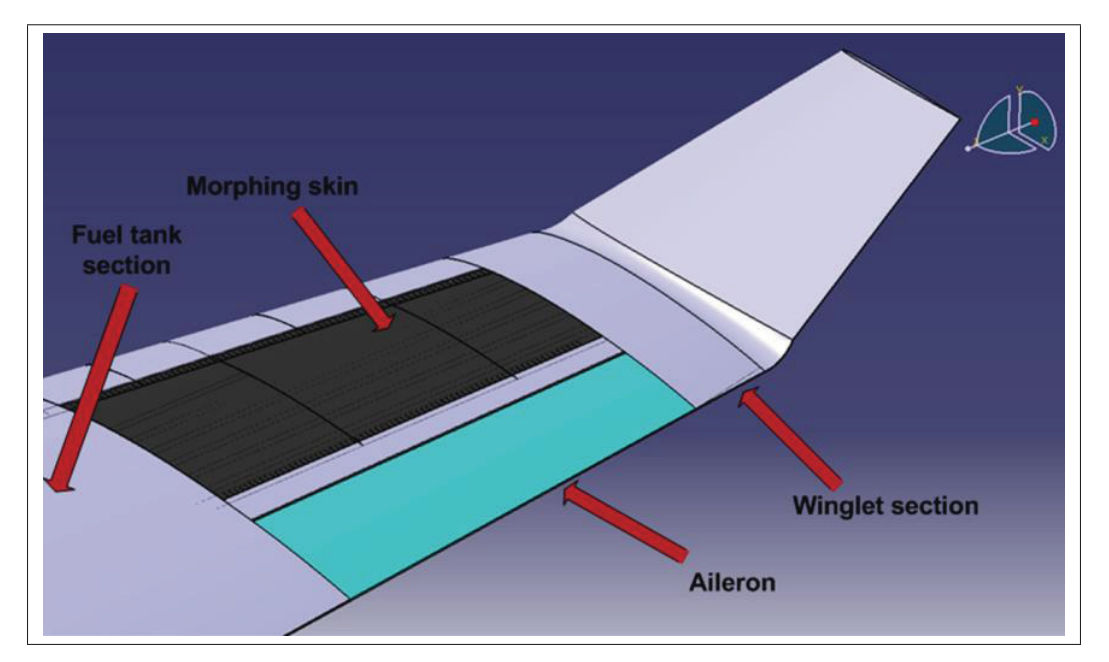

Figure 1.8 Aile MDO505

L'envergure de l'aile MDO 505 est de 1,5 mètre et pourra donc être testée en soufflerie. La longueur de corde du profil à l'emplanture est de 1,5 mètre. Le même profil en bout d'aile a une longueur de 1,08 mètre. La section d'aile est 3D avec un angle au bord de fuite et au bord d'attaque (voir Figure 1.9).

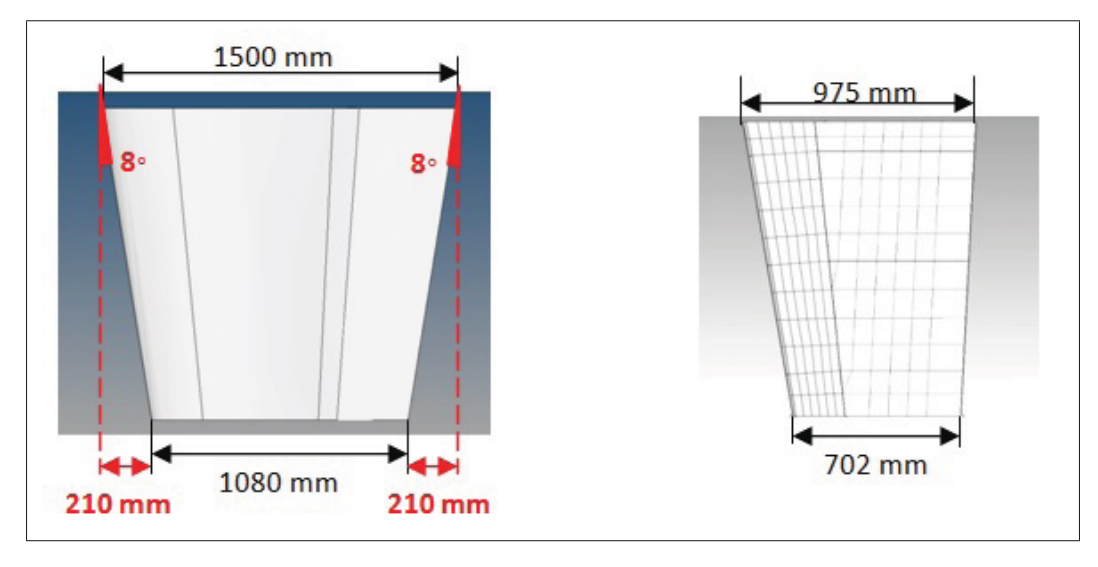

Figure 1.9 Dimensions de la section d'aile MDO505

Comme illustré à la Figure 1.10, l'aile comportera une structure standard, c'est à dire avec des longerons et des nervures. Cette Figure illustre le modèle 3D qui sera fabriqué, testé structurellement et testé en soufflerie.

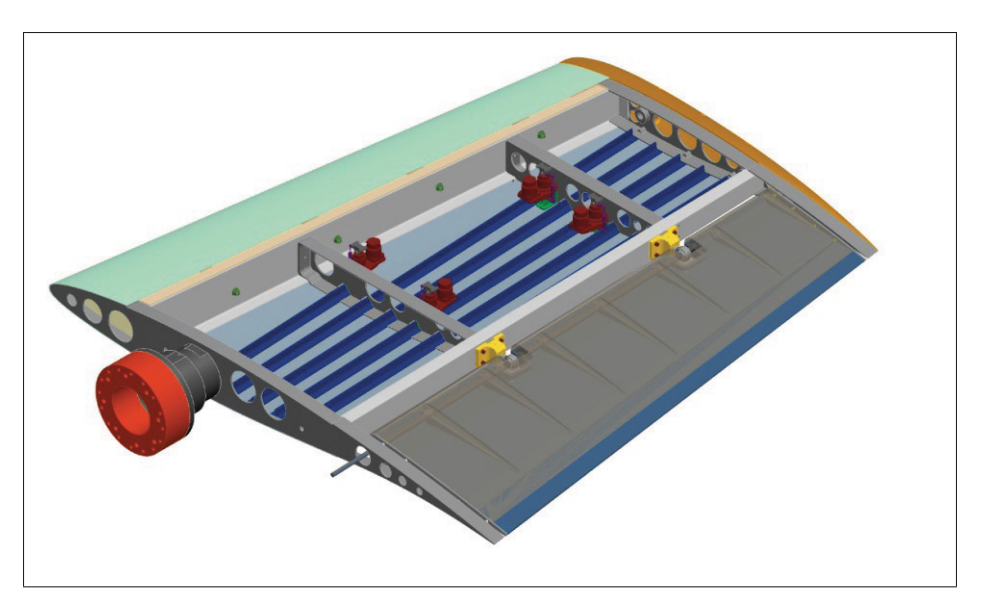

Figure 1.10 Modèle 3D préliminaire de la section d'aile adaptée pour la soufflerie

### 1.5 Projet multidisciplinaire

Le titre du projet est MDO pour Multidisciplinary design optimization. Le projet regroupe donc plusieurs intervenants de plusieurs disciplines : structure, aérodynamisme, commande, fabrication. Le travail commun des intervenants permettra d'atteindre les objectifs du projet

Voici la liste complète des intervenants :

- Laboratoire Larcase, École de technologie supérieure (Commande et aérodynamique 2D) ;
- Laboratoire LFCMC, École de technologie supérieure (Structure) ;
- École Polytechnique (Aérodynamique 3D) ;
- Bombardier (Structure) ;
- Bombardier (Aérodynamique) ;
- Thales Canada (Commande et actionneur) ;
- CNRC Ottawa (Fabrication) ;
- CNRC Ottawa (Test en soufflerie) ;
- Université Naples et Alénia (Ailerons déformables).
Le contenu de ce mémoire porte sur les travaux faits avec le LFCMC de l'École de technologie supérieure.

L'outil principal ans ce projet est un modèle 3D final qui devra être fabriqué, en majorité, et testé en soufflerie par le CNRC d'Ottawa. Plusieurs itérations de conceptions seront nécessaires avec les différents groupes pour arriver à un produit final. Le schéma de la Figure 1.11 explique l'interaction entre les groupes.

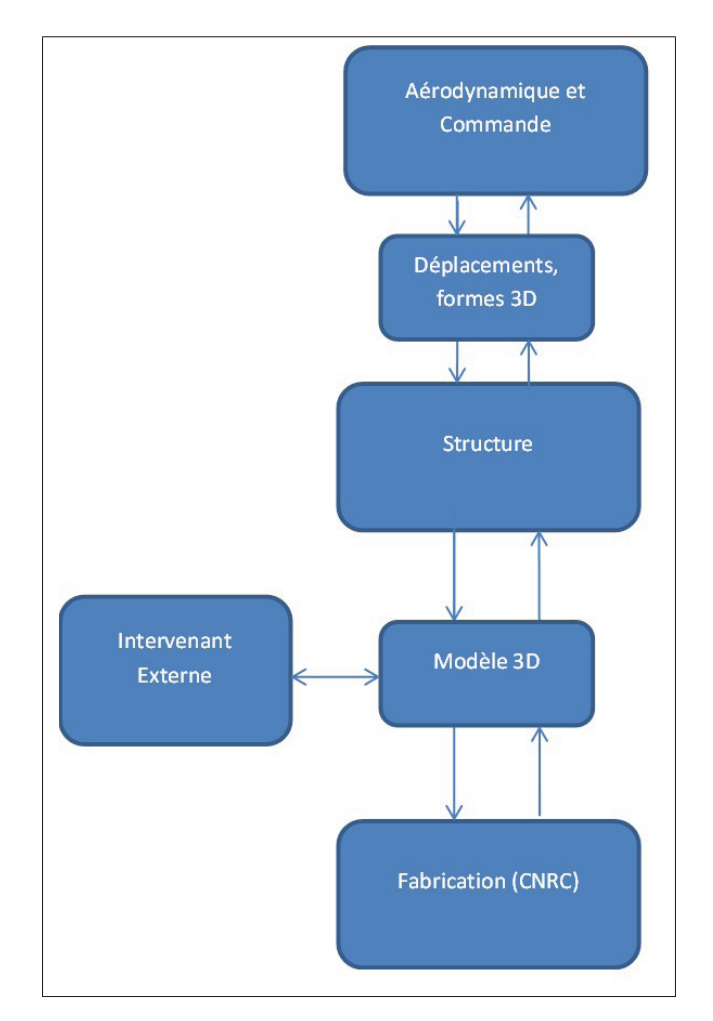

Figure 1.11 Schéma de l'interaction entre les groupes dans le projet

### 1.6 La problématique

La problématique du projet MDO 505 en structure est définie par la question suivante : est-il possible d'adapter une section d'aile structurale 3D avec une peau supérieure déformable ?

Plus spécifiquement, dans les travaux de ce mémoire la problématique est la suivante :

- a. Est-il possible de dimensionner une structure métallique avec la peau supérieure déformable en respectant les méthodes de dimensionnement de l'industriel Bombardier Aéronautique ?
- b. Est-il possible de concevoir un mécanisme de déformation pouvant s'intégrer dans l'aile et fournir la force et le déplacement nécessaire ?

### 1.7 Les objectifs

Dans le cadre de ce mémoire, les objectifs sont de dimensionner la structure métallique de la section d'aile déformable et de faire la conception et la fabrication des actionneurs de l'aile.

La section d'aile devra être modélisée. Le dimensionnement devra respecter des contraintes telles que la rigidité, la résistance et la minimisation de la masse. Le dimensionnement sera fait par une méthode utilisée en aéronautique et imposée par l'industriel.

Ensuite, le dimensionnement de l'aile et la conception de l'actionneur devront être validés par une méthode expérimentale.

### CHAPITRE 2

# REVUE DE LITTÉRATURE

### 2.1 Aile d'avion

Une aile est l'une des composantes technologiques importantes d'un avion. Sa fonction principale est de soulever le poids de l'avion dans l'air selon sa vitesse et son inclinaison. Ses autres fonctions sont entre autres de servir de réservoir de carburant, de supporter les moteurs et de gouverner l'avion par ses ailerons. L'aile génère de la portance avec une certaine trainée qui est directement reliée à l'efficacité énergétique de l'avion. L'aile d'avion a toujours fait l'objet de recherches afin d'améliorer son efficacité. Son envergure, son allongement, ses profils, son poids, sa rigidité sont tous des facteurs qui influencent l'efficacité de celle-ci.

Historiquement, les ailes sont testées en soufflerie. La soufflerie est un bon moyen de tester une maquette réduite pour analyser les propriétés aérodynamiques comme la portance, la trainée, le profil de pression sur les surfaces et les turbulences. La Figure 2.1 est une photo montrant un modèle réduit d'une moitié d'avion testé en soufflerie.

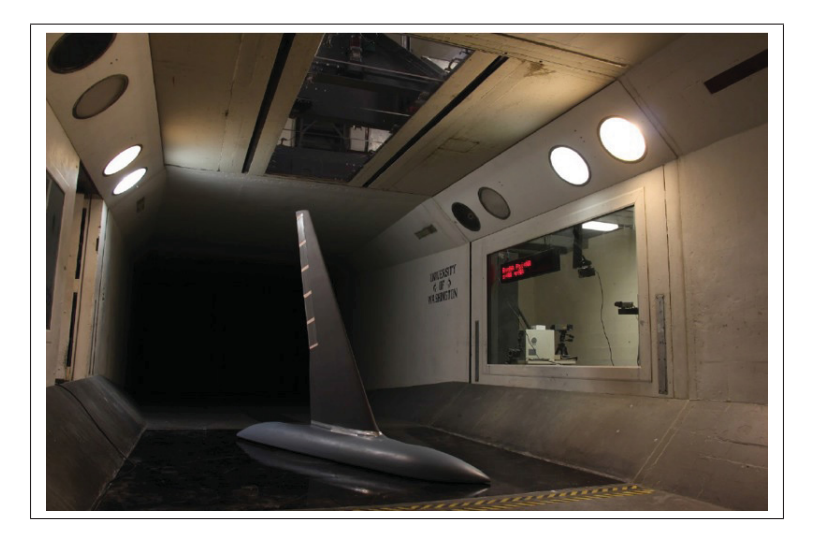

Figure 2.1 Essai en soufflerie. Tirée de NASA 2014.

## 2.1.1 Structure d'aile d'avion

L'aile est composée de peaux qui enveloppent sa structure divisée en trois sections soit : la peau supérieure, la peau inférieure et la peau du bord d'attaque. Sur ces peaux s'insèrent des raidisseurs (lisses) pour donner une certaine rigidité et limiter le flambage (voir Figure 2.2). Des longerons s'ajoutent sur la pleine longueur de l'aile et agissent comme des poutres en flexion. Et finalement, les nervures servent principalement à garder la forme de l'aile et à donner de la résistance à l'aile en torsion.

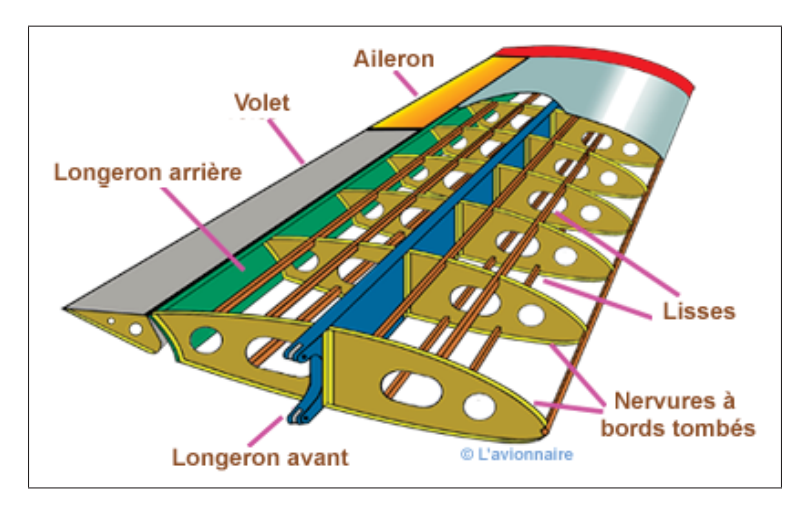

Figure 2.2 Structure d'aile classique. Tirée de L'avionnaire (2010).

Les facteurs importants d'une structure d'aile sont le poids, la rigidité et la résistance. L'aile doit résister à une charge ultime et ne doit pas subir une déformation permanente à la charge limite.

Pour valider le dimensionnement des composantes d'une aile, les structures d'aile sont testées en grandeur réelle et certains tests vont jusqu'à la destruction de l'aile. La Figure 2.3 montre un exemple de test structural de l'aile du Boeing 787.

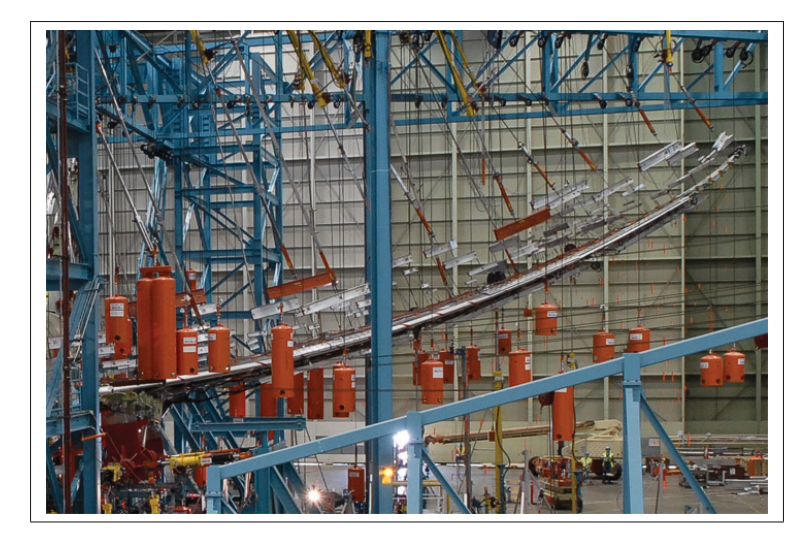

Figure 2.3 Test structural d'aile, photo : Boeing

Les ailes ont évolué avec le temps ; réduire leur poids et améliorer leurs performances aérodynamiques ont toujours été des défis. En parallèle aux progrès techniques, les matériaux utilisés ont changé en commençant avec le bois pour aller avec l'aluminium et plus récemment avec la fibre de carbone.

## 2.2 Concepts d'aile déformable

Depuis le début de l'aviation, le concept d'aile déformable existe. Différents concepts ont été étudiés toujours dans l'optique de changer les propriétés aérodynamiques pour s'adapter à différentes conditions de vol. Les différents types d'aile déformable dans le plan, hors plan et dans la forme du profil sont présentés à la Figure 2.4.

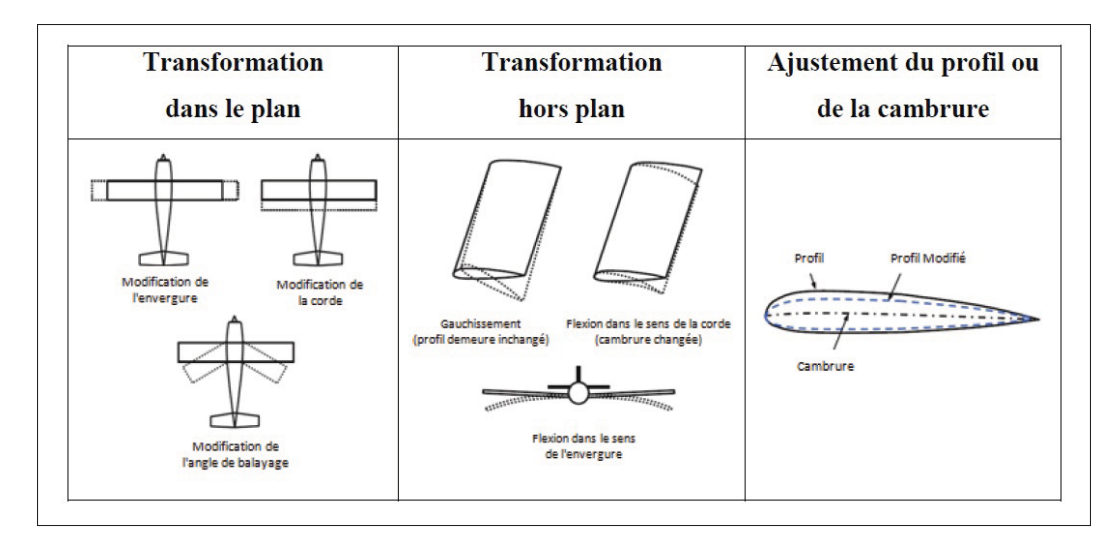

Figure 2.4 Types d'aile déformable. Adaptée de Sofla *et al.* (2010).

Les sous-sections suivantes présentent les caractéristiques de chaque type d'aile déformable.

## 2.2.1 Wing Warping

Le "Wing Warping" est le concept qui a permis à l'aile des frères Wright de s'ajuster à un certain angle de cambrure pour contrôler le roulis de l'avion. En déformant la section du bout d'aile, il était possible d'augmenter la portance et d'exercer un moment sur l'avion. La Figure 2.5 explique le mécanisme de câbles qui permet de changer la cambrure en bout d'aile.

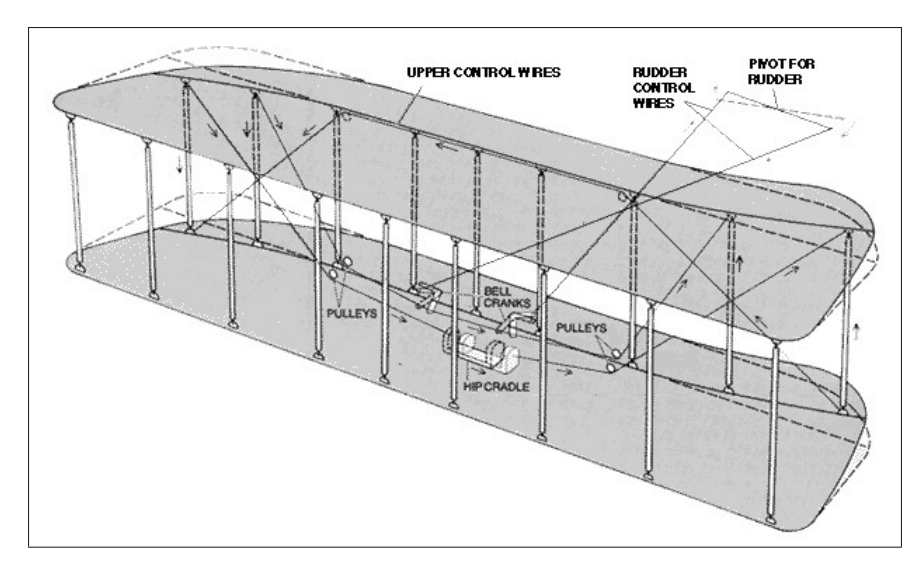

Figure 2.5 Wing Warping de l'avion des frères Wright. Tirée de NASAQuest (2012).

### 2.2.2 Ailerons et système hypersustentateur

De nos jours, plutôt que d'utiliser le Wing Warping pour contrôler le roulis, les avions utilisent des ailerons. Un panneau situé en bout d'aile, l'aileron, s'incline ce qui permet le roulis de l'avion.

Comme les ailerons, les volets sont des panneaux situés sur l'aile, mais leur fonction est de contrôler la portance de l'aile à basse vitesse. Les ailes devant offrir beaucoup de portance à basse vitesse pour décoller et atterrir, un système hypersustentateur a été inventé pour transformer l'aile en vol et changer ses propriétés de portance. Ceci permet d'obtenir des conditions optimales lors du régime de croisière qui demande une géométrie d'aile plus petite à vitesse transsonique. Certains mécanismes hypersustentateurs augmentent la longueur de la corde de l'aile. Un autre mécanisme, les becs de bord d'attaque sont utilisés pour augmenter la longueur de la corde et pour modifier la cambrure. La Figure 2.6 illustre une configuration d'aile avec ailerons et volets.

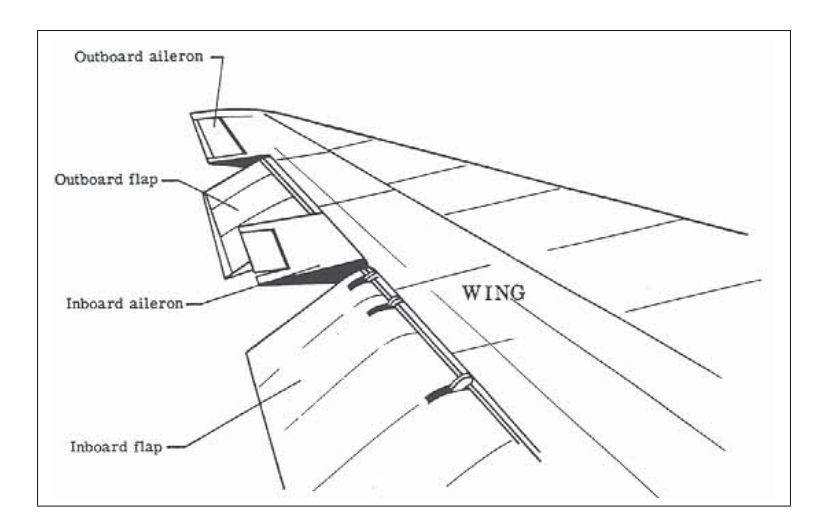

Figure 2.6 Volets et Ailerons d'une aile. Tirée NASA (2005).

## 2.2.3 Aileron flexible

S'inspirant des oiseaux, la technologie des ailerons flexibles est un autre type d'aile déformable. Cette technologie est un peu l'évolution des ailerons rigides et des volets. La différence est que cette technologie est utilisée tout au long du vol. Selon Flexsys (2015), le fait de changer les profils permet d'augmenter l'efficacité de l'aile, car différentes conditions changent en vol comme le poids en carburant et l'altitude. Ce concept permet l'ajustement de la portance par un actionneur linéaire qui exerce une force sur une structure flexible (voir Figure 2.7).

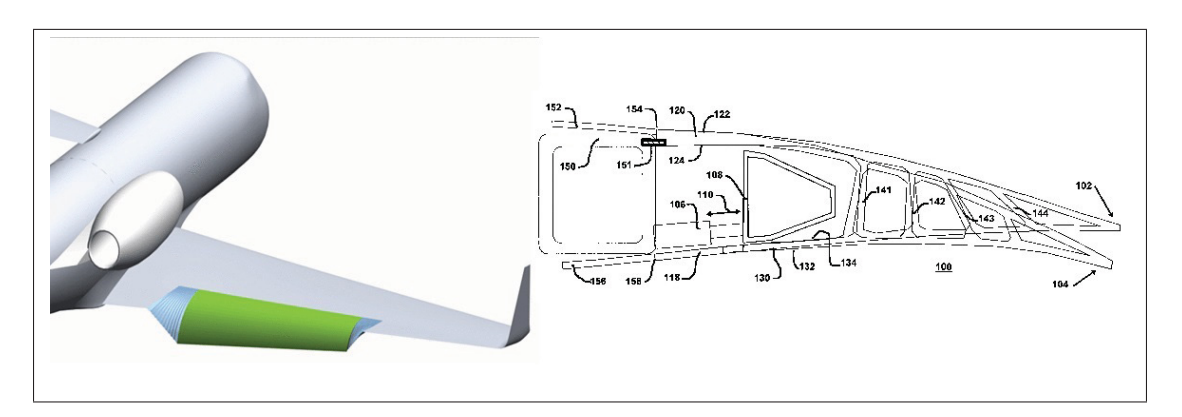

Figure 2.7 Aileron flexible. Tirée de Flexsys (2015).

La compagnie Boeing en collaboration avec la NASA travaille aussi sur une technologie similaire comme illustrée à la Figure 2.8

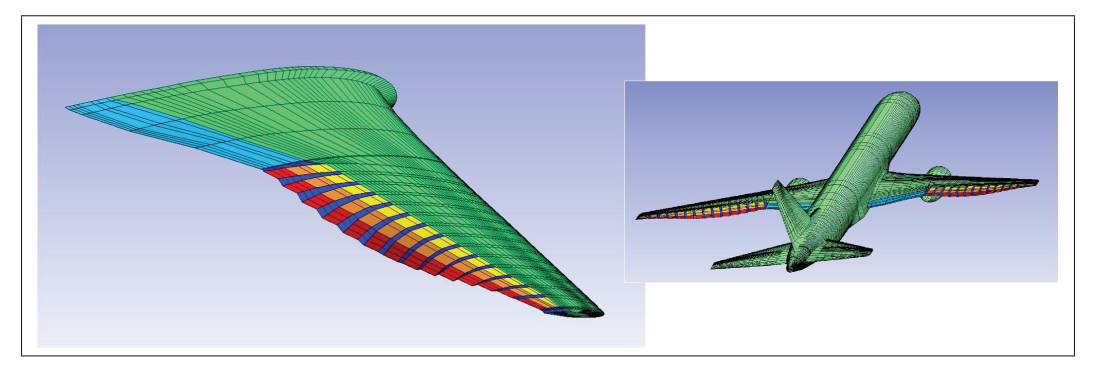

Figure 2.8 Volets flexibles. Tirée de Kaul et Nguyen (2014).

### 2.2.4 Allongement variable

Dans l'optique de voyager en supersonique, la géométrie d'aile optimale est en forme de V (appelée delta). Par contre, l'aile en forme de V apporte de sérieux problèmes à basse vitesse comme au décollage ou dans certaines manœuvres. Le fait de faire une aile à allongement variable permet de passer d'une géométrie classique d'aile à une géométrie supersonique.

L'aile du F111 sur la Figure 2.9 est un exemple de changement de configuration en plein vol. Cette technologie est utilisée sur plusieurs avions militaires comme le bombardier B1 et le chasseur F14.

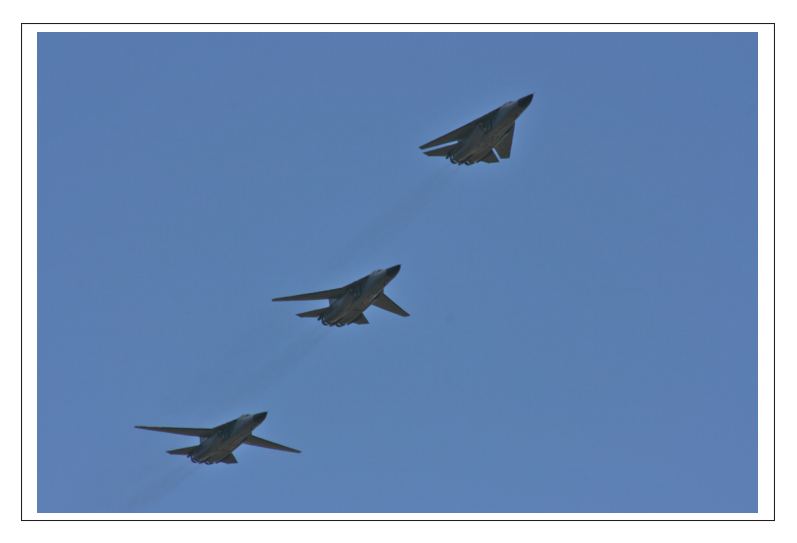

Figure 2.9 Allongement variable du F111

## 2.2.5 Nervure déformable

Comme la nervure donne la forme du profil d'une aile, la déformer permet de varier la forme donc de changer la cambrure. Différents concepts utilisent la nervure déformable.

Le concept de Belt Rib de l'université Zurich (Previtali *et al.* (2013)) illustré à la Figure 2.10 représente une nervure flexible qui déforme les peaux supérieure et inférieure qui sont flexibles pour une section arrière de l'aile. Les actionneurs piézo-électriques sont intégrés dans la peau et dans la nervure. Cette aile n'est pas nécessairement structurale, la nervure ne peut plus reprendre la torsion par le fait qu'elle est flexible. Un autre exemple est la nervure avec alliages à mémoire de forme mentionnée dans Sofla *et al.* (2010) et illustré à la Figure 2.11.

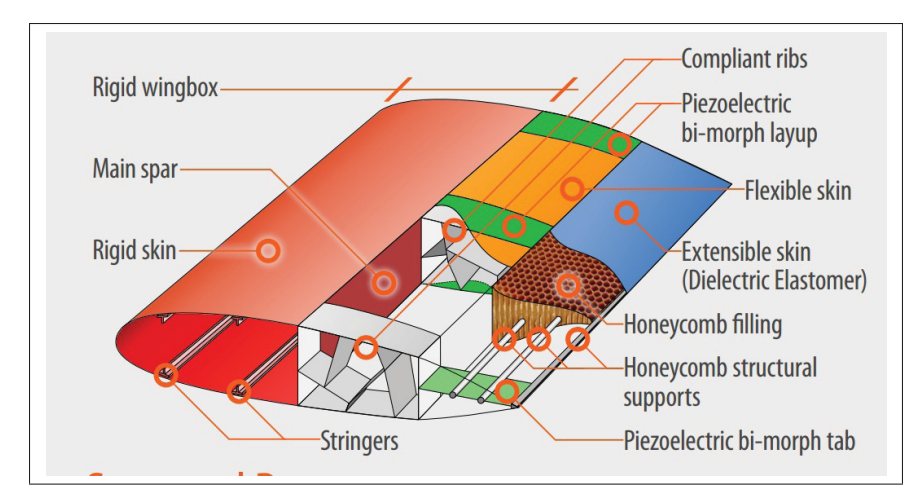

Figure 2.10 Belt Rib. Tirée de Previtali *et al.* (2013).

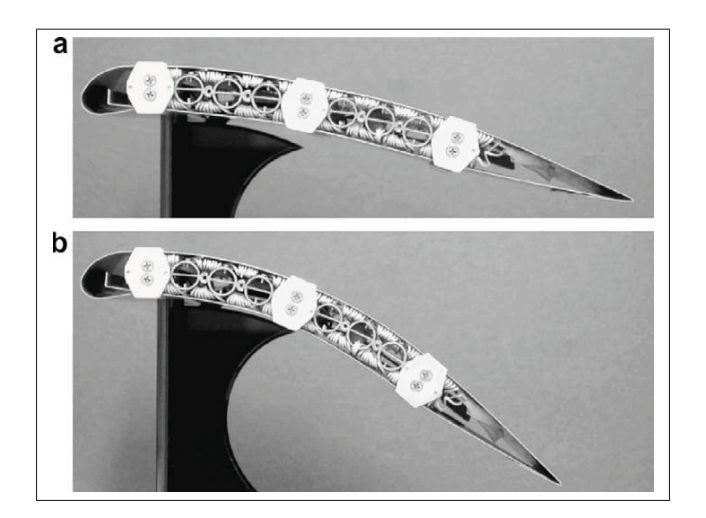

Figure 2.11 Nervure déformable avec SMA Tirée deSofla *et al.* (2010).

### 2.2.6 Peau supérieure déformable

Le projet du CRIAQ MDO505 a pour but de déformer la peau supérieure , donc plusieurs concepts ont été examinés afin de prendre connaissance de ce qui a été fait en recherche.

## Projet CRIAQ 7.1

Tel que mentionné à la Section 1.3, le projet, CRIAQ 7.1 utilisait une section d'aile avec une peau supérieure déformable. La peau est déformée en la bombant de quelques millimètres. Le mécanisme à l'intérieur est une came avec un plan incliné actionné par un actionneur à alliage à mémoire de forme (voir Figure 2.12). La peau en matériaux composites non structurale a été optimisée pour obtenir le profil aérodynamique voulu.

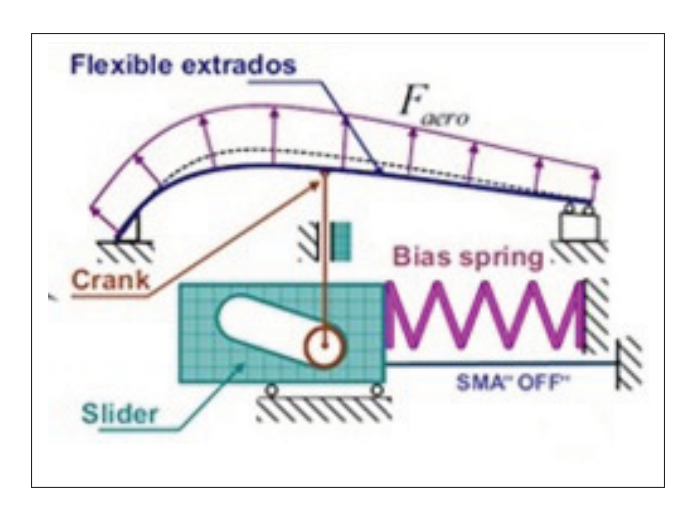

Figure 2.12 Peau supérieure déformable du projet CRIAQ 7.1. Tirée de Coutu (2010).

### Projet de profil déformé de l'avion ATR42

Dans le cadre d'un plus petit projet du laboratoire Larcase et faisant l'objet de mon projet de fin d'études au Baccalauréat, une maquette de soufflerie à peau supérieure déformable a été réalisée (voir Figure 2.14 et 2.13 ). Le prototype était actionné par deux cames excentriques qui permettent des déformations maximales de 1,5 mm sur la peau supérieure. L'optimisation composite a été faite pour obtenir le bon profil avec l'actionnement des cames. Cette optimisation a fait l'objet du mémoire de mon collègue François Michaud (Michaud (2014)).

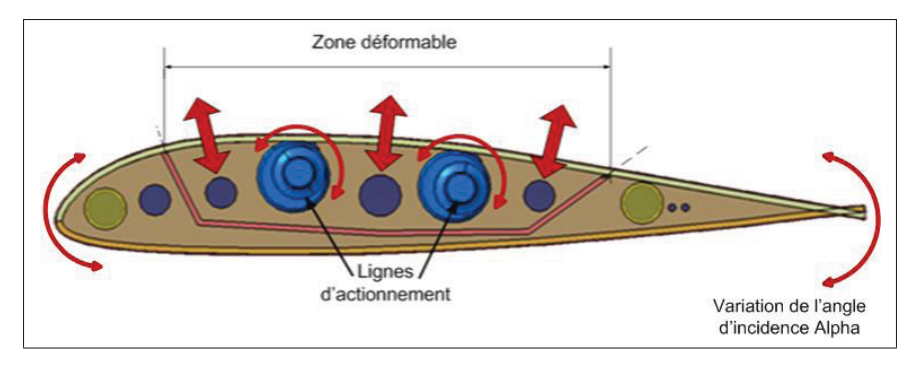

Figure 2.13 Configuration du profil d'aile déformable ATR42

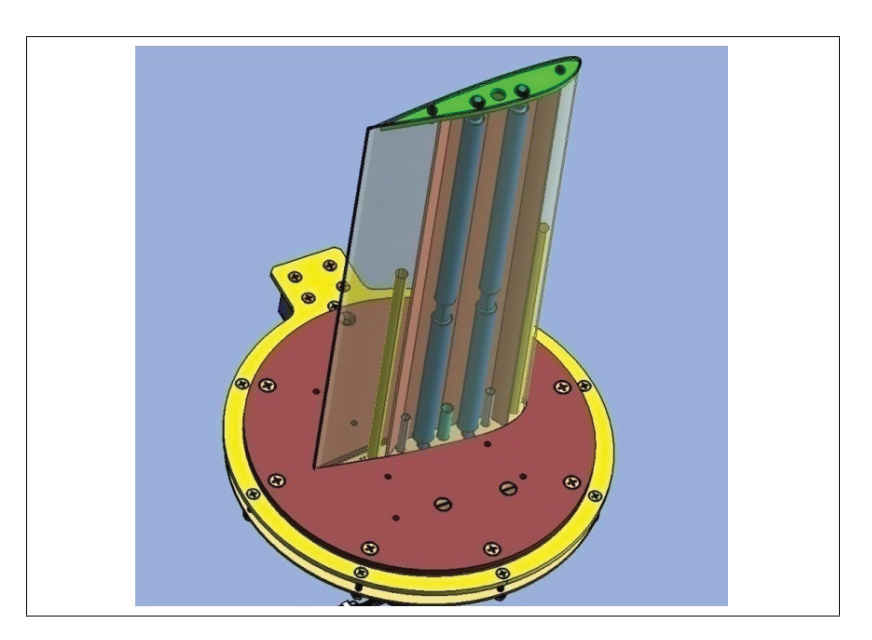

Figure 2.14 Assemblage du Profil d'Aile déformable ATR42

Les deux concepts de peau supérieure déformable sont des modèles de soufflerie qui ne sont pas conçus pour prendre une charge structurale. Les mécanismes utilisés ne sont donc pas optimisés pour un poids acceptable.

### 2.3 Mécanismes

Dans le développement d'une peau supérieure déformable, un des buts est de concevoir un mécanisme qui exerce une force sur la paroi de l'aile pour un certain déplacement. Pour ce faire, une recherche sur les mécanismes de déformation est pertinente.

Voici quelques mécanismes utilisés dans des systèmes d'aile déformable.

### 2.3.1 Came

La came rotative (illustré à la Figure 2.15) permet de transformer un mouvement de rotation en une translation. Tel que présenté dans le projet ATR 42, la came rotative est un mécanisme qui est principalement utilisé pour de petits déplacements et surtout connu pour son utilisation pour l'ouverture de valve de moteur à combustion. La came rotative est une solution qui demande généralement un grand couple au moteur. Dans le projet ATR42, de longues cames ont été utilisées avec des moteurs puissants et volumineux.

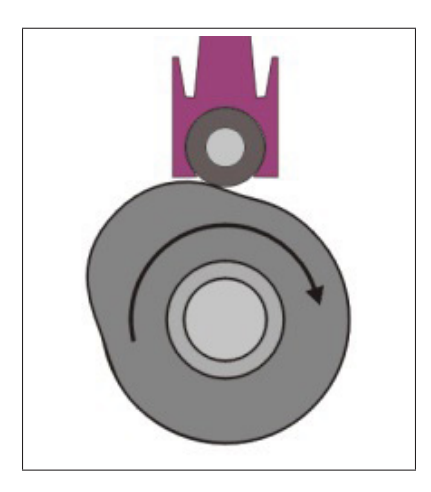

Figure 2.15 Came rotative

Dans le même ordre d'idée que la came rotative, le plan incliné transmet un déplacement horizontal se traduisant en un déplacement vertical. L'angle de la pente permet un ratio de la force comme un effet levier. Ce principe a été utilisé dans le projet CRIAQ 7.1 comme expliqué précédemment.

### 2.3.2 Piézo-électrique et alliages à mémoire de forme

Le piézo-électrique est un matériau qui se déforme lorsqu'une certaine charge électrique est appliquée. Ces actionneurs donnent des déplacements de l'ordre de 1 mm. Le piézo-électrique est plutôt utilisé pour des applications binaires de type "On/Off" par exemple pour créer un déplacement de 0 mm à 1 mm avec butée mécanique. Selon Sofla *et al.* (2010) plusieurs prototypes d'aile déformable utilisent les piézoélectriques, mais demandent des mécanismes pour amplifier le mouvement ce qui demande de l'espace.

Pour les alliages à mémoire de forme, plusieurs technologies existent. Le projet CRIAQ 7.1 utilise un long fil d'un alliage spécial qui est soumis à une charge électrique. Cette charge crée de la chaleur ce qui le fait changer de longueur et générer une certaine force. Avec un mécanisme de poulie pour amplifier la force et le déplacement, des déplacements jusqu'à 8 mm ont été obtenus. Au niveau de la peau, notons que le contrôleur prend un certain temps pour effectuer le déplacement demandé. Dans le projet CRIAQ 7.1, l'obtention de la forme d'aile demandée pouvait prendre jusqu'à 30 minutes ; ce qui est considérablement long.

### 2.3.3 Membrures

Des mécanismes peuvent utiliser l'effet de levier de membrures pour augmenter la force tout en nécessitant un plus grand déplacement. L'exemple le plus simple est le cric de voiture qui utilise une vis pour changer la disposition d'un treillis (voir Figure 2.17).

Un autre type de mécanisme est un long levier couplé à un actionneur rotatif (voir Figure 2.16). Ceci permet d'avoir un plus grand déplacement comparativement à une came rotative simple, mais peut demander un grand couple au niveau de l'actionneur. Aguirrebeitia *et al.* (2013) démontre une conception de mécanisme à membrure afin de diminuer les forces et utiliser des servomoteurs avec réducteur.

Ces mécanismes sont assez difficiles d'intégration et demande beaucoup d'espace.

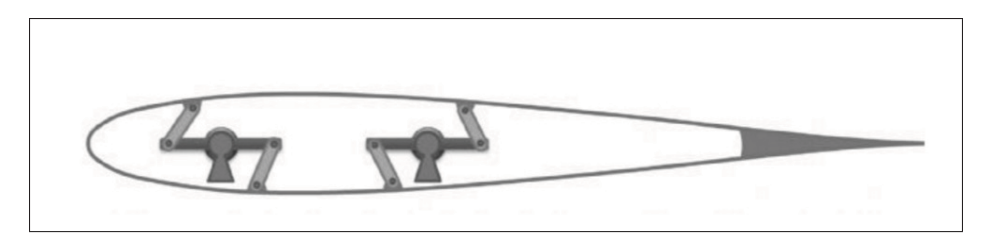

Figure 2.16 Mécanisme avec membrures. Tirée de Aguirrebeitia *et al.* (2013).

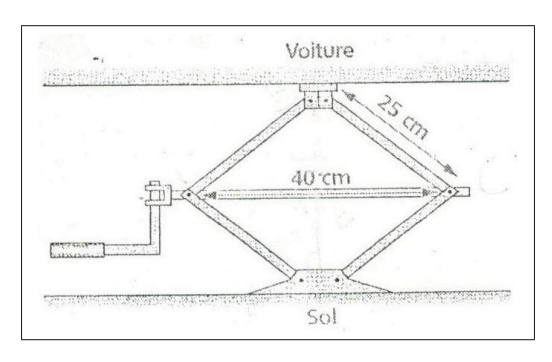

Figure 2.17 Cric de voiture

## 2.3.4 Vérin hydraulique

Les vérins hydrauliques sont très utilisés sur les avions pour les surfaces de contrôle et les trains d'atterrissage comme le démontre Roskam (1986). L'hydraulique permet d'obtenir une très grande force et de grands déplacements. Les vérins hydrauliques sont composés d'un cylindre et d'un piston (voir Figure 2.18). L'huile est pompée à une certaine pression dans le piston.

Par contre, l'hydraulique demande un circuit complexe avec des valves proportionnelles pour avoir plus de précision.

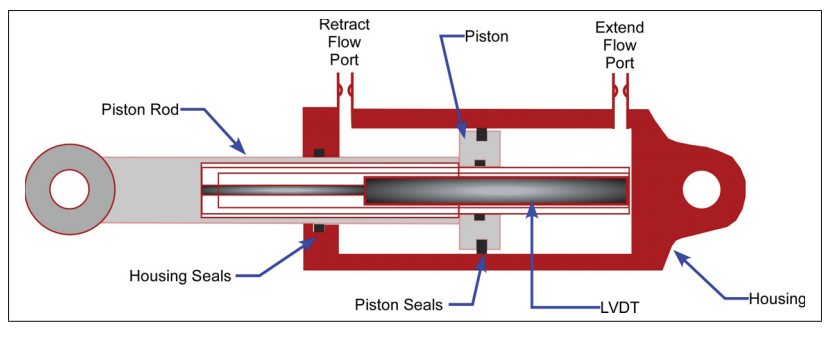

Figure 2.18 Configuration du vérin hydraulique. Tirée de LLC (2013).

La Figure 2.19 est un exemple d'utilisation de vérin hydraulique pour actionner une surface de contrôle.

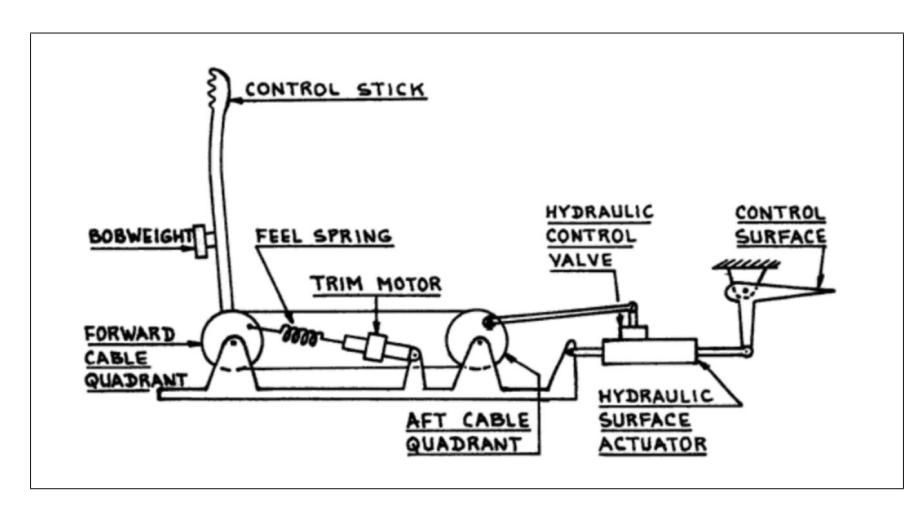

Figure 2.19 Système d'actionnement d'une surface de contrôle. Tirée de Roskam (1986).

Une option utilisée de plus en plus en aéronautique est plutôt un vérin hydraulique avec moteur électrique pour actionner une pompe. Selon Roskam (1986), ceci permet d'avoir un actionneur indépendant sans avoir un énorme circuit hydraulique ce qui diminue le poids de l'avion.

### 2.3.5 Vérin électromécanique

Le vérin électromécanique consiste généralement en un moteur couplé à une vis. Selon Pratt (2000) le vérin électromécanique est de plus en plus utilisé en aéronautique avec les technologies "Fly-by-wire", ceci permet de contrôler l'avion par un signal électrique. Le "Fly-by-wire" permet d'avoir une solution simple de câblage électrique plutôt qu'un circuit hydraulique. De plus, le vérin électromécanique permet une grande précision. Le même type de mécanisme est utilisé pour les machines ultras précises de type CNC. La Figure 2.20 illustre la configuration d'un actionneur électrique. La configuration consiste en une vis intégrée dans un cylindre. Cette vis est couplée par engrenage à un moteur électrique.

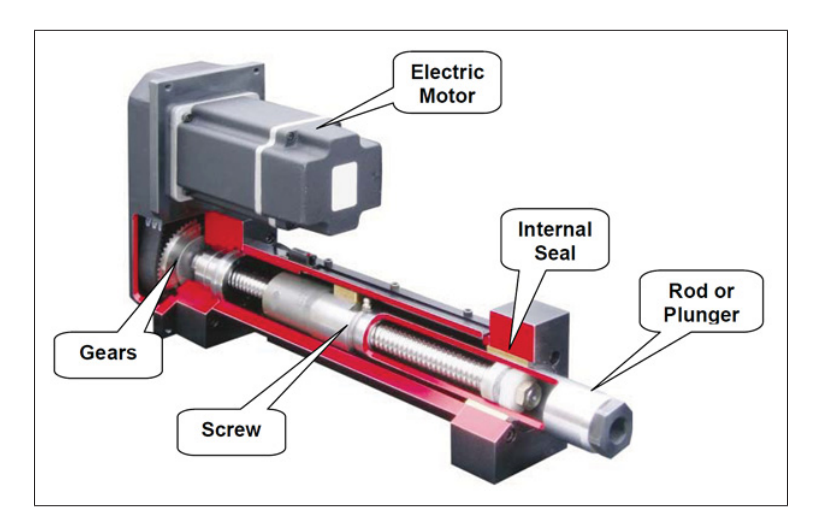

Figure 2.20 Actionneur à vis parallèle. Tirée de Jena-Tec (2012).

Plusieurs configurations existent pour un actionneur électromécanique tel qu'illustré à la Figure 2.21.

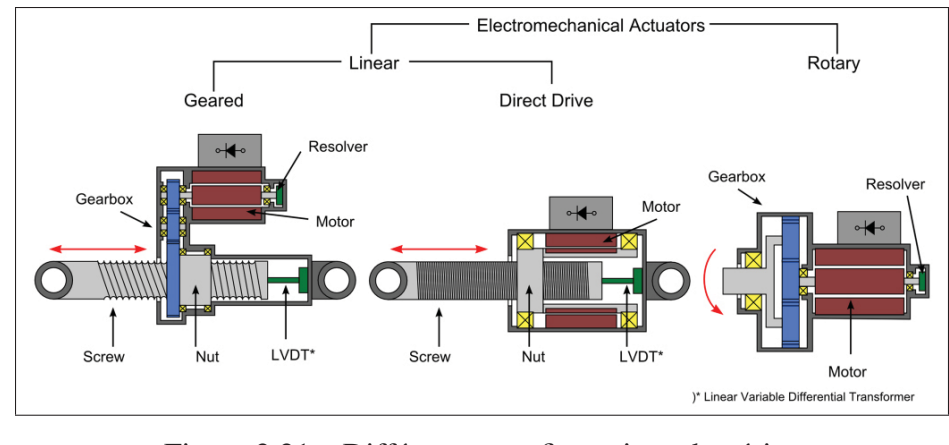

Figure 2.21 Différentes configurations de vérins électromécaniques. Tirée de Wagner *et al.* (2012).

Deux types de vis sont utilisés pour ce mécanisme : la vis à bille et la vis trapézoïdale. Les deux types de vis ont leurs avantages et leurs inconvénients.

### Vis trapézoïdale Acme

La vis Acme comporte un filet trapézoïdal simple qui permet l'auto blocage (voir Figure 2.22). Cette caractéristique par contre la rend peu efficace. Le rendement est d'environ 30% (selon SDP-SI (2016)).

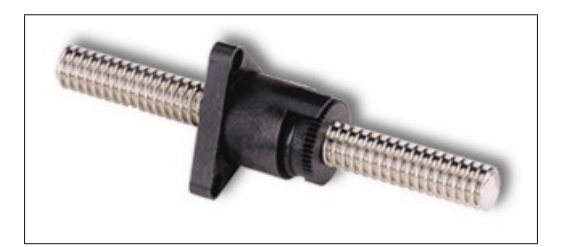

Figure 2.22 Vis trapézoïdale. Tirée de SDP-SI (2016)

## Vis à billes

Sur une vis à billes, l'écrou est un système de billes qui fait en sorte que les frottements sont diminués pour donner un bon rendement (90%) selon SDP-SI (2016) (voir Figure 2.23). Par

contre, le mécanisme n'est pas autobloquant. Sur cette vis, le filet comporte une géométrie spéciale et un fini de surface avec un traitement.

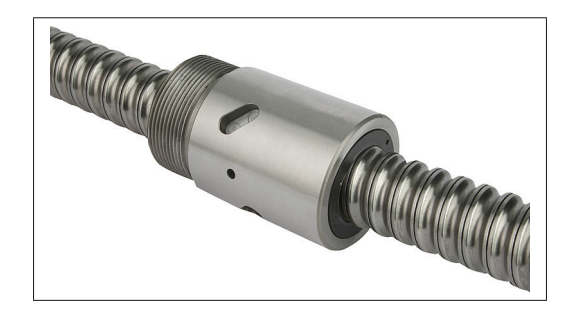

Figure 2.23 Vis à billes. Tirée de SDP-SI (2016)

### 2.4 Dimensionnement d'une structure d'aile

Le but du dimensionnement d'une structure est de calculer les facteurs de sécurité des composantes et d'optimiser le poids. Différents chargements, différents matériaux et différents types de contraintes sont étudiés. Plusieurs méthodes sont utilisées pour dimensionner une structure d'aile. Initialement des méthodes approximatives de calculs à la main étaient utilisées, Bruhn (1973) et Niu (1999) en sont des références. Des systèmes d'équations et d'opérations matricielles étaient anciennement utilisés. Avec l'arrivée des ordinateurs, les calculs par éléments finis ont permis rapidité et facilité à faire plusieurs itérations.

#### 2.4.1 Méthodes de dimensionnement par éléments finis

Selon Niu (1999), la NASA fut une des premières à développer un logiciel pour l'analyse de structure par éléments finis dans le but d'analyser les forces présentes dans une structure. Le logiciel se nomme le Nasa structurale analysis (Nastran). Plusieurs logiciels d'éléments finis utilisent les codes NASTRAN encore aujourd'hui.

Les outils de calculs par éléments finis permettent plusieurs options. Le calcul permet d'avoir les forces, les contraintes, les déformations, le flambage et les déplacements dans une géométrie complexe représentée par des éléments. Cette méthode est basée sur un calcul matriciel.

### 2.4.1.1 Méthode par GFEM

La méthode GFEM (Global Finite Element Model) est une méthode de dimensionnement qui utilise un modèle simple avec des éléments assez gros (voir Figure 2.24) pour un temps de calcul rapide. Avec ce modèle, les forces aux éléments sont extraites pour faire des calculs analytiques. Ceci permet d'avoir des résultats approximatifs et pouvoir faire des itérations rapidement. Bombardier Aéronautique utilise cette méthode pour dimensionner les structures de fuselage et d'aile.

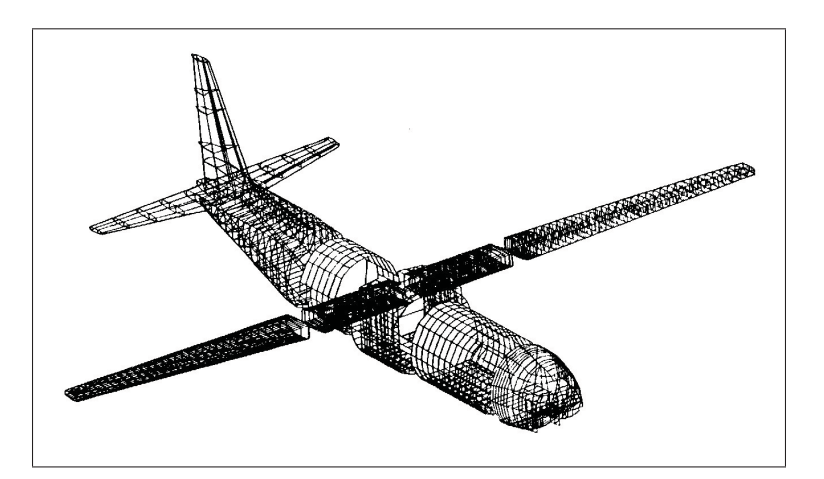

Figure 2.24 Modèle global par éléments finis. Tirée de Raymer (2013).

Un logiciel plus évolué comme Hypersizer utilise le CAD, les éléments finis et aussi des critères basés sur des équations analytiques. L'article de Ainsworth *et al.* (2010) est un exemple complet de l'utilisation de Hypersizer et d'un GFEM. L'aile est dimensionnée en partant de l'étude préliminaire au dimensionnement de toutes les composantes de l'aile. Le logiciel permet de déterminer le nombre de nervures et l'espacement nécessaire. L'espacement des longerons est aussi déterminé. Ensuite, les géométries des sections sont optimisées pour chaque composante.

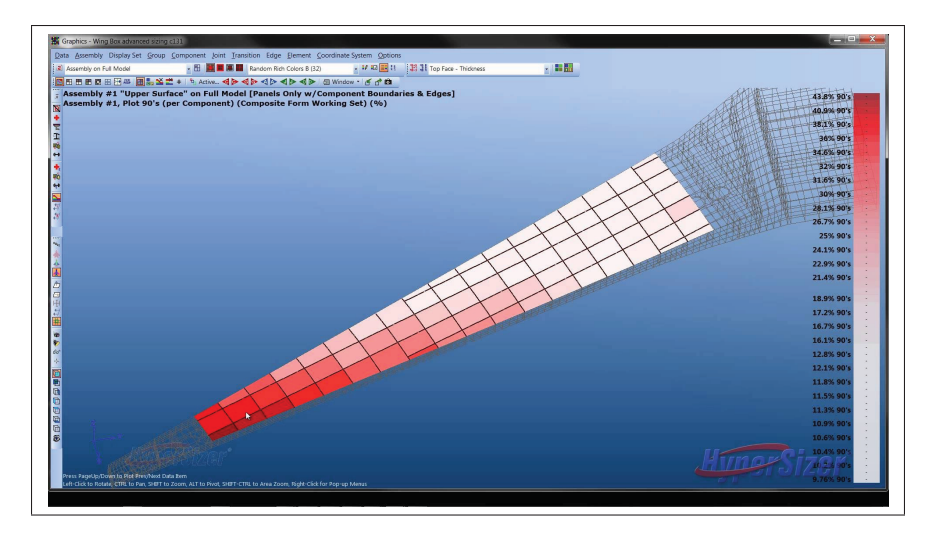

Figure 2.25 Modèle global par éléments finis. Tirée de Hypersizer (2016).

## 2.4.1.2 Optimisation topologique et freesize

Une nouvelle méthode utilise des techniques dites topologiques (pour solide) ou freesize (pour surface). L'optimisation topologique permet avec un logiciel d'optimiser une composante en enlevant de la matière pour donner une structure optimisée et légère. L'outil topologique utilise la méthode par éléments finis pour calculer les contraintes pour chaque itération de la composante.

Un exemple est l'article de Krog *et al.* (2004) sur le dimensionnement des nervures d'aile du Airbus A380 qui ont été optimisées avec un outil topologique en enlevant la matière pour former un treillis optimisé (voir Figure 2.26). Par contre, cette méthode ne prend pas en compte les contraintes de fabrication avec ces géométries complexes et variées.

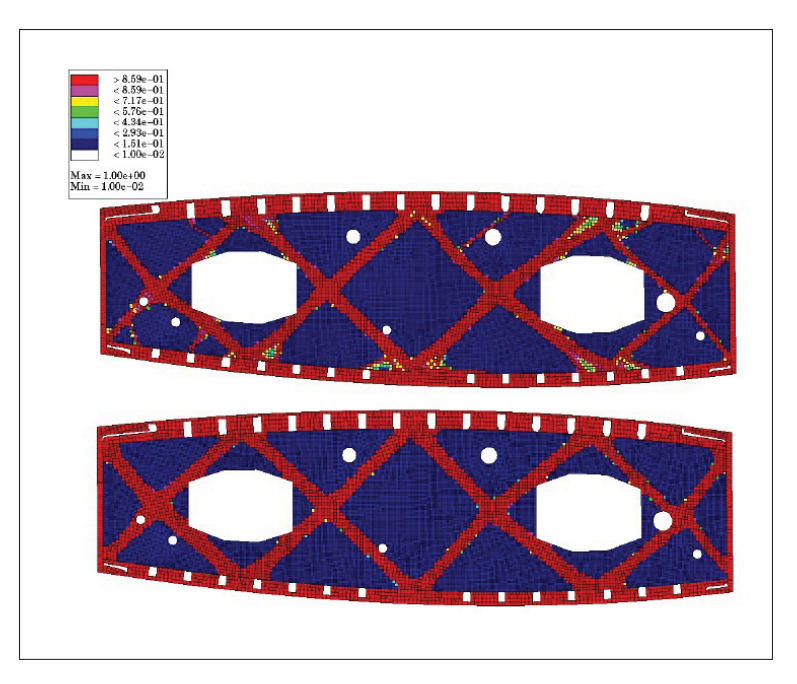

Figure 2.26 Topologie optimisée d'une nervure. Tirée de Krog *et al.* (2004).

## 2.4.2 Méthodes analytiques de dimensionnement d'une aile

Toujours selon Niu (1999), avant les éléments finis, les calculs étaient faits avec des équations avec des modèles approximatifs de poutres. Les équations analytiques sont basées sur différentes théories qui permettent d'évaluer la contrainte sur une composante. Les équations de flambage pour les panneaux et les colonnes sont les plus utilisées pour la compression. Les contraintes équivalentes comme celles de von Mises sont aussi des équations analytiques très utilisées pour le calcul de facteurs de sécurité.

Les livres de référence de Bruhn (1973) et de Niu (1999) élaborent sur chaque étape de dimensionnement d'un avion. Les chargements, la rigidité, les composantes, les matériaux et l'analyse des contraintes sont les grands sujets dans ces livres.

## 2.4.3 Critère de défaillance

Dans le dimensionnement, les critères défaillances sont nécessaires afin de déterminer si les contraintes dans les pièces ne dépassent pas les limites du matériau. Or, les composantes sont soumisses à des contraintes en cisaillement, des contraintes longitudinales et des contraintes transversales(contraintes normales). Dans Bazergui (2002) les critères les plus courants sont ceux de von Mises et de Tresca. Avec ces critères, la contrainte calculée sera comparée à la limite élastique et la contrainte ultime.

Selon Bazergui (2002) Tresca est le critère basé sur le cisaillement maximal qui correspond au rayon maximum dans le cercle de Mohr. L'équation 2.1 et 2.2 explique bien que la contrainte maximale moins la contrainte minimale dans un élément ne doit pas dépassé la limite élastique.

$$
\tau_{\text{max}} = \frac{\sigma_{\text{max}} - \sigma_{\text{min}}}{2} \tag{2.1}
$$

$$
S_y = \sigma_{\text{max}} - \sigma_{\text{min}} \tag{2.2}
$$

Toujours selon Bazergui (2002) le cirtière de von Mises est basé sur la théorie de l'énergie de distorsion et est plus précis que le critère de Tresca. La contrainte équivalente donnée par le critère de von Mises selon le système d'axes x,y,z peut être évalué par l'équation 2.3.

$$
\sigma_{vonMises} = \frac{1}{\sqrt{2}}\sqrt{(\sigma_x - \sigma_y)^2 + (\sigma_y - \sigma_z)^2 + (\sigma_z - \sigma_x)^2 + 6(\tau_{xy}^2 + \tau_{yz}^2 + \tau_{zx}^2)}
$$
(2.3)

#### 2.4.4 Flambage de colonnes

Lorsqu'une colonne est soumisse à de la compression, le phénomène du flambage peut apparaitre. Les critères de défaillance ne sont alors plus utiles. Le calcul de coefficient d'élancement doit être fait pour choisir l'équation de Euler ou l'équation de Johnson qui est une parabole ajustée à celle de Euler selon Budynas *et al.* (2011).

#### Coefficient d'élancement

Les coefficients d'élancement (λ) sont déterminés par l'équation 2.4 et 2.5 selon Budynas *et al.* (2011).

$$
\lambda = \sqrt{\frac{2\pi^2 E}{S_y}}
$$
 (2.4)

$$
\lambda_{eff} = \frac{L}{\sqrt{c}\rho} \tag{2.5}
$$

### Contraintes critiques

Selon Budynas *et al.* (2011)les équations de Euler(colonne longue) et Jonhson (colonne courte) sont sélectionnés en comparant les coefficients d'élancement.

*Colonne Longue Euler* λ*eff* > λ

$$
\sigma_{cr} = \frac{\pi^2 E}{\lambda^2} \tag{2.6}
$$

*Colonne Courte Jonhson*  $\lambda_{eff} \leq \lambda$ 

$$
\sigma_{cr} = S_y - \frac{S_y c^2 \lambda^2}{4\pi^2 E} \tag{2.7}
$$

#### 2.4.5 Flambage des panneaux

Le équations de flambage des panneaux tiré de Bruhn (1973) permet de calculer une contrainte critique basée sur les dimensions du panneau (b et t), le module d'élasticité du matériau (E) et de certains coefficients relatifs aux conditions frontières du panneau (*ks* et *kc*).

L'équation suivante est la contrainte critique de flambage en compression.

$$
\sigma_{cr} = \frac{\eta \pi^2 k_c E}{12(1 - v_e^2)} \left(\frac{t}{b}\right)^2
$$
\n(2.8)

La même équation est utilisée, mais en cisaillement.

$$
\tau_{cr} = \frac{\eta \pi^2 k_s E}{12(1 - v_e^2)} \left(\frac{t}{b}\right)^2
$$
\n(2.9)

Les coefficients  $k_c$  et  $k_s$  sont choisis dans les graphiques de la Figure 2.27 et 2.28.

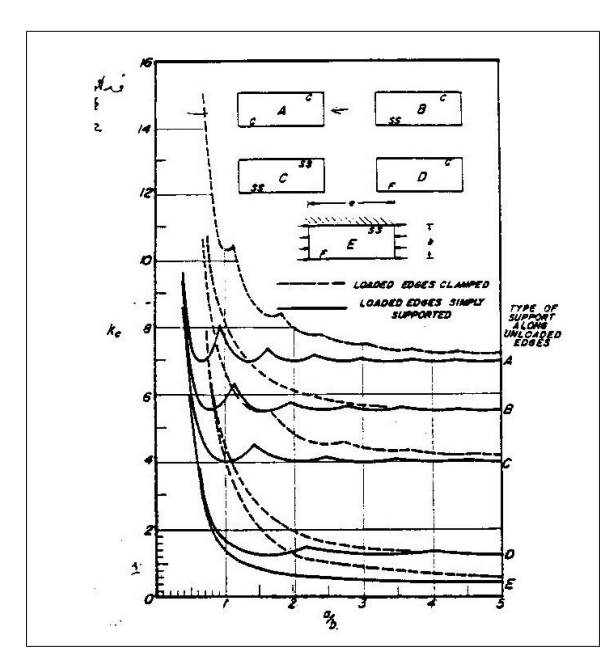

Figure 2.27 Graphique du coefficient de flambage en *kc*. Tirée de Bruhn (1973).

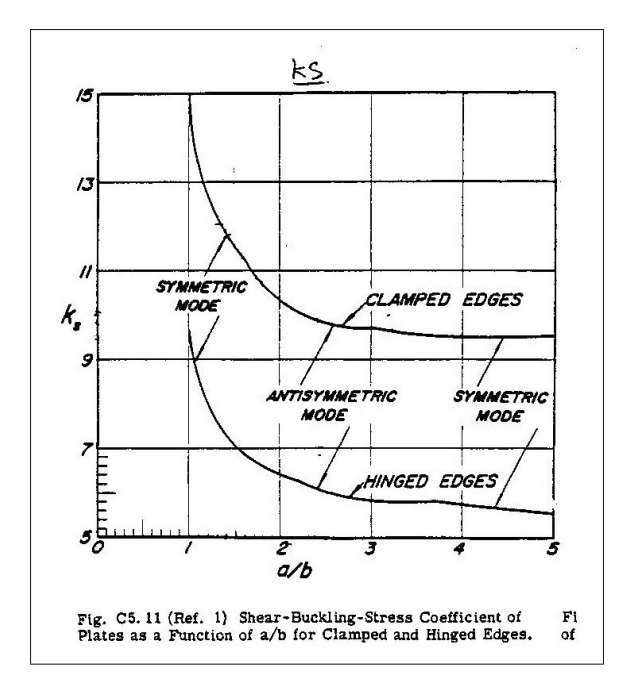

Figure 2.28 Graphique du Coefficient de Flambage *ks*. Tirée de Bruhn (1973).

Pour calculer les contraintes critiques, la valeur du facteur de plasticité est calculée en utilisant les équations de Ramberg-Osgood tirées de Bruhn (1973). Le facteur de plasticité est influencé par le module de Young ainsi que le coefficient de Poisson. Ces paramètres sont interreliés. Les deux équations suivantes sont utilisées pour calculer le facteur de plasticité pour la compression  $(\eta c)$  et le cisaillement  $(\eta s)$ .

$$
\eta c = \left(\frac{E_s}{2E}\right) \left\{ 1 + 0.5 \left[ 1 + \left(\frac{3Et}{E_s}\right) \right]^{1/2} \right\} \frac{\left(1 - v_e^2\right)}{\left(1 - v^2\right)}\tag{2.10}
$$

$$
\eta s = \left(\frac{E_s}{2E}\right) \frac{\left(1 - v_e^2\right)}{\left(1 - v^2\right)}\tag{2.11}
$$

L'équation 2.12 est utilisée pour calculer le module de rigidité sécant (*Es*) et l'équation 2.13 est le module tangent (*Et*). Le paramètre de courbe du matériau (n) est utilisé avec la contrainte contrainte critique ( $\sigma_{cr}$ ) et les limites élastiques ( $S_{cy}$  et  $S_{sy}$ ).

$$
E_s = \frac{E_c}{1 + \frac{0.002E}{\sigma_{cr}} \left(\frac{\sigma_{cr}}{S_{cy}}\right)^n} \quad \text{en cisaillement} \quad E_s = \frac{E}{1 + \frac{0.002E}{\sigma_{cr}} \left(\frac{\sigma_{cr}}{S_{sy}}\right)^n} \tag{2.12}
$$

$$
E_t = \frac{\sigma_{cr}}{\frac{\sigma_{cr}}{E_c} + 0.002n \left(\frac{\sigma_{cr}}{S_{cy}}\right)^n}
$$
(2.13)

Les coefficients de Poisson pour les types de flambage peuvent être évalués avec l'équation 2.14.

$$
v = 0.5 - \frac{E_s}{E_c}(0.5 - v_e)
$$
 *en cisaillement*  $v = 0.5 - \frac{E_s}{E}(0.5 - v_e)$  (2.14)

## 2.4.6 Dimensionnement de rivets

La méthode de fixation des composantes de la structure est par rivets. Or, ces rivets doivent être dimensionnés. Deux types de chargements sont principalement observés dans le rivet, soit de la tension et du cisaillement. De la flexion est également observée si on admet qu'un moment est créé sur le rivet.

Voici les équations selon Bruhn (1973) pour la tension et pour le cisaillement.

Tension

$$
P_{axial} = S_{tu} * \frac{D^2 \pi}{4} \qquad FS = \frac{P_{axial}}{F_{axialy}}
$$
 (2.15)

Cisaillement

$$
P_{cisaillement} = S_{su} * \frac{D^2 \pi}{4} \qquad FS = \frac{P_{cisaillement}}{F_{shearxz}}
$$
(2.16)

Le calcul de charge combiné est aussi utilisé pour effectuer la vérification finale.

$$
\frac{P_{shear}^3}{F_{shear}^3} + \frac{P_{tension}^2}{F_{axial}^2} \le 1\tag{2.17}
$$

### 2.4.7 Composante rivetée

La composante qui loge le rivet est aussi soumise à des chargements. La composante oriente aussi le choix de la grosseur du rivet. La Figure 2.29 illustre dans l'ordre les modes de défaillance en tension, en "shear-out et en "bearing load".

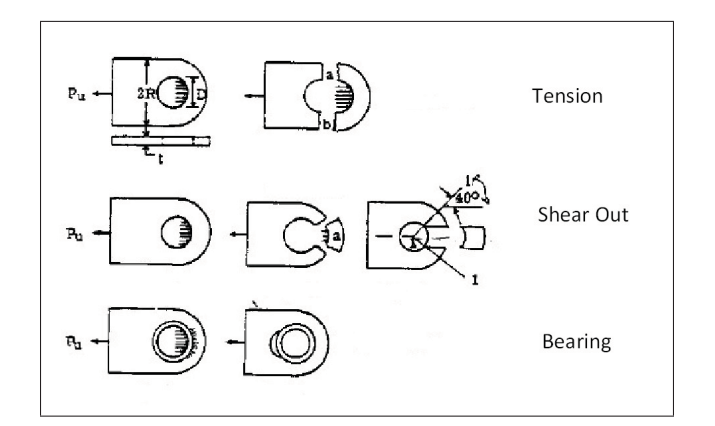

Figure 2.29 Modes de défaillance pour composante rivetée. Adaptée de Bruhn (1973) .

Le "Bearing Load" est la pression appliquée sur le trou qui tente d'ovaliser le diamètre (D). Une charte est fournie pour respecter la contrainte limite (σ*bearing*) selon le matériau

$$
P_{\text{bearing}} = \sigma_{\text{bearing}} * D * t \qquad FS = \frac{P_{\text{bearing}}}{F_{\text{shearxx}}}
$$
(2.18)

Le "shear out" est le cisaillement vers l'extérieur d'un rectangle de largeur du diamètre. La distance (d) est celle entre l'extérieur et la tangence du diamètre.

$$
P_{shear-out} = Ssu_{skin} * d * t * 2 \qquad FS = \frac{P_{shear-out}}{F_{shearxz}}
$$
(2.19)

La rupture en tension est reliée à la distance en chaque rivet. La contrainte est la force appliquée localement sur la section entre deux rivets.

$$
P_{tension} = Stu_{skin} * (2R - D) * t \qquad FS = \frac{P_{tension}}{F_{shearxz}}
$$
(2.20)

### CHAPITRE 3

#### DIMENSIONNEMENT DE LA STRUCTURE

#### 3.1 Introduction

Dans le cadre du projet d'aile déformable MDO 505, un dimensionnement de la structure métallique était nécessaire afin de vérifier la faisabilité d'intégrer une peau supérieure déformable. Comme la peau supérieure est détachée et que des forces sont appliquées sur 4 points d'actionnement, la structure doit être adaptée et doit être résistante. Or, le but de ce dimensionnement est de respecter certaines contraintes imposées par l'industriel dans le projet. Par ce fait, plusieurs objectifs doivent être atteints comme celui de la rigidité, du poids optimisé, d'une fabrication simple et de l'intégration d'actionneurs. Ceci implique l'utilisation d'une méthode de calculs approuvée par l'industriel ainsi qu'un modèle par éléments finis global de l'aile. Ce chapitre explique la méthode et les calculs utilisés pour dimensionner la structure métallique de la section d'aile. Le chapitre contient les sections suivantes : la modélisation 3D de l'aile, la présentation du modèle par éléments finis global, les étapes de dimensionnement de la peau inférieure, des raidisseurs, des longerons, des nervures et des rivets et une conclusion avec discussion des résultats.

### 3.2 Modélisation 3D de la section d'aile

En début de projet, un modèle 3D de l'aile a été produit pour une première ébauche. Ce modèle a été nécessaire à l'intégration des composantes tel que l'actionneur. Aussi, le modèle a été nécessaire pour communiquer les informations et les dessins pour le modèle final utilisé au CNRC pour la fabrication. Dès le début du projet, les géométries de l'aile ont été fournies par Bombardier Aéronautique. Les géométries sont illustrées à la Figure 3.1. Comme expliqué dans la mise en contexte, ce modèle est issu d'une section d'aile d'avion d'un jet régional. Le profil de l'aile, la position des deux longerons, la position et le nombre de raidisseurs et les surfaces de l'aileron ont été fournis dans un fichier 3D. De plus, un pré dimensionnement a été

fourni pour les différentes composantes. Ces dimensions ont permis d'élaborer une première itération de modèle 3D et un dimensionnement préliminaire de la peau supérieure (voir travaux de François Michaud dans Michaud (2014)).

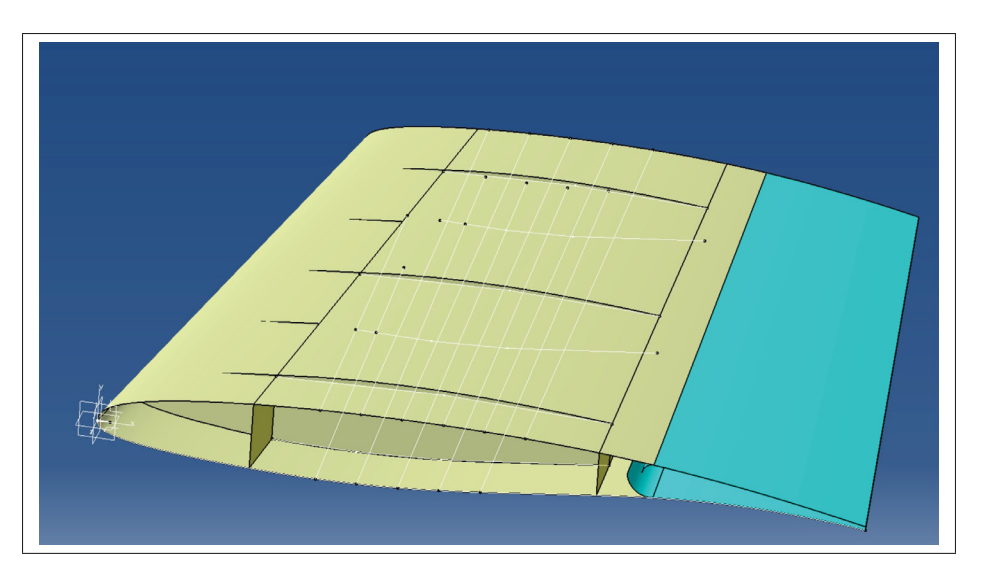

Figure 3.1 Dessin 3D des surfaces

Toutes les composantes ont été modélisées en solide dans le logiciel CATIA V5. Cette version sera actualisée avec les géométries et les épaisseurs déterminées lors du dimensionnement expliqué dans les prochaines sections. La Figure 3.2 est une image du modèle 3D de l'aile avec les épaisseurs ajoutées et les actionneurs intégrés.

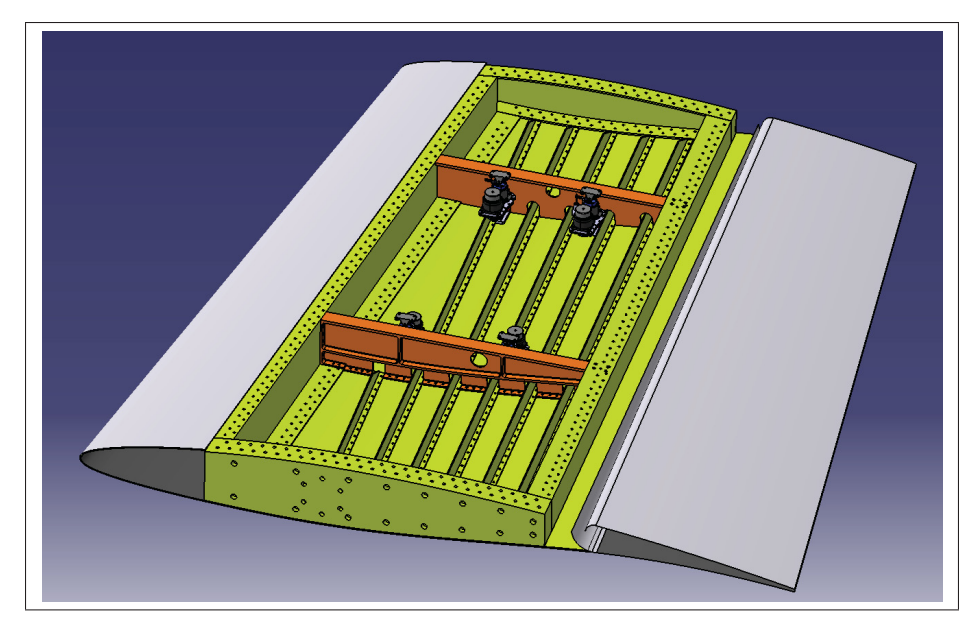

Figure 3.2 Dessin 3D de l'aile avec épaisseurs

### 3.3 Dimensionnement avec analyse par éléments finis global GFEM

Cette section explique le modèle par éléments finis, les géométries, les cas de chargement, la charge des actionneurs, le maillage et le processus itératif de conception.

#### 3.3.1 Présentation du modèle par éléments finis global GFEM

Le modèle par éléments finis global de l'aile GFEM consiste en une modélisation grossière des composantes ce qui permet de calculer rapidement les forces induites par le chargement. Le but de ce modèle est de sortir les forces dans les éléments pour ensuite utiliser des méthodes de calcul analytique. Comme illustré à la Figure 3.3 et 3.4, le modèle comporte toutes les composantes standards de l'aile c'est-à-dire les longerons, les raidisseurs, les nervures, une peau supérieure, une peau inférieure et une peau au bord d'attaque. Toutes ces composantes comportent une géométrie particulière qui doit être dimensionnée. De plus, les actionneurs et la peau déformable en composites sont simulés dans ce modèle par éléments finis GFEM. Avec ce modèle, le calcul itératif est beaucoup plus rapide par le fait qu'il est paramétrique, ce qui permet d'optimiser le dimensionnement des composantes.

La grosseur des éléments est d'environ 80 mm avec des éléments rectangulaires QUAD pour les panneaux ce qui permet des réactions longitudinales et transversales. Des éléments 1D ROD et BEAM sont utilisés pour les semelles de longerons et les raidisseurs. Le solveur Optistruct/- Radios d'Altair est utilisé.

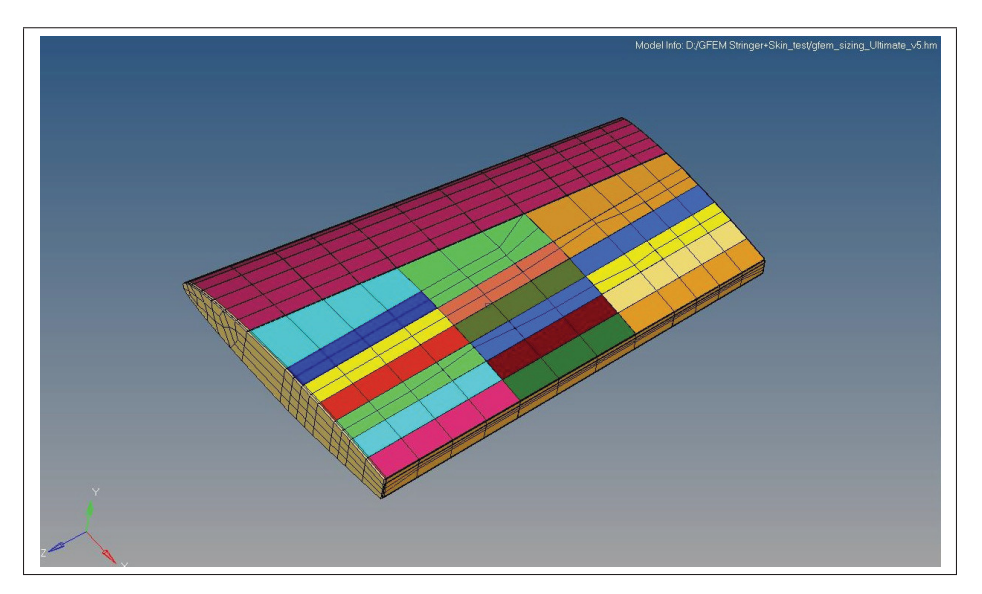

Figure 3.3 Modèle par éléments finis global de l'aile MDO505 vu du dessus

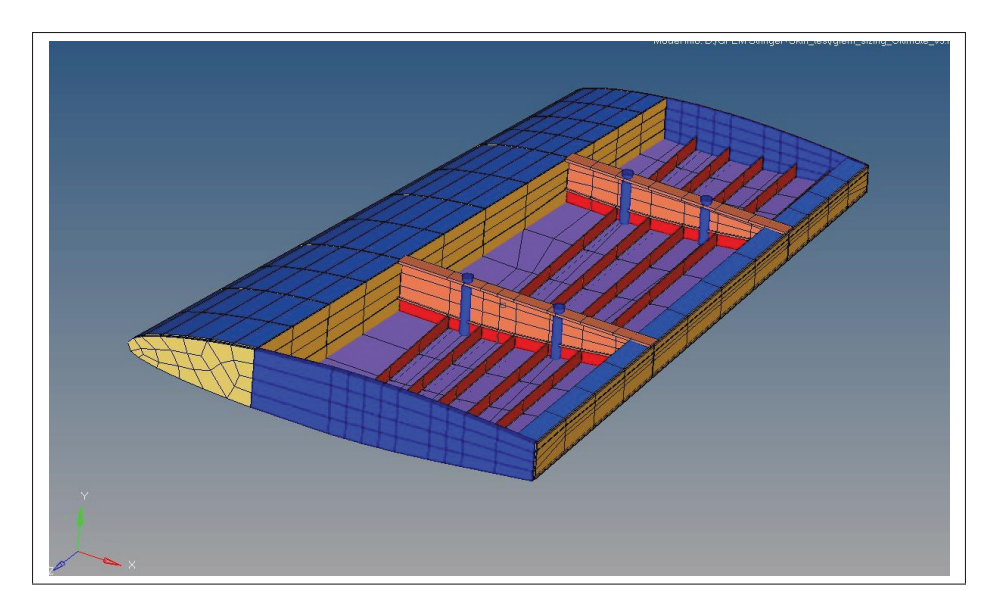

Figure 3.4 Modèle par éléments finis global de l'aile MDO505 vu de l'intérieur

### 3.3.2 Cas de chargement

Les forces et les moments appliqués sur le modèle simulent un cas de chargement de l'aile en flexion vers le haut (Upbend) et vers le bas (DownBend). Le chargement limite de l'aile correspond à 2,5 g qui est le cas limite à respecter. Pour le dimensionnement, le cas de chargement ultime est aussi utilisé ce qui correspond à 1,5 fois le chargement limite. Les chargements sont appliqués aux nervures et la position Z correspond à leur emplacement dans l'aile. Dans le Tableau 3.1 et le Tableau 3.2 tirés du mémo de Bombardier (voir Annexe I), les forces et moments pour chaque nervure sont indiqués.

| Limite            | <b>Upbend</b> |            |            | <b>Downbend</b> |            |            |
|-------------------|---------------|------------|------------|-----------------|------------|------------|
| Position $Z$ (mm) | Fv(N)         | Mx(Nmm)    | Mz(Nmm)    | Fy(N)           | Mx(Nmm)    | Mz(Nmm)    |
| 533               | 11882         | 9 896 291  | 18 400 000 | $-4000$         | $-5160352$ | $-9000000$ |
| 1143              | 7 500         | 193 997    | 6 000 000  | $-6000$         | $-1495283$ | $-4000000$ |
| 1500              | 14 000        | 13 800 000 | 8 900 000  | $-11000$        | $-8000000$ | $-7500000$ |

Tableau 3.1 Chargement limite de l'aile

| <b>Ultime</b>     | <b>Upbend</b> |            |            | <b>Downbend</b> |             |             |
|-------------------|---------------|------------|------------|-----------------|-------------|-------------|
| Position $Z$ (mm) | Fy(N)         | Mx(Nmm)    | Mz(Nmm)    | Fy(N)           | Mx(Nmm)     | Mz(Nmm)     |
| 533               | 17823         | 14 844 437 | 27 600 000 | $-6000$         | $-7740528$  | $-13,50e06$ |
| 1143              | 11 250        | 290 996    | 9 000 000  | $-9000$         | $-2242925$  | $-6,00e06$  |
| 1500              | 21 000        | 20 700 000 | 13 350 000 | $-16500$        | $-12000000$ | $-11,25e06$ |

Tableau 3.2 Chargement ultime l'aile

Les chargements sont appliqués par des "Rigid body" RBE3 sur les sections de nervure. Tous les nœuds à l'intersection d'une nervure et d'un longeron ou d'une peau sont reliés à un RBE3 (voir Figure 3.5). Les RBE3 sur les nervures du centre ne sont pas connectés à la peau supérieure. L'utilisation du RBE3 est justifiée par le fait qu'il ne rigidifie pas le lien entre tous les nœuds dépendants ; la répartition est plus égale selon certains critères. Un support fixe bloqué en 6 degrés de liberté est placé au RBE3 sur la première nervure pour simuler l'encastrement de l'aile.

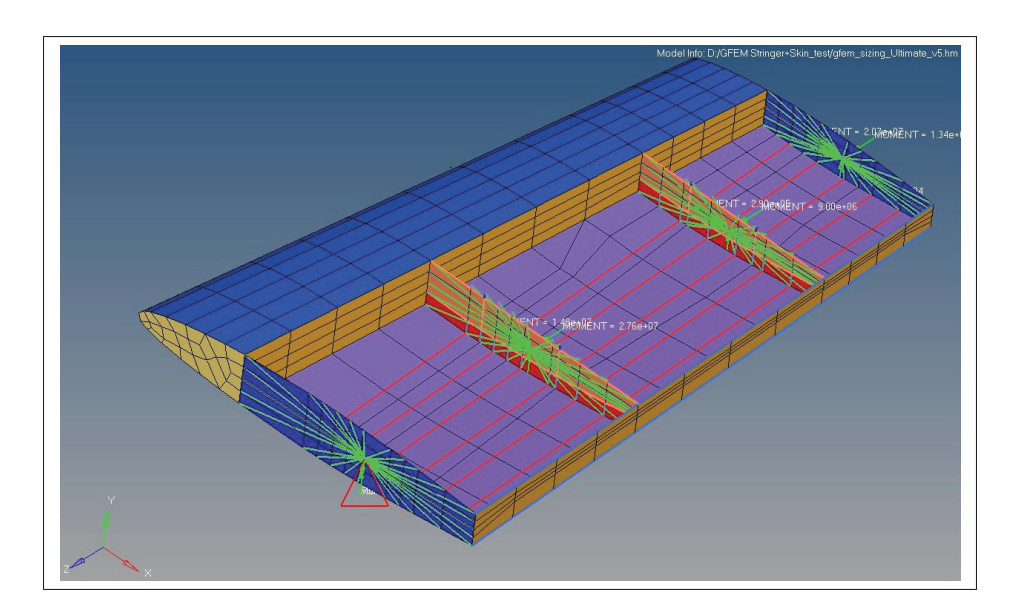

Figure 3.5 Application du chargement par RBE3 (en vert)
# 3.3.2.1 Modélisation des actionneurs

Les actionneurs doivent être simulés dans le modèle par éléments finis pour avoir une idée de leurs effets sur la structure de l'aile lorsqu'ils sont actionnés. Aussi ceci permet d'évaluer la force dans les actionneurs avec différents chargements.

Comme la peau supérieure est détachée des deux nervures à l'intérieur, quatre éléments ROD représentant les actionneurs sont connectés à la peau du haut et au bas des nervures. Un matériau possédant la rigidité de l'acier a été appliqué. La Figure 3.6 montre 2 actionneurs en bleu sur la première nervure intérieure.

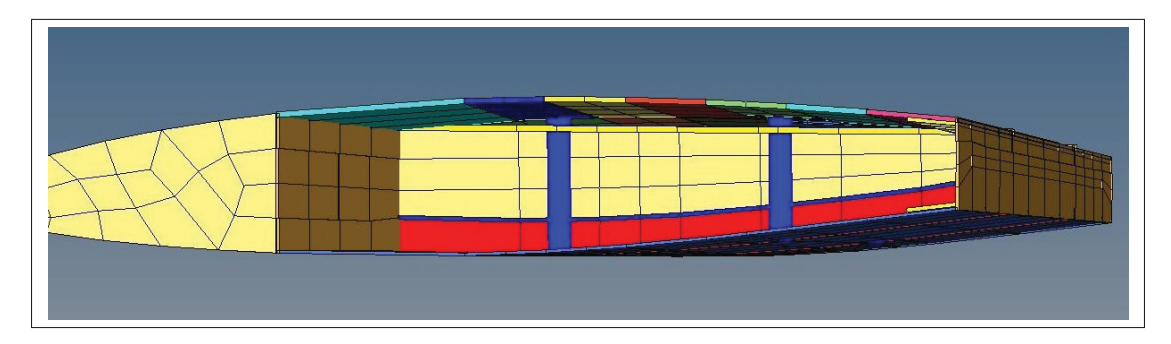

Figure 3.6 Modélisation des actionneurs à l'intérieur de l'aile

Pour générer la déformation, une charge thermique est appliquée aux quatre éléments ROD. L'équation 3.1 est utilisée pour calculer la charge thermique en fonction du déplacement, de la longueur de l'actionneur(L) et du coefficient de dilatation thermique  $\alpha$ ). Le Tableau 3.3 présente les charges thermiques appliquées.

$$
\Delta T = Deplacement \cdot L\alpha \tag{3.1}
$$

L'application des contraintes thermiques est combinée avec les cas de chargement 1 g (condition de vol normal) en UpBend et en Downbend. Le pire des cas est étudié pour chacun des positionnements.

| Déplacement(mm) | Actionneur $#$ Longueur(mm) | $\Delta T$ (°C) |
|-----------------|-----------------------------|-----------------|
| $+/- 5$         | 136,6                       | $+/- 1523$      |
| $+/- 5$         | 122,5                       | $+/- 1700$      |
| $+/- 5$         | 119,5                       | $+/-$ 1745      |
| $+/- 5$         | 106,7                       | $+/- 1953$      |

Tableau 3.3 Charge thermique aux différents actionneurs

#### 3.3.3 Peau supérieure et raidisseurs en composites

La peau supérieure issue d'un design détaillé(voir mémoire Michaud (2014))) est faite de matériaux composites distribués de façon non homogène. Cela signifie que sur la peau se trouvent différentes épaisseurs et différents modules de rigidité. La stratégie utilisée afin de simuler sa rigidité est d'assigner une propriété et un matériau différent pour chaque panneau délimité par les nervures et les raidisseurs. Donc pour chaque panneau un matériau de type MAT8 est appliqué avec le E1, le E2, le G12 et le v12 correspondant à la zone du panneau composite. Ces propriétés ont été extraites des données fournies par le design du composite. La propriété SHELL est assignée aux panneaux pour leur donner l'épaisseur équivalente du composite. La Figure 3.7 illustre la disposition des épaisseurs et des rigidités des éléments sur la peau supérieure.

Au niveau des raidisseurs, le composite est uniforme, donc les éléments SHELL ont la même épaisseur et ils sont d'un matériau MAT8 correspondant.

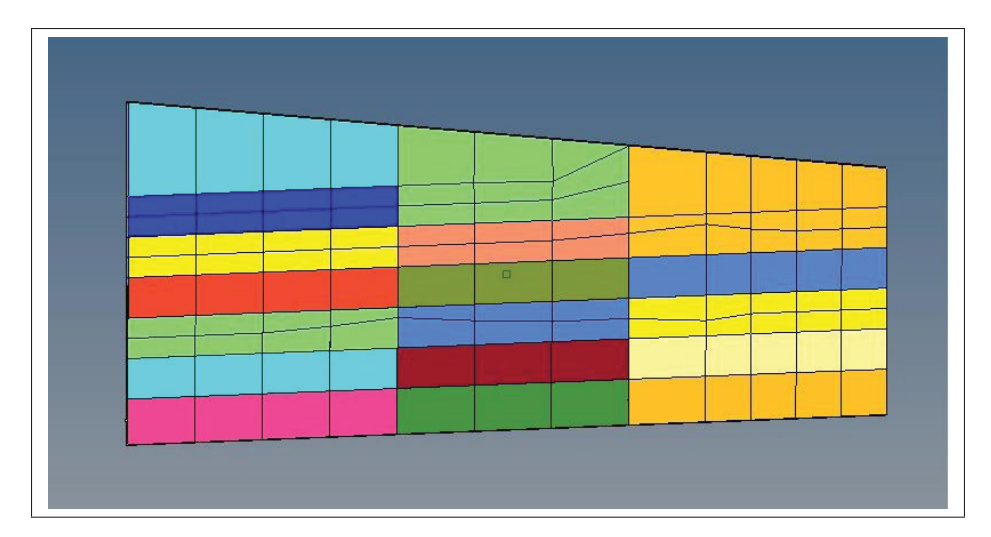

Figure 3.7 Peau supérieure adaptée au modèle GFEM

## 3.4 Méthode de dimensionnement

Une fois la modélisation du modèle par éléments finis terminée, les forces peuvent être extraites afin de calculer les différentes contraintes. Le dimensionnement consiste à calculer des facteurs de sécurité et à modifier la géométrie. L'objectif est d'avoir des facteurs de sécurité de 1, ou plus pour les cas de chargement. Pour avoir un poids optimisé, le défi est de trouver une géométrie la plus compacte possible tout en respectant le facteur de sécurité.

Les facteurs de sécurité sont calculés pour les deux types de charge (limite et ultime) en plus de la variante Upbend et DownBend. La limite élastique du matériau ne doit pas être dépassée avec le chargement limite. Même chose avec la contrainte ultime, elle ne doit pas être dépassée avec le chargement ultime. Pour ce qui est du flambage, le facteur de sécurité est calculé avec le chargement ultime.

Les calculs analytiques ont été faits à partir de fichiers Excel. Les exemples de calculs manuscrits sont présents dans l'annexe I. Dans les fichiers Excel, les résultats du GFEM sont importés sous la forme d'un fichier qui contient les forces dans toutes les composantes de l'aile. De plus, les dimensions des composantes sont aussi des données utilisées dans les calculs des fichiers Excel.

L'épaisseur des composantes est ajustée pour que les facteurs de sécurité soient plus grands que 1. Ensuite, toutes les composantes sont revérifiées pour voir si les changements de dimension ont changé les marges de sécurité. Le processus itératif est schématisé à la Figure 3.8 .

Le dimensionnement de chacune des composantes a été fait dans un ordre arbitraire, mais dans le processus itératif, tous les calculs sont refaits pour calculer l'impact du dimensionnement sur les autres composantes.

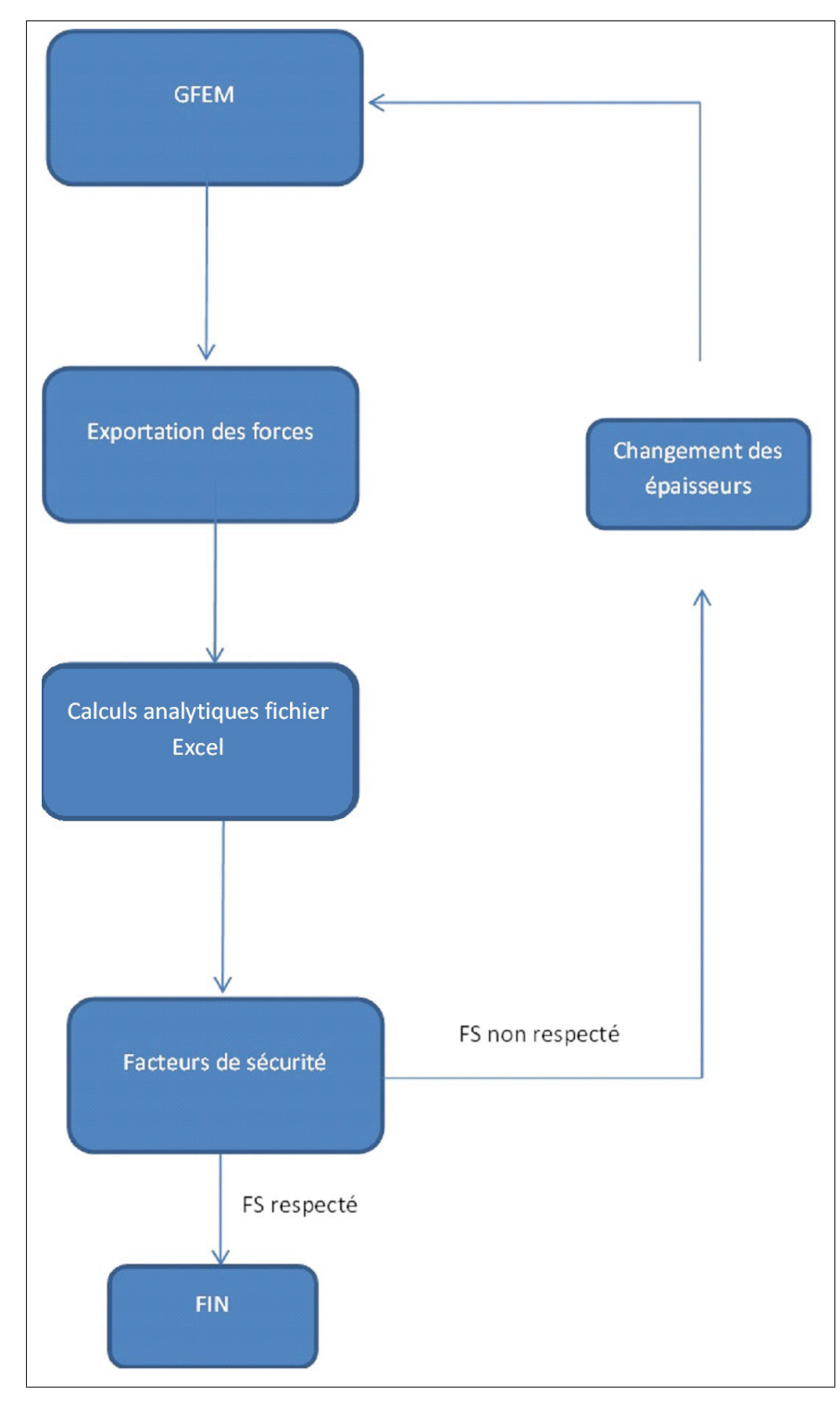

Figure 3.8 Schéma des étapes d'itération du dimensionnement

### 3.5 Dimensionnement de la peau inférieure

Le dimensionnement de la peau inférieure consiste à trouver l'épaisseur adéquate en respectant les facteurs de sécurité. Le dimensionnement se fait par panneaux qui sont délimités par les nervures et les raidisseurs de l'aile. La numérotation des panneaux pour les calculs est illustrée dans la Figure 3.9. Ces panneaux sont des éléments 2D qui ont une propriété SHELL avec un paramètre pour l'épaisseur. Le calcul des forces dans un SHELL se fait dans le plan, donc en longitudinal (X), en transversal (Y) et en cisaillement (XY).

Étant donné que les procédés de fabrication sont limités, une feuille de métal à épaisseur unique sera utilisée ; tous les panneaux sont donc dimensionnés à la même épaisseur. Pour le matériau, l'aluminium 2024 T351 a été choisi pour ses bonnes propriétés mécaniques (module de Young) et puisqu'il est couramment offert sous la forme de métal en feuille.

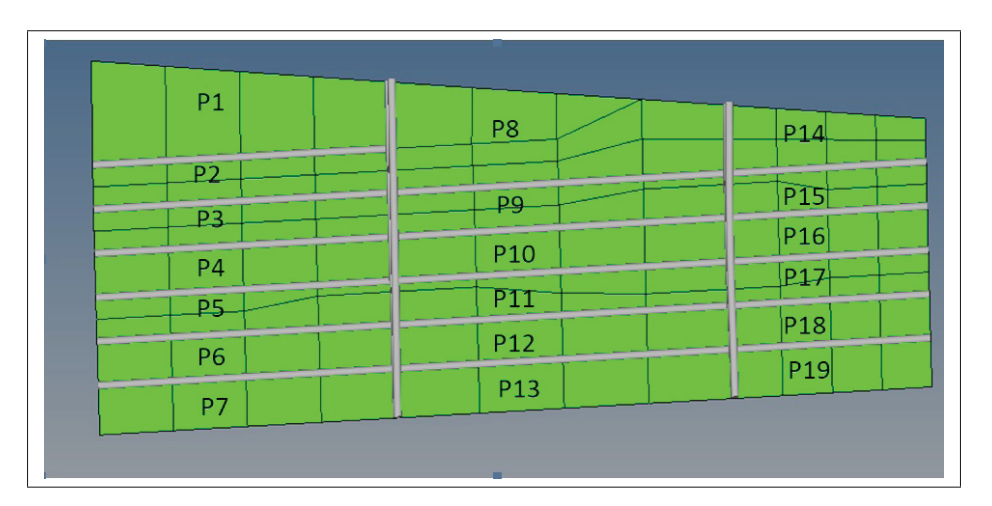

Figure 3.9 Configuration des panneaux de la peau inférieure

## 3.5.1 Explication des calculs

Pour les panneaux, les calculs de flambage et de contraintes utilisés ont été détaillés dans la revue de littérature à la section 2.4.

#### Calculs des coefficients de flambage

Les coefficients  $k_c$  et  $k_s$  sont extraits des graphiques à partir du ratio de a/b illustré à la Figure 3.10. L'équation 3.2 est le calcul du ratio pour un panneau.

$$
b = \frac{b_1 + b_2}{2} \tag{3.2}
$$

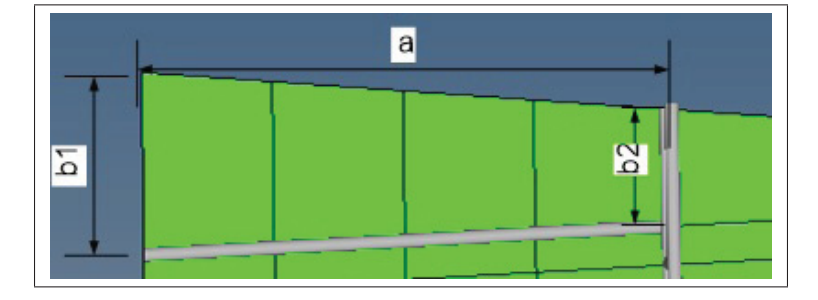

Figure 3.10 Dimension des ratios a/b des panneaux

#### Calculs de la contrainte critique de flambage en compression et cisaillement

Par le fait que les modules d'élasticité (E) et le coefficient de Poisson (υ) sont influencés par l'effet du flambage et tous interreliés, un calcul itératif doit être fait. La façon utilisée est de calculer la valeur de Es, Et, υ (équations de Osgood-Ramberg au chapitre 2, section 2.4.5) pour différentes valeurs de contraintes critiques σ*cr*. Ensuite, les variables non influencées par la plasticité *kc*(*t*/*b*)<sup>2</sup> sont isolées dans l'équation de flambage comme écrit à l'équation suivante.

$$
k_c \left(\frac{t}{b}\right)^2 = \frac{12\sigma_{cr}(1 - v_e^2)}{\eta \pi^2 E}
$$
 (3.3)

La valeur de  $kc(t/b)^2$  est connue par la géométrie. Cette valeur peut être calculée à l'aide de la contrainte critique donnée. Donc, avec la valeur de  $kc(t/b)^2$ , la contrainte critique est trouvée par interpolation . Ceci permet d'obtenir la contrainte critique corrigée avec le facteur de plasticité. Le Tableau 3.4 montre un exemple des valeurs calculées par itération.

| Es (MPa) | Et(MPa) | $\upsilon$ | $\sigma_{cr}$ (MPa) | n    | kc(t/b)2 |
|----------|---------|------------|---------------------|------|----------|
| 72324    | 62789   | 0,33       | 187.1               | 0,96 | 2,87E-03 |
| 72151    | 61634   | 0,33       | 189.9               | 0.95 | 2,93E-03 |
| 71960    | 60402   | 0.33       | 192.7               | 0.95 | 2,99E-03 |
| 71749    | 59093   | 0,33       | 195.5               | 0.94 | 3,05E-03 |
| 71518    | 57711   | 0,34       | 198.3               | 0.94 | 3,11E-03 |

Tableau 3.4 Itérations de calculs pour contraintes critiques de flambages

# Calculs des facteurs de sécurité (FS)

Lorsque les contraintes critiques et maximales sont calculées, les facteurs de sécurité sont calculés avec les équitations suivantes. Le multiple 1,5 est utilisé quand le chargement est ultime.

Tension

$$
FS = \frac{1,5S_y}{\sigma_{\text{max}}} \tag{3.4}
$$

$$
FS = \frac{S_{tu}}{\sigma_{\text{max}}} \tag{3.5}
$$

Flambage en cisaillement

$$
FS = \frac{1}{RS} \tag{3.6}
$$

Flambage en compression combinée avec le cisaillement

$$
FS = \frac{2}{RL + (RL^2 + 4RS^2)^{1/2}}
$$
(3.7)

Calculs des ratios RL et RS

$$
RL = -\frac{\sigma_{axial}}{\sigma_{cr}}\tag{3.8}
$$

$$
RS = \frac{\sigma_{shear}}{\tau_{cr}}\tag{3.9}
$$

# 3.5.2 Résultats du dimensionnement

Après calculs, les panneaux critiques ont été identifiés et l'épaisseur a été ajustée pour avoir des facteurs de sécurité au-dessus de 1. L'épaisseur de la peau du dessous a été calculée à 2,91 mm ce qui correspond à une feuille de métal #9 en aluminium. Les cas critiques avec leur marge de sécurité sont énoncés dans le Tableau 3.5.

| <b>Chargement</b>    | <b>DownBend</b> |           | <b>Upbend</b> |           |
|----------------------|-----------------|-----------|---------------|-----------|
| Panneau #            | Panneau 2       | Panneau 3 | Panneau 3     | Panneau 5 |
| Épaisseur (mm)       | 2,91            | 2,91      | 2,91          | 2,91      |
| Contrainte max (MPa) | $-209$          | $-215$    | 391           | 360       |
| Type de défaillance  | Flambage        | Flambage  | von Mises     | von Mises |
| FS                   | 1.21            | 1,07      | 1.13          | .26       |

Tableau 3.5 Résultats des calculs sur les panneaux critiques

Le flambage a été un élément important en Downbend, ce qui a guidé le dimensionnement, mais les panneaux étaient aussi bien chargés en Upbend.

La Figure 3.11 illustre les contraintes von Mises en Upbend. Les panneaux 3 et 5 situés à l'emplanture sont les plus contraints.

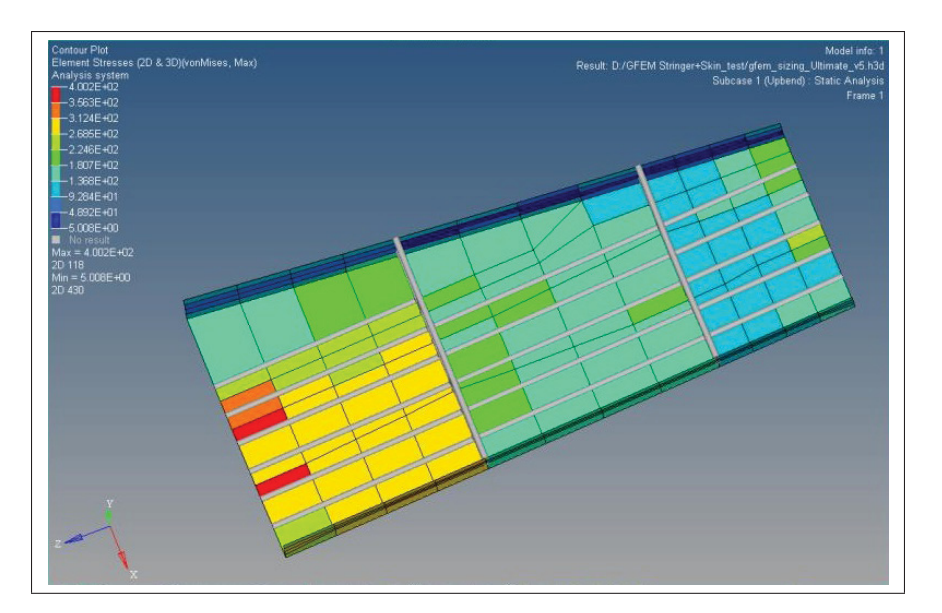

Figure 3.11 Contraintes von Mises dans les panneaux avec le chargement Upbend

La Figure 3.12 illustre les forces en X en Downbend dans les éléments. Les éléments les plus chargés en compression sont les panneaux 2 et 3 situés eux aussi à l'emplanture.

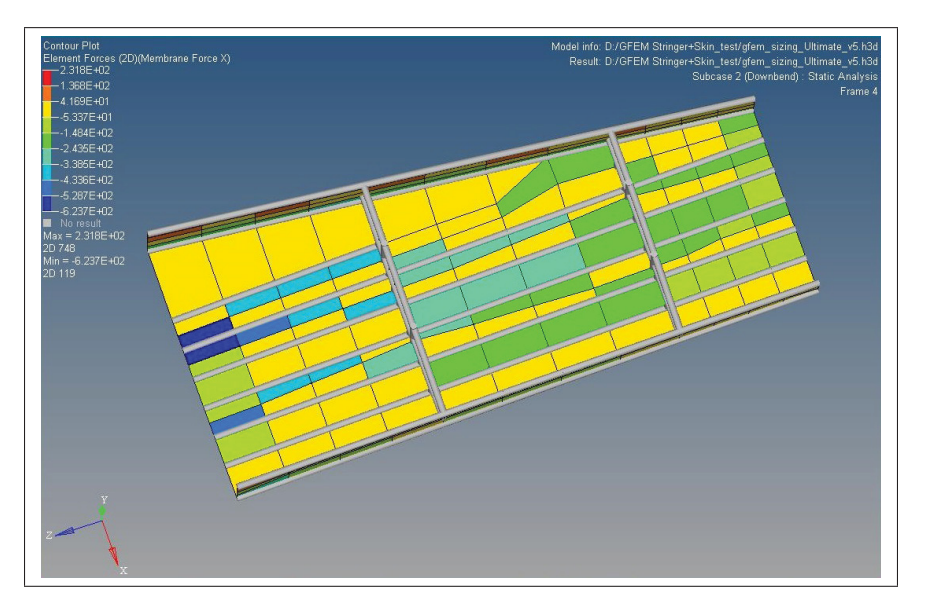

Figure 3.12 Forces longitudinales X avec le chargement Downbend

## 3.6 Dimensionnement des raidisseurs

Avec les raidisseurs, l'objectif est de s'assurer qu'ils résistent au flambage et à la tension. La géométrie utilisée pour la forme des raidisseurs a été choisie afin qu'elle soit symétrique et simple à fabriquer. La géométrie retenue est une forme en «T». La largeur de 25 mm et la hauteur de 35 mm ont été fixées comme point de départ. L'épaisseur de la forme est l'élément à dimensionner. Le matériau utilisé est l'aluminium 7075-T6511 qui a une limite élastique élevée.

Les raidisseurs de la peau inférieure sont délimités par les nervures comme l'illustre la Figure 3.13. Des éléments ROD sont modélisés pour reprendre seulement de la force axiale et de la torsion. La flexion n'est pas admise dans le calcul de flambage des raidisseurs.

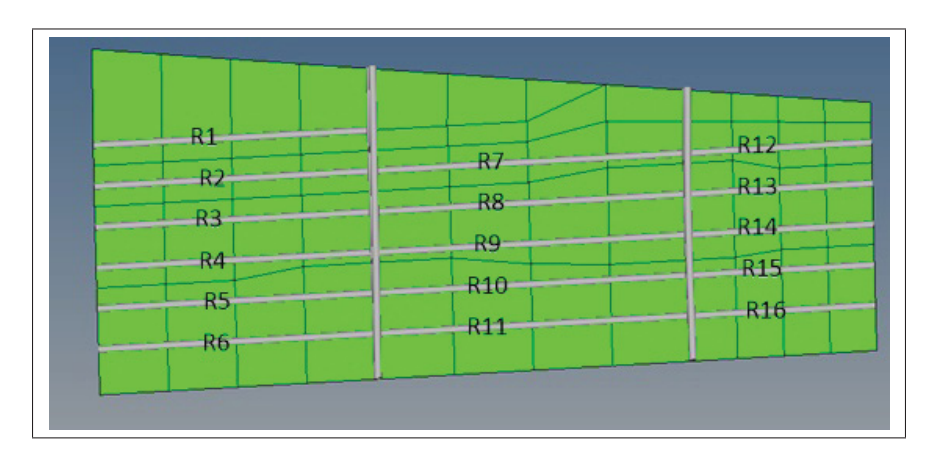

Figure 3.13 Raidisseurs de la peau inférieure

### 3.6.1 Explication des calculs

Les calculs de flambage sont faits à partir de la théorie de Euler et Euler Jonhson sur le flambage des colonnes énoncé à la section 2.2.2 .

# Largeur effective de panneau

Dans le calcul de flambage, une section du panneau est utilisée dans le dimensionnement du raidisseur. Le panneau est fixé au raidisseur ce qui apporte de l'inertie et des forces dans le calcul. Voici l'équation 3.10 tirée de Bruhn (1973) qui détermine la largeur du panneau prise en considération.

$$
w = 1,7t\sqrt{\frac{E_{skin}}{\sigma_{cr}}} \tag{3.10}
$$

Lorsque la valeur est plus grande que la moitié de la distance entre deux raidisseurs, la moitié est utilisée comme largeur effective pour avoir un partage égal.

# Calcul d'inertie et des forces appliquées

Avec la largeur effective calculée, l'inertie totale minimale de la colonne est calculée avec les équations 3.12 et 3.13 se basant sur la théorie des axes parallèles. Aussi dans l'équation 3.11, la force totale est calculée avec celle dans le panneau et dans le raidisseur.

$$
Force_{\text{max}} = F_{radiisseur} + N_{X\text{panneauD}} \frac{B_3}{2} + N_{X\text{panneauG}} \frac{B_3}{2}
$$
 (3.11)

$$
Cg = \frac{A_1C_1 + A_2C_2 + A_3C_3}{A_{total}}
$$
\n(3.12)

$$
I_{totale} = B_1 H_1^3 + (C_1 - C_8)^2 + B_2 H_2^3 + (C_2 - C_8)^2 + B_3 H_3^3 + (C_3 - C_8)^2 \tag{3.13}
$$

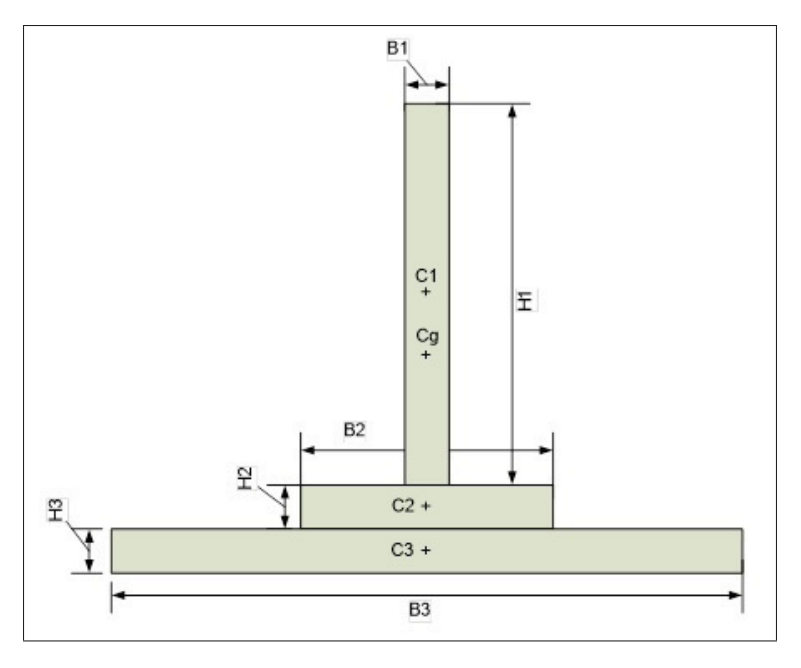

Figure 3.14 Géométrie du Raidisseur

#### Calcul de la contrainte maximale

Avec la force maximale du raidisseur, la force maximale de la peau et l'aire totale, la contrainte maximale dans le raidisseur est calculée(voir équation 3.14).

$$
\sigma_{\text{max}} = \frac{Force_{\text{max}}}{A_{total}}
$$
 (3.14)

# Effondrement (Crippling)

Comme ajout au calcul de flambage, la méthode de Gerard est utilisée pour déterminer la contrainte critique en effondrement(Crippling) . Si la contrainte en effondrement (σ*cs*) est plus grande que la limite élastique du matériau (*Sy*), la contrainte sera utilisée plutôt que *Sy* dans le calcul de longueur de colonne et dans la contrainte critique de colonne longue.

Voici les équations de la méthode de Gerard tirée de Bruhn (1973) (équation 3.15).

$$
\sigma_{cs} = S_{y} 0,67 \left( \left( \frac{gt^{2}}{A} \right) \left( \frac{E}{S_{cy}} \right)^{1/2} \right)^{0,4} \tag{3.15}
$$

# Longueurs de colonne

Avec le calcul de longueur de colonne, ceci permet de déterminer le mode de colonne courte ou colonne longue. La Figure 3.15 illustre la longueur de chacun des raidisseurs.

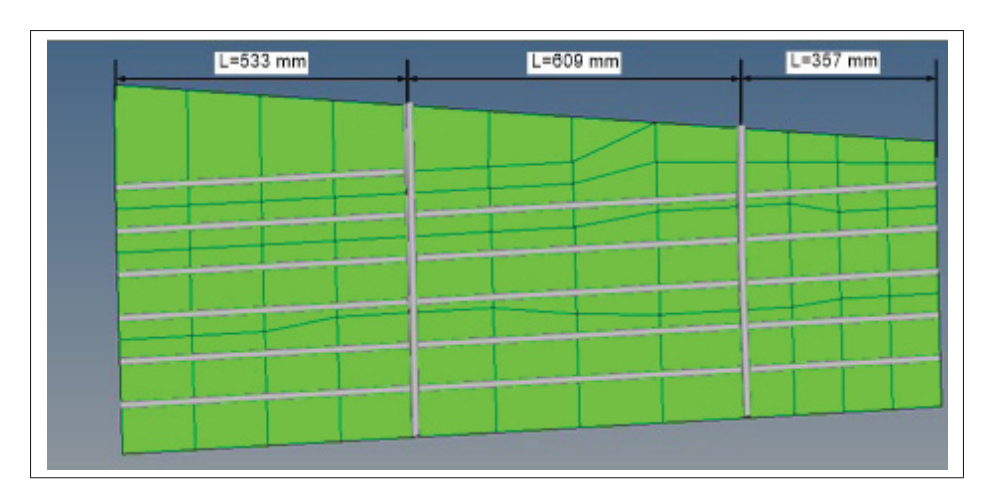

Figure 3.15 Longueur de colonne

# Facteur de sécurité

Les facteurs de sécurité sont calculés avec les contraintes maximales calculées, avec les contraintes critiques calculées et avec les contraintes limites du matériau.

En flambage

$$
FS = \frac{\sigma_{cr}}{\sigma_{\text{max comp}}}
$$
 (3.16)

En tension

$$
FS = \frac{1.5S_y}{\sigma_{\text{max tens}}}
$$
(3.17)

$$
FS = \frac{S_{tu}}{\sigma_{\text{max tens}}}
$$
(3.18)

# 3.6.2 Résultats du dimensionnement

Après analyse, les raidisseurs critiques ont été identifiés. Les calculs de facteur de sécurité en flambage et en tension pour les différents chargements ont été faits. Les résultats du dimensionnement donnent une épaisseur de 2,5 mm, une hauteur de 35 mm et une largeur de 25 mm (voir Figure 3.16).

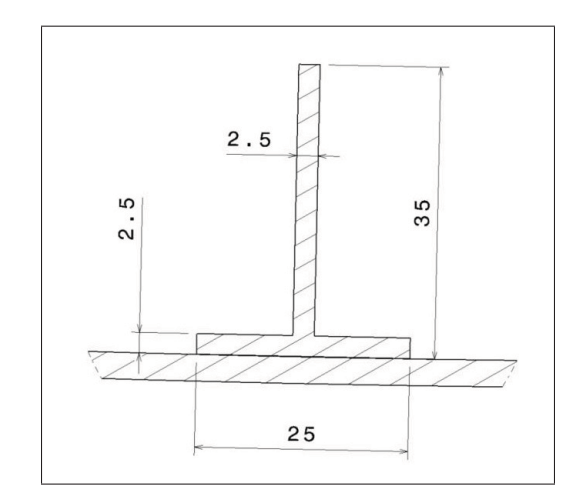

Figure 3.16 Dimensions (mm) du raidisseur

Les résultats des cas critiques sont affichés dans le Tableau 3.6. Les raidisseurs 2 et 3 situés à l'emplanture sont les plus critiques en Downbend. Les calculs de flambage ont donc été déterminants dans le dimensionnement.

Les Figures 3.17 et 3.18 illustrent les forces dans les raidisseurs pour les deux chargements.

| <b>Chargement</b>           | DownBend                    |          | Upbend         |                |
|-----------------------------|-----------------------------|----------|----------------|----------------|
| Radisseur #                 | Raidisseur 2   Raidisseur 3 |          | Raidisseur 2   | Raidisseur 3   |
| Longueur L                  | 533                         | 533      |                |                |
| <b>Contrainte max (MPa)</b> | $-206$                      | $-176$   | 305            | 260            |
| Type de défaillance         | Flambage                    | Flambage | Tension ultime | Tension ultime |
| FS                          | 1,04                        | 1,22     | 1,86           | 2,18           |

Tableau 3.6 Résultats des calculs sur les raidisseurs critiques

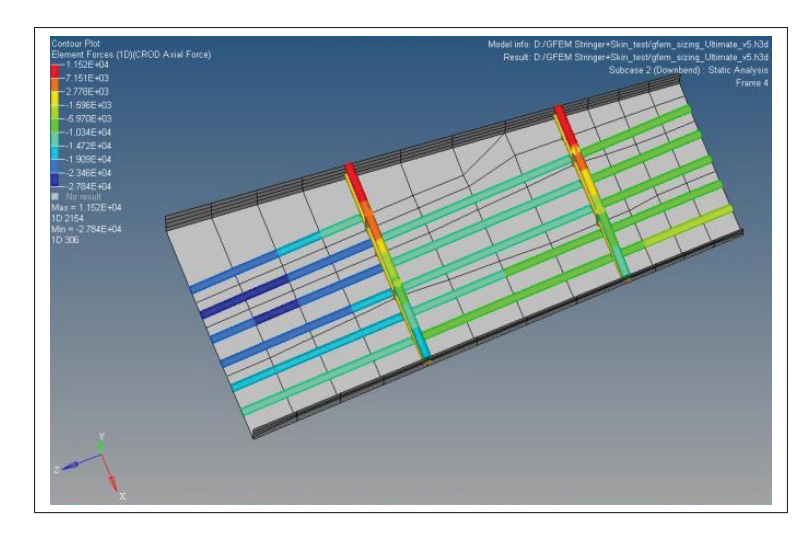

Figure 3.17 Forces longitudinales dans les raidisseurs avec le chargement Downbend

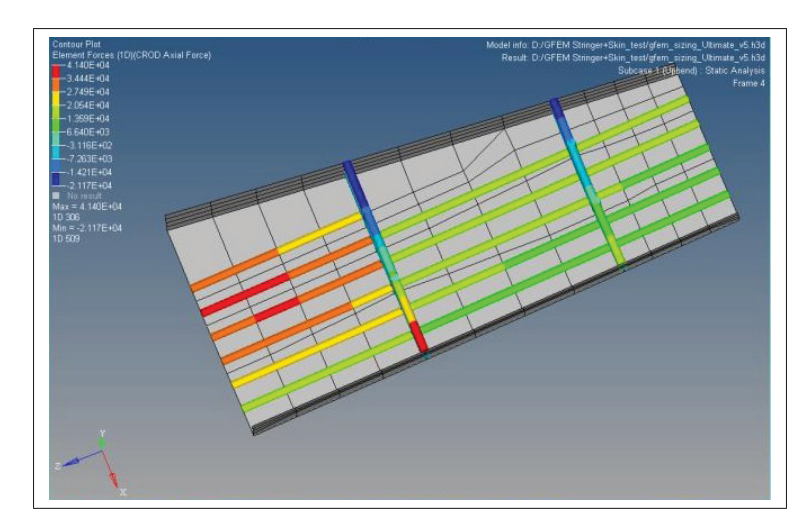

Figure 3.18 Forces longitudinales dans les raidisseurs avec le chargement Upbend

# 3.7 Dimensionnement des longerons

Le dimensionnement des longerons consiste à trouver la bonne épaisseur des semelles et des âmes. Les mêmes méthodes de calculs utilisées avec les raidisseurs et la peau inférieure servent au dimensionnement des longerons. Les longerons sont composés de semelles « C » et de

panneaux(âme) « W ». Les semelles et les panneaux sont délimités par les nervures. La Figure 3.19 présente la numérotation des deux composantes.

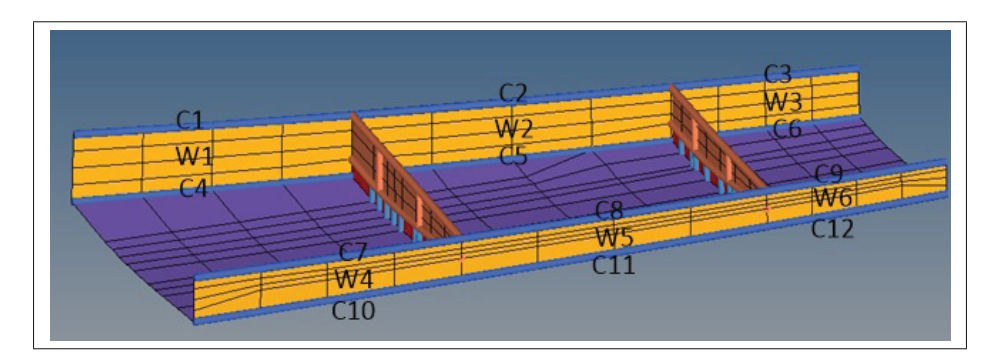

Figure 3.19 Configuration des panneaux et des semelles des longerons

En ce qui concerne les éléments finis, les semelles sont modélisées avec des éléments BEAM pour agir comme poutre. Les panneaux du longeron ont la propriété SHELL dont une épaisseur est assignée (voir Figure 3.20).

Le matériau sélectionné est l'aluminium en feuille 2024-T351.

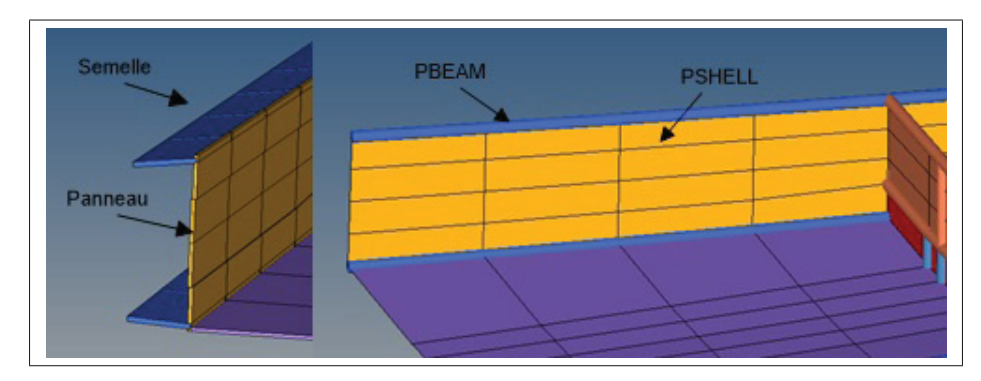

Figure 3.20 Modélisation des longerons

### 3.7.1 Explication des calculs

#### Panneaux

Pour les panneaux des longerons, la même méthode de dimensionnement que pour la peau inférieure est utilisée. Le panneau travaille surtout en cisaillement donc le flambage en cisaillement est calculé. Le coefficient de flambage de panneau est calculé avec le ratio a/b (voir Figure 3.21 et équation 3.20). Aussi, la contrainte von Mises est utilisée .

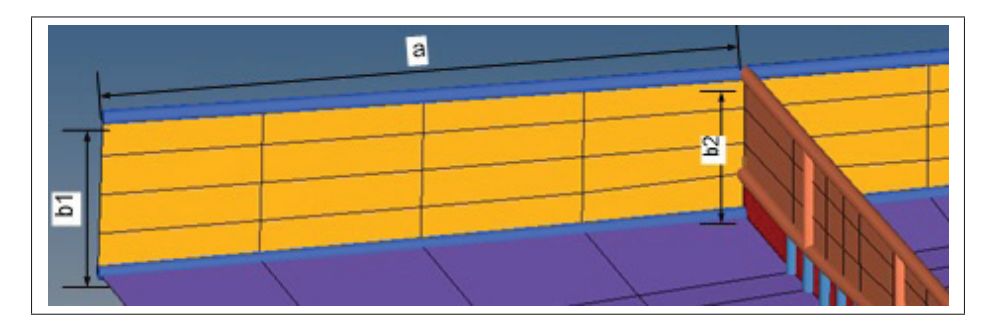

Figure 3.21 Dimension des panneaux des longerons

$$
b = \frac{b1 + b2}{2} \tag{3.19}
$$

## Semelles

Au niveau des semelles, le calcul de flambage de colonne a été utilisé comme avec les raidisseurs. La longueur de colonne est celle entre les nervures. L'inertie est calculée seulement avec la semelle. De par la géométrie simple, la méthode Gerard n'a pas été utilisée dans le calcul de flambage local.

# 3.7.2 Résultats du dimensionnement

Après les calculs, la géométrie des longerons a été déterminée. Les résultats du dimensionnement sont résumés dans la Figure 3.22.

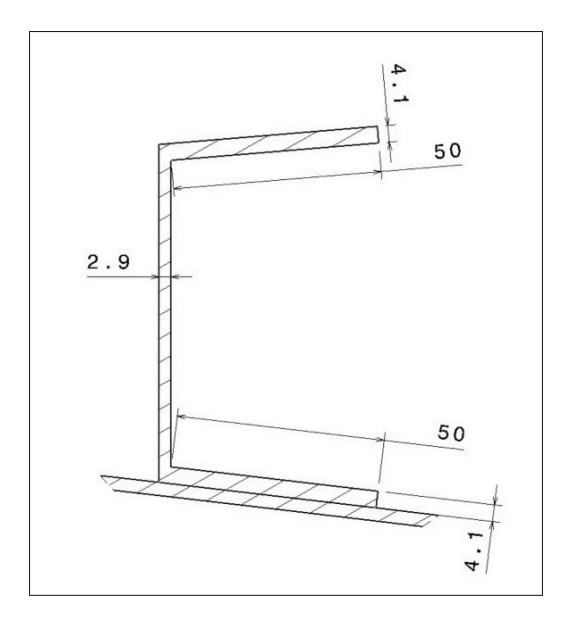

Figure 3.22 Géométrie dimensionnée (mm) des longerons

Les cas critiques dans les panneaux et les semelles sont présentés dans les Tableaux 3.7 et 3.8 et dans les Figures 3.23 et 3.24.

Les semelles comportent un facteur de sécurité assez élevé. Ceci s'explique par le fait que le dimensionnement choisi a été influencé par le procédé de fabrication utilisé et aussi par le fait que les semelles sont l'endroit de fixation des peaux inférieure et supérieure.

| <b>Chargement</b>           | DownBend                       |          | Upbend          |                 |
|-----------------------------|--------------------------------|----------|-----------------|-----------------|
| Semelle #                   | Semelle $1(C1)$<br>Semelle(C2) |          | Semelle $(C4)$  | Semelle(C5)     |
| <b>Épaisseur</b> (mm)       |                                |          |                 |                 |
| <b>Contrainte max (MPa)</b> | $-128$                         | $-122.5$ | 146             | 134             |
| Type de défaillance         | Flambage                       | Flambage | von Mises (Stu) | von Mises (Stu) |
| FS                          | 2,52                           | 2,63     | 3.11            | 3,39            |

Tableau 3.7 Cas critiques des semelles des longerons

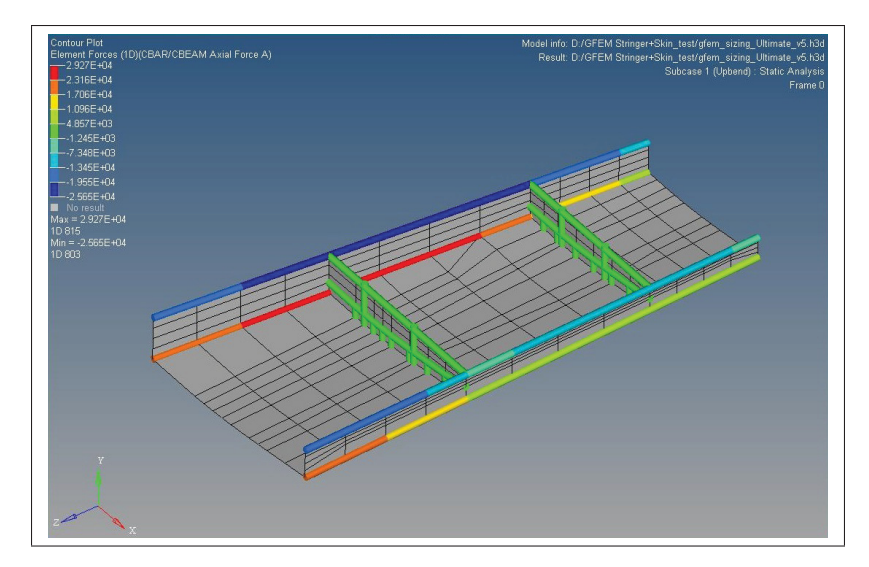

Figure 3.23 Forces dans les semelles avec le chargement Upbend

Au niveau des panneaux, les contraintes sont les plus élevées à la racine de l'aile dans les âmes W1 et W4. La contrainte la plus critique qui a déterminée le dimensionnement est celle de l'âme W4 avec la contrainte de von Mises (voir Figure 3.24).

| <b>Chargement</b>       | DownBend        | Upbend                |          |          |
|-------------------------|-----------------|-----------------------|----------|----------|
| Panneau #               | W4              | W4                    | W1       | W4       |
| <b>Épaisseur</b> (mm)   | 2.9             | 2.9                   | 2.9      | 2.9      |
| <b>Contrainte (MPa)</b> | 357             | 176,7                 | $-85,9$  | $-103,6$ |
| Type de défaillance     | Von Mises (Stu) | <b>Flambage Shear</b> | Flambage | Flambage |
| FS                      |                 |                       | l.56     | .39      |

Tableau 3.8 Cas critique des panneaux des longerons

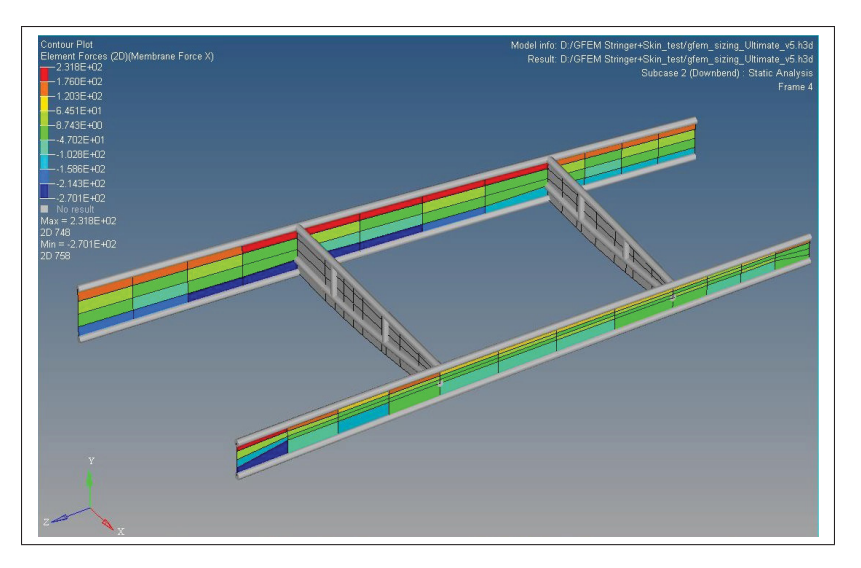

Figure 3.24 Forces longitudinales X dans les panneaux de longerons avec le chargement Downbend

# 3.8 Dimensionnement de la nervure

Le défi dans le dimensionnement de la nervure est que la partie du haut est détachée de la peau supérieure. Ceci entraîne la problématique d'une nervure instable avec le dessus détaché soumis à du flambage. Par ce fait, une configuration avec une poutre sur le dessus a été modélisée pour être testée.

La nervure est un ensemble de panneaux et de raidisseurs qui sont numérotés dans la Figure 3.25 (R pour raidisseurs et P pour panneaux)

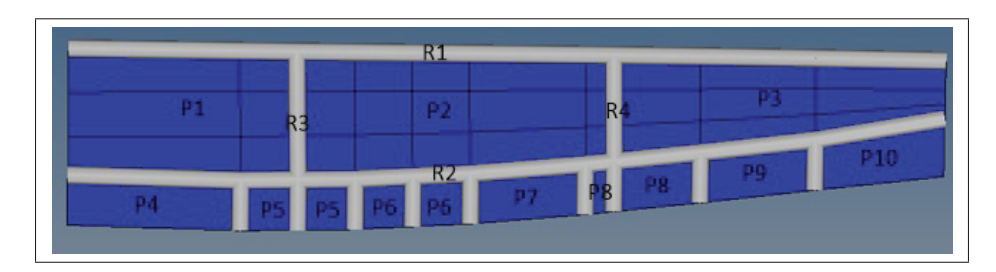

Figure 3.25 Configuration des panneaux et des semelles des nervures

# 3.8.1 Modèle par éléments finis

Les panneaux de la nervure sont modélisés par des éléments SHELL dans le haut et par des éléments SHEAR dans le bas (en rouge, Figure 3.26). Les éléments ROD aux panneaux SHEAR comportent une aire de section équivalente ce qui représente les trous de passage des raidisseurs de la peau inférieure. Les éléments SHEAR sont présents pour que la section du bas reprenne seulement le cisaillement.

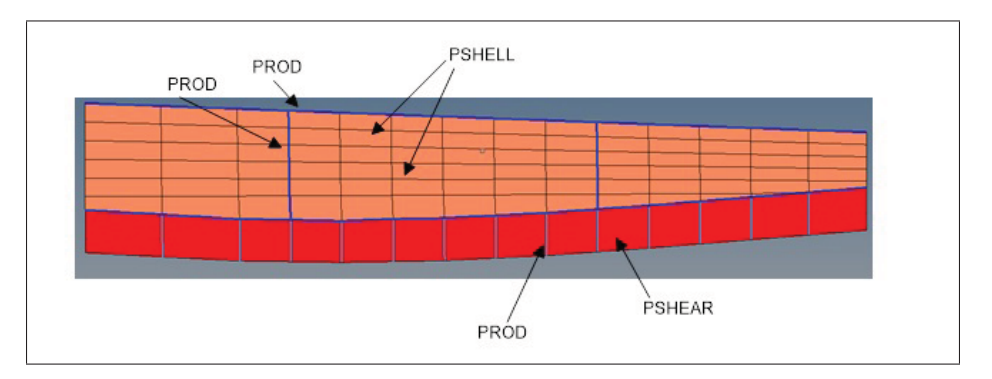

Figure 3.26 Modèle 2D EF de la nervure

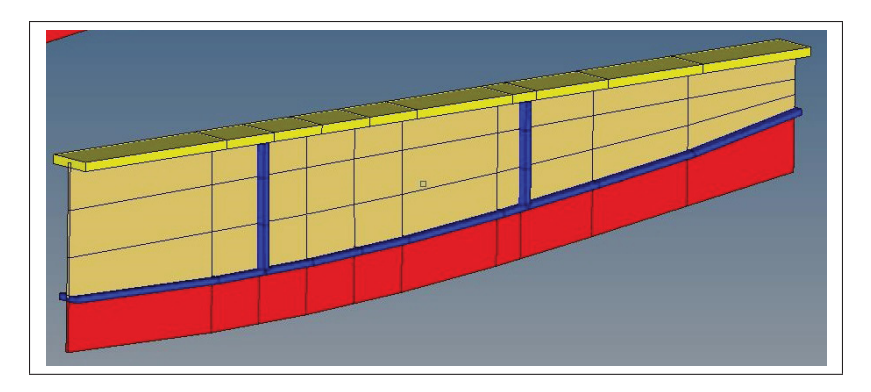

Figure 3.27 Représentation 3D du modèle EF de la nervure

Le matériau utilisé est l'aluminium 7075-T6511. Ce matériau est le même pour les raidisseurs de l'aile, car cette pièce sera usinée d'un bloc.

#### 3.8.2 Explication des calculs

Pour les panneaux, les mêmes calculs de panneaux de la peau inférieure sont appliqués. Les données utilisées sont les forces dans les panneaux, la largeur (a), la longueur (b) et l'épaisseur (t). Ensuite, les coefficients de flambage en compression et cisaillement sont calculés. Les contraintes critiques en flambage sont déduites en fonction de la largeur, de l'épaisseur et du coefficient de flambage. La contrainte von Mises est aussi calculée.

Pour les raidisseurs, les mêmes calculs que pour les raidisseurs de l'aile sont utilisés. Les longueurs de colonnes sont calculées. La contrainte critique est obtenue avec les équations d'Euler ou Johnson. La contrainte en effondrement (crippling) est calculée avec la méthode Gérard avec l'équation qui suit :

$$
\sigma_{cs} = S_{y} 0,67 \left( \left( \frac{gt^2}{A} \right) \left( \frac{E}{S_{cy}} \right)^{1/2} \right)^{0,4} \tag{3.20}
$$

L'équation est celle utilisée pour les sections simples sans distorsion. Cette équation est utilisée pour la semelle et les raidisseurs.

Toutes les marges sont calculées de la même façon que pour les panneaux et les raidisseurs de la peau inférieure. Un exemple complet des calculs est présenté dans l'annexe I.

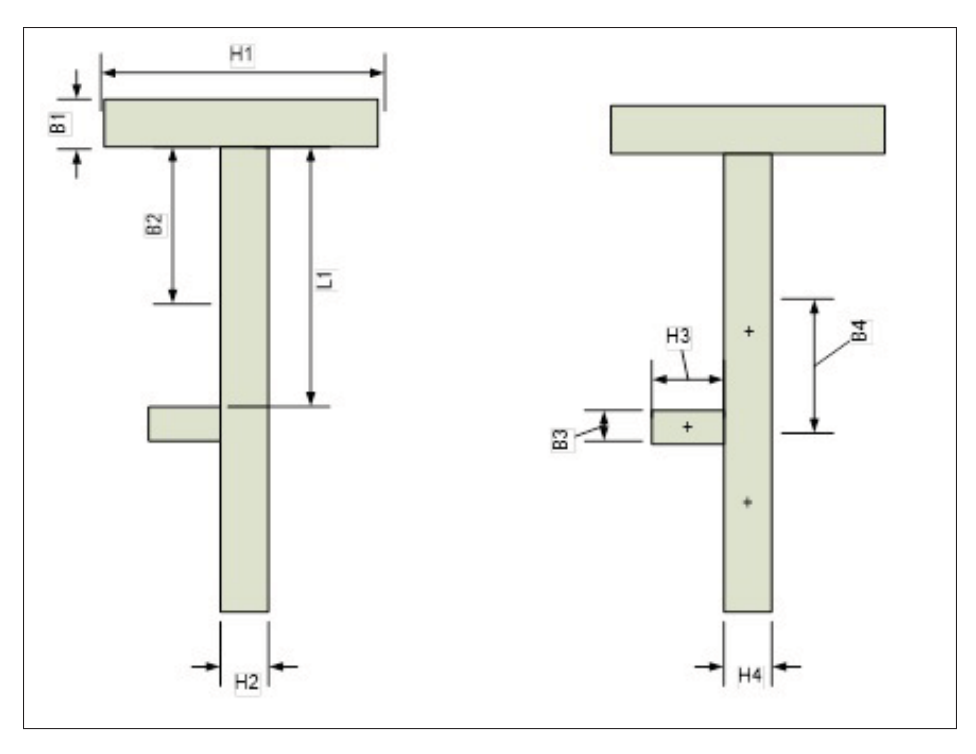

Figure 3.28 Schéma des sections de la nervure

Les équations 3.21, 3.23 et 3.24 sont utilisées pour calculer les inerties minimales de section pour le calcul de flambage de colonne. L'équation 3.22 est celle du calcul des forces dans les colonnes en prenant en compte les forces dans les panneaux et les raidisseurs. Le calcul d'inertie inclut aussi l'inertie du panneau.

$$
B2 = B4 = \frac{L1}{2}
$$
 (3.21)

$$
F_{Rbout} = F_{PROD} + N_X P_{anneau} B2 \t F_{Raidisseur} = F_{PROD} + 2N_X P_{anneau} \cdot B4 \t (3.22)
$$

$$
I_{RBout} = \frac{B1H1^3 + B2H2^3}{12}
$$
 (3.23)

$$
I_{Raidisseur} = \frac{B3H3^3 + 2B4H4^3}{12} + A3(C_3 - C_8)^2 + A4(C_4 - C_8)^2 \tag{3.24}
$$

### 3.8.3 Résultats du dimensionnement

Suite aux calculs, les résultats en dimensionnement sont illustrés sur le dessin de la Figure 3.29. Les raidisseurs du dessus et du milieu ont dû être dimensionnés avec une bonne largeur pour augmenter l'inertie et limiter le flambage de la nervure.

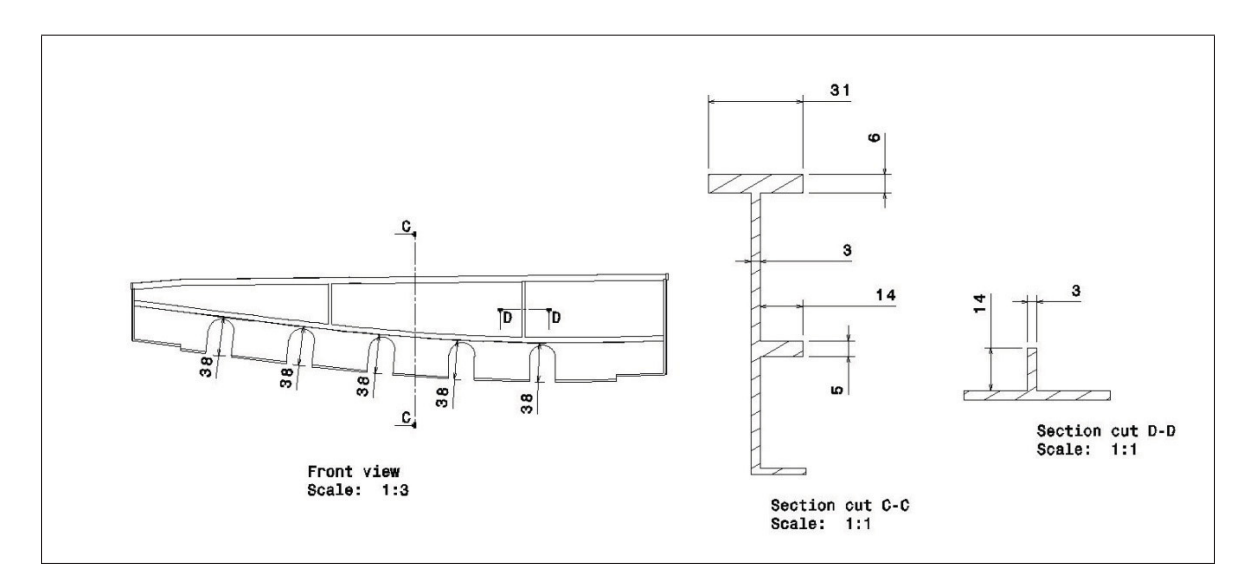

Figure 3.29 Dessin du dimensionnement (mm) de la nervure

Les cas critiques se retrouvent au niveau des panneaux 1 et 2 en flambage avec le chargement Upbend (voir Tableau 3.9). Les résultats pour la contrainte de von Mises sont illustrés à la Figure 3.30. Les facteurs de sécurité sont élevés, mais une épaisseur assez grande était nécessaire pour l'inertie des raidisseurs.

| <b>Chargement</b>   | <b>Upbend</b> |                | <b>Upbend</b>   |                |
|---------------------|---------------|----------------|-----------------|----------------|
| Panneau #           | Panneau 1(P1) | Panneau 2 (P2) | Panneau 3 (P3)  | Panneau 8 (P8) |
| Epaisseur (mm)      |               |                |                 |                |
| Contrainte (MPa)    | $-81(axial)$  | $69,7$ (shear) | 272 (Von Mises) | 96,4 (shear)   |
| Type de défaillance | Flambage      | Flambage       | von Mises (Stu) | Flambage Shear |
| FS                  | 1,56          | 2,26           | 2,08            | 2,79           |

Tableau 3.9 Cas critiques des panneaux des nervures

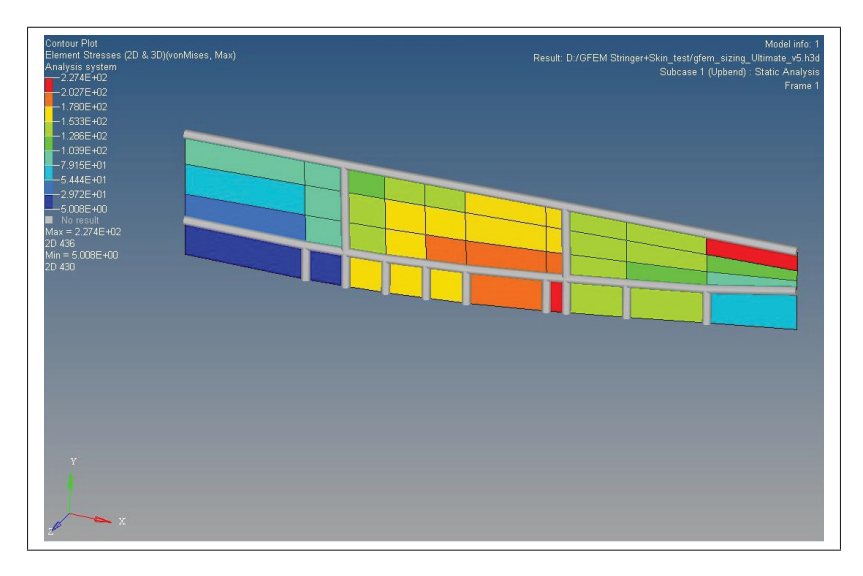

Figure 3.30 Contraintes von Mises sur la nervure avec le chargement Upbend

Les cas critiques en flambage sont dans les raidisseurs 1 et 2 qui subissent une grande charge en compression et comportent la plus grande longueur (voir Tableau 3.10). La Figure 3.31 illustre bien les deux raidisseurs chargés en compression.

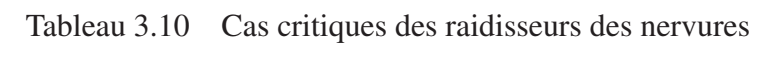

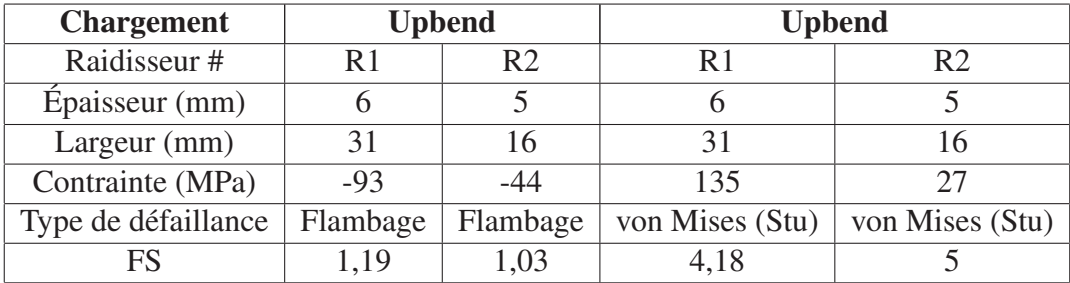

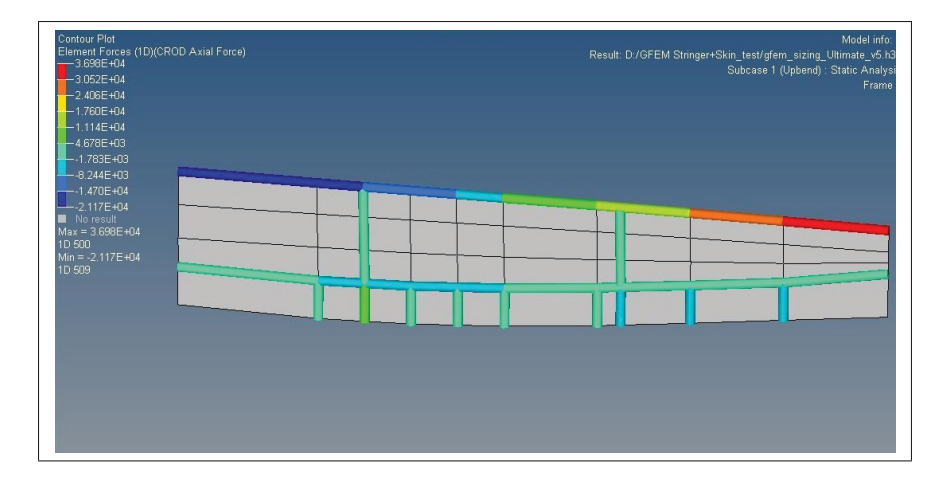

Figure 3.31 Forces dans les raidisseurs de la nervure avec le chargement Upbend

# 3.9 Rigidité de l'aile et poids optimisés

Après le dimensionnement de chacune des composantes en calculant les facteurs de sécurité, le déplacement total en bout d'aile a été analysé sur le GFEM.

Un modèle de rigidité équivalente avait été fourni et des chargements ont été appliqués sur celui-ci (voir Figure 3.32). Le déplacement au bout dans ce modèle a été évalué pour comparer les données du GFEM illustré à la Figure 3.33. Le Tableau 3.11 réunit les données et les écarts.

Les résultats se situent dans une marge acceptable par rapport à la rigidité visée donc rien n'a été modifié. Autrement, les composantes auraient été modifiées ou une révision des objectifs aurait été faite puisque l'aile est plus rigide que la cible et certaines composantes sont limites.

Tableau 3.11 Flèche en bout d'aile

|                 | <b>Chargement</b>   Flèche en aile GFEM | Requis Bombardier   % Écart |        |
|-----------------|-----------------------------------------|-----------------------------|--------|
| <b>Upbend</b>   | $72.9$ mm                               | 86 mm                       | 15 %   |
| <b>Downbend</b> | 50,7 mm                                 | 56,6 mm                     | 10 $%$ |

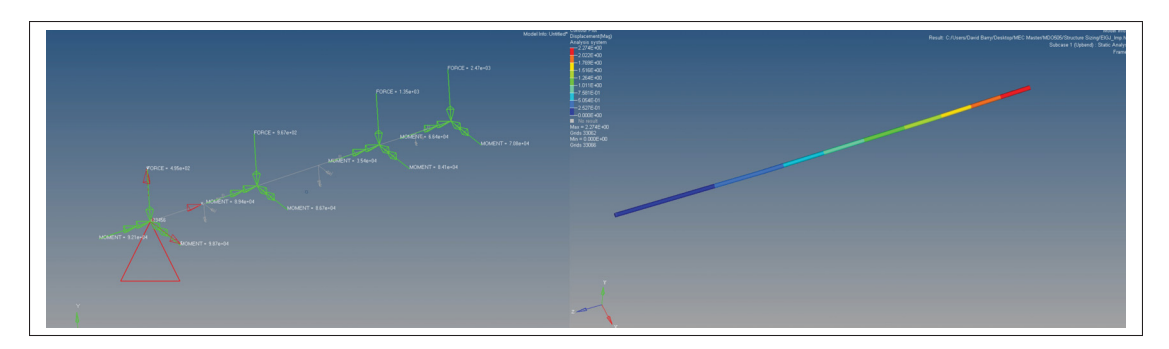

Figure 3.32 Modèle de rigidité équivalente imposé par Bombardier

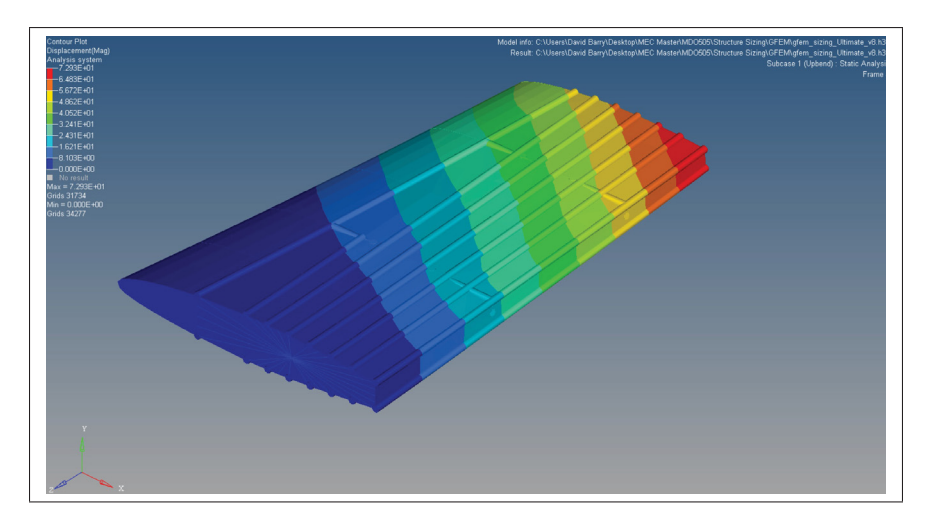

Figure 3.33 Déplacement en bout d'aile avec le GFEM

# 3.10 Effets du déplacement des actionneurs

Des analyses ont été faites avec le chargement 1 g pour évaluer l'effet du déplacement des actionneurs (±5 mm) sur les composantes. En résumé, la force générée par les actionneurs est négligeable par rapport aux chargements ultime et limite. L'effet des actionneurs n'a pas eu d'impact dans le dimensionnement des composantes. Ce qui a eu un impact c'est le fait de détacher la peau et ceci fait en sorte que les actionneurs supportent une grande charge statique qui doit être prise en compte dans la conception du mécanisme.

# 3.11 Dimensionnement des rivets

Après le dimensionnement des composantes de la structure d'aile, les rivets, qui fixent les composantes, devaient être dimensionnés.

Pour des analyses détaillées, un modèle par éléments finis a été refait avec le modèle 3D final de fabrication. À cette étape, toutes les composantes sont détachées l'une de l'autre. Des éléments BUSH sont utilisés pour simuler des rivets. Le nombre et la disposition des rivets ont été décidés avec l'industriel. Certaines règles de base sont respectées comme une distance de 5 fois le diamètre (D) entre les rivets, 3 (D) du bord sur les panneaux métalliques et 4 (D) du bord sur des peaux composites.

Bref, les rivets des peaux inférieure et supérieure ont été modélisés en deux rangées en quinconce. Les éléments BUSH sont le lien de fixation des peaux sur les semelles de longerons et les nervures à l'emplanture. Les forces sont importées des éléments BUSH du modèle DFEM. La Figure 3.34 illustre les résultats des forces des rivets sur les semelles de longerons et la Figure 3.35 illustre les forces dans les rivets à l'emplanture sur la nervure.

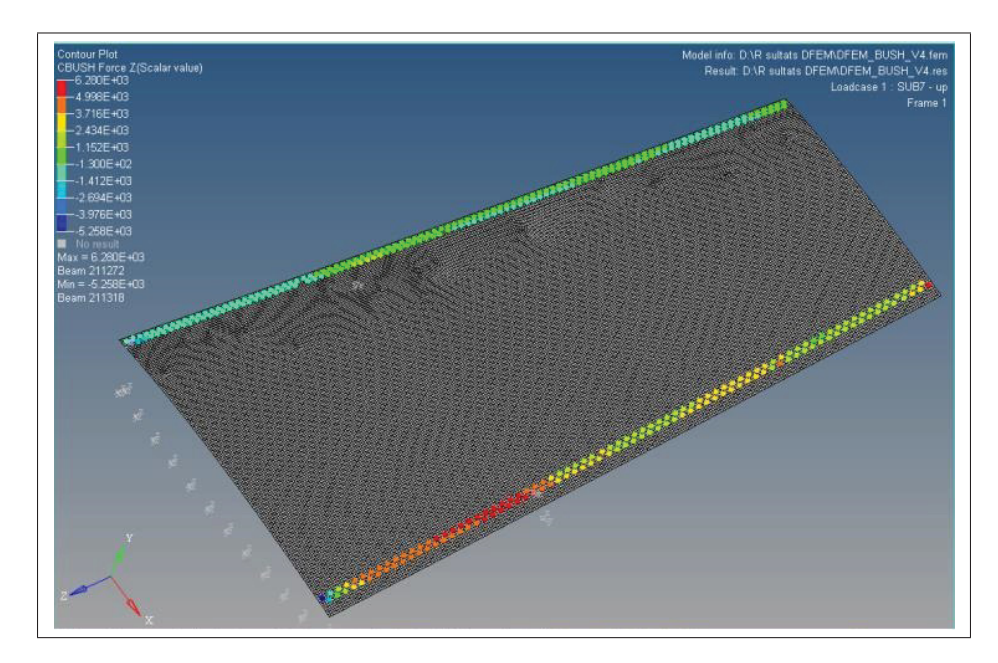

Figure 3.34 Dimensionnement des rivets sur les longerons

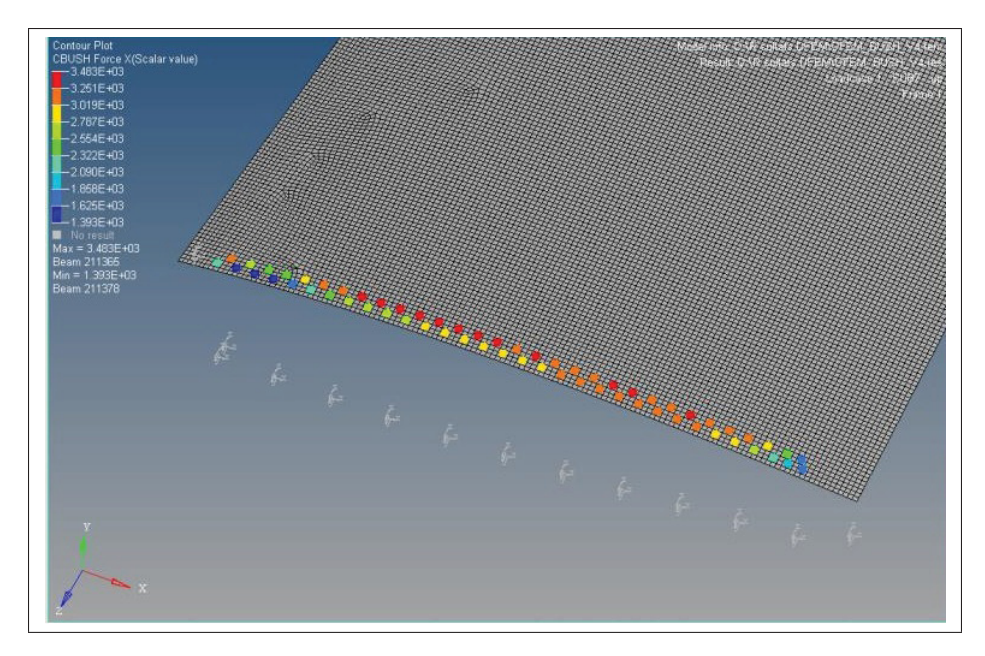

Figure 3.35 Dimensionnement des rivets sur les nervures

La force résultante maximale de X et Z est utilisée pour dimensionner le rivet en cisaillement. La force maximale en Y est extraite pour la contrainte en tension. Les équations pour calculer les facteurs de sécurité du rivet critique sont énoncées au chapitre 2 à la section 2.4.7 . De ces calculs ressort le diamètre de rivets nécessaire pour résister au chargement ultime.

Ensuite, des calculs d'analyse au niveau de la peau sont effectués. Les calculs de déformation (bearing), le calcul de cisaillement (shear-out) et en tension sont effectués. Ces calculs permettent de déterminer si le diamètre de rivet doit être augmenté, si la distance du bord est trop petite ou si l'épaisseur de la peau n'est pas assez grande. Le choix final du diamètre des rivets a été 0.25 pouce aux nervures et 0.1875 pouce aux longerons.

# 3.12 Conclusion

L'objectif des travaux présentés dans ce chapitre était d'établir le dimensionnement métallique de la section d'aile avec la peau supérieure détachée et avec 4 points d'actionnement. Ce dimensionnement devait être fait avec une méthode de calcul approuvée par l'industriel Bombardier. Or, cet objectif a été atteint. Un modèle 3D a été dessiné. Un modèle par éléments finis a été produit avec actionneurs simulés et peau supérieure en composite. Les composantes ont été dimensionnées avec une méthode de calculs approuvée. La peau supérieure, les raidisseurs, les longerons ont été dimensionnés. La nervure a été modélisée avec une poutre sur le dessus pour reprendre la rigidité perdue due au détachement. Pour finir, la rigidité de l'aile a été analysée ainsi que l'effet des actionneurs sur la structure. De plus, les rivets ont été dimensionnés pour s'assurer de la résistance des fixations entre les composantes. Avec ce dimensionnement, le modèle 3D est mis à jour pour la fabrication de la section d'aile. Par la suite, l'aile est testée et ce dimensionnement pourra être validé (voir Chapitre 6).

# CHAPITRE 4

## CONCEPTION D'UN ACTIONNEUR

#### 4.1 Introduction

Pour le projet CRIAQ MDO505, la configuration de 4 points d'actionnement est utilisée pour déformer la surface supérieure de l'aile. Or, ces quatre points d'actionnement sont dans un espace restreint et sont soumis à de grandes forces. Après une recherche infructueuse d'actionneurs commerciaux, la conception d'un actionneur s'est imposée afin de remplir les requis du projet. Les prochaines sections présentent les travaux effectués pour concevoir l'actionneur du projet. Ce chapitre contient la méthodologie, les contraintes, la sélection d'un mécanisme, les calculs fondamentaux, la sélection des composantes, la modélisation 3D et l'analyse de la résistance des composantes.

## 4.2 Méthodologie

Pour la conception de l'actionneur, le choix de la méthodologie a été motivé par le besoin d'obtenir un prototype final qui remplit les objectifs fixés et qui respecte les délais.

D'abord, une énumération des contraintes et des spécifications requises pour l'actionneur permet de bien cerner les besoins. Ensuite, la recherche sur les mécanismes d'actionnement, la sélection de celui-ci et les calculs fondamentaux permettent de proposer un concept. Finalement, une conception détaillée incluant la sélection des composantes, la modélisation 3D et les analyses de la résistance des composantes. Les étapes mentionnées ci-haut mènent éventuellement à la fabrication d'un prototype. Basé sur les étapes de développement de produit, le schéma des étapes de conception du projet est illustré à la Figure 4.1.

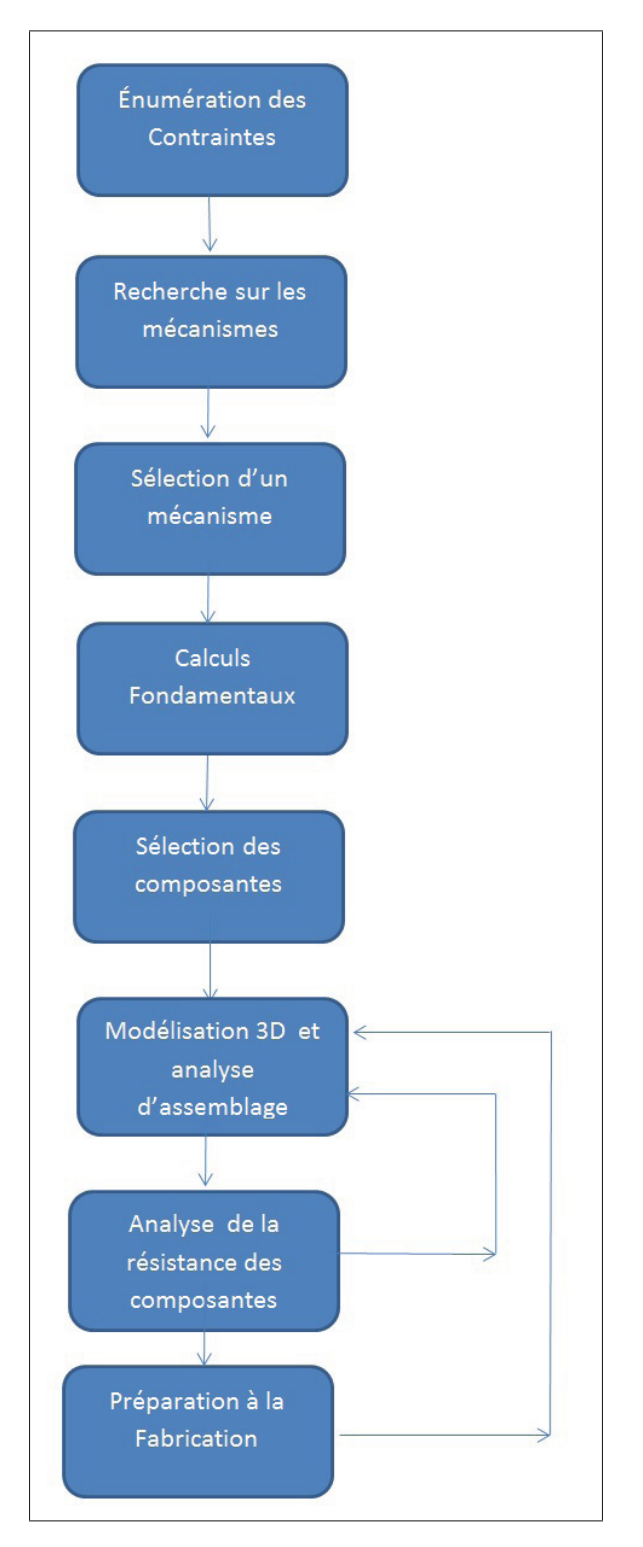

Figure 4.1 Schéma des étapes de conception de l'actionneur

Les prochaines sections de ce chapitre expliquent chaque étape de cette méthodologie.

## 4.3 Contraintes et spécifications requises

Cette section décrit les contraintes et les spécifications à respecter dans la conception de l'actionneur.

- a. 1500 N de force en déplacement : La force de 1500 N en déplacement a été déterminée avec les analyses par éléments finis dans la conception de la peau supérieure.
- b. Déplacement total de 10 mm : Avec la collaboration des gens d'aérodynamique et de structure, les déformations ont été déterminées à +/- 5 mm pour un total de 10 mm.
- c. Longueur maximum de 3.5 pouces et doit être intégré dans un volume restreint de l'aile : Le modèle 3D de l'aile permet de connaître l'espace disponible et la longueur maximale de l'actionneur.
- d. 4000 N de résistance en charge statique :

Les forces sont extraites du modèle par éléments finis lorsque l'aile est chargée à l'ultime. L'actionneur doit résister à cette charge sans actionnement en tension et en compression.

- e. Vitesse minimale de 1 mm/s : Au niveau de la vitesse, un minimum de 1 mm/s est nécessaire.
- f. Motorisation électrique

La motorisation électrique était requise par l'équipe responsable de la commande du système.

- g. Précision de 0.1 mm : La précision de 0.1 mm était requise par les gens d'aérodynamique et de commande.
- h. Mécanisme autobloquant :

Le mécanisme autobloquant était requis pour que l'aile puisse être chargée en condition

extrême et être un élément structural. Ceci permet de limiter le flambage de la peau supérieure puisqu'elle est détachée.

- i. Conception pour 4 actionneurs de différentes longueurs : Étant donné la géométrie complexe de l'aile, l'espace occupé est très différent d'un actionneur à l'autre. Donc cela implique la conception de quatre actionneurs différents.
- j. Cycles de vie pour tests en soufflerie :

La durabilité de l'actionneur est une exigence. Plusieurs tests en soufflerie seront donc nécessaires. L'actionneur devra avoir une durée de vie d'au moins un an et un niveau de maintenance limitée.

k. Masse limitée :

La masse du mécanisme doit être optimisée pour ajouter un poids raisonnable à l'aile.

l. Fabrication simple et peu coûteuse :

La conception d'un actionneur veut dire fabrication. Les pièces de cet actionneur doivent être simples à fabriquer. Les coûts sont limités dans ce projet, donc la fabrication des pièces doit utiliser des procédés simples.

## 4.4 Sélection d'un mécanisme

Comme détaillé dans la revue littérature (section 2.3), différents mécanismes peuvent être utilisés pour respecter les contraintes du projet. Un moteur électrique étant parmi les contraintes, des mécanismes qui utilisent une rotation pour la transformer en translation s'imposent.

Deux concepts ont été retenus pour aller plus loin dans la sélection : la vis horizontale avec le plan incliné et le vérin avec vis parallèle au moteur.

## 4.4.1 Configuration vis et moteur parallèle

La configuration d'un moteur électrique et d'une vis montée en parallèle est une des plus utilisées dans ce type d'actionneur électrique. Pour vérifier la possibilité d'intégrer dans l'aile
un actionneur de ce type, un dessin 3D grossier a été dessiné (voir Figure 4.2). L'actionneur comporte deux attaches aux extrémités et un boitier connectant la vis et le moteur.

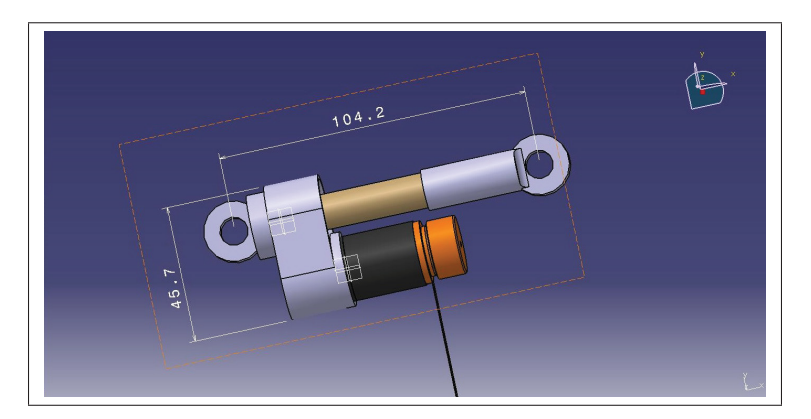

Figure 4.2 Dessin 3D préliminaire d'un actionneur à vis parallèle

# 4.4.2 Vis horizontale

Dans le projet antérieur, le CRIAQ 7.1, un système de came couplé à un actionneur à mémoire de forme avait été utilisé. Après cette expérience, la proposition a été faite de remplacer l'actionneur à mémoire de forme par un actionneur avec une vis et un moteur. La Figure 4.3 explique le mécanisme de la vis horizontale.

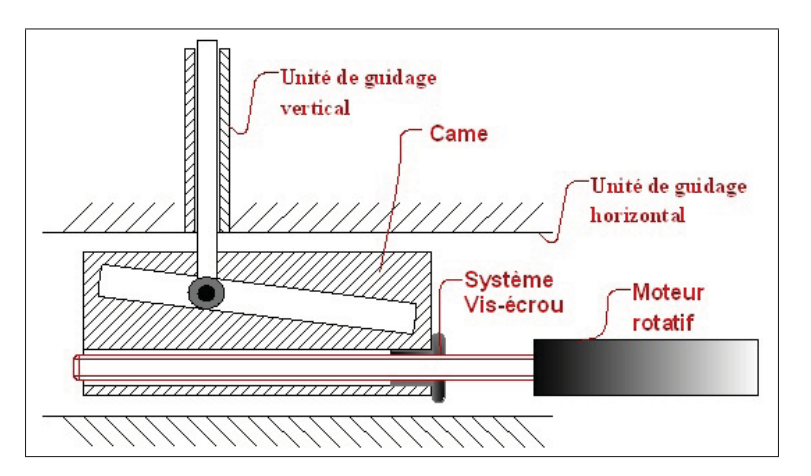

Figure 4.3 Mécanisme de came et de vis horizontale

Le dessin 3D d'un tel mécanisme a été fait afin de vérifier son intégration dans l'aile (Figure 4.4). La longueur et l'angle du plan incliné ont été déterminés par calculs. Le mécanisme occupe un large espace dans l'aile. De plus, la répartition des charges de ce mécanisme ne fait pas que pousser sur les deux peaux, le mouvement horizontal doit être bloqué. L'intégration dans l'aile a été jugée assez complexe.

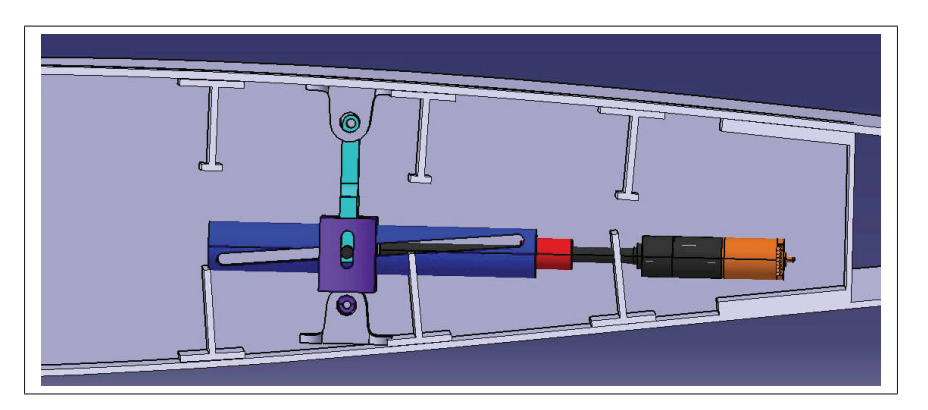

Figure 4.4 Dessin 3D dans l'aile du mécanisme de vis horizontale

# 4.4.3 Choix final du mécanisme

Après avoir évalué les avantages et les désavantages avec les différents intervenants, le choix s'est arrêté sur le système de vis en parallèle avec un moteur. Ce mécanisme est le plus facile à intégrer dans l'aile, car il est plus compact et se loge bien entre les raidisseurs. Le système est relativement simple à fabriquer. Une vis trapézoïdale a été choisie parce qu'elle est simple à fabriquer et offre l'auto blocage pour maintenir la charge statique. Par contre, la vis trapézoïdale comporte un jeu qui diminue la précision. La solution à cette problématique, expliquée plus loin, consiste à utiliser un LVDT en parallèle pour mesurer exactement le déplacement du piston.

#### 4.4.4 Calculs de conception préliminaire

La première étape dans la conception de l'actionneur a été de faire des calculs simples pour vérifier le type de moteur et ratios nécessaires. Or, une vis permet de transmettre un mouvement rotatif à un mouvement linéaire, donc de passer d'un couple à une force. Avec ce principe, les paramètres du moteur peuvent être déterminés avec la force de 1500 N et la vitesse de 1 mm/s requises.

Le premier calcul (voir équation 4.1) est une estimation de la puissance nécessaire. La force multipliée par la vitesse avec un rendement de 90 %.

$$
Puissance = \frac{Vitesse \cdot Force}{\text{Rendement}} = \frac{0.001 \frac{m}{s} \cdot 1500N}{90\%} = 1.67 \text{ Watts}
$$
\n
$$
(4.1)
$$

Après recherche sur les vis trapézoïdales, un pas de 2 mm/tour est le plus petit et le plus fréquemment utilisé pour ce type de vis. Comme le couple doit être diminué et la précision augmentée, le plus petit pas de vis disponible est sélectionné. Avec le pas de vis et la vitesse, le calcul de vitesse de rotation de la vis est effectué (voir équation 4.2).

$$
Vitesse RotationVis = \frac{Vitesse}{PasVis} = \frac{1\frac{mm}{s}}{2\frac{mm}{tour}} = 0.5\frac{tour}{s} \cdot \frac{60s}{min} = 30 RPM \tag{4.2}
$$

Sachant qu'une vis autobloquante ACME offre un rendement de 30%, le calcul de la puissance à la vis doit inclure cette perte.

$$
PuissanceVis = \frac{Puissance}{renderment} = \frac{1.67watts}{30\%} = 5.57Watts
$$
\n(4.3)

Pour connaitre le couple à la vis, la puissance est divisée par la vitesse de rotation.

$$
CoupleVis = \frac{Pussance}{\omega} = \frac{5.57 \text{ W}}{30RPM \cdot \frac{2\pi \text{ rad}}{60s}} = 1.77 Nm \tag{4.4}
$$

Pour diminuer le couple à la vis et augmenter la vitesse, un ratio de 2 a été fixé entre la vis et le moteur. Comme il y a un espace entre le moteur et le cylindre d'actionnement, un ratio de 2 est possible avec des engrenages.

$$
CoupleMoteur = \frac{CoupleVis}{Ratio \, 2} = \frac{1.77Nm}{2} = 0.885Nm \tag{4.5}
$$

Ces calculs simples permettent d'avoir une idée de la puissance, du couple et de la vitesse de rotation du moteur. Ce seront les 3 paramètres pour la sélection d'un moteur. Un moteur de plus de 6 watts avec un couple de 1 Nm et une vitesse de rotation de 60 RPM.

#### 4.5 Sélection des composantes

Une fois le mécanisme choisi et les calculs préliminaires faits, une sélection des composantes est nécessaire pour cet actionneur. Le mécanisme de vis en parallèle comporte une vis, un écrou, des roulements, un couplage au moteur, un moteur et des composantes générales comme des vis et des écrous. La sélection est faite à partir des contraintes du concept et à partir de calculs, mais, aussi en fonction de la disponibilité rapide et du coût raisonnable des composantes.

La figure 4.5 illustre les différentes composantes principales du concept de l'actionneur.

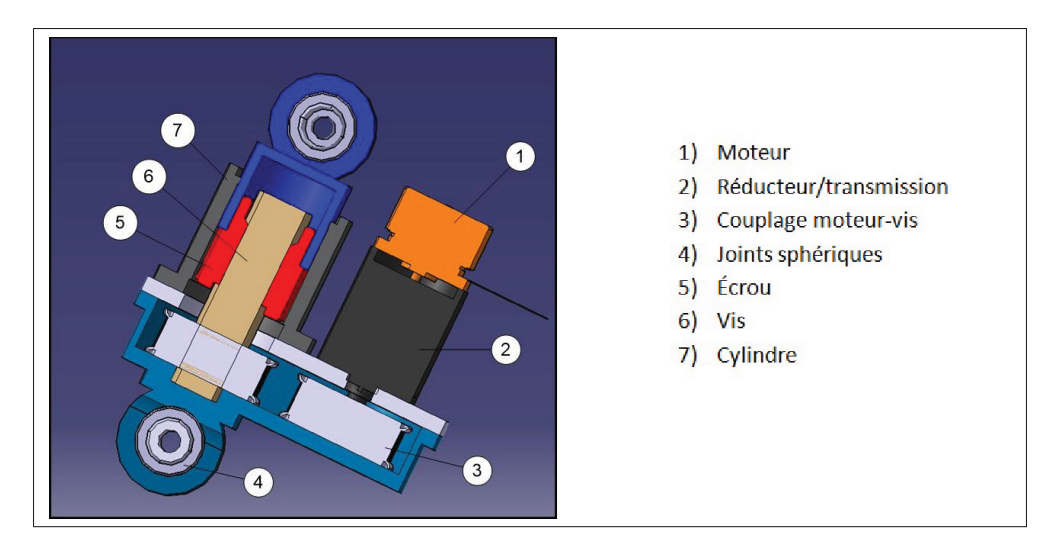

Figure 4.5 Composantes de l'actionneur

# 4.5.1 Sélection du moteur et transmission

Requérant 1 Nm et 60 RPM, un moteur est sélectionné dans une gamme qui combine moteur et réducteur. L'objectif de la sélection est de trouver le plus petit moteur possible.

Après recherche, un moteur de type "brushless" de 15 watts a été sélectionné (voir Figure 4.6). Le réducteur de type "spur gear" proposé avec le moteur était le plus petit en longueur pour un ratio de 100 pour 1. Des calculs ont été faits pour vérifier la puissance, la vitesse et le couple au moteur.

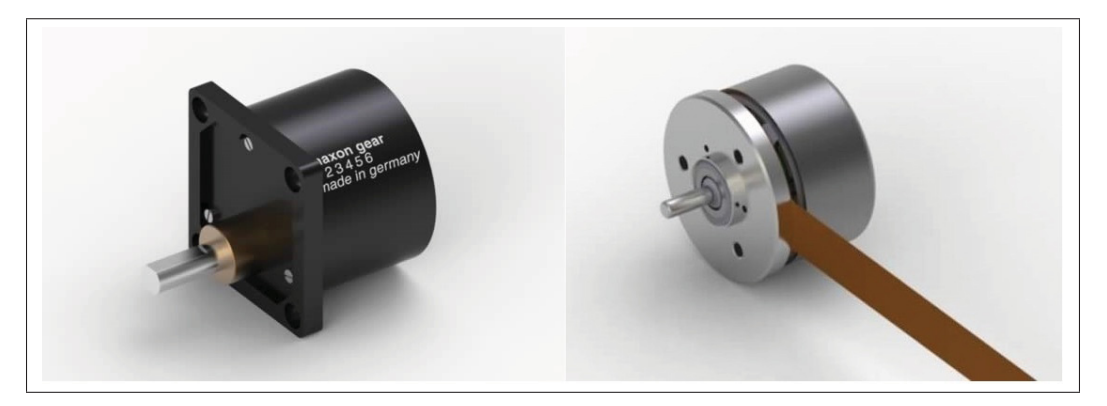

Figure 4.6 Transmission "spur gear" et moteur Brushless. Adaptée de MaxonMotor (2016).

Dans l'équation 4.6, le ratio de la transmission est multiplié pour avoir la vitesse de rotation au moteur.

$$
Vites se Rotation Moteur = Vites seRotation Engrenage \cdot Ratio Engrenages = 60 RPM \cdot 100
$$
\n
$$
(4.6)
$$

La puissance au moteur est déterminée à l'équation 4.7 par l'efficacité de la transmission qui est d'environ 50 %.

$$
PuissanceMother = \frac{PuissanceTransmission}{Efficacitter Transmission} = \frac{5.6Watts}{50\%} = 11.2Watts
$$
 (4.7)

Avec la puissance, le couple au moteur est obtenu à l'équation 4.8.

$$
CoupleMoteur = \frac{PuisseRotationMoteur}{VitesseRotationMoteur} = \frac{11.2Watts}{6000RPM \cdot \frac{2\pi rad}{60s}} = 0.018Nm
$$
\n(4.8)

Avec les calculs effectués, le point de fonctionnement du moteur a été tracé sur le graphique de la plage d'utilisation du moteur à la Figure 4.7. Avec cette plage d'utilisation du moteur de 15 watts, une certaine marge a été gardée étant donné que les déplacements ne sont pas continus et que la charge de 1500 N est un cas critique.

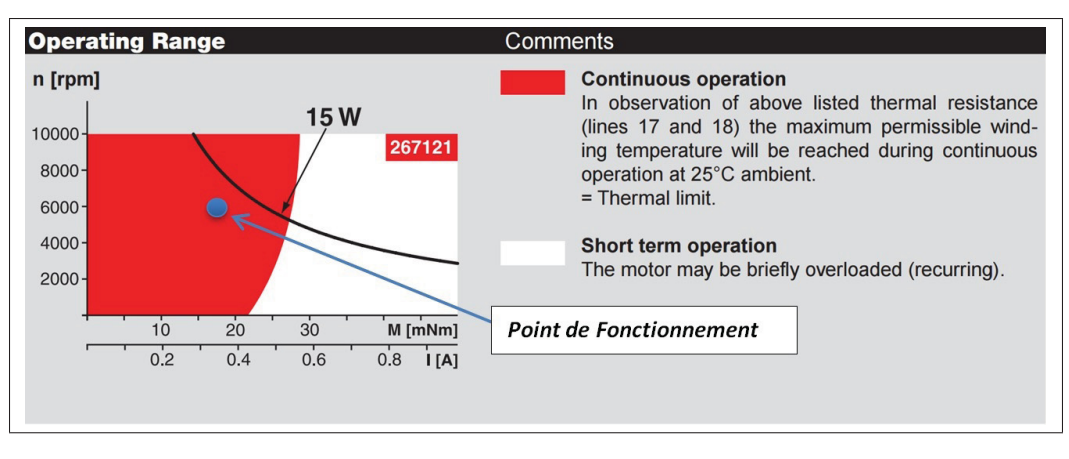

Figure 4.7 Graphique des plages d'utilisation du moteur. Adaptée de MaxonMotor (2016).

### Calcul de précision

Des calculs ont été faits pour connaître la précision du moteur jusqu'à la vis, sachant que le moteur est muni d'un encodeur et que le réducteur comporte un ratio de 1 pour 100 de l'entrée à la sortie. Comme précisé dans le calcul, l'encodeur donne 24 impulsions par tour. Le tout est transformé en degrés par tour. Ceci donne la précision par impulsions au moteur divisé par 100 pour la rapporter à la sortie de la transmission (voir équation 4.9).

$$
PrecisionMotor = \frac{CompteTourMother}{RatioEngrenage} = \frac{\frac{Tour}{24Pulse} \cdot \frac{360^{\circ}}{Tour}}{100} = 0.15^{\circ}
$$
 (4.9)

Pour évaluer la précision de l'actionneur, l'erreur a été calculée en prenant en compte le pas de vis et le ratio entre la vis et le moteur(voir équation 4.10).

$$
PrecisionActionneur = PrecisionMotor\cdot Ratio\cdot PasVis = 0.15^{\circ} \cdot 2 \cdot 2\frac{mm}{tour} \cdot \frac{tour}{360^{\circ}} = 8.0e - 4mm
$$
\n
$$
(4.10)
$$

## 4.5.2 Sélection couplage vis-moteur

Avec le choix de la motorisation, le ratio de 2 pour 1 entre le moteur et la vis avait été choisi pour avoir une rotation augmentée et un couple diminué. Au moment des calculs préliminaires, l'espace entre la vis et le moteur avait été jugé comme étant suffisant pour avoir un ratio de 2.

Tel qu'illustré à la Figure 4.8, un système d'engrenages a été choisi. Ce système a été préféré aux autres à courroie ou à chaine par recommandation de l'industriel qui n'utilise pas ces types de couplage trop peu fiables.

Une série de trois engrenages a été nécessaire afin de relier les deux axes sans trop occuper d'espace. Les engrenages standards sont modifiés pour pouvoir loger les roulements axiaux et radiaux.

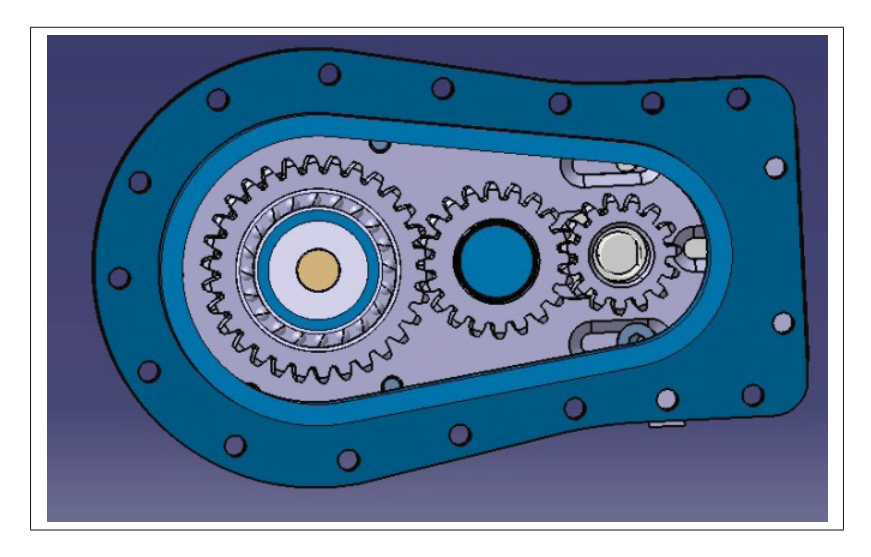

Figure 4.8 Couplage du moteur avec la vis par engrenages

Voici le calcul du ratio des 3 engrenages :

$$
Ratio = \frac{N1}{N2} \cdot \frac{N2}{N3} = \frac{30}{20} \cdot \frac{20}{15} = 2
$$
\n(4.11)

Des calculs pour vérifier la résistance et la fiabilité des engrenages ont été faits. Les calculs ont été faits selon la norme AGMA pour la contrainte de flexion et de contact.

### 4.5.3 Sélection de la vis

Selon les contraintes établies, la vis et l'écrou doivent résister à 4000 N en statique et 1500 N en service. Après recherche, le choix s'est arrêté sur une vis Acme en acier de 10 mm de diamètre avec un pas de 2 mm/tour.

L'écrou en bronze sélectionné peut être acheté et usiné pour lui donner la forme voulue. La longueur minimale de l'écrou est déterminée par des calculs de filet en service et des calculs de filets en statique. De plus, l'autoblocage a été calculé pour s'assurer que le frottement et l'angle de filet soient suffisants pour bloquer toute force au-dessus de 4000 N.

#### 4.5.4 Joints sphériques

Pour attacher les deux extrémités de l'actionneur à l'aile, des joints sphériques ont été sélectionnés afin que l'actionneur ne subisse que de la tension ou de la compression et empêcher qu'un moment soit repris. Les joints sphériques permettent d'orienter l'actionneur parallèle à la force appliquée. Cette composante est critique, car elle limite la course totale de l'actionneur et doit être la plus petite possible.

Le joint sera intégré dans la conception de l'actionneur ce qui permettra d'avoir un concept sur mesure et plus compact. Le joint a été sélectionné en fonction de la goupille nécessaire pour fixer l'actionneur à l'aile. De plus, le diamètre extérieur le plus petit possible a été sélectionné en fonction d'un calcul de cisaillement de la goupille.

## 4.5.5 Roulements

L'actionneur comporte deux types de roulements ; des roulements axiaux et radiaux. Ce choix pour isoler les chargements, plutôt que des roulements angulaires, est justifié par le fait que

la charge axiale est beaucoup plus importante que la charge radiale. Les roulements axiaux ont été sélectionnés pour résister à une charge dynamique de 1500 N. Les roulements radiaux ont été choisis pour englober les roulements radiaux et supporter le couple et la réaction sur l'engrenage. Le nombre de cycles n'a pas été une contrainte à cette étape-ci. Des calculs ont été faits pour vérifier le nombre de cycles avant une défaillance.

### 4.5.6 Vis d'assemblage

Comme la plupart des vis servent à maintenir des composantes ensemble et qu'il n'y a pas de fortes charges d'appliquées, des vis de dimension M3 ont été choisies pour leur format raisonnablement petit. Seules quatre vis, sur le support du bas, prennent la charge de l'actionneur. Un calcul a été fait afin de s'assurer que le diamètre sélectionné soit suffisant.

#### 4.6 Modélisation 3D et analyse d'assemblage

Après avoir choisi le mécanisme et les composantes mécaniques, le tout doit être modélisé. La modélisation est un outil d'analyse d'assemblage. Avec le dessin 3D, le tout est beaucoup plus visuel et permettra de déceler des problèmes de compatibilité des pièces. De plus, cette étape de modélisation 3D est celle qui permet de passer à la fabrication d'un premier prototype.

Certaines pièces comme le boitier et le cylindre sont modélisés dans le but d'être fabriqués. Ceci demande une modélisation détaillée. Des détails sur les pièces sont ajoutés tout au long de la conception. La Figure 4.12 est une vue de coupe du modèle 3D de l'actionneur avec toutes les composantes modélisées.

Étant donné l'espace restreint, une vérification est faite pour s'assurer d'une course de 12 mm lorsque la peau n'est pas déformée.

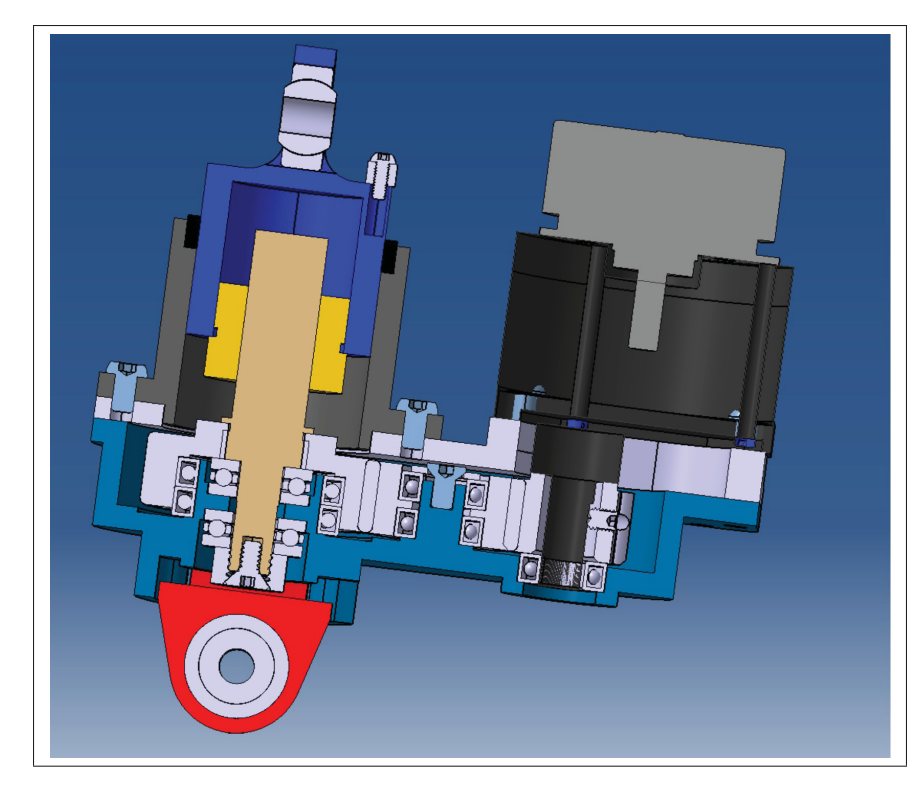

Figure 4.9 Coupe de section de l'actionneur illustrant la conception détaillée

### 4.6.1 Intégration dans l'aile

Afin de démontrer son intégration adéquate dans l'aile, l'actionneur a été inséré dans la section d'actionnement la plus petite. Des attaches en haut et en bas de l'actionneur ont été dessinées pour illustrer le concept d'attachement aux peaux supérieure et inférieure (voir Figure 4.10). La modélisation des fixations est importante puisque ceci est un facteur limitant pour la longueur totale de l'actionneur. Donc, l'assemblage du piston avec le joint sphérique dans la fixation devait être optimal pour avoir le plus de longueur possible.

De plus, chaque actionneur est différent dans l'aile puisque la longueur n'est pas la même. Puis, deux actionneurs interfèrent avec les raidisseurs. Le dessin de ces deux actionneurs a été adapté pour n'avoir aucune interférence.

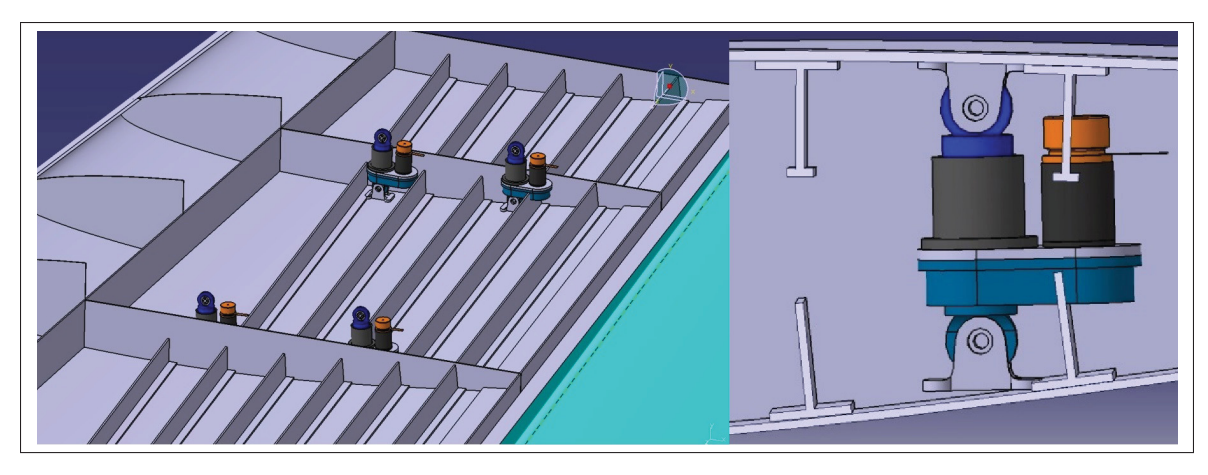

Figure 4.10 Intégration des actionneurs dans l'aile

# 4.6.2 Butée mécanique et blocage de rotation

Pour ne pas endommager l'aile, des butées ont été conçues pour que l'actionneur se bloque lui-même en fin de course. Aussi, pour bloquer la rotation du piston et avoir un mouvement linéaire, un système de deux vis dans un chemin de clé a été modélisé (voir figure 4.11). Ceci permet un déplacement de 12 mm tout en bloquant la rotation.

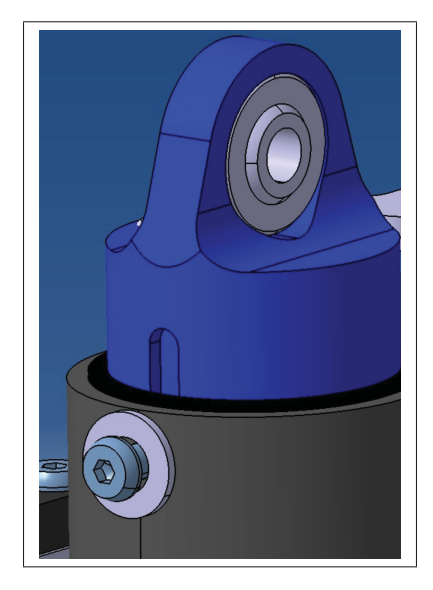

Figure 4.11 Butée et blocage de la rotation

### 4.6.3 Blocage de l'écrou

Une vis est utilisée pour empêcher que l'écrou qui serre la vis trapézoïdale ne se dévisse avec les cycles. Ceci crée un serrage entre la vis et l'écrou. Étant donné que l'écrou est appuyé sur un roulement axial, la friction est limitée, donc une seule vis a été jugée suffisante (voir Figure 4.12).

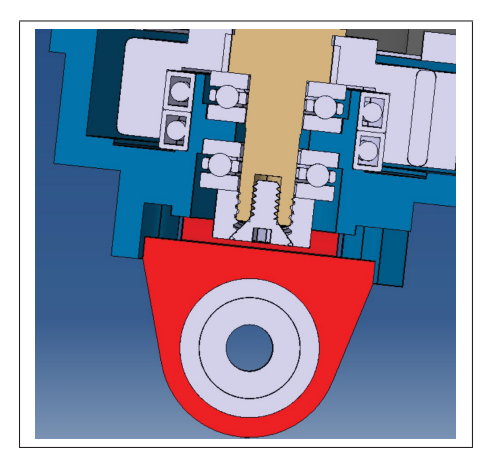

Figure 4.12 Vis pour blocage de l'écrou

## 4.6.4 Intégration LVDT

Comme expliqué plus haut, un LVDT est utilisé pour savoir exactement à quelle position est l'actionneur. Pour ça, deux supports ont été modélisés pour avoir le point de référence et le point en mouvement (voir Figure 4.13).

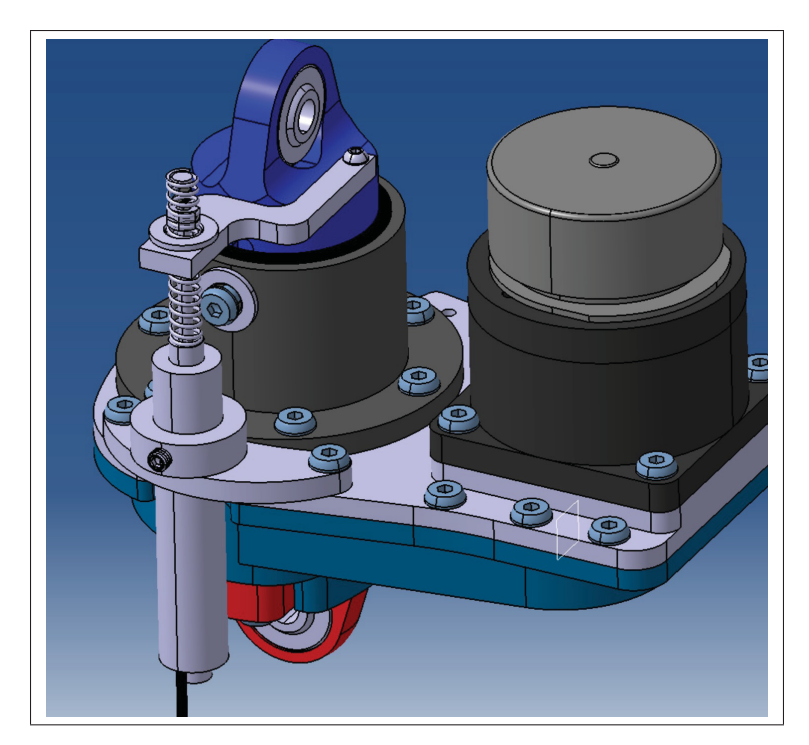

Figure 4.13 Intégration du LVDT

# 4.7 Analyse de la résistance des composantes

La plupart des pièces ont été dessinées avec des épaisseurs arbitraires. Certaines pièces ont été dimensionnées pour donner le plus d'espace et permettre la course de 12 mm.

Après la conception détaillée qui a été guidée par l'intégration des composantes et par les procédés de fabrication, les pièces doivent être analysées pour s'assurer qu'elles pourront résister aux charges ultimes de l'aile. Ceci permet, aussi, d'optimiser la masse des pièces. Les pièces critiques soumises à charges ont toutes été analysées.

# 4.7.1 Piston

Le piston est la pièce qui contient le joint sphérique pour la fixation sur la peau supérieure et contient l'écrou de la vis trapézoïdale. Cette pièce subit donc de fortes charges. Le but de cette analyse est de vérifier si avec un rayon extérieur de l'œillet minimal la pièce résistera au chargement.

Des calculs ont été faits sur l'œillet aux équations 4.12, 4.13 et 4.14 à partir des équations expliquées à la section 2.4.7.

$$
\sigma_{tension} = \frac{F}{(2R - D)t} = \frac{4000N}{(19.4 - 14.2mm)5.6mm} = 137.3MPa \tag{4.12}
$$

$$
\sigma_{Bearing} = \frac{F}{Dt} = \frac{4000N}{14.2mm \cdot 5.6mm} = 50.3 MPa \tag{4.13}
$$

$$
\tau_{Shear-Out} = \frac{F}{2(R - D/2)t} = \frac{4000N}{2(9.7mm - 7.1mm)5.6mm} = 137.3MPa \tag{4.14}
$$

À cela s'ajoute une analyse par éléments finis. La méthode de maillage solide a été utilisée avec un matériau ayant le module de rigidité de l'acier. Une charge de 4000 N est appliquée sur l'œillet et un encastrement est fixé au niveau du bas où l'écrou de la vis trapézoïdale se situe. La charge est appliquée de sorte que l'actionneur est en tension et en compression.

Les contraintes von Mises ont été analysées (voir Figure 4.14). Les contraintes maximales ont été extraites. S'en suit la sélection du type d'acier. La contrainte maximale étant de 500 MPa, un acier de 4340 est sélectionné avec une résistance élastique de 1000 MPa pour donner un facteur de sécurité de 2.

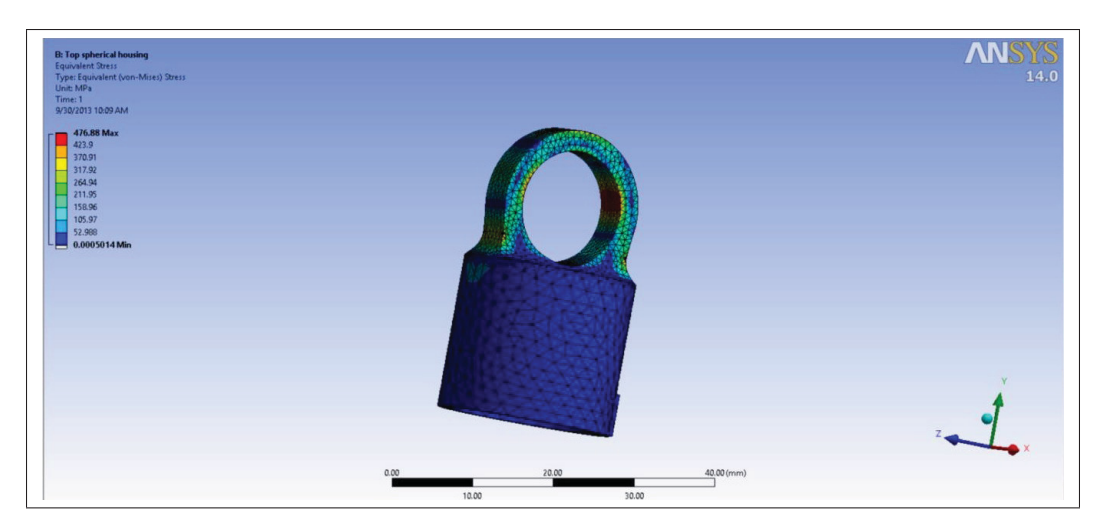

Figure 4.14 Résultats von Mises du modèle EF du piston

# 4.7.2 Support du bas

Cette pièce est conçue comme élément de fixation entre le bas de l'actionneur et l'aile et auquel est inséré un joint sphérique. Comme avec le piston, les calculs sur l'œillet ont été faits et les contraintes von Mises ont été analysées (voir Figure 4.15). La contrainte maximale est de 200 MPa. L'utilisation du même acier que pour le piston a été décidée.

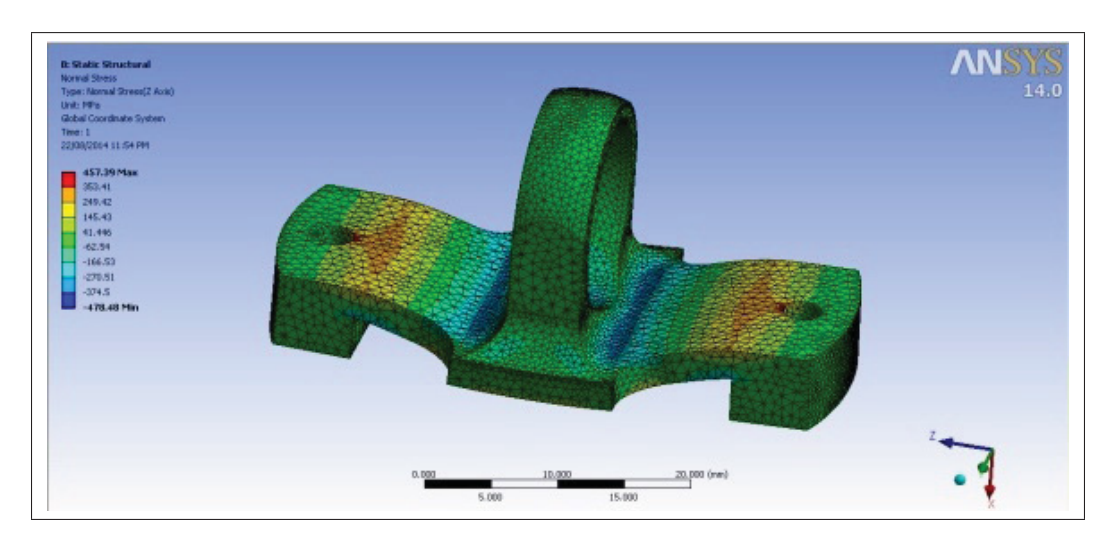

Figure 4.15 Résultats von Mises du modèle EF du support du bas

Dû au fait que cette pièce subit des charges importantes et est facilement démontable, la décision a été prise d'adapter le concept afin de mesurer la force avec des jauges de déformation collées sur cette pièce. L'objectif de cette mesure est de pouvoir quantifier la force dans l'actionneur en compression et en tension. Donc, le support a été modifié afin d'avoir de la flexion pour qu'au même endroit de la tension et de la compression soient perçues lorsque la charge est inversée. La Figure 4.16 montre les contraintes au niveau du dessus. L'analyse a été faite pour cerner les contraintes en tension et en compression. L'analyse a permis de vérifier que les contraintes pouvaient être semblables en valeur absolue quand l'actionneur était en compression ou en tension avec la même quantité de force.

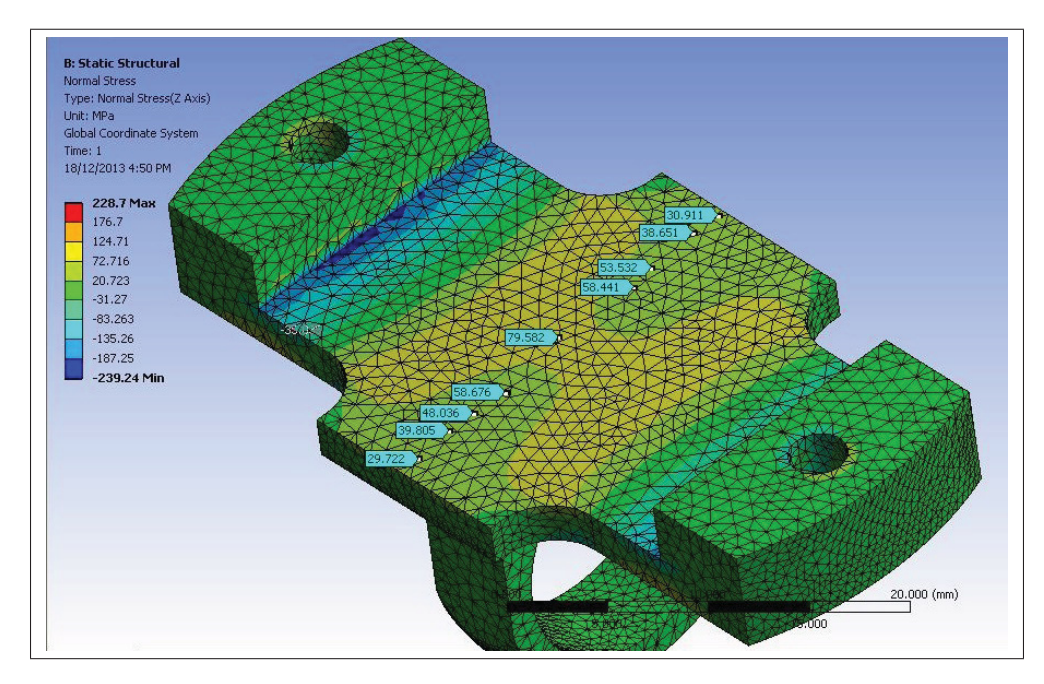

Figure 4.16 Résultats des contraintes du modèle EF du support du bas

# 4.7.3 Le boitier

Le boitier a plusieurs fonctions dont de réunir les pièces toutes ensemble et de maintenir la vis en place par des roulements axiaux. L'appui des roulements axiaux crée de fortes contraintes au centre du boitier. Préférablement, le boitier doit être en aluminium pour simplifier l'usinage

et limiter la masse. L'analyse a été faite pour vérifier la résistance et la déformation des appuis avec la rigidité de l'aluminium. La Figure 4.17 illustre, à gauche, la charge de 4000 N appliquée sur l'appui et, à droite, le résultat des contraintes von Mises.

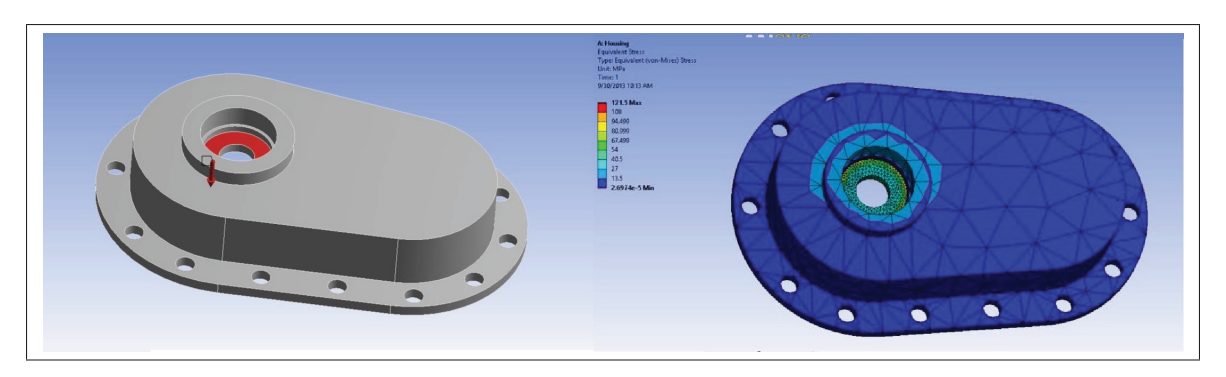

Figure 4.17 Modèle EF du boitier

Les contraintes extraites sont de l'ordre de 100 MPa. Sachant qu'il y a concentration de contrainte et qu'un rayon diminuerait la contrainte, un aluminium de type 6061-T6 ayant une limite élastique de 260 MPa est suffisant.

### 4.7.4 Fixation à l'aile

La fixation sur l'aile des actionneurs est faite par une pièce qui prend pleinement la charge. La fixation se fait par une goupille qui a été choisie à l'étape de la sélection du joint sphérique. Cette pièce est critique puisque la position du trou de la goupille doit être proche du bord pour limiter l'espace occupé (Figure 4.19). Par ce fait, des calculs de contrainte sur l'œillet ont été faits comme pour le support bas et du haut. Aussi, les éléments finis ont été utilisés, pour évaluer les contraintes maximales. La Figure 4.18 illustre l'analyse. Un acier 4340 a été choisi pour avoir un facteur de sécurité de 2.

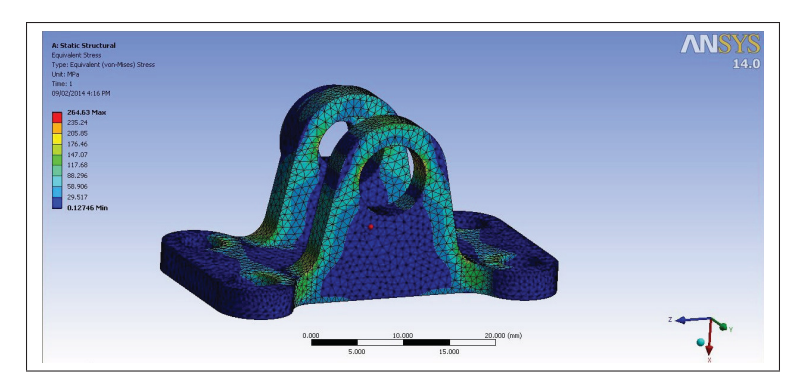

Figure 4.18 Modèle EF de la fixation à l'aile

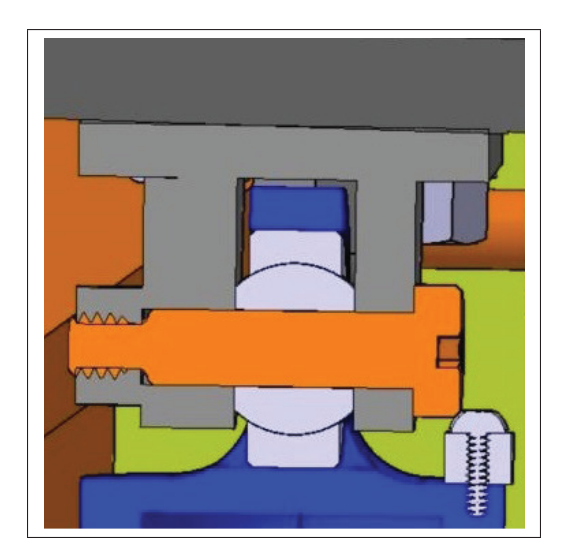

Figure 4.19 Goupille de fixation

## 4.8 Conclusion

Le but était de concevoir un actionneur afin de déformer la peau supérieure. Une méthodologie a été choisie. Les contraintes ont été définies. Deux concepts ont été sélectionnés pour être étudiés plus en profondeur. Le concept d'actionneur avec vis et moteur parallèle a été retenu. Des calculs préliminaires ont été faits. Les composantes ont été sélectionnées comme le moteur, la vis, les roulements, etc. Ensuite un modèle détaillé 3D a été fait pour intégrer des composantes, pour modéliser les pièces à fabriquer et pour intégrer l'actionneur dans l'aile. Pour finir, des analyses de résistances de certaines pièces critiques ont été faites. Dans le chapitre suivant, la

réalisation et la validation, du concept d'actionneur sont présentées. La Figure 4.23 illustre le 3D de la version finale de l'actionneur.

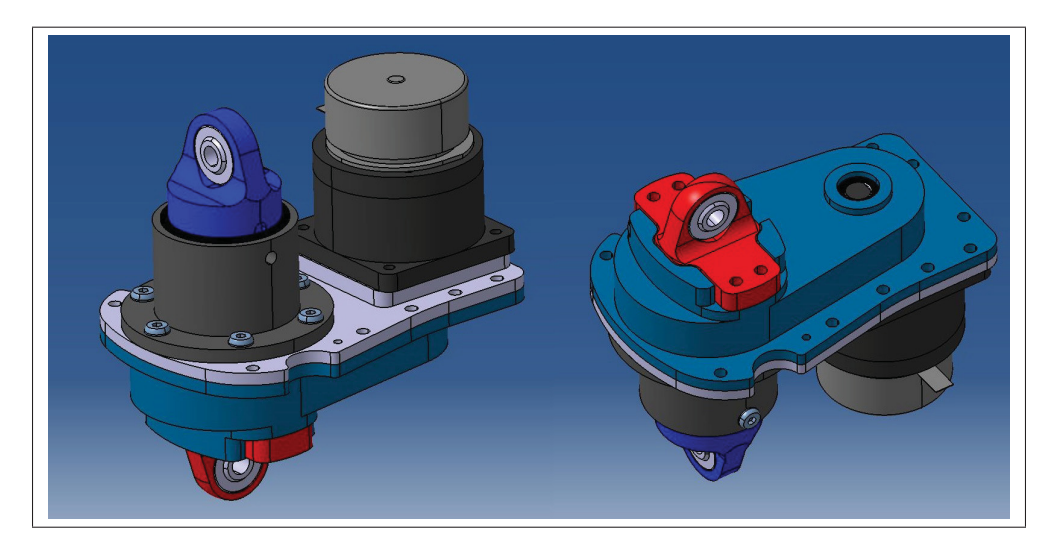

Figure 4.20 Modèle 3D final de l'actionneur

### CHAPITRE 5

## FABRICATION ET VALIDATION D'UN ACTIONNEUR

Ce chapitre explique le cheminement dans la fabrication et la validation de l'actionneur. Le choix de concevoir et de fabriquer un actionneur a été fait dans la perspective que la fabrication soit simple et raisonnable au niveau des coûts. De l'autre côté, l'actionneur doit être testé et calibré afin de valider qu'il réponde bien aux exigences. Ce chapitre élabore sur les étapes de fabrication et de validation de l'actionneur.

#### 5.1 Fabrication

La fabrication de l'actionneur a été faite par l'auteur de ce mémoire dans les ateliers de l'ÉTS (voir Figure 5.1). La fabrication d'un actionneur n'était pas l'objectif premier du projet, mais ceci a permis de mieux contrôler la qualité et de mieux comprendre la mécanique issue d'une conception. Dans cette section, une description sommaire de la fabrication est présentée.

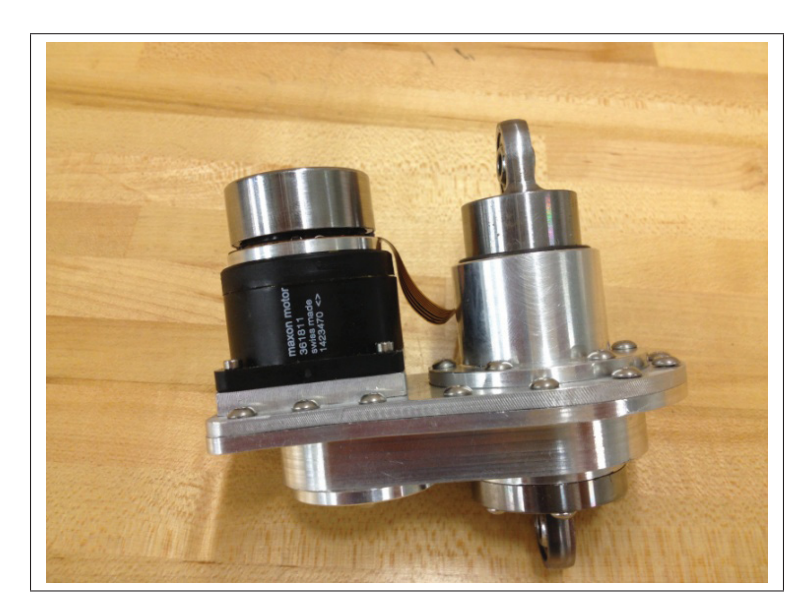

Figure 5.1 Premier prototype d'actionneur fabriqué

# 5.1.1 Procédé de fabrication

À l'étape de la conception, une vérification a été faite pour que chaque pièce puisse être usinée. L'usinage était l'option la plus facile avec l'équipement disponible dans l'école. Ceci permet de fabriquer un premier prototype rapidement sans trop d'outillage spécifique.

Certaines pièces spécifiques comme, des engrenages commerciaux ont été intégrées à la conception dans le but qu'elles soient modifiées. Ceci permet de simplement acheter un engrenage de grande production et de faire une petite modification. Ceci diminue les coûts et le temps de fabrication d'engrenage sur mesure.

Lors du choix du procédé, deux options étaient disponibles : le fraisage numérique pour les pièces non cylindriques et le tournage/fraisage numérique pour les pièces cylindriques. Sur la fraiseuse, les pièces peuvent être faites sur un plan par montage. L'utilisation d'un tour fraiseur permet l'usinage de pièces cylindriques, mais avec la possibilité de faire du fraisage dans plusieurs plans avec le même montage. Le but est de limiter le nombre de phases, car à chaque phase de la précision est perdue.

Pour chaque pièce, une stratégie a été choisie dans l'optique d'être précis et simple. Voici le choix du procédé de fabrication pour chaque pièce :

| <b>Pièce</b>      | <b>Stratégie</b>                                        |  |  |  |
|-------------------|---------------------------------------------------------|--|--|--|
| <b>Boitier</b>    | Fraisages, 2 phases avec gabarit pour la deuxième phase |  |  |  |
| Plateau du dessus | Fraisage, 1 phase                                       |  |  |  |
| Piston            | Tournage-Fraisage, 2 Phases                             |  |  |  |
| Support du Bas    | Tournage-Fraisage puis ensuite fraisage, 2 phases       |  |  |  |
| Cylindre          | Tournage-Fraisage, 1 phase                              |  |  |  |
| Engrenages        | Tournage, 2 phases                                      |  |  |  |
| Vis               | Tournage, 2 phases                                      |  |  |  |

Tableau 5.1 Tableau de la stratégie d'usinage des pièces

Les pièces ont été usinées avec deux types de programmation CNC : avec la FAO (CATIA) en fraisage et celle avec un langage conversationnel (Mazatrol) en tournage-fraisage.

La Figure 5.2 illustre la programmation et la simulation des chemins outils sur le plateau du dessus. La Figure 5.3 montre l'usinage du plateau du dessus.

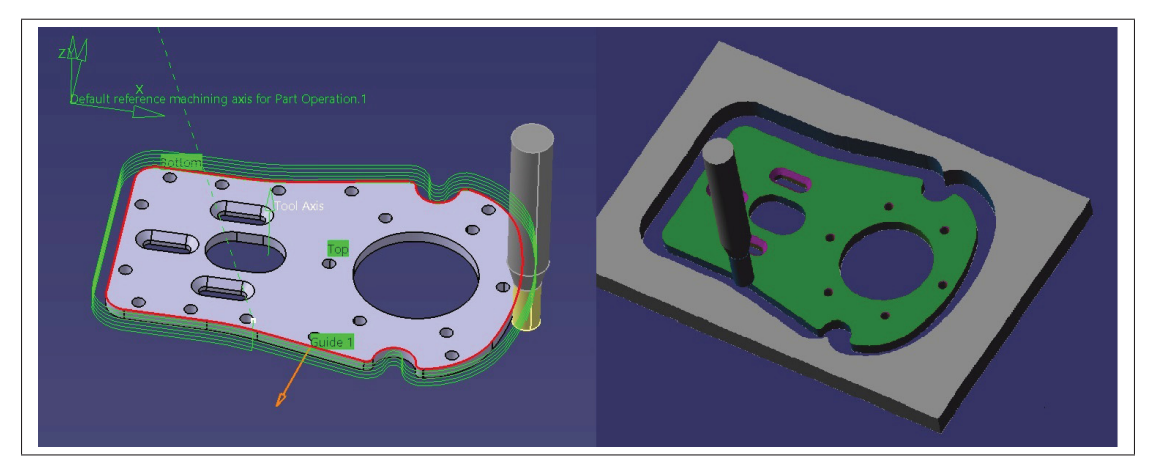

Figure 5.2 Programmation des chemins outils FAO CATIA

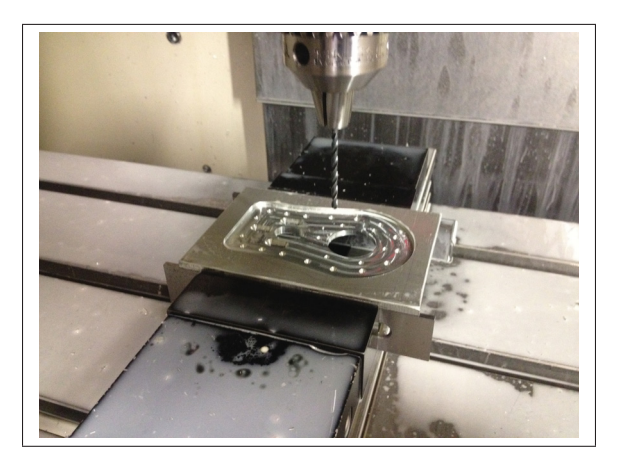

Figure 5.3 Usinage CNC fraisage

## 5.1.2 Assemblage

Lorsque les pièces sont fabriquées, l'assemblage est l'étape suivante. L'assemblage de l'actionneur est relativement complexe (voir vue éclatée à la Figure 5.4). De plus, l'Annexe II inclut une liste complète de toutes les pièces avec un numéro de modèle et le fabricant.

Chacun des actionneurs comporte une configuration légèrement différente pour l'intégration dans l'aile. Certaines pièces comportent une variante par rapport au numéro de l'actionneur.

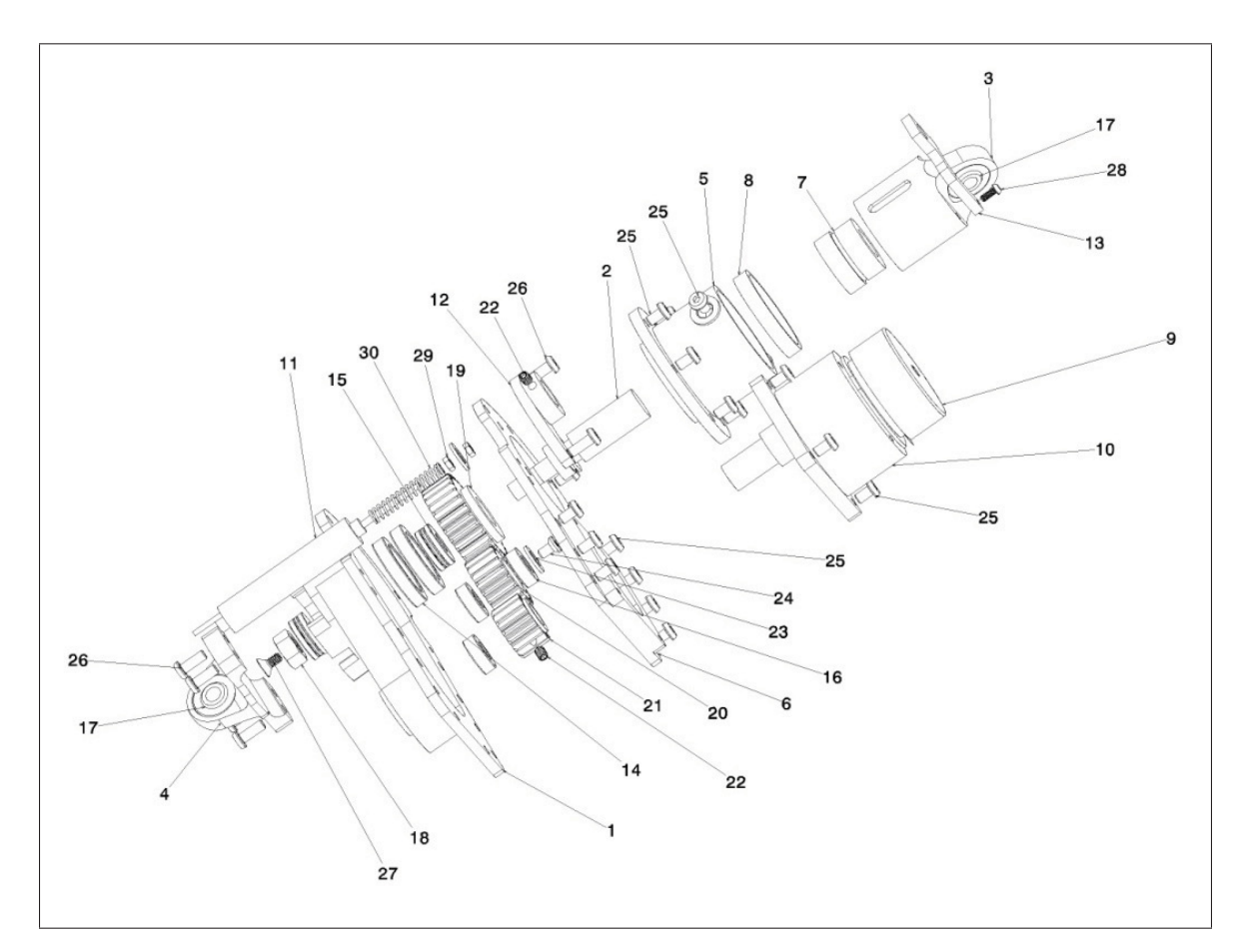

Figure 5.4 Vue éclatée de l'actionneur

L'assemblage est géré pour une production de 10 actionneurs (voir Figure 5.5). Pour chaque actionneur, un assemblage spécifique avec des pièces différentes et une longueur différente est effectué.

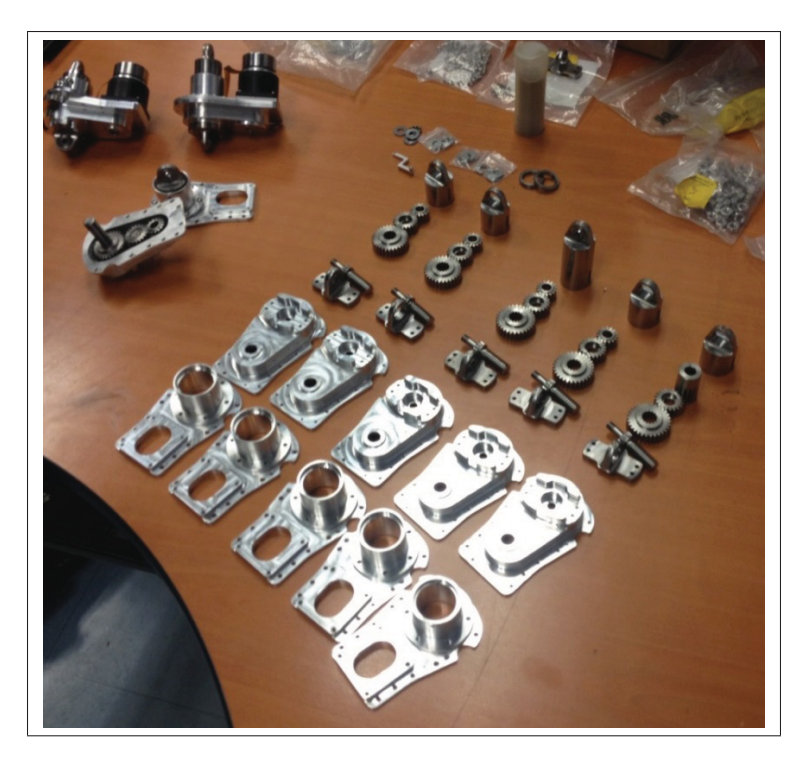

Figure 5.5 Assemblage en série des actionneurs

Voir en Annexe II pour plus de détails sur les pièces de l'actionneur.

# 5.2 Planification et objectifs des tests de validation

Dans l'optique de valider le concept, plusieurs objectifs ont été fixés afin d'évaluer certaines caractéristiques de l'actionneur. Voici la liste des objectifs :

- Évaluer la force d'actionnement, la vitesse et le couple au moteur ;
- Évaluer l'endurance de l'actionneur ;
- Évaluer la précision avec LVDT ;
- Évaluer la résistance maximale ;
- Évaluer la capacité de mesurer la force dans l'actionneur .

### 5.2.1 Force d'actionnement, vitesse et couple au moteur

Le but de ce test est de valider que l'actionneur soit capable de se déplacer à une charge de 1500 N (compression et tension) à une vitesse de 1 mm/s.

En appliquant une charge constante, l'actionneur est commandé pour effectuer un déplacement. Une acquisition dans le temps de la force, du déplacement et du courant est nécessaire. Une machine de traction MTS 200 kN a été utilisée pour les tests. Cette machine permet d'appliquer une force constante (contrôle en force) en fonction du déplacement. La machine mesure la force et le déplacement très précisément. La machine comporte un système d'acquisition qui enregistre la charge et le déplacement en fonction du temps. Par contre, la machine de traction ne fait que de la compression ou de la tension à la fois, donc elle ne peut pas simuler l'effet comme un ressort. Les tests en compression et tension ont donc été faits séparément.

La Figure 5.6 est une photo du montage de l'actionneur dans la machine de traction MTS.

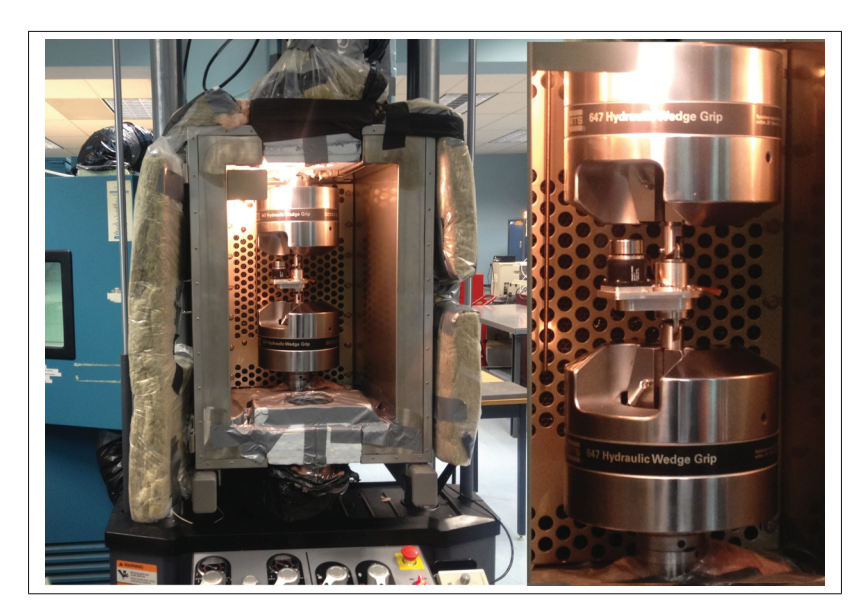

Figure 5.6 Machine d'essai de traction

Cette validation est nécessaire pour vérifier si les calculs de puissance lors de la conception sont compatibles avec la réalité. Avec un actionnement de 1500 N à 1 mm/s, le moteur génère

un certain couple qui peut être déduit avec le courant lu. Avec le couple et la vitesse de rotation, le calcul de puissance à la conception peut être comparé avec l'expérimentale.

En dehors de la machine, l'équipe de contrôle a utilisé son matériel pour commander l'actionneur. Une source de courant est utilisée pour mesurer le courant. La commande en déplacement à une certaine vitesse est envoyée par l'ordinateur sur une carte de contrôle Maxon. La fonction de transfert du déplacement en mm vers un nombre de pulsations a été nécessaire. De plus, la vitesse de rotation doit être de 60 RPM au moteur pour avoir 1 mm/s. Les calculs pour la conversion de vitesse de rotation à vitesse d'actionnement ont été faits lors de la conception (voir chapitre précédent).

La Figure 5.7 illustre la boucle de commande en position de l'actionneur.

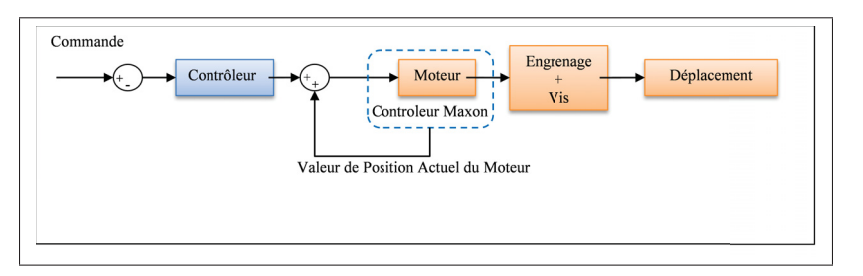

Figure 5.7 Boucle de commande en position sur l'actionneur

# 5.2.2 Évaluation de l'endurance

Ce test permet d'évaluer la fiabilité de l'actionneur. La charge de conception de 1500 N (compression ou tension) est appliquée avec la machine MTS et l'actionneur est commandé en boucle avec un déplacement de +5 mm et de -5 mm. Ceci permet de faire un test en accéléré du nombre de cycles que l'actionneur sera capable d'atteindre sans bris mécanique.

#### 5.2.3 Résistance en charge maximale

Ce test est pour évaluer la résistance maximale statique de l'actionneur en compression et en tension. Une charge en déplacement à vitesse constante est appliquée jusqu'à la rupture de

l'actionneur. La mesure de la force en fonction du déplacement est faite. Avec un graphique, la force max à la rupture peut être déterminée.

# 5.2.4 Mesure de la force

Avec la conception du support du bas, le but est de pouvoir mesurer la force dans l'actionneur avec une jauge de déformation posée sur le dessous du support (voir Figure 5.8). Or, pour calibrer la jauge, une force précise doit être appliquée et une mesure de la déformation doit être prise en note. Avec plusieurs points force/déformation, une courbe peut être tracée. Cette courbe permet d'évaluer la force dans l'actionneur. La précision et la répétabilitée de la mesure de déformation sont évaluées.

Pour ce qui est de l'équipement, une carte de jauges NI9235 est utilisée. La carte mesure très précisément la variation de voltage avec un pont de Wheatstone. Le signal est traité par ordinateur via logiciel Labview.

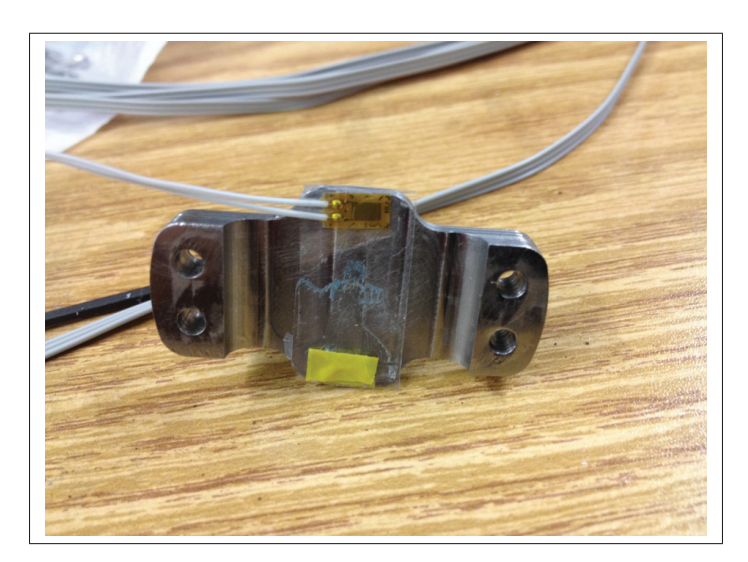

Figure 5.8 Jauges installées sur le support du bas

### 5.2.5 Précision avec LVDT

La précision de l'actionneur avec un LVDT intégré doit être évaluée. Une charge constante est appliquée sur l'actionneur et une commande en déplacement sera effectuée. La mesure du déplacement et la valeur au LVDT seront enregistrées. Le but est de tester avec une boucle de contrôle avec le LVDT la précision maximale. Comme énoncé, la vis comporte un jeu, et le moteur comporte une imprécision.

La machine MTS sera utilisée pour mesurer très précisément le déplacement. La boucle de contrôle sera testée avec la LVDT en boucle fermée et comparée aux déplacements lus à l'aide de la machine MTS (voir Figure 5.9).

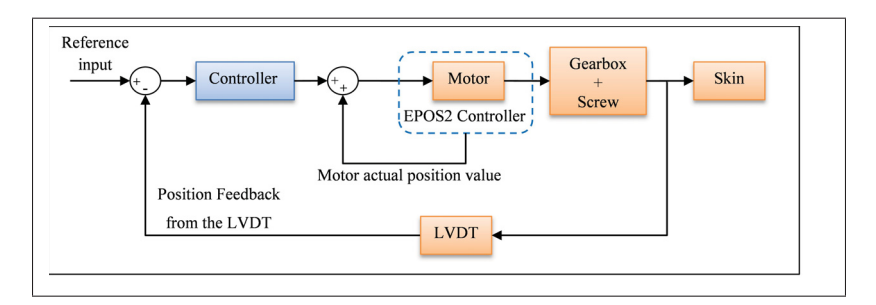

Figure 5.9 Boucle de commande avec LVDT sur l'actionneur

#### 5.3 Résultats

## 5.3.1 Résultats de la validation de la force d'actionnement

Après le test effectué, les graphiques ont été tracés avec les déplacements en fonction du temps. Les tests de 1500 N en compression (Figure 5.10) et en tension (Figure 5.11) sont illustrés. Une commande en déplacement de 3 mm à 1 mm/s a été exécutée. En mesurant la pente, la vitesse est bien validée. De plus le déplacement donne 2,96 mm ce qui donne un écart très faible avec le 3 mm visé. La courbe ne commence pas initialement à zéro par le fait qu'un jeu est repris par l'écrou et par le fait qu'il y a de la déformation mécanique. Ces tests ont été effectués sans le capteur LVDT donc la commande est faite seulement avec l'encodeur du moteur.

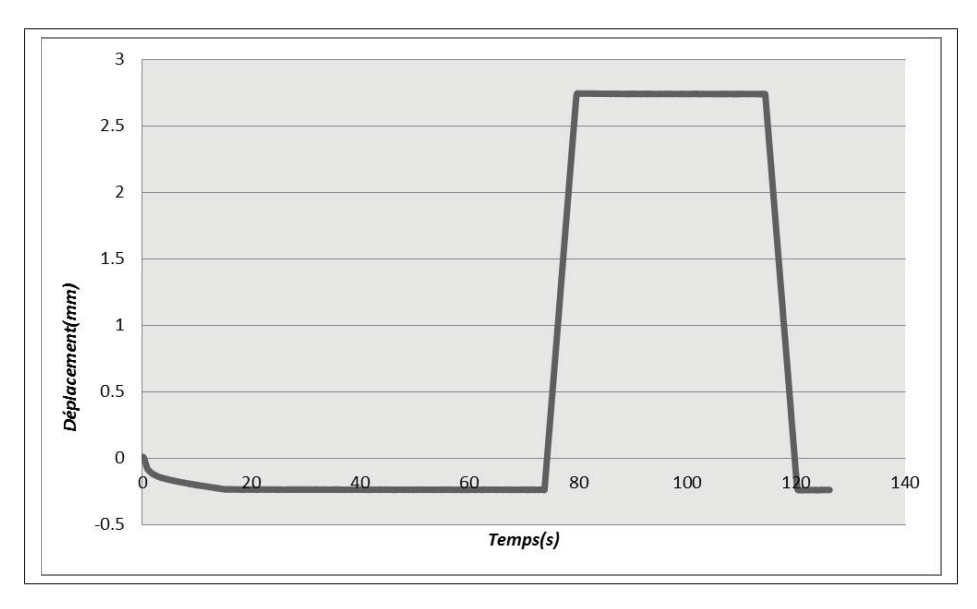

Figure 5.10 Graphique déplacement en compression

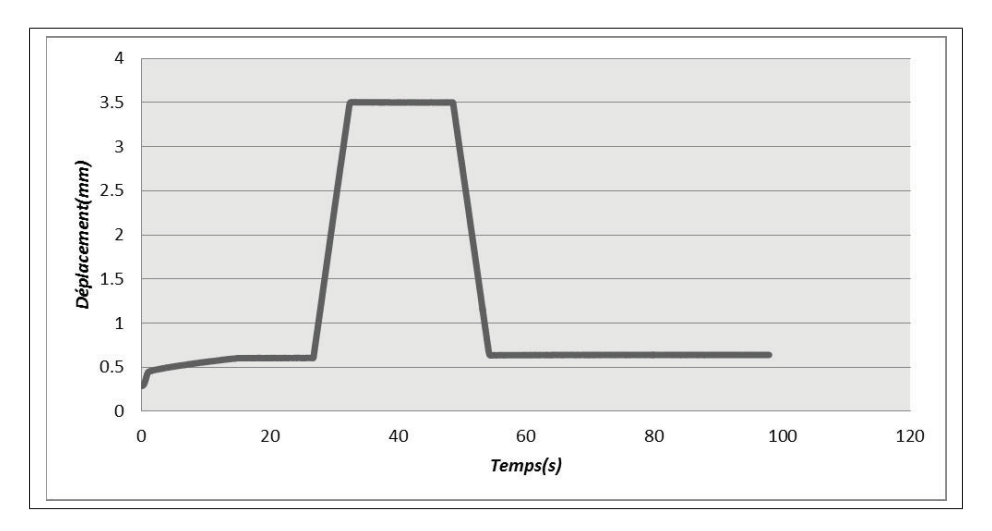

Figure 5.11 Graphique déplacement en tension

Ensuite, la mesure du courant a été tracée sur un graphique avec l'ampérage en fonction du temps (voir Figure 5.12). Pendant l'actionnement de 1mm/s à 1500 N l'intensité est de 350 mA. Avec ce résultat, le point est tracé sur le graphique de l'ampérage et de la vitesse de rotation du moteur Maxon comme illustré à la Figure 5.13. Avec le couple estimé et l'ampérage mesurée, la comparaison des deux est très proche.

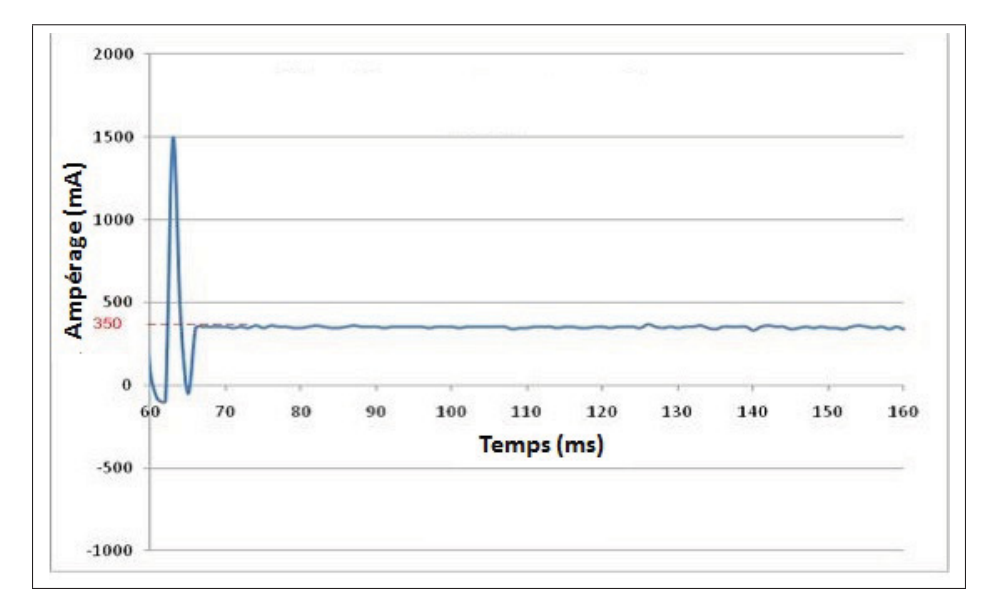

Figure 5.12 Graphique du courant mesuré en fonction du temps

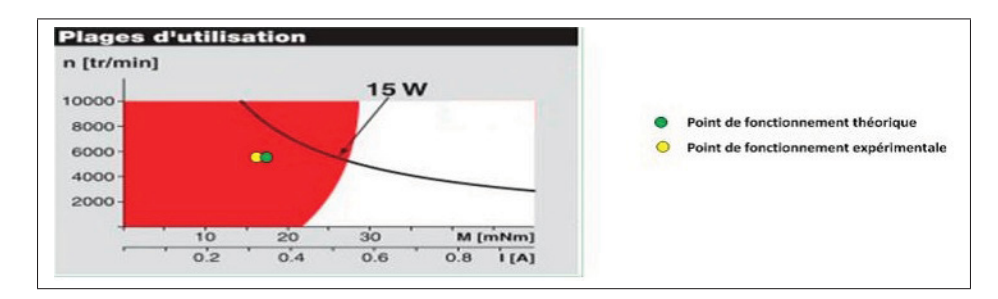

Figure 5.13 Graphique des ampérages et vitesses de rotation. Adaptée de MaxonMotor (2016).

## 5.3.2 Résultats endurance

Une première phase de test a été faite avec 1500 cycles en compression et en tension. Le graphique de la Figure 5.14 montre les déplacements en boucle. Ensuite, une deuxième phase de tests a été faite pour observer un bris probable.

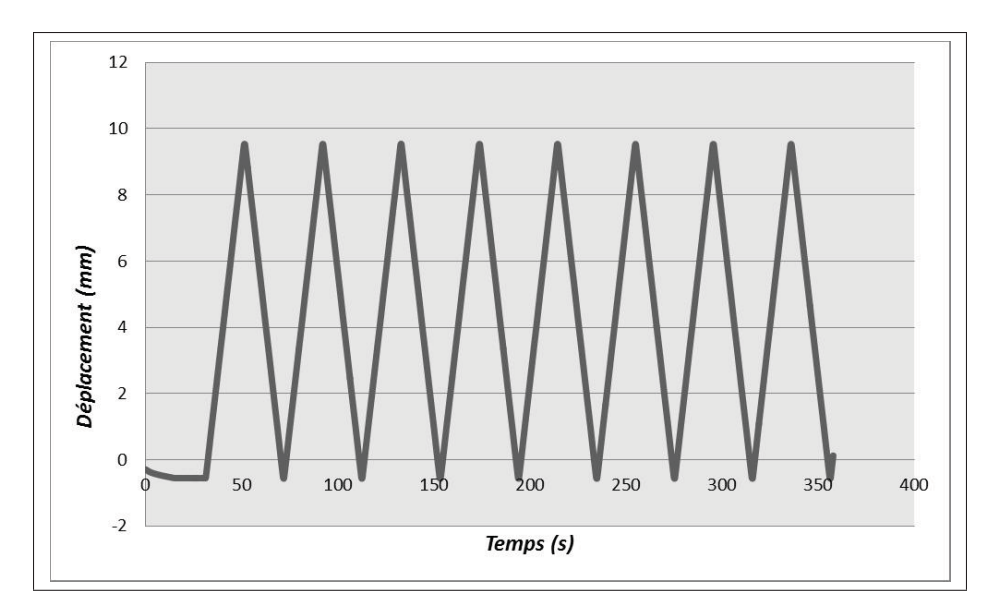

Figure 5.14 Graphiques des cycles d'endurance

Après les essais d'endurance, les actionneurs ont été inspectés pour vérifier les dommages. Après 16 h de cyclage, les roulements axiaux de l'actionneur se sont détériorés suffisamment pour affecter le fonctionnement de l'actionneur. Des solutions ont été trouvées pour allonger la vie des roulements en améliorant la lubrification. Fait à noter, l'actionneur ne verra jamais ce type de chargement, c'est-à-dire une charge maximale constante à tirer en répétition. Le fait d'avoir fait des milliers de cycles venait de confirmer que l'actionneur était assez robuste pour effectuer les tests en soufflerie et plusieurs essais. Par contre, du travail reste à faire pour avoir un actionneur encore plus fiable au niveau des roulements. Aussi, un chargement progressif en fonction de la course serait plus adéquat pour tester le vrai chargement.

### 5.3.3 Résultats des tests en charge maximale

Le but de ce test était de vérifier la charge maximale en tension et en compression du mécanisme. Le graphique de la force en tension en fonction du temps est tracé à la Figure 5.15.

# Tension

Le résultat est de 8300 N en tension avec la rupture au niveau de l'écrou et de la contre vis. La courbe est assez linéaire de 0 à 7000 N, mais de 0 à 1000 N la courbe n'est pas linéaire. Le comportement de la rigidité de l'actionneur n'avait pas été mentionné dans les contraintes de conception, mais ceci aurait été important à vérifier. Par contre, le LVDT permet de mesurer la position de l'actionneur et de compenser pour la rigidité.

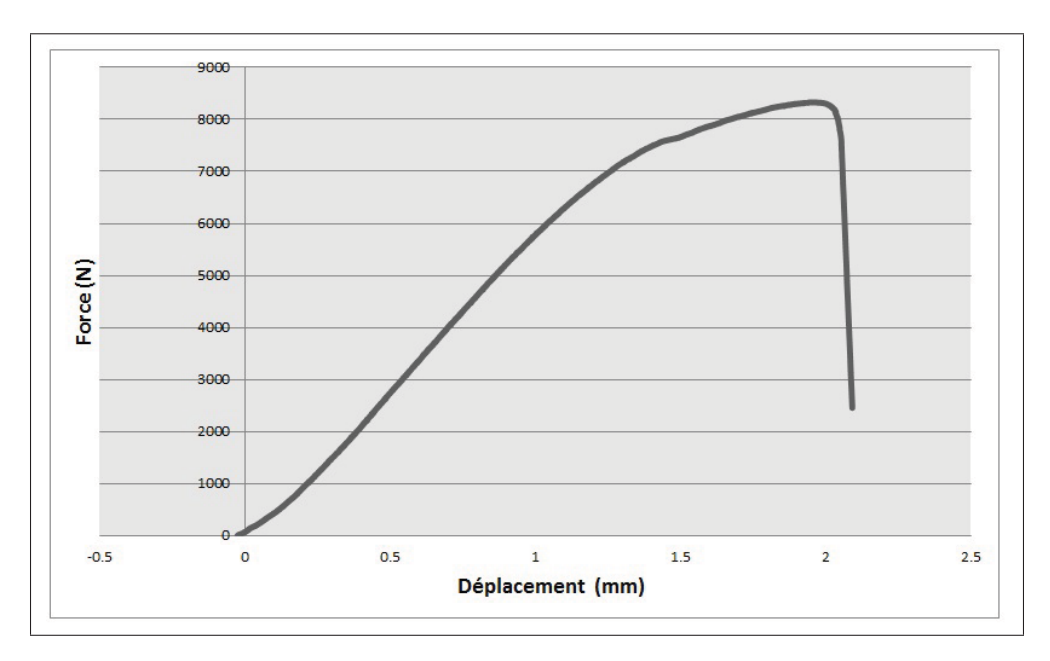

Figure 5.15 Graphique du test de force maximal en tension

#### **Compression**

La force maximale du test en compression est de 8000 N sans avoir de dommages notables. Le test a été arrêté, car la force était suffisante. La courbe est linéaire de 0 à 1000 N puis change de pente à 2000 N (voir Figure 5.16). Ceci peut-être expliqué par des jeux repris dans les roulements ou encore dans les fixations de l'assemblage. Aussi, l'actionneur s'est peut-être déformé de façon permanente très localement.

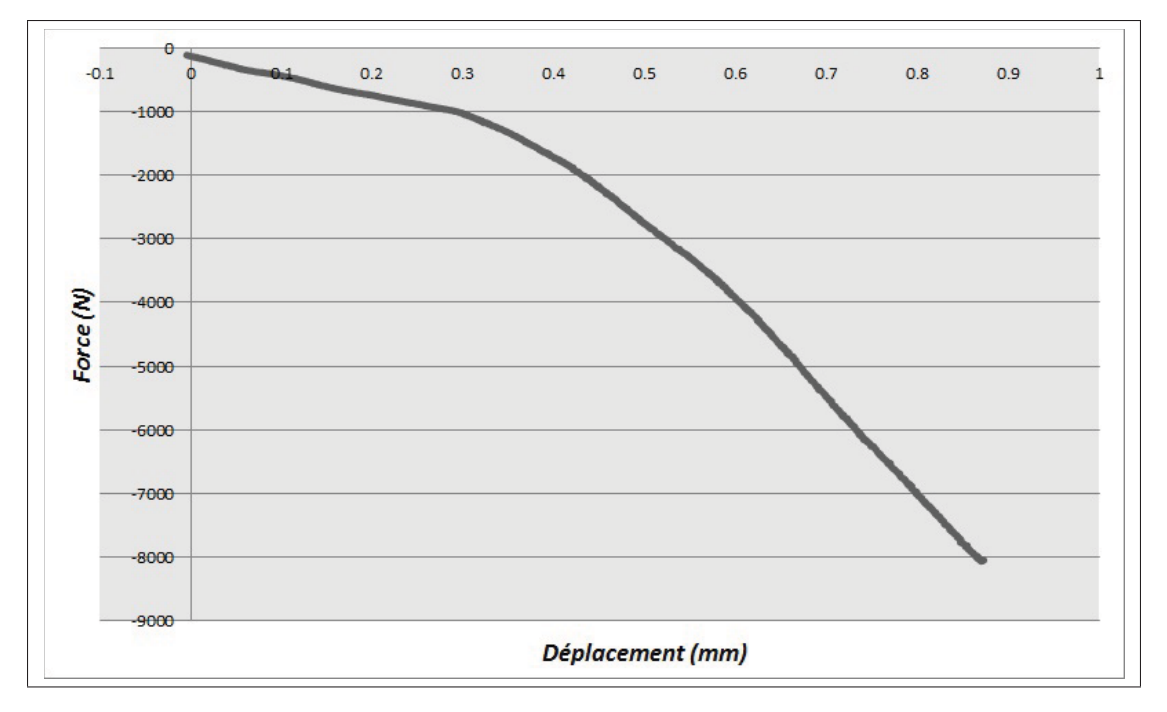

Figure 5.16 Graphique du test de force maximal en compression

### 5.3.4 Résultats de mesure de force

Pour plusieurs forces en tension et en compression, la déformation sur la pièce du bas a été mesurée pour calibrer le système de mesure de force.

Le problème avec la pièce du bas c'est que lorsqu'elle est chargée en compression ou en tension la pente n'est pas la même pour les déformations (voir Figure 5.17). Les pentes varient en fonction de la position exacte du collage de la jauge. Ceci veut dire que pour chaque actionneur, la calibration de l'actionneur est nécessaire en compression et en tension.

La courbe du graphique 5.17 illustre les deux pentes différentes. Les conditions font en sorte que les déformations ne sont pas les mêmes en tension et en compression.

Au niveau de la répétabilitée des résultats, le premier actionneur a été testé plusieurs fois et les résultats se répétaient à l'intérieur de 1 % d'écart.

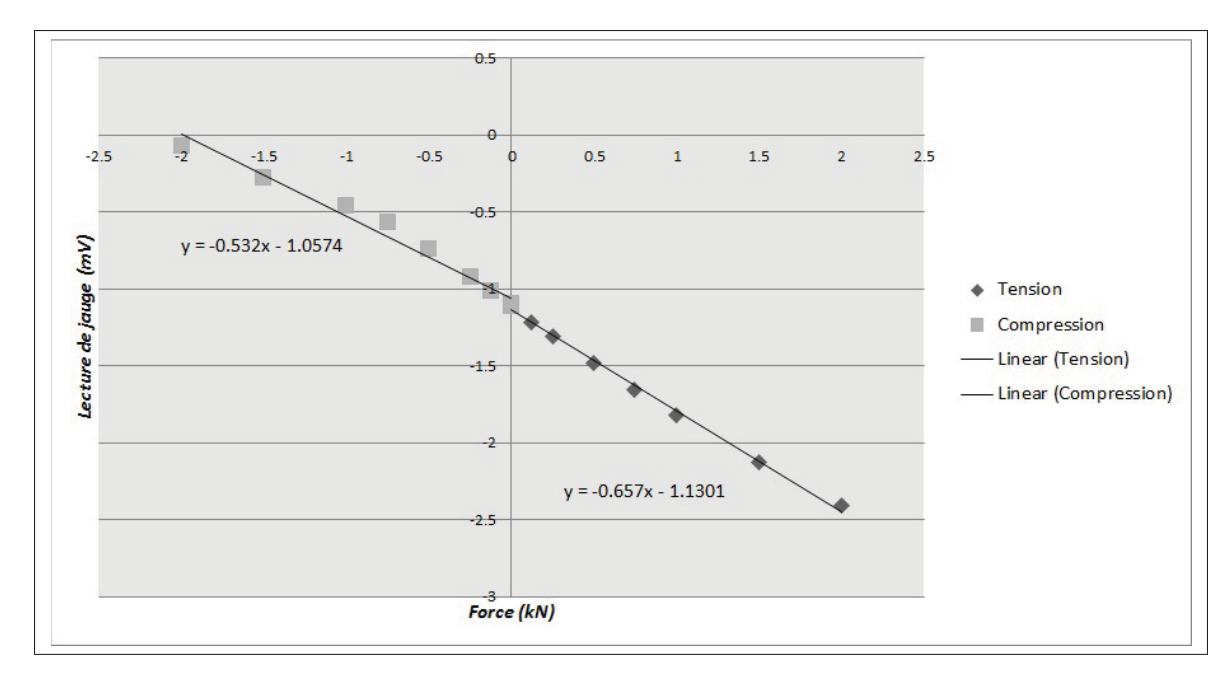

Figure 5.17 Graphique des déformations en fonction de la force sur l'actionneur

### 5.3.5 Résultats précision LVDT

Les résultats présentés au Tableau 5.2 indiquent une bonne répétabilitée et une bonne précision. Plusieurs tests, dont les résultats sont présentés dans le tableau, ont été faits pour conclure que la précision est de l'ordre de 0.1 mm ce qui était le requis dans le projet. Par contre, les résultats indiquent qu'un LVDT est absolument nécessaire, car avec les jeux dans les engrenages et dans la vis le moteur ne peut pas seulement être commandé en position avec l'encodeur du moteur.

Tableau 5.2 Résultats des tests de précision avec LVDT

| Force $(N)$ | Commande (mm) $\vert$ LVDT(mm) |       | $MTS$ (mm) | <b>Ecart MTS et LVDT</b> |
|-------------|--------------------------------|-------|------------|--------------------------|
| 1000        |                                | 0.01  |            | 0.01                     |
| 1000        |                                | 1.06  | 1.11       | 0.05                     |
| 1000        |                                | 2.037 | 2.1        | 0.06                     |
| 1000        |                                | 3.13  | 3.07       | 0.06                     |
| 1000        |                                | 4.07  | 4.05       | 0.02                     |
| 1000        |                                | 5.16  | 5.04       |                          |

### 5.4 Intégration dans l'aile

Finalement, les actionneurs ont été installés dans l'aile afin de valider leur bonne intégration dans l'aile. La Figure 5.18 montre une photo des actionneurs installés dans l'aile. Les actionneurs ont pu s'installer sans interférence avec les composantes de l'aile. L'installation demande une certaine démarche pour faire le zéro et pour être au milieu de la course.

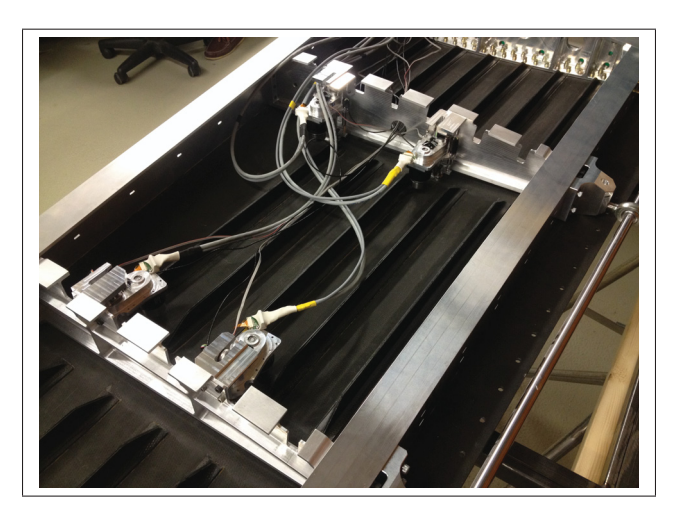

Figure 5.18 Photo de l'intégration dans l'aile des actionneurs

## 5.5 Conclusion

L'objectif était de fabriquer et de valider la conception de l'actionneur. La force d'actionnement à une certaine vitesse fut premièrement validée. Ensuite l'endurance de la mécanique a été testée. Après, la force maximale en compression et en tension a été caractérisée. La mesure de la force par la pièce du dessous a été testée. Finalement, la précision de l'actionneur a été évaluée. Les résultats révèlent que l'actionneur respecte les requis de la conception. Des améliorations au niveau de la fiabilité pourraient être faites. Sinon, l'actionneur répond bien à sa fonction d'exercer une certaine force à une certaine précision et avec une certaine longévité.
### CHAPITRE 6

# VALIDATION DES MODÈLES AVEC LES RÉSULTATS EXPÉRIMENTAUX

Un des objectifs du projet et de ces travaux de maîtrise est de valider le dimensionnement de la structure de la section d'aile. Un banc de test a été fabriqué pour valider les modèles éléments finis utilisés pour le dimensionnement de l'aile. Ceci permet de constater si les modèles sont bien représentatifs de la réalité de l'aile d'avion fabriquée. L'autre objectif est de valider que les actionneurs puissent se déplacer avec une charge de 1g qui est ce que l'aile pourrait subir en condition de vol normal. Ceci permet aussi de confirmer que le concept complet de l'aile est possible. Ce chapitre contient, la comparaison du GFEM et DFEM, la présentation du banc de test et la comparaison des résultats expérimentaux avec le DFEM.

## 6.1 Présentation du modèle DFEM

Tel que présenté au chapitre 3, le dimensionnement a été fait à partir de calculs analytiques et d'un modèle par éléments finis global (GFEM). Dans une autre étape du dimensionnement, un modèle par éléments finis détaillé (DFEM) a été fait pour inclure les fixations et les rivets (voir Figure 6.1). Le modèle DFEM a aussi été utilisé pour le dimensionnement de la peau supérieure en composites. Dans le modèle, la dimension du maillage est réduite à 5 mm. Le modèle est encore modélisé en SHELL pour les panneaux et les nervures, mais aussi pour les raidisseurs et pour les longerons. Tout est modélisé avec les mêmes épaisseurs que le GFEM.

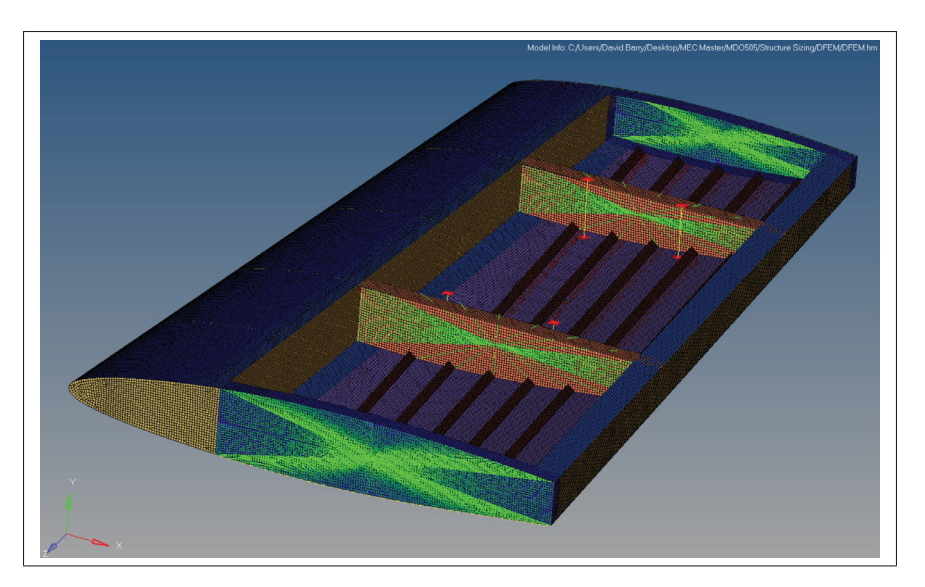

Figure 6.1 Modèle détaillé DFEM pour dimensionnement de la peau supérieure et des rivets

# 6.2 Comparaison DFEM et GFEM

Une comparaison des données de GFEM a été faite afin de valider que les calculs de dimensionnement concordent avec le modèle détaillé DFEM. Le chargement ultime de 3,75 g a été utilisé pour comparer les données.

Comme décrit dans le Chapitre 3, les composantes critiques ont été dimensionnées. Or, la comparaison entre le GFEM et le DFEM est faite seulement avec les composantes critiques. Pour chaque composante critique, un élément a été sélectionné dans la même région et la contrainte en MPa a été évaluée. À noter que les contraintes ne sont pas exactement les mêmes qu'au Chapitre 3 puisque l'aire de section et les forces sélectionnées ne sont pas les mêmes que lorsque le calcul analytique a été effectué.

Les sous-sections présentent les comparaisons des différentes composantes et la déformation totale de l'aile.

# 6.2.1 La déformation totale de l'aile

La rigidité de l'aile étant un facteur important, c'est le déplacement maximal en bout d'aile qui est comparé (Figure 6.2). La mesure est faite au coin supérieur en bout d'aile à l'arrière. Le Tableau 6.1 indique les déplacements en bout d'aile pour les deux modèles et leur écart.

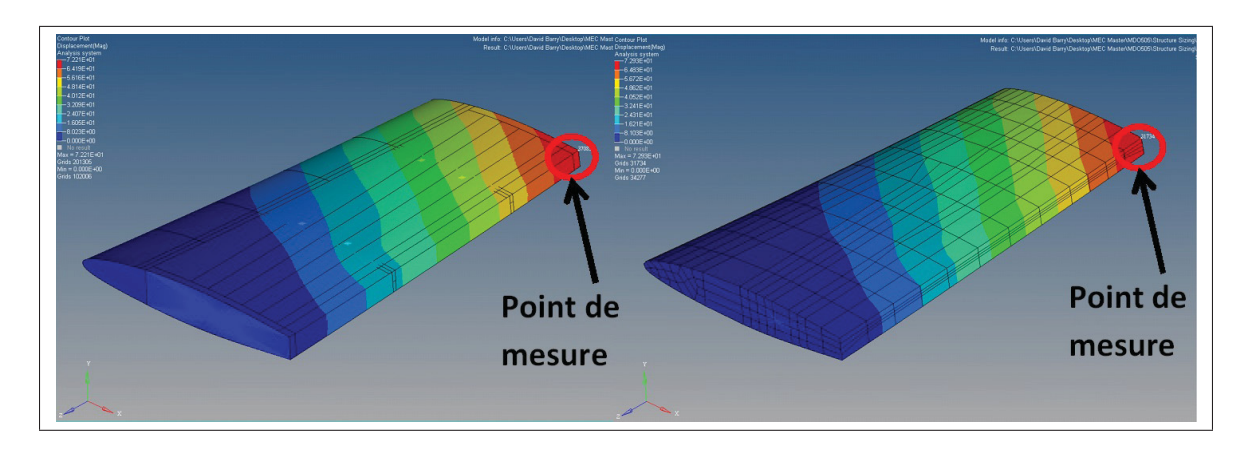

Figure 6.2 Comparaison des déplacements entre DFEM et GFEM pour le cas de chargement Upbend

|          | Chargement   Flèche en aile GFEM   Flèche en aile DFEM |                   | $\%$ Écart |
|----------|--------------------------------------------------------|-------------------|------------|
| Upbend   | 72.9 mm                                                | $72.2 \text{ mm}$ | $-1,0$     |
| Downbend | 50,7 mm                                                | $50.0$ mm         | $-1.4$     |

Tableau 6.1 Les résultats des flèches en bout d'aile

Les résultats de rigidité présentés dans le tableau 6.1 sont un bon indicateur de la ressemblance entre les deux modèles. Étant donné que les épaisseurs et les géométries sont les mêmes, ceci explique les résultats semblables.

### 6.2.2 Panneaux critiques

Les panneaux critiques de la peau inférieure se situent au niveau de l'encastrement de l'aile. La mesure sur le DFEM est faite aussi, très près de l'encastrement (voir Figure 6.3). Le Tableau 6.2 présente les données recueillies pour les deux panneaux. Les écarts sont en dessous de 15%

et les contraintes du GFEM sont plus élevées que le DFEM ce qui est tout à fait acceptable étant donné la différence importante au niveau de la densité de maillage des deux modèles.

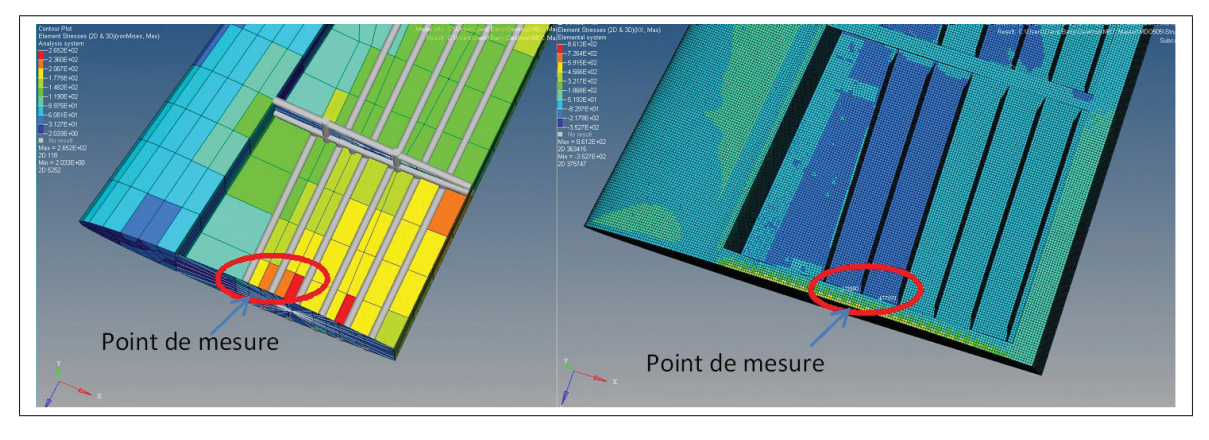

Figure 6.3 Contraintes dans les panneaux DFEM vs GFEM avec le cas de chargement Upbend

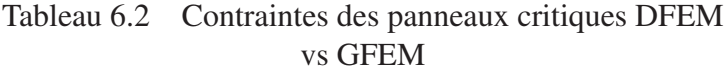

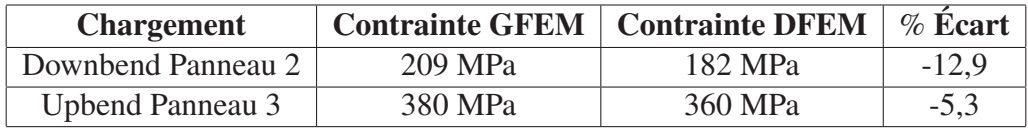

# 6.2.3 Raidisseur critique

Dans le GFEM, les raidisseurs 2 et 3 sont critiques. Sur les raidisseurs du DFEM la contrainte maximale est située au pied du raidisseur (voir Figure 6.4). Les données dans le Tableau 6.3 montrent bien que l'écart est faible. Ceci démontre que l'utilisation d'éléments ROD ou d'élément SHELL donne sensiblement le même résultat.

Tableau 6.3 Contraintes du raidisseur critique

|          | Chargement   Contrainte GFEM   Contrainte DFEM   % Écart |         |        |
|----------|----------------------------------------------------------|---------|--------|
| Downbend | 155 MPa                                                  | 141 MPa | $-9.0$ |
| Upbend   | 226 MPa                                                  | 208 MPa | $-8.0$ |

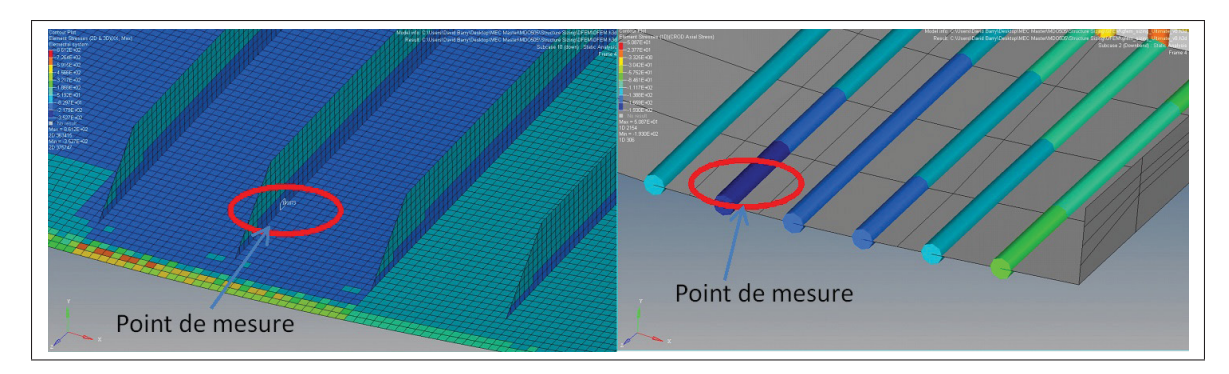

Figure 6.4 Contraintes du raidisseur critique

# 6.2.4 Nervure critique

Les données critiques sur la nervure sont sur le raidisseur du dessus aux extrémités et sur les panneaux aux extrémités(voir Figure 6.5 et 6.6). Dû au fait que la nervure subit du cisaillement par la torsion de l'aile, de la tension et de la compression sont observées aux coins opposés. Ce phénomène est autant observé sur le DFEM et GFEM. Les Tableaux 6.4 et 6.5 présentent les écarts et les contraintes extraites.

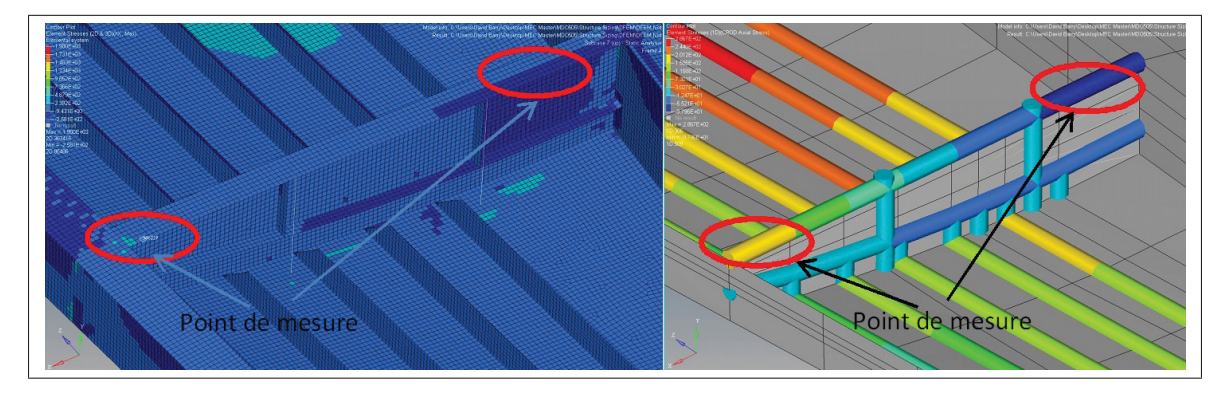

Figure 6.5 Contraintes dans le raidisseur de nervure DFEM vs GFEM avec le cas de chargement Upbend

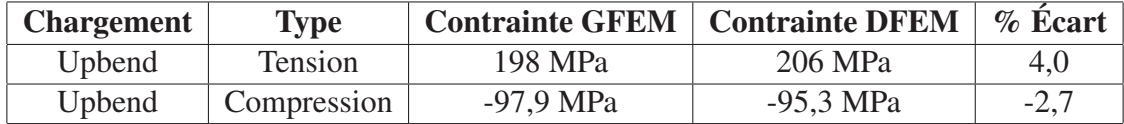

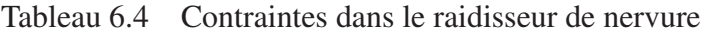

Le panneau du GFEM est plus chargé que celui du DFEM. Ceci pourrait être expliqué par le fait que la semelle de longeron est fixée directement à la nervure ce qui réduit la longueur.

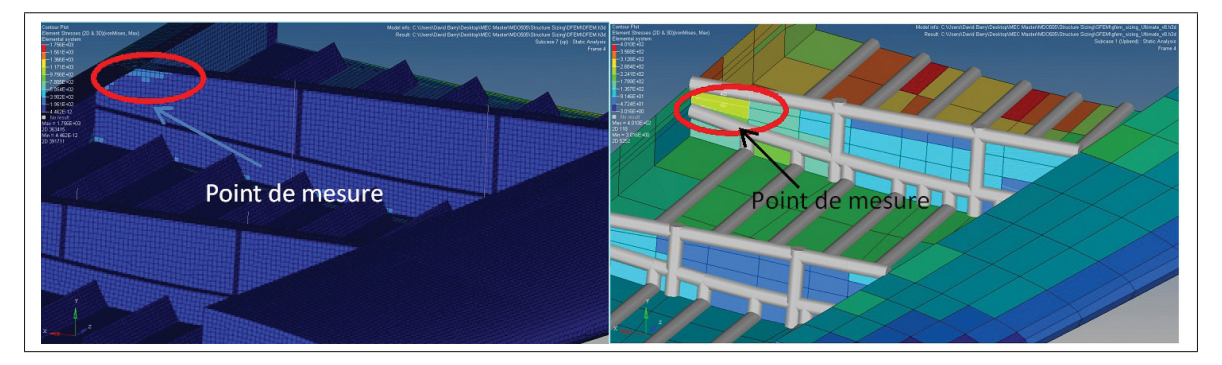

Figure 6.6 Contraintes dans le panneau de nervure DFEM vs GFEM avec le cas de chargement Upbend

Tableau 6.5 Contraintes dans le panneau de nervure

|          | Chargement   Contrainte GFEM   Contrainte DFEM   % Écart |         |         |
|----------|----------------------------------------------------------|---------|---------|
| Downbend | 265 MPa                                                  | 206 MPa | $-22,3$ |

# 6.2.5 Longeron critique

Sur le DFEM, le panneau arrière à l'emplanture est critique et est chargé de façon semblable au GFEM (voir Figure 6.7). Au niveau des semelles critiques (voir Figure 6.8), les résultats sont également similaires que ceux à l'emplanture. Cela signifie que les contraintes utilisées dans les calculs de flambage des semelles sont dans la même ordre de grandeur (voir Tableau 6.6 et 6.7).

Tableau 6.6 Contraintes des panneaux de longerons

|        | Chargement   Contrainte GFEM   Contrainte DFEM   % Écart |         |     |
|--------|----------------------------------------------------------|---------|-----|
| Upbend | 110 MPa                                                  | 116 MPa | 5,5 |

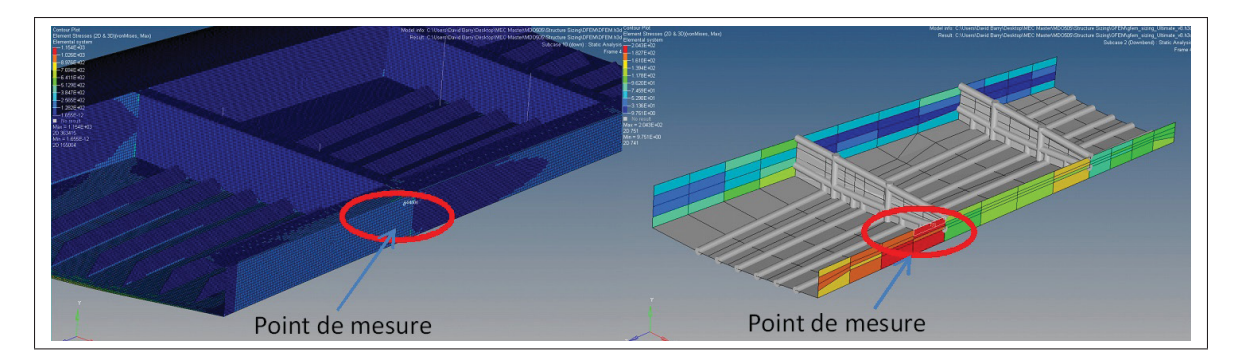

Figure 6.7 Contraintes des panneaux de longerons DFEM vs GFEM avec le cas de chargement Upbend

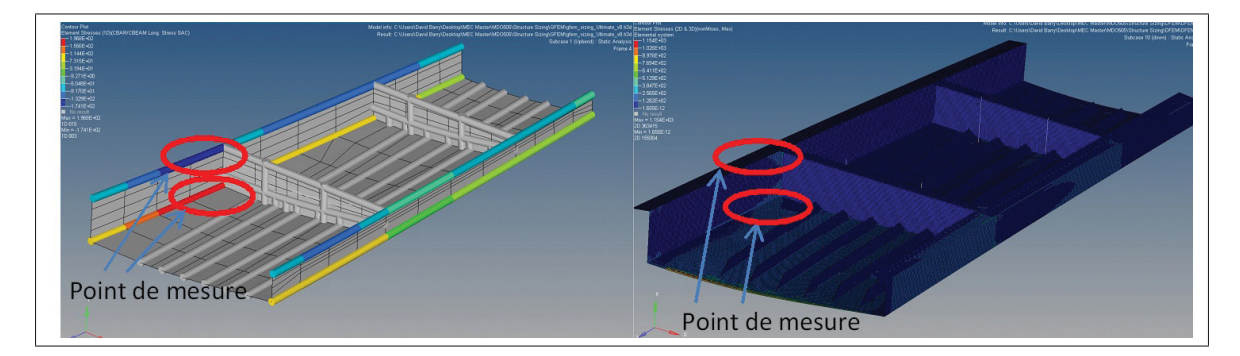

Figure 6.8 Contraintes dans les semelles de longerons DFEM vs GFEM avec le cas de chargement Upbend

|        | <b>Chargement</b>   Contrainte GFEM   Contrainte DFEM   % Écart |            |        |
|--------|-----------------------------------------------------------------|------------|--------|
| Upbend | 204 MPa                                                         | 211 MPa    | 3,4    |
| Upbend | -174 MPa                                                        | $-172$ MPa | $-1,0$ |

Tableau 6.7 Contraintes des semelles de longerons

# 6.2.6 Discussion des résultats de comparaison DFEM/GFEM

Normalement, un écart est observé entre un GFEM et DFEM. Généralement, l'écart maximal censé être observé entre les deux modèles est de l'ordre de 15 % . Par contre, le choix des éléments dans le DFEM peut faire varier les résultats de façon significative. Les résultats du GFEM s'approchent des éléments les plus élevés du DFEM. Ceci pourrait être interprété de la façon suivante : le GFEM donne des valeurs plus élevées ce qui apporte un facteur de sécurité.

Ceci est causé par la faible précision du maillage, mais aussi par l'utilisation d'éléments ROD pour les longerons et les raidisseurs qui ne reprennent aucune flexion.

Aussi, comme expliqué précédemment, les fixations dans le DFEM sont différentes puisque les rivets sont modélisés. Ceci pourrait avoir un impact au niveau des nervures qui sont mieux fixées à la semelle de longeron.

Un modèle détaillé permet de déceler des concentrations de contraintes ce qui ne guide pas nécessairement le dimensionnement de toute la pièce. Mais le GFEM présente la contrainte la plus élevée, dépassant toutes celles des composantes du DFEM. Somme toute, les résultats démontrent bien qu'un GFEM est similaire à un DFEM pour le dimensionnement. Les pourcentages d'écart sont généralement négatifs donc plus petit.

Par contre, un modèle détaillé indique que l'aile pourrait être dimensionnée avec plus de détails pour sauver du poids.

#### 6.3 Présentation du banc de test pour expérimentation

Le banc de test est un ensemble qui comporte une structure d'acier pour supporter l'aile et pour la charger. Aussi, une série d'instruments est utilisée pour mesurer les données à valider. Les travaux de maîtrise de mon collègue Léandre Massé, consistaient en l'élaboration de ce banc de test. Étant donné que le chargement sur les modèles par éléments finis était appliqué aux nervures, la charge en bout d'aile a été calculée pour représenter le plus fidèlement possible les moments fléchissants, les efforts tranchants et les moments de torsion. Cette charge appliquée par le vérin a été déterminée par les travaux de Léandre Massé (Massé (2015)). Les Figures 6.9 et 6.10 montrent l'allure générale du banc de test et le vérin qui est actionné à la main pour appliquer la force.

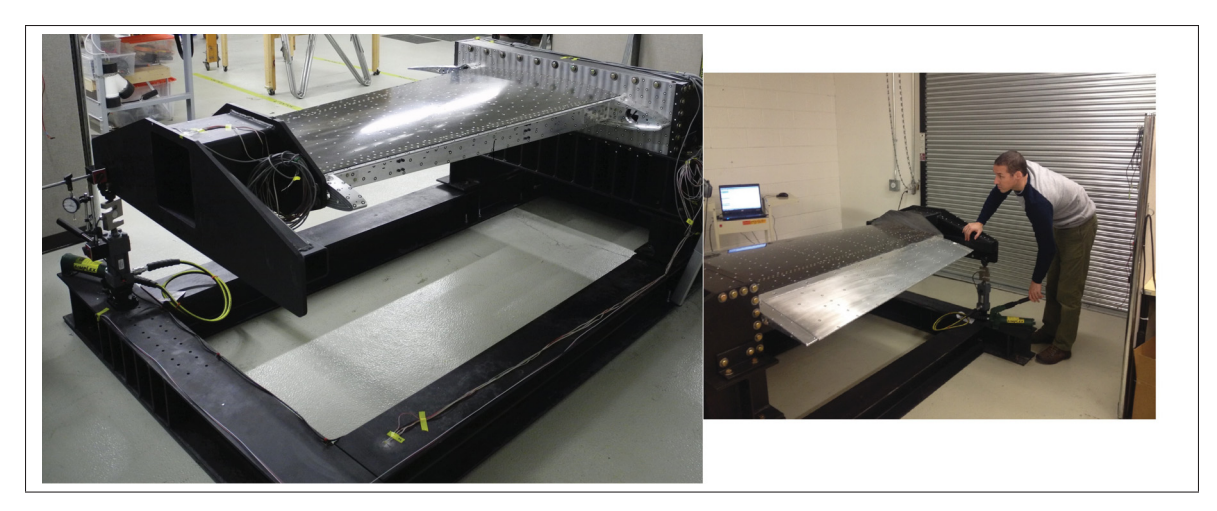

Figure 6.9 Banc de test expérimental de l'aile

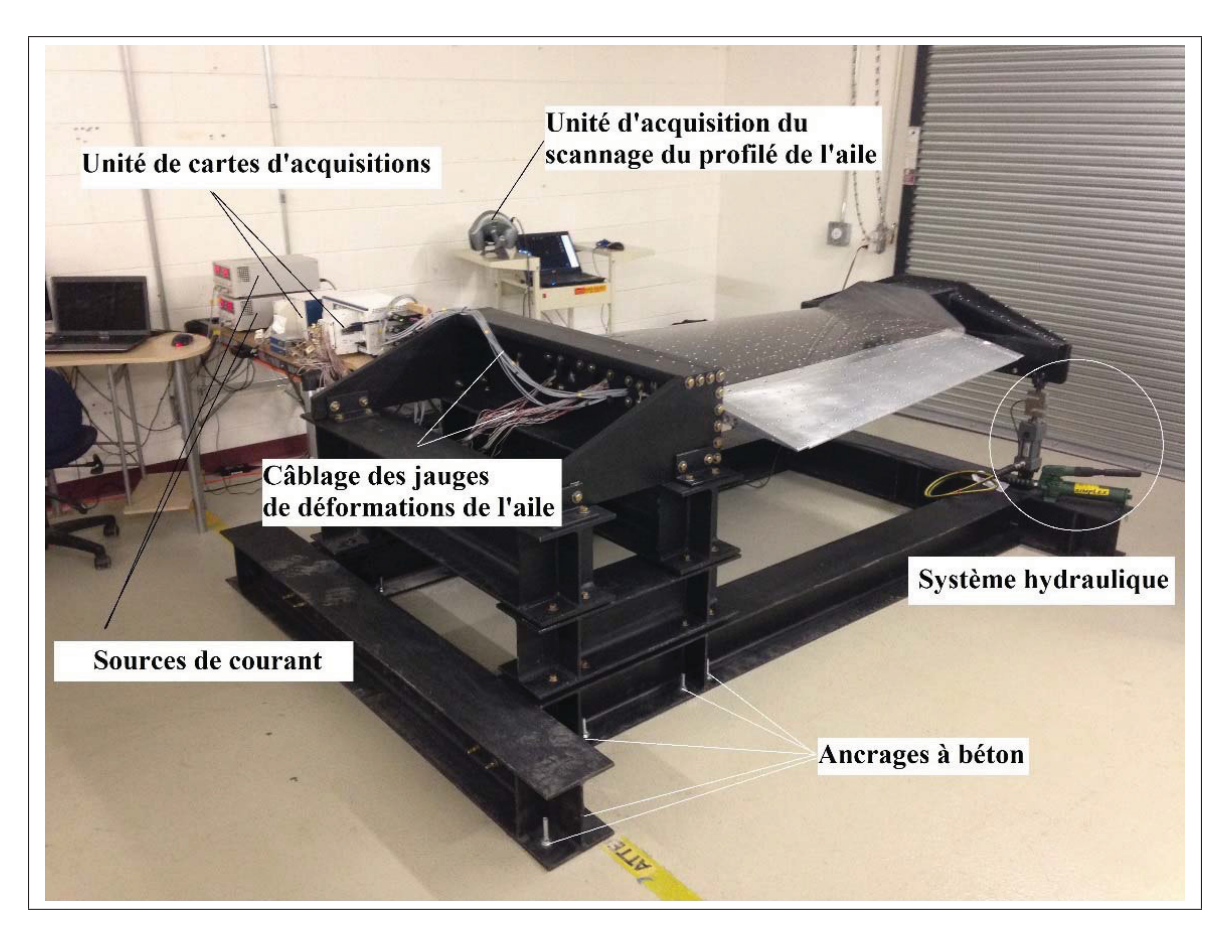

Figure 6.10 Banc de test expérimental de l'aile et équipement d'acquisition de données

## 6.3.1 Instruments de mesure

Sur le banc de test, différents outils de mesure sont utilisés. Le but est de mesurer des forces, des déformations et des déplacements. Lors du test, les données sont enregistrées à l'aide d'un système qui fait l'acquisition des données. Les travaux de maîtrise de mon collègue Jean-Batiste Vincent(Vincent (2015)) expliquent l'acquisition de chaque capteur et la programmation utilisée. Ceci a permis de faire l'analyse de toutes ces données en post traitement.

Le Tableau 6.8 présente la liste des capteurs utilisés lors de l'expérimentation.

| Capteur                          | <b>Nombre</b> | <b>Mesure</b>            |
|----------------------------------|---------------|--------------------------|
| Jauges de déformations (simple)  | 17            | Déformation              |
| Jauges de déformation (rosettes) |               | Déformation              |
| Cellules de charges              |               | Force                    |
| <b>LVDT</b>                      | 4             | Déplacement Aactionneurs |
| Indicateur à cadrant             |               | Déplacement au vérin     |
| Jauges de déformation            |               | force actionneurs        |
| Scanneur                         |               | Scanner déplacement      |

Tableau 6.8 Liste des capteurs du banc de tests

### 6.3.2 Système d'acquisition de données

Un système Nationnal Instrument a été utilisé pour l'acquisition de données. Cet ordinateur d'acquisition de données très rapide est utilisé pour enregistrer toutes les données de test de l'aile. Ce système est à priori utilisé pour commander les actionneurs et lire les pressions sur la surface de l'aile lors des tests en soufflerie effectués sur l'aile. Lors du test structural, cet ordinateur a aussi été utilisé pour l'acquisition de données des jauges de déformation. Une programmation avec interface a été faite dans Labview (travaux de Jean-Baptiste Vincent).

### Scanneur 3D

Un scanneur 3D a été utilisé pour scanner la structure de l'aile afin d'analyser les déplacements sur toute l'aile. Des repères sous forme d'autocollant, ont été placés sur l'aile. Ces repères sont scannés pour chaque chargement. La Figure 6.11 montre la section d'aile en train de se faire scanner avec les repères sur la surface. Les points scannés sont importés dans un CAD pour créer un nuage de points pouvant être éventuellement superposés à la déformée obtenue des modèles structuraux.

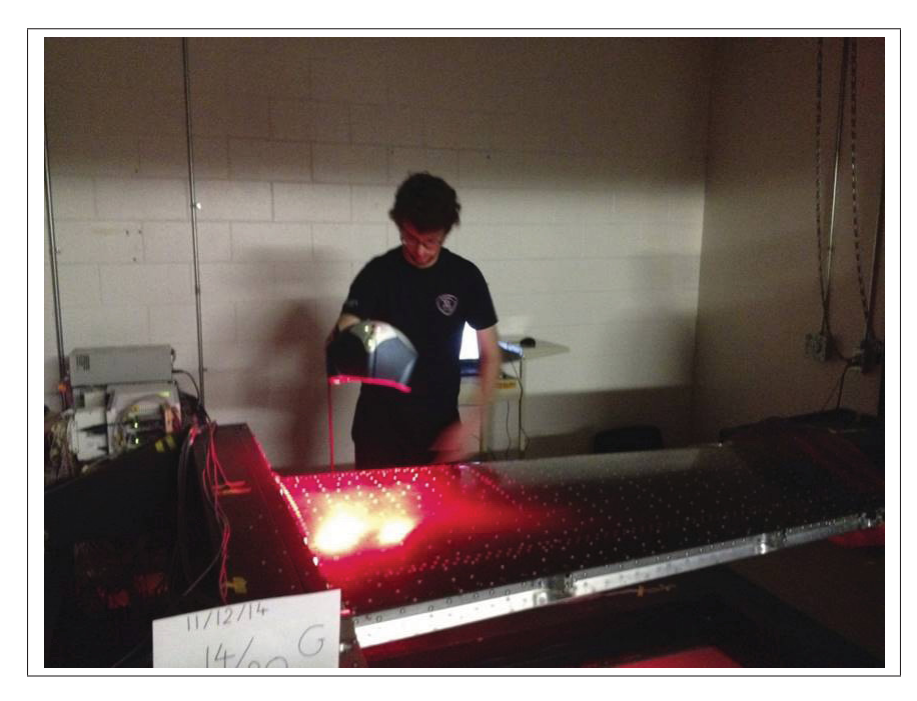

Figure 6.11 Photo du scan de la section d'aile sur le banc de test

### 6.3.3 Vérin et cellules de charges

Un vérin actionné manuellement est utilisé avec une cellule de charge en "S". L'aile est chargée en appliquant graduellement une pression sur le levier en regardant la force affichée sur un écran. Ceci permettait d'avoir une précision de +/- 1 N.

### 6.3.4 Jauges de déformations

Pour mesurer les différentes déformations dans les composantes métalliques et composites, des jauges de déformation sont utilisées. Un plan des positions des jauges est montré à la Figure 6.13. Chaque jauge a été positionnée sur les composantes en fonctions des endroits critiques

sur l'aile qui ont guidé le dimensionnement. Pour chaque panneau, nervure et longeron des jauges ont été installées. Pour les panneaux avec cisaillement, des rosettes +/- 45 degrés ont été utilisées. Sinon pour des composantes principalement en tension ou en compression, les jauges simples ont été utilisées. Les résultats des jauges permettront de comparer les données obtenues avec le modèle par éléments finis détaillé.

Les jauges ont été collées méticuleusement afin de s'assurer de l'orientation et du positionnement (voir Figure 6.12). Pour les positions, se référer au plan de la Figure 6.13 et au chapitre 3 pour identifier les numéros de composantes. Les Tableaux 6.9 et 6.10 présentent, respectivement, les listes des jauges et des rosettes sur l'aile.

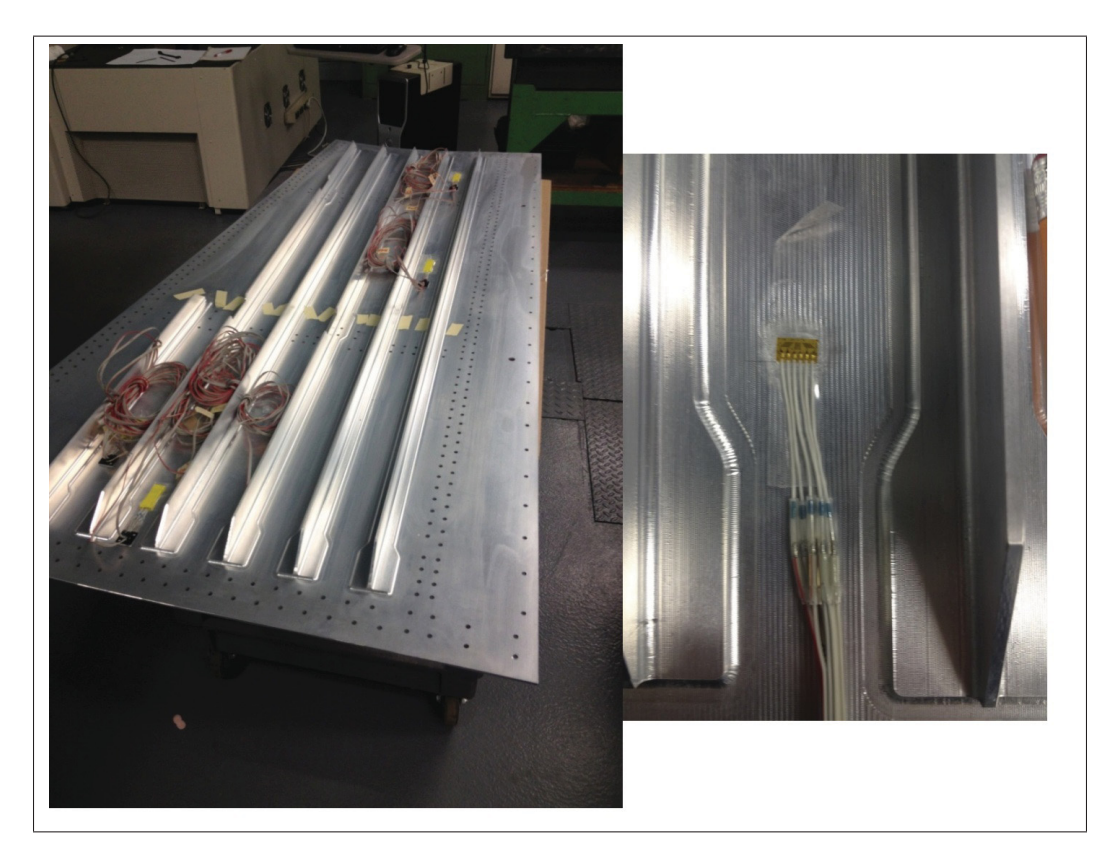

Figure 6.12 Placement des jauges/rosettes sur la peau inférieure

| <b>No Jauge</b> | <b>Composantes</b> | <b>Position</b> |
|-----------------|--------------------|-----------------|
|                 | Peau en composite  | Panneau 3       |
| $\overline{2}$  | Peau en composite  | Panneau 6       |
| 3               | Longerons          | Semelle 7       |
| $\overline{4}$  | Longerons          | Semelle 10      |
| 5               | Longerons          | Semelle 1       |
| 6               | Longerons          | Semelle 4       |
| 7               | Peau composite     | Raidisseur 2    |
| 8               | Nervure            | Raidisseur 1    |
| 9               | Nervure            | Raidisseur 2    |
| 10              | Nervure            | Raidisseur 3    |
| 11              | Nervure            | Raidisseur 4    |
| 12              | Longerons          | Semelle 11      |
| 13              | Longerons          | Semelle 8       |
| 14              | Longerons          | Semelle 5       |
| 15              | Longerons          | Semelle 2       |
| 16              | Peau Aluminium     | Panneau 4       |
| 17              | Peau Aluminium     | Raidisseur 3    |

Tableau 6.9 Liste des jauges de déformation utilisées sur la structure d'aile

Tableau 6.10 Listes des jauges rosettes

| <b>No Rosette</b>           | <b>Composantes</b> | <b>Position</b> |
|-----------------------------|--------------------|-----------------|
|                             | Peau en composite  | Panneau 11      |
| $\mathcal{D}_{\mathcal{L}}$ | Peau en composite  | Panneau 15      |
| 3                           | Longerons          | Panneau 6       |
|                             | Peau Aluminium     | Panneau 3       |
| $\overline{\mathcal{L}}$    | Peau Aluminium     | Panneau 5       |
| 6                           | Peau Aluminium     | Panneau 11      |
|                             | Peau Aluminium     | Panneau 16      |

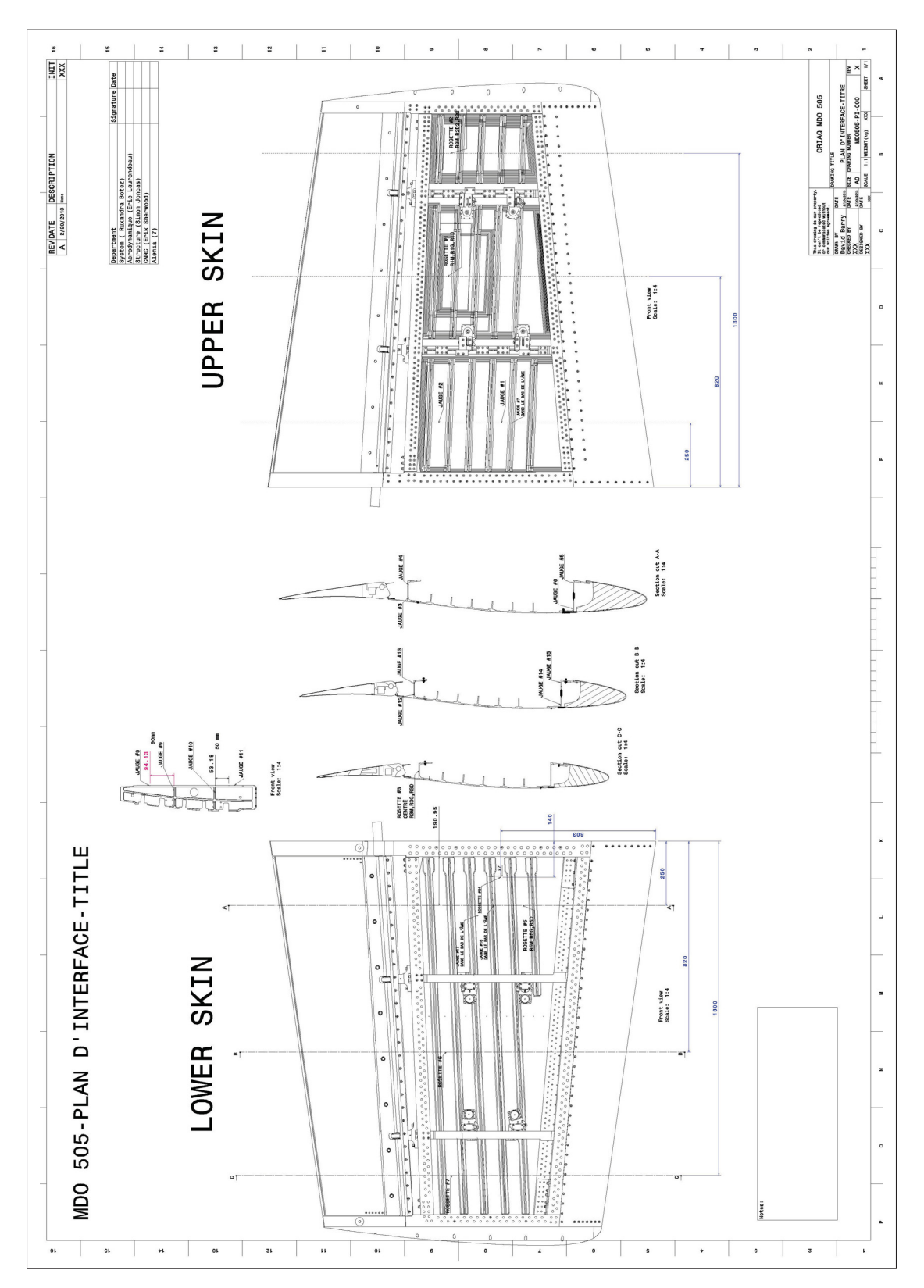

Figure 6.13 Plan des positions des jauges et rosettes

### 6.3.5 Protocole de test

Pour l'expérimentation du chargement de l'aile avec le banc de test, un protocole de test a été suivi afin d'avoir une certaine méthodologie.

#### **Chargements**

Un chargement correspondant à 1 g (14430 N) a été appliqué avec le vérin du banc test, de façon progressive par incrément de 1/20. Pour chaque 1/20 de la charge, les données de tous les capteurs ont été enregistrées. Ceci permet de voir des effets qui pourraient être non linéaires en appliquant progressivement la charge. Aussi, un scan est fait pour chaque chargement.

Pour chaque 1/20 de la charge, un chargement est fait en augmentant progressivement la force jusqu'à la force voulue (sans UNLOAD). Ensuite une autre mesure est faite en descendant la charge à celle voulue à 1/20 plus bas ce qui est appelé UNLOAD. Ceci permet d'éviter des facteurs comme les jeux repris et les faibles déformations subies aux joints. La charge descendante est celle utilisée pour comparer les données.

### **Actionneurs**

Pour chaque 1/20, les actionneurs sont commandés à +1 mm et -1 mm. Les données de tous les autres capteurs sont enregistrées pour observer les effets des actionneurs sur toute l'aile. Avant de charger l'aile, les actionneurs sont calibrés et placés à leur zéro. Un protocole a été élaboré pour faire le zéro des actionneurs et gérer les jeux dans le mécanisme.

#### Jauges

Les jauges de contraintes sont mises à zéro pour annuler la valeur initiale. Pour ce faire, l'aile a été déposée sur le sol pour éviter les déformations causées par la gravité lorsque l'aile est suspendue en porte-à-faux. Ensuite, les données sont prises à 0/20. Le cas 0/20 inclut la gravité puisque la cellule de charges est à 0 N. Le chargement 0/20 inclut la gravité avec le bras en acier au bout de l'aile ce qui ajoute une force vers le bas.

Le Tableau 6.11 est un exemple des actions prises lors du protocole.

| Intensité chargement | <b>Type chargement</b> | <b>Position Actionneur</b> | <b>Scan</b> |
|----------------------|------------------------|----------------------------|-------------|
| 1/20                 | Sans Unload            | Zero                       |             |
| 1/20                 | Avec Unload            | Zero                       | OUI         |
| 1/20                 | Avec Unload            | $+1$ mm                    |             |
| 1/20                 | Avec Unload            | $-1$ mm                    |             |
| 2/20                 | Sans Unload            | Zero                       |             |
| 2/20                 | Avec Unload            | Zero                       | OUI         |
| 2/20                 | Avec Unload            | $+1$ mm                    |             |
| 2/20                 | Avec Unload            | $-1$ mm                    |             |
| $\cdots$             | $\cdots$               | $\cdots$                   |             |

Tableau 6.11 Exemple des actions pour un chargement dans le protocole de tests

#### 6.4 Comparaison des résultats expérimentaux avec DFEM

Avant d'effectuer le chargement de l'aile avec le banc test, un modèle plus précis du DFEM a été fait pour que presque tous les détails soient simulés. Or, ce modèle détaillé permet de capter des concentrations de contraintes surtout au niveau des fixations. Le modèle 3D final terminé a été importé pour créer un modèle FEM détaillé du test. Ce modèle est tout en éléments solide SOLID mise à part la peau supérieure (voir Figure 6.14). Le DFEM a été modélisé avec le banc de test en acier (voir Figure 6.15). Le bras de chargement au bout comporte une certaine masse et rigidité. La gravité de chaque pièce a été simulée. Le chargement simulé est la force de 14430 N appliquée au bout combinée avec la gravité de l'aile.

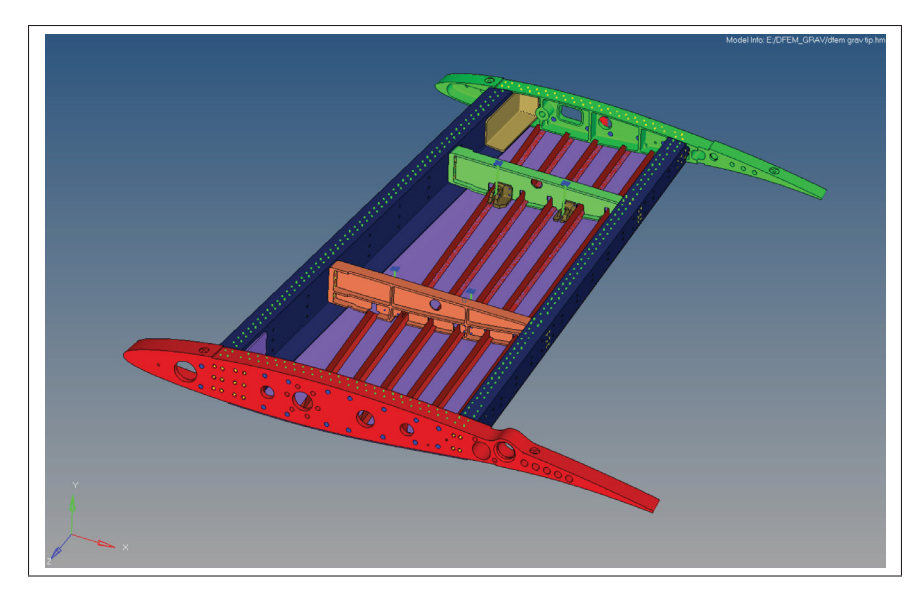

Figure 6.14 DFEM final modélisé en solide avec fixations

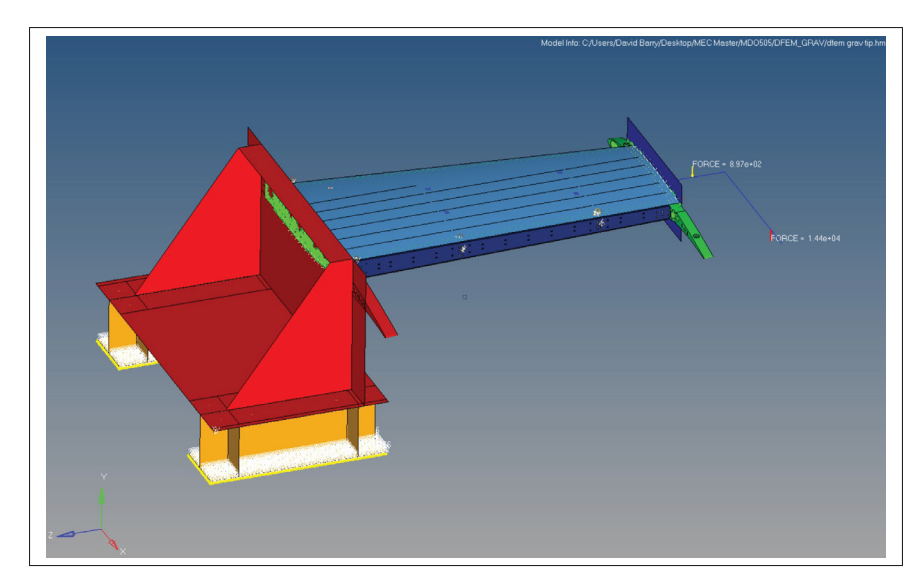

Figure 6.15 DFEM final avec banc de test modélisé

# 6.4.1 Post-traitement des données

Le calcul des données est fait après l'acquisition. La mise à zéro des jauges a été faite, c'est à-dire que la déformation quand l'aile est sans charge est enregistrée et soustraite des autres mesures en chargement. Ceci permet une comparaison adéquate avec les résultats provenant du modèle par éléments finis.

Un calcul pour les rosettes (voir Figure 6.16) est nécessaire pour avoir la déformation longitudinale (x), transversale (y) et en cisaillement (xy). Le calcul de jauges est fait avec les équations de rosettes basées sur Bazergui (2002) et la théorie du cercle de Mohr.

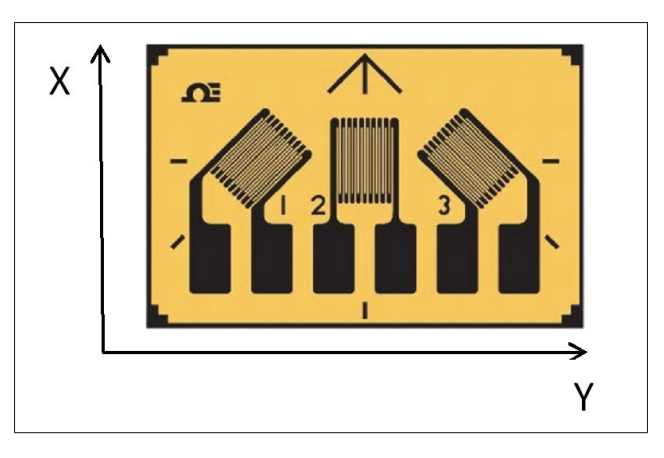

Figure 6.16 Schéma de la rosette utilisée. Tirée de Omega Canada

Équations pour les déformations d'une rosette à +-45 et 0 degrés

.

$$
\varepsilon_x = \varepsilon_2 \tag{6.1}
$$

$$
\varepsilon_y = \varepsilon_1 + \varepsilon_2 - \varepsilon_3 \tag{6.2}
$$

$$
\varepsilon_{xy} = \varepsilon_3 - \varepsilon_1 \tag{6.3}
$$

### 6.5 Analyse des résultats expérimentaux

Les données calculées sont tracées sur des graphiques afin d'observer les effets par incrément de 1/20. Chaque composante est analysée. La rigidité de l'aile et les déformations sont comparées avec les déformations obtenues et calculées.

Les graphiques des déformations des jauges sont tracés avec 4 courbes : le comportement linéaire du DFEM, la courbe des déformations sans actionnement, la courbe des déformations avec 1 mm de déplacement des actionneurs, la courbe des déformations avec -1mm de déplacement des actionneurs.

La courbe du DFEM est tracée selon l'équation qui suit :

$$
y = \frac{x}{20} \varepsilon_{1gDFEMx}
$$
 (6.4)

Pour chaque position de jauges, les données ont été récoltées dans le DFEM. Pour analyser les données, seulement la déformation à 1 g est récoltée puisque le chargement 1 g combine la gravité et la force au vérin. Par contre, lorsque la charge est nulle, la déformation de la gravité n'est pas incluse.

La comparaison est donc faite entre les courbes des déformations passant par l'origine terminant à la charge 1 g.

### 6.5.1 Déformation totale

Afin d'avoir le résultat sur la rigidité expérimentale de l'aile, une analyse est faite avec le nuage de points fait avec le scanneur 3D. Le scan des points à 0 g et à 1 g a été importée dans un logiciel CAD et analysé. L'écart en bout d'aile a été mesuré. Le nuage superposé est illustré à la Figure 6.18. L'analyse de déplacement DFEM est illustrée à la Figure 6.17. Au Tableau 6.12, le comparatif des déplacements 1 g et DFEM montrent qu'ils sont significativement différents. Ceci peut s'expliquer par le fait que le banc de test ne permet pas de simuler une rigidité

comparable au DFEM par l'utilisation d'ancrage au sol qui ne limite pas assez la flexion des poutres. Les autres facteurs sont les fixations de toute sorte sur l'aile que ce soit les rivets, les boulons ou encore les jonctions des composantes. Toutes ces fixations de fabrication ne sont pas parfaites ce qui peut expliquer, en partie, la différence observée. Bref, l'aile est moins rigide qu'attendu, mais les écarts auraient été plus faibles si la modélisation complète du banc d'essai avant été effectué et si les joints rivetés et boulonnés avaient été modélisés.

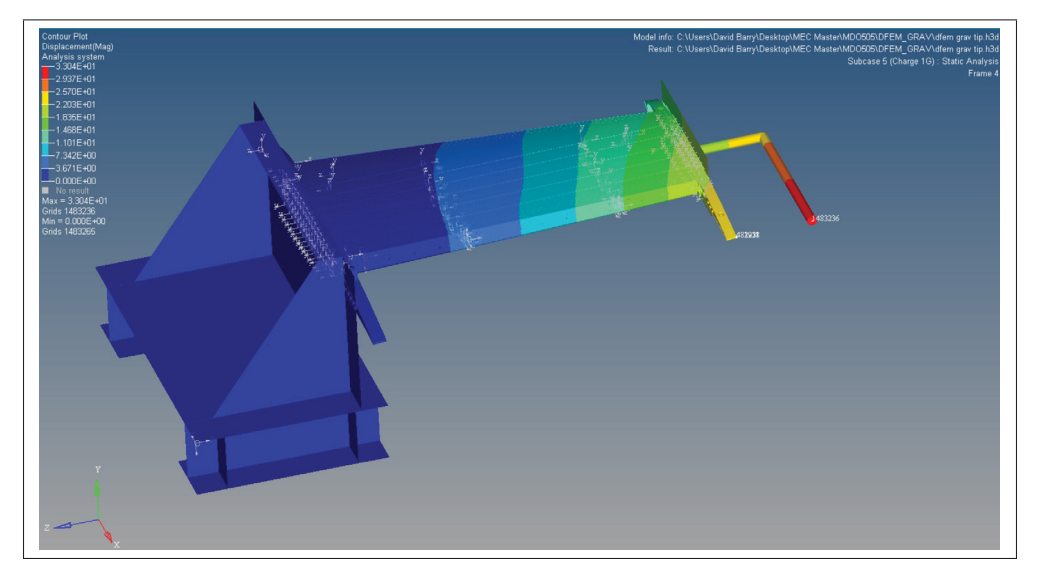

Figure 6.17 Déplacements du DFEM final avec banc de test

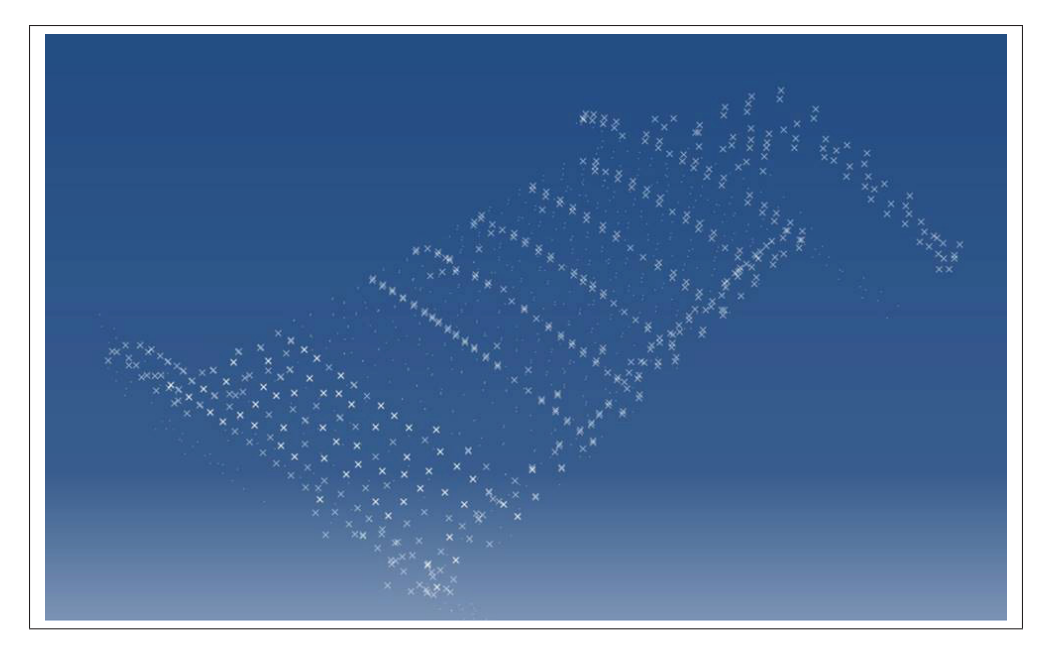

Figure 6.18 Nuage de points des scans 1 g et 0 g

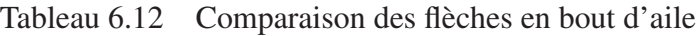

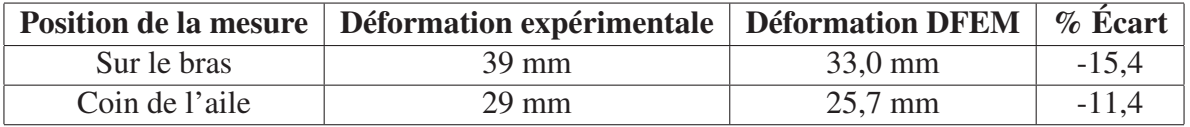

De plus, un graphique (Figure 6.19) a été tracé du déplacement mesuré au vérin pour chacun des chargements. La courbe représente bien un effet linéaire de la rigidité de l'aile.

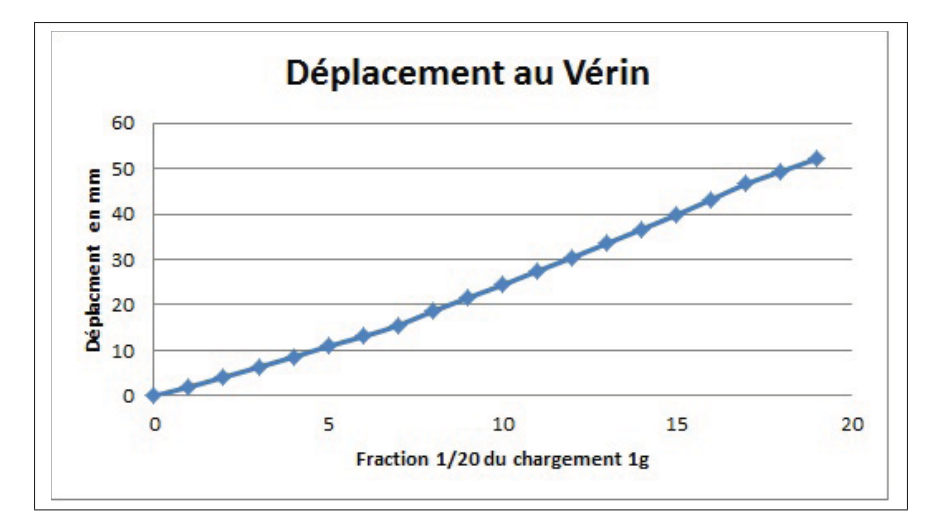

Figure 6.19 Graphique du déplacement au vérin en bout d'aile

### 6.5.2 Peau inférieure

Avec la mesure des rosettes sur les panneaux critiques, la déformation transversale(x) et longitudinale (y) ainsi que le cisaillement (xy) sont calculés. Les rosettes 4 et 5 installées sur les panneaux ont été analysées et les graphiques ont été tracés (voir Figure 6.21, 6.22 et 6.23 ).

Les résultats des cisaillements et des déformations longitudinales sont très similaires. Par contre, les déformations transversales sont différentes du DFEM, mais comportent des valeurs beaucoup plus faibles que celles longitudinales. Un effet de non-linéarité en transversale est observé au début du test pour redevenir linéaire (voir Figure 6.23). Ce comportement (effet Brazier) n'a pas pu être capturé par le DFEM qui fut résolu par un solveur linéaire.

Aussi, les actionneurs n'ont pas d'impact sur les panneaux. Les trois courbes représentant différentes positons des actionneurs dans chaque graphique donnent les mêmes résultats.

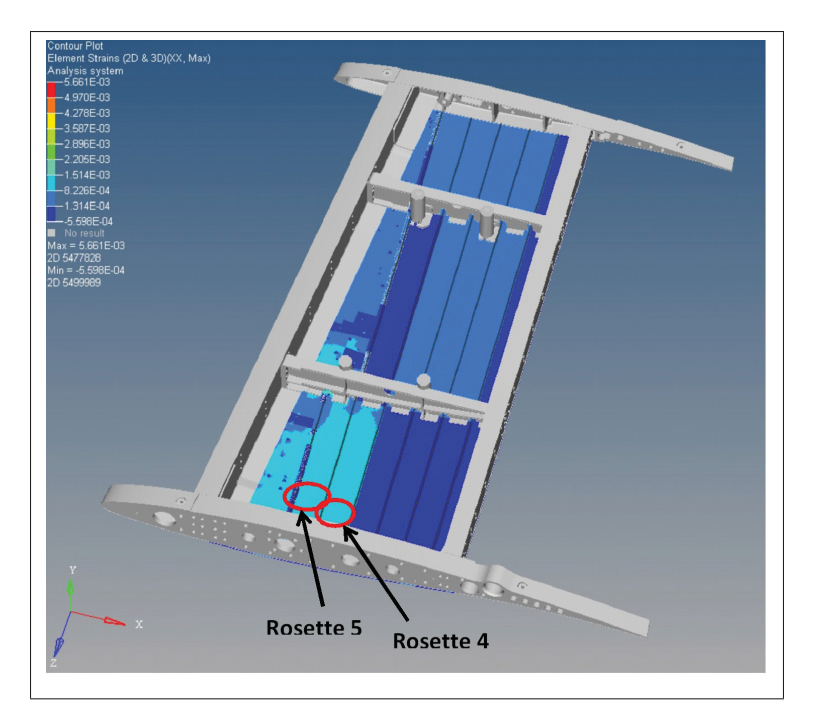

Figure 6.20 Contraintes DFEM sur la peau inférieure

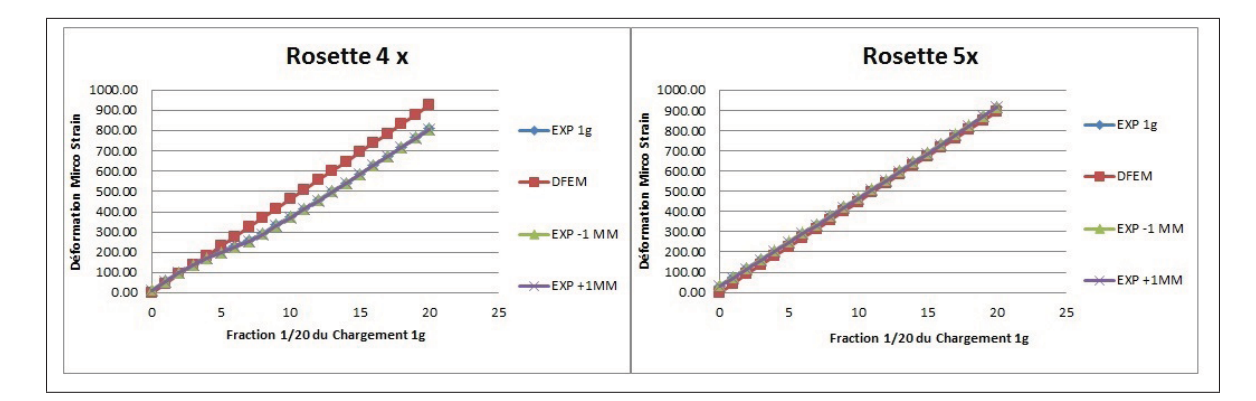

Figure 6.21 Graphiques des déformations longitudinales x de la peau inférieure

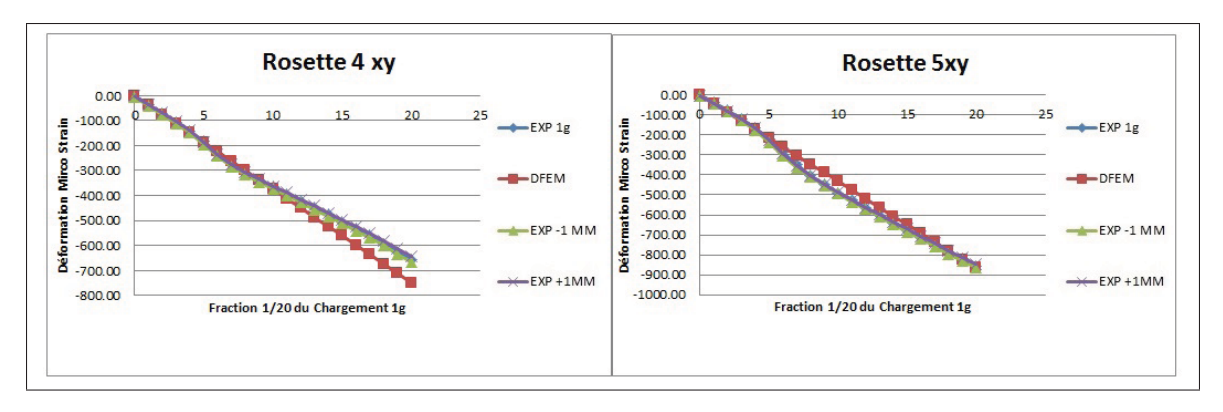

Figure 6.22 Graphiques des déformations en cisaillement de la peau inférieure

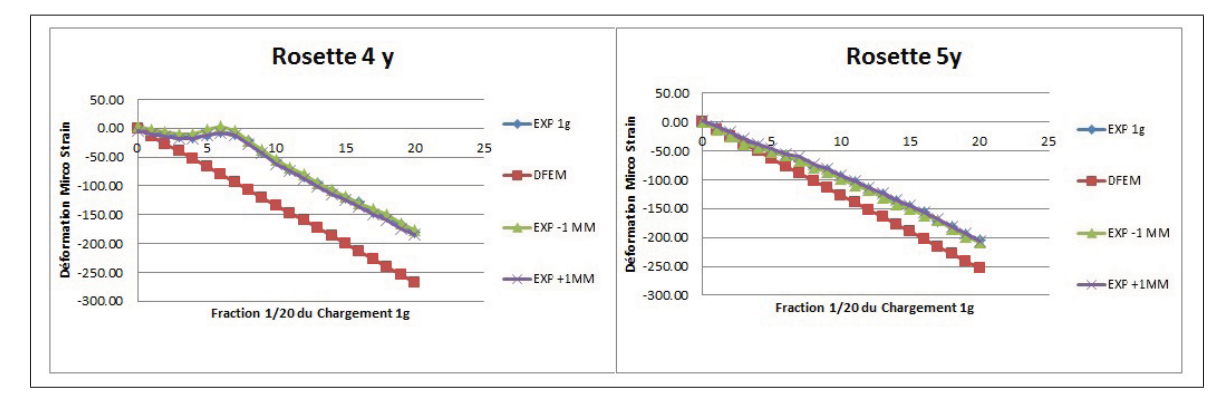

Figure 6.23 Graphiques des déformations transversales y de la peau inférieure

### 6.5.3 Raidisseurs

Le raidisseur présente une différence importante avec les résultats attendus. Les résultats expérimentaux comportent une certaine non-linéarité au début (voir Figure 6.25). Les résultats sont moins élevés que prévu ce qui pourrait être expliqué par de la torsion du raidisseur ou par des forces longitudinales qui pourrait réduire la valeur. Ceci pourrait être causé par des effets non-linéaires observés en transversales sur la peau inférieure. Aussi, l'orientation de la jauge lors du collage est peut-être une source d'erreur. Par ce fait, l'utilisation de plusieurs jauges sur les raidisseurs aurait été intéressante pour avoir plus de données.

Au niveau de l'effet des actionneurs, rien n'est affecté, car le raidisseur travaille longitudinalement.

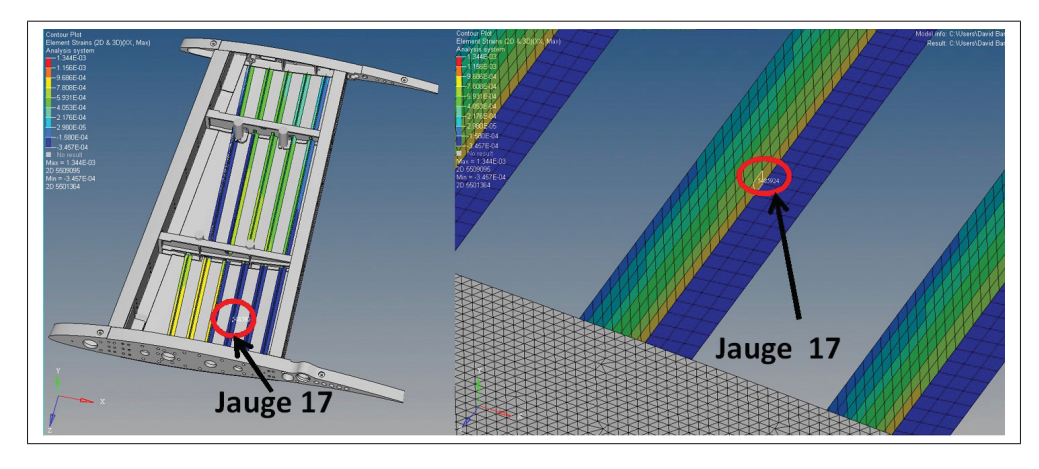

Figure 6.24 Contraintes DFEM des raidisseurs

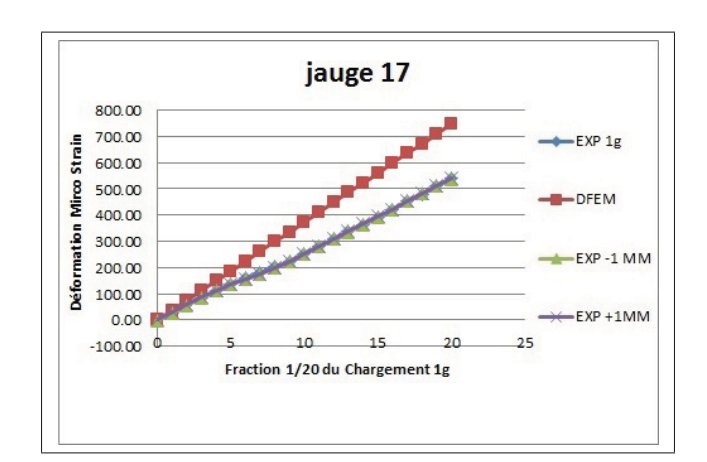

Figure 6.25 Graphique des déformations au pied du raidisseur

# 6.5.4 Nervures

Plusieurs mesures sont faites sur la nervure critique à l'aide des jauges 8, 9, 10 et 11. La nervure est le support des actionneurs, les effets des déplacements des actionneurs sont très bien observés sur les graphiques. Au niveau des jauges 8 et 11, sur la poutre du dessus, les données sont similaires à la théorie et démontrent l'effet de la déformation de la peau sur la nervure (voir Figure 6.27). La contrainte augmente de +-100 "microstrain" en fonction du déplacement des actionneurs. Au niveau des raidisseurs verticaux (jauges 9 et 10), les déformations sont affectées par les actionneurs aussi (voir Figure 6.28). Par contre, la valeur expérimentale est un peu plus grande qu'attendue.

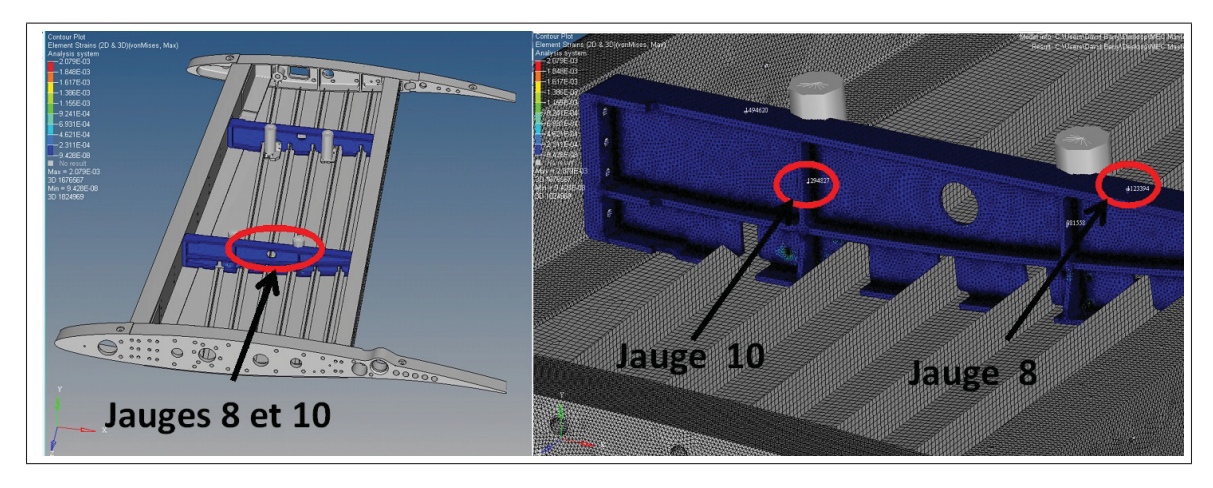

Figure 6.26 Contraintes DFEM sur la nervure

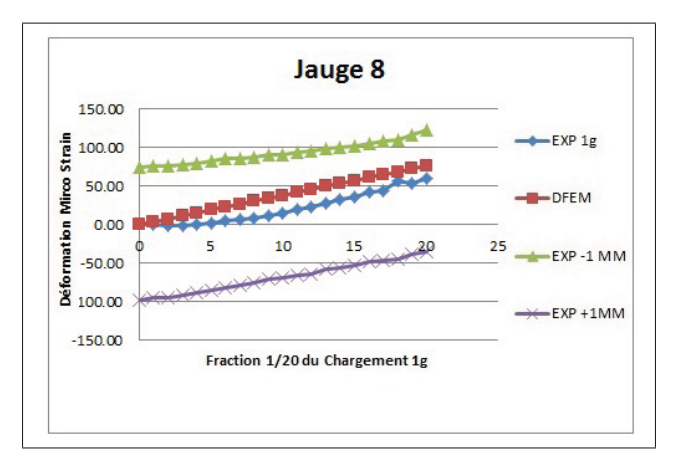

Figure 6.27 Graphique des déformations sur la nervure (poutre du dessus)

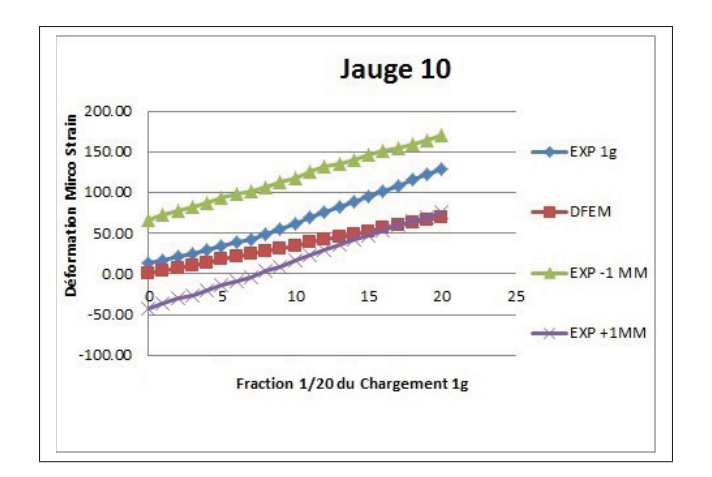

Figure 6.28 Graphique des déformations sur la nervure (raidisseur vertical)

### 6.5.5 Longerons

Les jauges 3, 4, 5 et 6 sont situées proche de l'emplanture de l'aile soit à 190 mm. Les jauges 12, 13, 14 et 15 sont situées au milieu de l'aile à 820 mm. Ces jauges ont été placées afin de voir l'effet sur les semelles à deux positions sur la longueur de l'aile.

Pour tous les longerons, les données ne sont pas influencées par les actionneurs au niveau des semelles. Les jauges longitudinales ne sont pas impactées.

Pour la jauge 4 et 6 les résultats sont très différents. Sur les graphiques de la Figure 6.30, l'effet de non-linéarité est observé. Ceci pourrait être expliqué par un mauvais positionnement des jauges puisque toutes les autres jauges sont linéaires sur les semelles.

Pour les autres jauges, les résultats sont linéaires, mais des petits écarts sont observés (voir Figure 6.31 et 6.32 ).

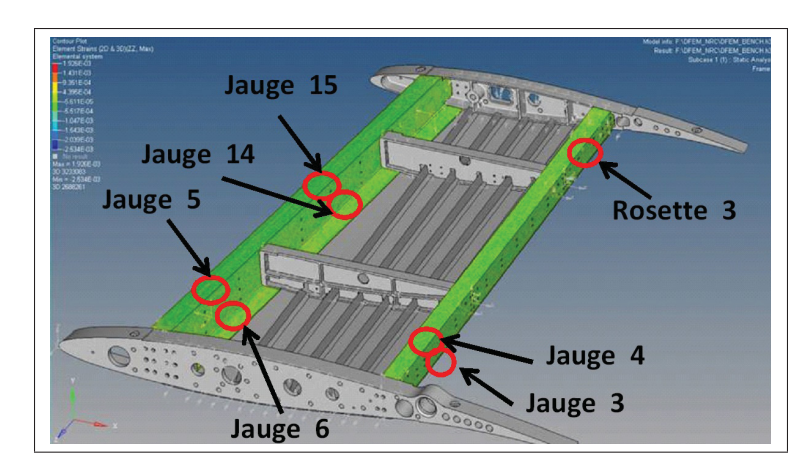

Figure 6.29 section des longerons

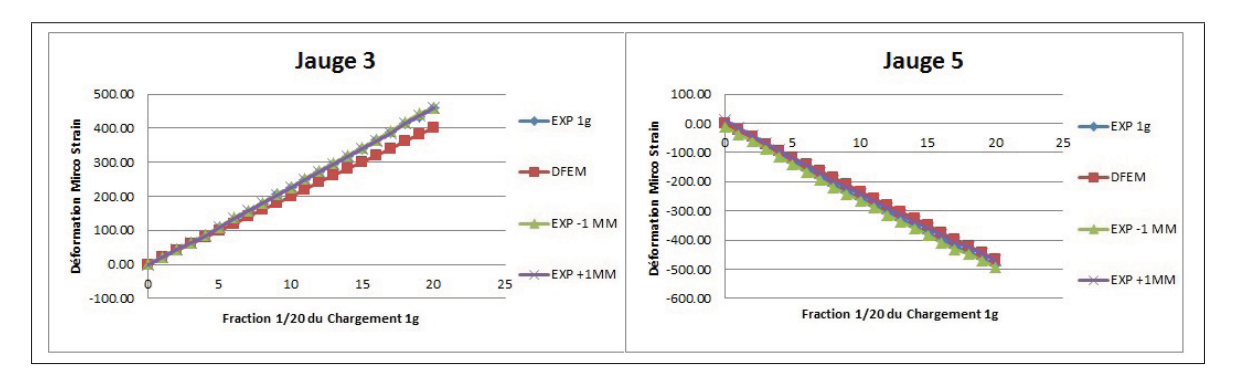

Figure 6.30 Graphiques des déformations des longerons aux semelles

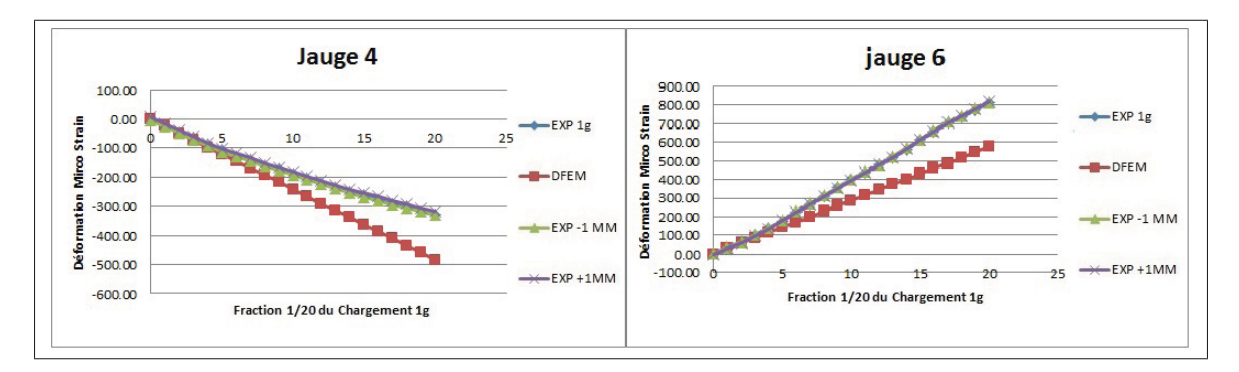

Figure 6.31 Graphiques des déformations des longerons aux semelles

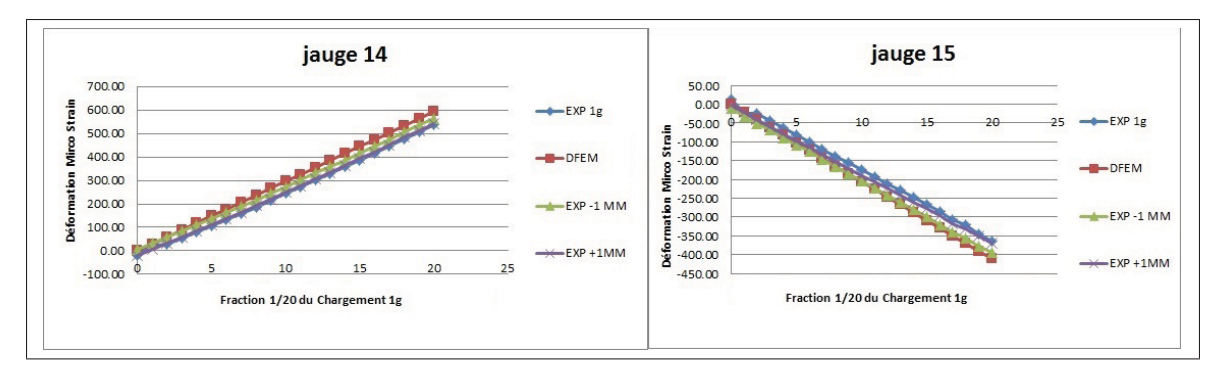

Figure 6.32 Graphiques des déformations des longerons aux semelles

Au niveau de la rosette 3, placée sur le panneau arrière en bout d'aile, la valeur intéressante est le cisaillement. Les déformations longitudinales et transversales montrent des effets non linéaires (voir Figure 6.33). Ces effets sont surement dus à de la torsion. Les cisaillements DFEM et expérimentale sont similaires et non affectés par les actionneurs (voir Figure 6.34). Celle de la déformation transversale est affectée par le déplacement des actionneurs.

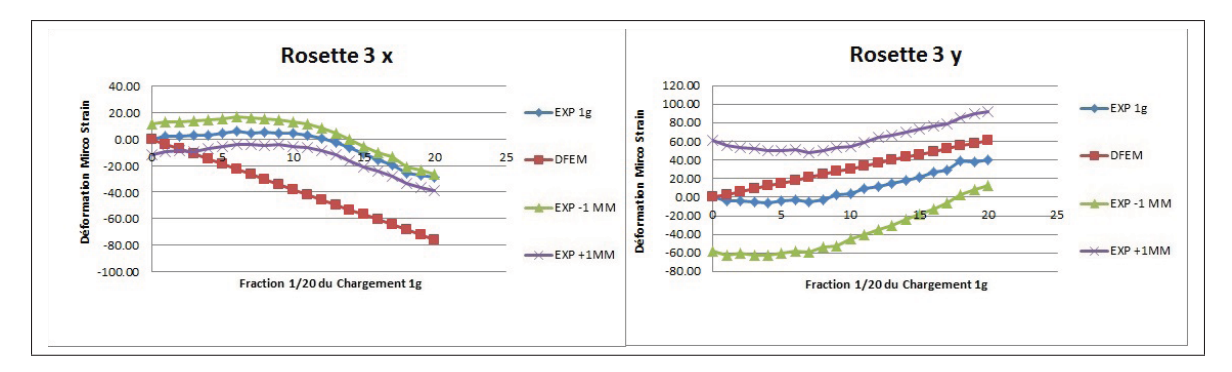

Figure 6.33 Graphiques des déformations transversales (y) et longitudinales (x) sur le panneau du longeron

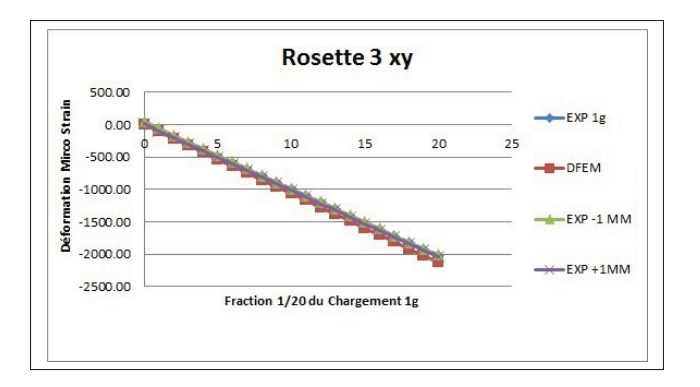

Figure 6.34 Graphiques des déformations en cisaillement(xy) sur le panneau du longeron

# 6.5.6 Forces sur les actionneurs

Comme mentionnée dans le protocole, une mesure a été faite sur la force des quatre actionneurs. Or la mesure des forces dans les actionneurs a été analysée en fonction des chargements et des déplacements(voir Figures 6.35 et 6.36). À l'état 1 g, les forces dans les actionneurs étaient une valeur négligeable puisque le chargement ultime ou encore le déplacement des actionneurs étaient des forces beaucoup plus importantes. La comparaison avec le DFEM des forces dans les 4 actionneurs est présentée dans le Tableau 6.13. Les forces à 1 g sont petites, par contre les forces à 1 mm sont considérables pour seulement 1 mm et 1 g. Ceci aurait été intéressant de tester jusqu'à 5 mm de déformation pour voir la capacité maximale des actionneurs sous de fortes charges. Comme observé sur les graphiques, les forces diminuent en fonction du chargement de l'aile.

| Actionneur #   1G DFEM Force(N)   1G Force(N)   1G Force 1 mm   1G Force -1 mm |      |        |  |
|--------------------------------------------------------------------------------|------|--------|--|
| 216.0                                                                          |      | $-592$ |  |
|                                                                                | -128 | -487   |  |
|                                                                                | -174 | -830   |  |
| 43.0                                                                           |      | -737   |  |

Tableau 6.13 Forces dans les actionneurs

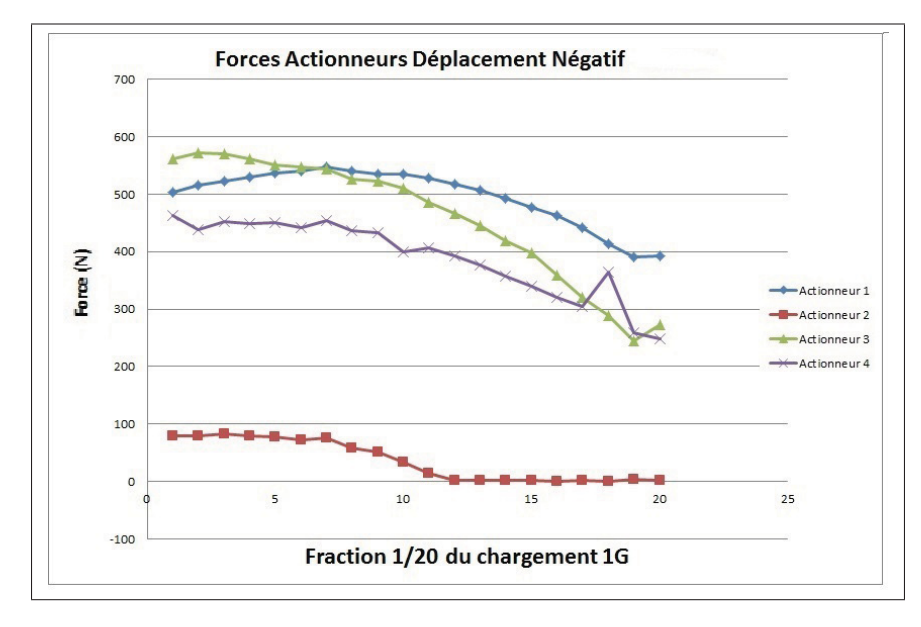

Figure 6.35 Graphique des forces dans les actionneurs pour différents chargements avec -1 mm de déformation

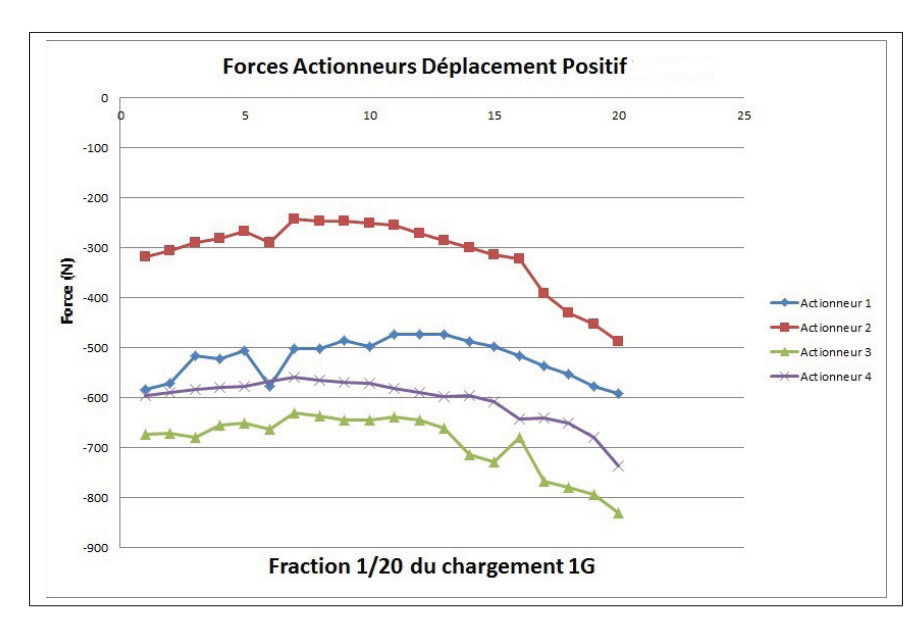

Figure 6.36 Graphique des forces dans les actionneurs pour différents chargements avec 1 mm de déformation

### **CONCLUSION**

Les objectifs de ce projet de maîtrise étaient d'étudier la faisabilité de l'intégration d'une peau supérieure déformable à une section d'aile en dimensionnant la structure métallique, en concevant et en validant un mécanisme de déformation et en testant de façon globale la structure d'aile et son mécanisme d'actionnement.

Pour atteindre les objectifs du projet, voici les différents jalons ayant été passés :

### Dimensionnement des composantes de l'aile

Un modèle par éléments finis global GFEM a été construit afin de suivre une méthode de dimensionnement proposée par l'industriel. Les calculs de flambages et de contraintes ont été effectués pour chacune des composantes. Les composantes critiques ont toutes été dimensionnées avec un facteur de sécurité adéquat. Les composantes de l'aile ont ensuite toutes pu être dimensionnées malgré le détachement de la peau supérieure. Les nervures du centre ont dû être renforcées de raidisseurs pour compenser le détachement de la peau supérieure.

### Conception et fabrication du système d'actionnement

Une méthodologie de conception a été élaborée pour concevoir le mécanisme d'actionnement de l'aile déformable. Cette méthodologie a mené à l'élaboration d'un actionneur électromécanique à vis. Suite à une série de calculs préliminaires analytiques , des calculs par éléments finis ont permis de dimensionner de façon finale certaines des composantes critiques de l'actionneur.

L'actionneur fut ensuite fabriqué et validé avec plusieurs tests. La force d'actionnement, la précision et l'endurance ont été testées. Les données ont démontré que l'actionneur remplissait les fonctions mentionnées dans les contraintes de conception.

## Validation du système d'aile déformable

Le modèle global GFEM a été comparé au modèle détaillé DFEM pour évaluer le degré de précision des 2 méthodes. Par la suite l'aile fabriquée a été testée sur un banc test capable de recréer les charges de conception. Les résultats ont montré que le modèle par éléments finis DFEM corrèle assez bien avec les données expérimentales. Ceci a permis de confirmer que le dimensionnement de l'aile était bien orienté par le modèle éléments finis. Par contre certains effets non linéaires ont été observés démontrant qu'une analyse non linéaire aurait pu aider à bien évaluer les déformations de certaines composantes.

Après la validation structurale, le projet est allé en soufflerie pour expérimenter les propriétés aérodynamiques de l'aile en faisant varier sa forme (voir Figure 6.37). Peut-être, un jour, verrons-nous cette technologie installée sur les ailes d'avion.

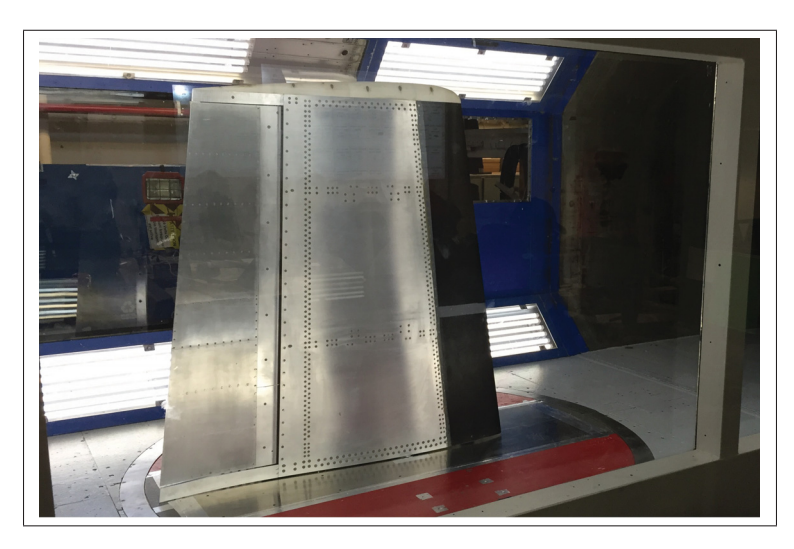

Figure 6.37 Aile assemblée dans la soufflerie

# ANNEXE I

# SIZING

### **BOMBARDIER**

#### MEMO - STRESS CORE ENGINEERING

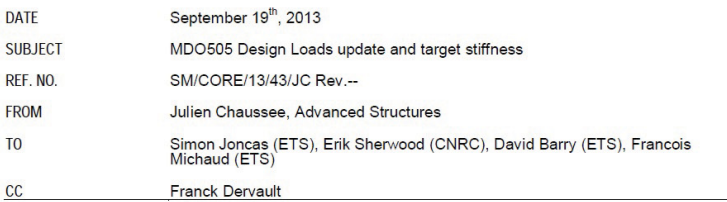

Introduction

This Memo covers an update of the design loads for the MDO505 wingbox as well as details of the target stiffness for the finished model.

#### **Updated Loads**

The design loads for the project were provided a few months back, based on data available from a representative aircraft and the MDO505 configuration. With the few changes made since (e.g. change in rib location) as well as various questions on stiffness and loads it was felt an update and reconfirmation was required.

Also, after further checks of the loads, it was found the initial set released to ETS contained some mistakes on the applied corrective bending moments. This leads to a reduction of the corrective moments applied to rib 2 and 3 by about 50%. These values are now corrected in the set below.

The new loads to be applied are as shown in the table below with the following assumptions:

- . All loads provided are limit loads,
- All forces are expressed in N
- · all moments are expressed in Nmm
- Axes are assumed as per the GFEM
- Fy is positive upward
- Mx is positive for up-bend
- Mz is positive for nose down

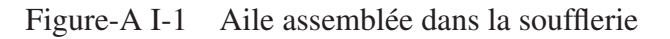

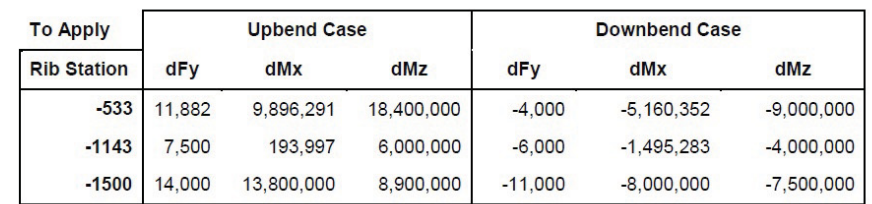

The resulting Shear Forces, Bending Moment and Torque enveloppe are given in the table below.

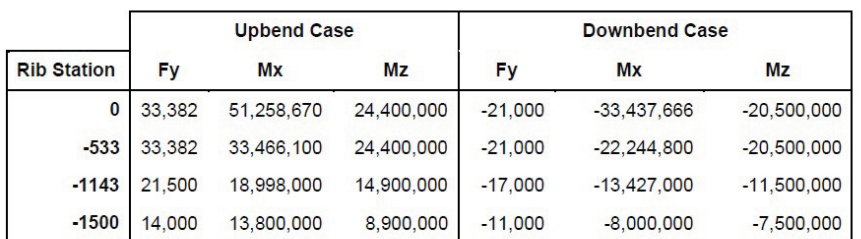

#### **Stiffness Requirements**

One of the key aspect of the MDO505 project is to obtain a wing model that is representatif of a real life wing. The objective is to obtain a model which has a similar stiffness to that of a real commercial aircraft wing section of similar dimensions, with an accuracy of +/- 15%

Thus, based on internal data available at Bombardier, it was determined that the target stiffness for the current MDO505 wingbox should be as shown in the table below. This target has been derived for the combination of wingbox and fixed leading edge but without the aileron. The stiffness of the aileron can be verified separately.

All the data are expressed in Nmm2 with EI1 the Out-of-plane stiffness, EI2 the in-plane stiffness and GJ the torsional stiffness.

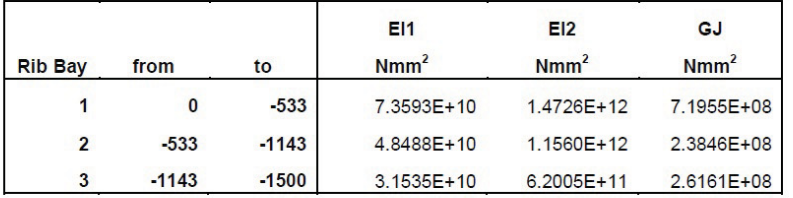

 $\overline{2}$ 

Figure-A I-2 Aile assemblée dans la soufflerie
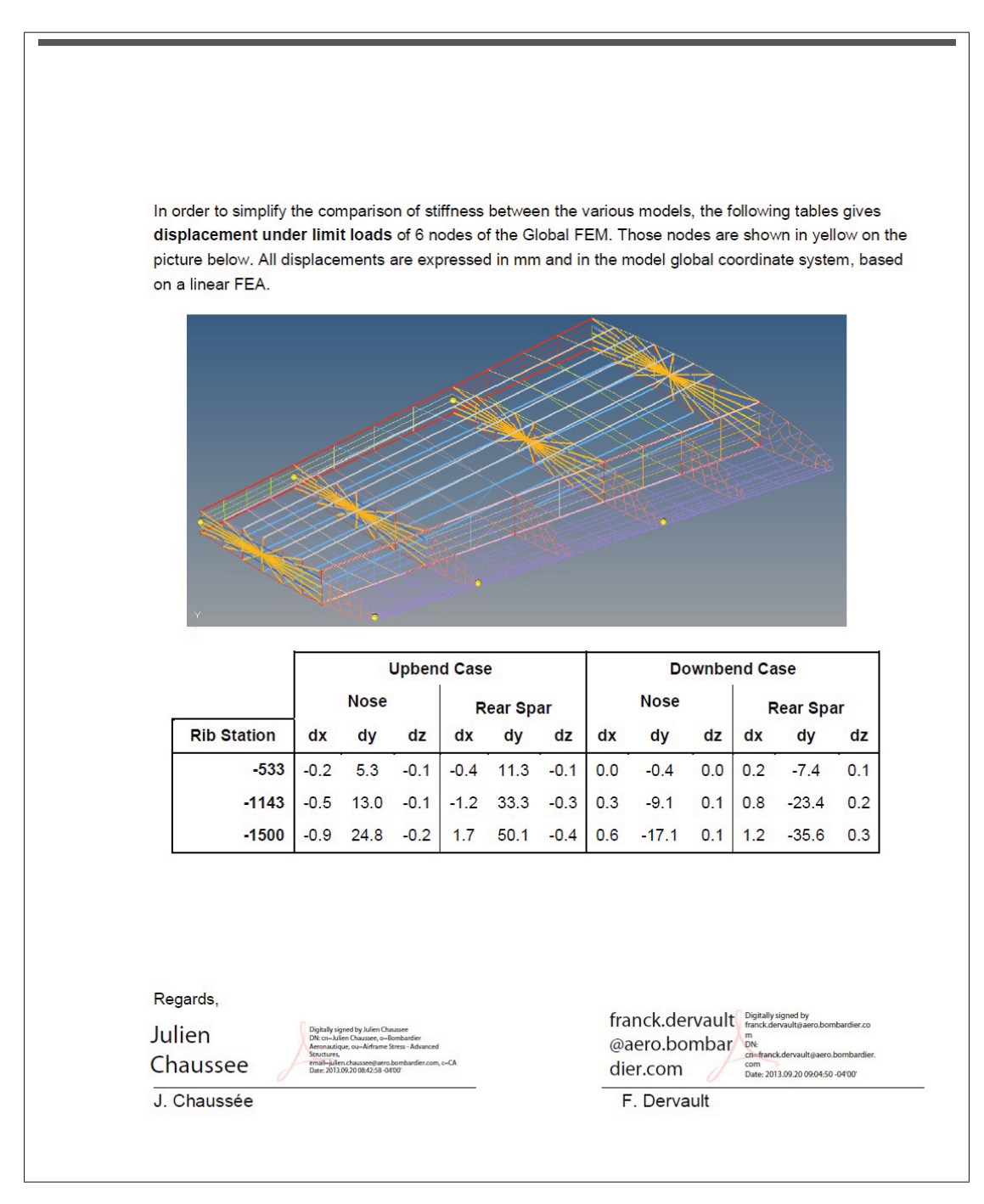

Figure-A I-3 Aile assemblée dans la soufflerie

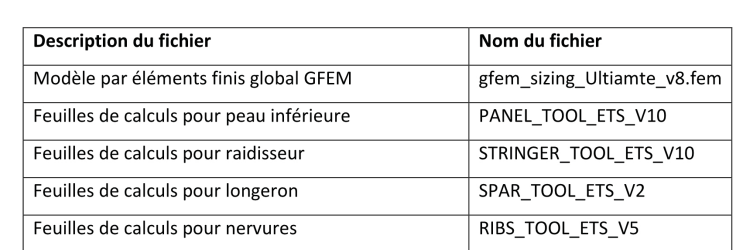

 $\mathbf{1}$ 

#### Exemple de calcul pour la peau inférieure

Panneau #3

 $t = 2.9$  mm

$$
b = \frac{b_1 + b_2}{2} = \frac{80 + 80}{2} = 80 \text{ mm}
$$

$$
\frac{a}{2} = \frac{533 \text{ mm}}{2} = 6.7
$$

$$
b=80\,mm
$$

ks=5.50

 $kc=4$ 

$$
Ks\left(\frac{t}{b}\right)^2 = 5.50\left(\frac{2.9}{80}\right)^2 = 0.0073
$$

$$
Kc\left(\frac{t}{b}\right)^2 = 4.00\left(\frac{2.9}{80}\right)^2 = 0.0053
$$

Calcul itératif, pour chaque contrainte critique en compression un Es, Et, v, nc et kc(t/b)<sup>2</sup> sont calculés.

Exemple de calcul pour la contrainte critique en compression

 $\sigma_{cr} = 257.2 MPa$ 

E=73723 MPa Ve=0.33 Scy=282.5 MPa n=9

$$
Es = \frac{E}{1 + \frac{0.002E}{\sigma_{cr}} \left(\frac{\sigma_{cr}}{Scy}\right)^n} = \frac{73723 MPa}{1 + \frac{0.002(73723 MPa)}{257.2 MPa} \left(\frac{257.2 MPa}{282.5 MPa}\right)^9} = 59128 MPa
$$
  

$$
Et = \frac{\sigma_{cr}}{\frac{\sigma_{cr}}{E} + 0.002n \left(\frac{\sigma_{cr}}{Scy}\right)^n} = \frac{73723 MPa}{257.2 MPa} + 0.002(9) \left(\frac{257.2 MPa}{282.5 MPa}\right)^9} = 22885 MPa
$$

 $\sqrt{2}$ 

$$
v = 0.5 - \frac{Es}{Ec}(0.5 - \upsilon_e) = 0.5 - \frac{59128 MPa}{22885 MPa}(0.5 - 0.33) = 0.36
$$
  

$$
\eta c = \left(\frac{E_s}{2E}\right)\left\{1 + 0.5\left[1 + \left(\frac{3Et}{E_s}\right)\right]^{1/2}\right\}\left(\frac{(1 - \upsilon_e^2)}{\left(1 - \upsilon^2\right)}\right)
$$

$$
= \left(\frac{59128 MPa}{2(73723 MPa)}\right)\left\{1 + 0.5\left[1 + \left(\frac{3(22885 MPa)}{59128 MPa}\right)\right]^{1/2}\right\}\left(\frac{(1 - 0.33^2)}{\left(1 - 0.36^2\right)}\right) = 0.71
$$
  

$$
kc\left(\frac{t}{b}\right)^2 = \frac{12\sigma_{cr}(1 - \upsilon_e^2)}{\eta\pi^2 E} = \frac{12(257.2 MPa)(1 - 0.33^2)}{(0.71)\pi^2(73723 MPa)} = 0.00529
$$

Une interpolation à partir du kc $(t/b)^2$ =0.005 est faite pour avoir la contrainte critique correspondante

 $\sigma_{cr} = 257.3 MPa$ 

 $\mathbf{3}$ 

Calcul itératif, pour chaque contrainte critique en compression un Es, v, ns et ks(t/b)<sup>2</sup> sont calculés.

Exemple de calcul pour la contrainte critique en cisaillement

 $\tau_{cr} = 204.4 MPa$ 

E=73723 MPa Ve=0.33 Fsy=186 MPa n=9

$$
Es = \frac{E}{1 + \frac{0.002E}{\sigma_{cr}} \left(\frac{\sigma_{cr}}{Ssy}\right)^n} = \frac{73723 MPa}{1 + \frac{0.002(73723 MPa)}{204.4 MPa} \left(\frac{204.4 MPa}{186 MPa}\right)^9} = 27447 MPa
$$
\n
$$
v = 0.5 - \frac{Es}{E} (0.5 - v_e) = 0.5 - \frac{27447 MPa}{73723 MPa} (0.5 - 0.33) = 0.44
$$
\n
$$
\eta s = \left(\frac{E_s}{2E}\right) \frac{\left(1 - v_e^2\right)}{\left(1 - v^2\right)} = \left(\frac{27447}{2(73723)} \right) \frac{\left(1 - 0.33^2\right)}{\left(1 - 0.44^2\right)} = 0.41
$$
\n
$$
ks \left(\frac{t}{b}\right)^2 = \frac{12\tau_{cr} (1 - v_e^2)}{\eta \pi^2 E} = \frac{12(204.4)(1 - 0.33^2)}{(0.41)\pi^2 (73723 MPa)} = 0.00733
$$

Une interpolation à partir du  $ks(t/b)^2$ =0.0073 est faite pour avoir la contrainte critique correspondante

 $\tau_{cr} = 204.1 MPa$ 

 $\overline{4}$ 

Calculate a over character with time en Downbend

\n
$$
\sigma s = \frac{N_{\infty}}{t} = \frac{-274 \frac{N}{mm}}{2.91 \text{ mm}} = 94.2 \text{ MPa}
$$
\n
$$
\sigma t = \frac{N_{\perp}}{t} = \frac{-626.7 \frac{N}{mm}}{2.91 \text{ mm}} = -215.4 \text{ MPa}
$$
\n
$$
\sigma t = \frac{N_{\perp}}{t} = \frac{-79.0 \frac{N}{mm}}{2.91 \text{ mm}} = -27.27 \text{ MPa}
$$
\nCalculate a factor of the form

\n
$$
R L = -\frac{\sigma_{\text{mid}}}{\sigma_{\text{w}}} = -\frac{-215.4 \text{ MPa}}{256.7 \text{ MPa}} = 0.837
$$
\n
$$
A = \frac{\sigma_{\text{w}}}{\sigma_{\text{w}}} = \frac{-2315.4 \text{ MPa}}{256.7 \text{ MPa}} = 0.837
$$
\n
$$
A = \frac{\sigma_{\text{w}}}{\sigma_{\text{w}}} = \frac{2373.3 \text{ MPa}}{256.7 \text{ MPa}} = -2.287
$$
\n
$$
\sigma_{\text{w}n} = \tau_{\text{w}} = \frac{-415.4 \text{ MPa}}{4 \text{ mm}} = -2.287
$$
\n
$$
\sigma_{\text{w}n} = \tau_{\text{w}} = \frac{\left(-\frac{B}{A} + \left(\frac{B}{A}\right)^2 + 4\right)^{12}}{2} = 204.1 \text{ MPa} \left(\frac{-2.287}{1.261} + \left(\frac{-2.287}{1.261}\right)^2 + 4\right)^{12} = 307.9 \text{ MPa}
$$
\n
$$
R s = \frac{\sigma_{\text{w}}}{\sigma_{\text{w}}} = \frac{94.2 \text{ MPa}}{307.9 \text{ MPa}} = 0.306
$$
\nFactorate the security

\nFactorities avec chargement ultime en Uøbend

\nEXECUTE: The current energy is 0.3837 + (0.837<sup>2</sup> + 4(0.306)<sup>2</sup>)<sup>1</sup> = 1.

Figure-A I-8

$$
\sigma s = \frac{N_{xy}}{t} = \frac{422.1 \frac{N}{mm}}{2.91 \text{ mm}} = 145.0 \text{ MPa}
$$
  
\n
$$
\sigma l = \frac{N_x}{t} = \frac{929.8 \frac{N}{mm}}{2.91 \text{ mm}} = 319.5 \text{ MPa}
$$
  
\n
$$
\sigma t = \frac{N_y}{t} = \frac{126.5 \frac{N}{mm}}{2.91 \text{ mm}} = 43.5 \text{ MPa}
$$
  
\n
$$
\sigma_{\text{row MISES}} = \sqrt{(\sigma l - \sigma t)^2 + \sigma t^2 + \sigma l^2 + \frac{6\sigma^2}{2}}
$$
  
\n
$$
= \sqrt{(319.5 - 43.5)^2 + (43.5)^2 + (319.5)^2 + \frac{6(145.0)^2}{2}} = 391.4 \text{ MPa}
$$

Facteurs de sécurité

$$
FS = \frac{1.5Sy}{F_{\text{max}}} = \frac{1.5(345 MPa)}{391.4 MPa} = 1.32
$$

$$
FS = \frac{Su}{F_{\text{max}}} = \frac{455 MPa}{391.4 MPa} = 1.16
$$

 $\, 6$ 

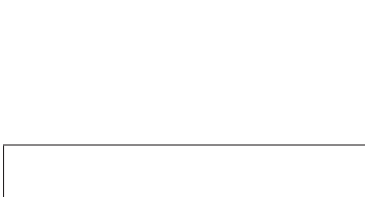

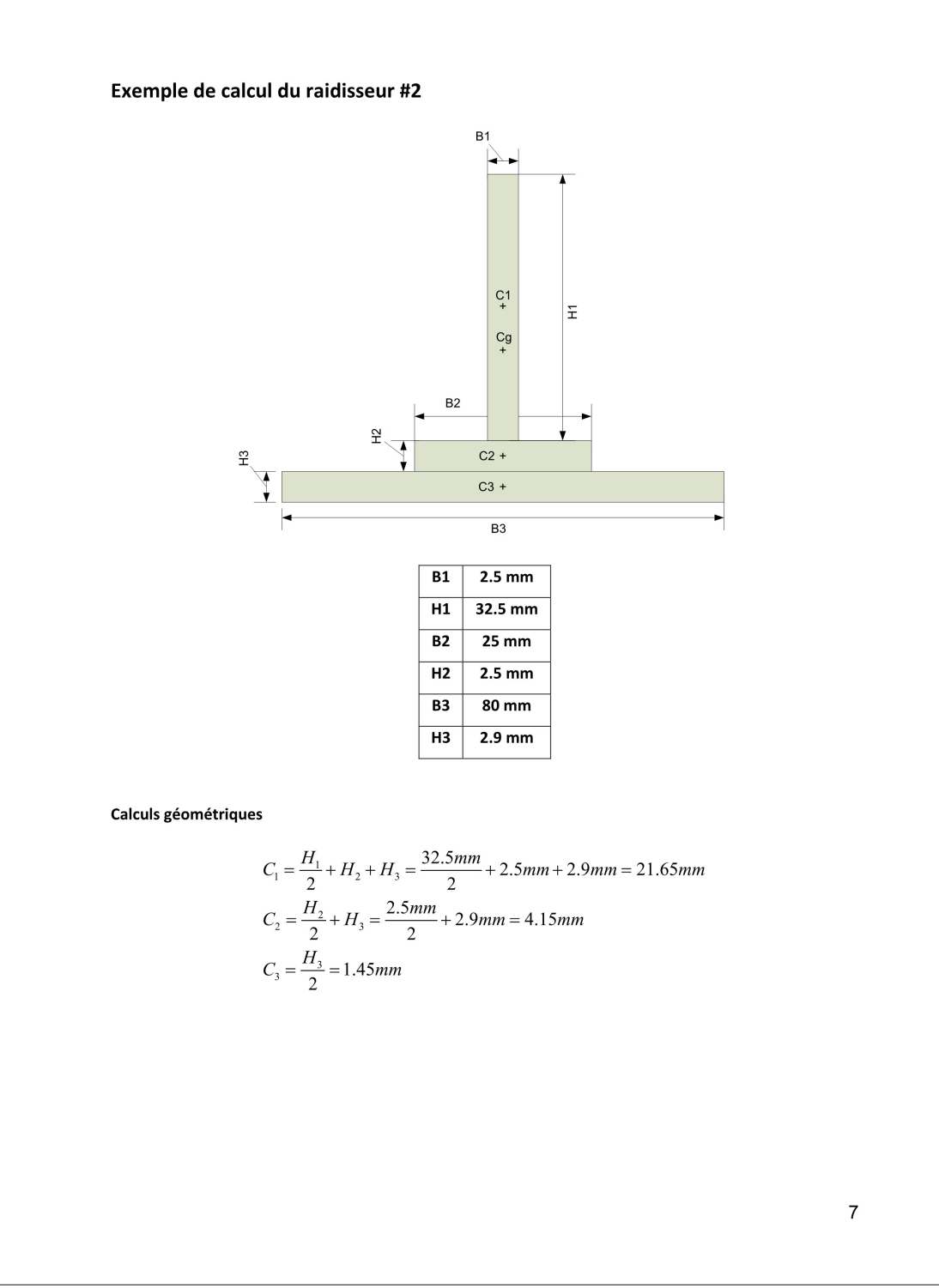

$$
A_{cool} = B_tH_1 + B_2H_2 + B_3H_3 = 2.5mm \cdot 32.5mm + 25mm \cdot 2.5mm + 2.9mm \cdot 80mm = 375.8mm^2
$$
  
\n
$$
C_{\overline{S}} = \frac{A_1C_1 + A_2C_2 + A_3C_3}{A_{total}} =
$$
  
\n
$$
= \frac{(2.5mm \cdot 32.5mm)21.65mm + (25mm \cdot 2.5mm)^4}{375.8mm^3}
$$
  
\n
$$
I_{uod} = B_1H_1^3 + (C_1 - Cy)^2 + B_2H_2^3 + (C_2 - Cy)^2 + B_1H_3^3 + (C_1 - Cy)^2 =
$$
  
\n
$$
= (2.5mm)(32.5mm)^3 + (21.65mm - 6.29mm)^2 + (21.6mm)(2.9mm)^3 + (21.45mm - 6.29mm)^3
$$
  
\n
$$
+ (4.15mm - 6.29mm)^2 + (80mm)(2.9mm)^3 + (1.45mm - 6.29mm)^3 = 32236.9mm^4
$$
  
\n
$$
D = \sqrt{\frac{I_{uod}}{A_{total}}} = \sqrt{\frac{32236.9mm^4}{375.8mm^2}} = 9.26mm
$$
  
\n
$$
\sigma_{cr} = S_{CY} 0.67 \left( \left( \frac{gt^2}{A} \right) \frac{E}{S_{YY}} \right)^{1/2} =
$$
  
\n
$$
= (511 MPa) 0.67 \left( \left( \frac{gt^2}{143.8mm^2} \right) \right)^{1/4} =
$$
  
\n
$$
= (511 MPa) 0.67 \left( \left( \frac{3(2.5mm)^3}{3(2.5mm)^2} \right)^{1/4} = 407.3 MPa
$$
  
\n
$$
\sigma_{cr} > S_{CY} \quad \text{Done} \quad \sigma_{cr} \neq S_{CY}
$$
  
\n
$$
\lambda_{\sigma} = \sqrt{\frac{2\pi E}{\sigma_{cr}}} = \sqrt{\frac{2\pi (171760 MPa)}{407.3 MPa}} = 59.0mm
$$
<

Figure-A I-11

Calcul des contraintes en tension et compression

$$
P_{\text{max}} \text{compression} = P_{\text{radiilsseur}} + N_{\text{Xpamneau}} \frac{H_3}{2} + N_{\text{Xpamneau}} \frac{H_3}{2} =
$$
\n
$$
= -27744N + \left(-610 \frac{N}{mm}\right) \frac{80mm}{2} + \left(-627 \frac{N}{mm}\right) \frac{80mm}{2} = -77220N
$$
\n
$$
P_{\text{max}} \text{ tension} = P_{\text{radiilsseur}} + N_{\text{Xpamneau}} \frac{H_3}{2} + N_{\text{Xpamneau}} \frac{H_3}{2} =
$$
\n
$$
= 41217N + \left(906 \frac{N}{mm}\right) \frac{80mm}{2} + \left(930 \frac{N}{mm}\right) \frac{80mm}{2} = 114634N
$$
\n
$$
\sigma_{\text{max comp}} = \frac{P_{\text{max comp}}}{A_{\text{total}}} = \frac{-77220N}{375.8mm^2} = -206 MPa
$$

$$
\sigma_{\text{maxtension}} = \frac{P_{\text{maxtension}}}{A_{\text{total}}} = \frac{114634N}{375.8mm^2} = 305 MPa
$$

Facteur de sécurité

$$
FS = \frac{\sigma c}{\sigma_{\text{maxcomp}}} = \frac{213 MPa}{206 MPa} - 1.04
$$

$$
FS = \frac{1.5 S t y}{\sigma_{\text{max lens}}} = \frac{1.5(511 MPa)}{305 MPa} = 2.51
$$

$$
FS = \frac{Stu}{\sigma_{\text{max lens}}} = \frac{566 MPa}{305 MPa} = 1.85
$$

 $\boldsymbol{9}$ 

# **Exemple de calcul Longerons**

Semelle #1

Les semelles sont dimensionnées avec les mêmes calculs que les panneaux de la peau

Panneau de t=4mm a=533 mm b=50 mm

$$
\sigma s = 0 MPa
$$
  
\n
$$
\sigma l = \frac{P_x}{t} = \frac{-25645N}{4mm \cdot 50mm} = -128.2 MPa
$$
  
\n
$$
\sigma t = 0 MPa
$$

σ vonmises= 128.2 MPa

ks=5.50

 $kc=4$ 

 $Ks(t/b)^2 = 0.019$ 

σscr= 234.9MPa

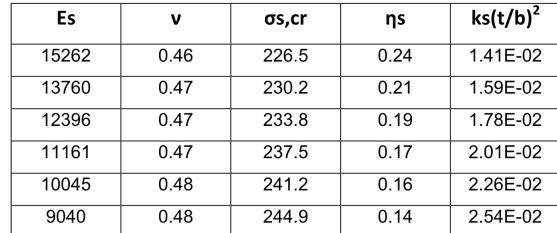

#### $Kc(t/b)^{2}=0.013$

occr= 322.6 MPa

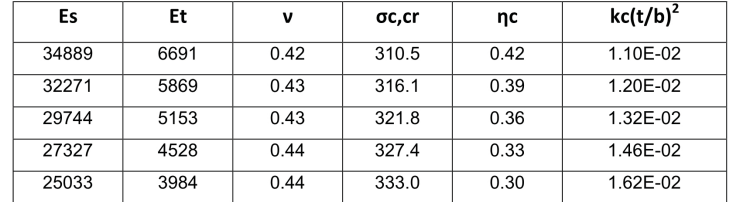

 $10\,$ 

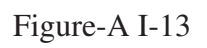

$$
RL = -\frac{-128.2MPa}{322.6MPa} = 0.397
$$
  
\n
$$
Rs = 0
$$
  
\n
$$
FS = \frac{2}{RL + (RL^2 + 4Rs^2)^{1/2}} = \frac{2}{0.397 + (0.397^2 + 4(0)^2)^{1/2}} = 2.52
$$

#### Semelle #4(Upbend)

$$
\sigma l = \frac{P_x}{t} = \frac{29259N}{4 \, mm \cdot 50mm} = 146.3 \, MPa
$$

$$
FS = \frac{1.5Sty}{\sigma_{\text{max}}} = \frac{1.5(345 MPa)}{146.3 MPa} = 3.53
$$

$$
FS = \frac{Stu}{\sigma_{\text{max}}} = \frac{455 MPa}{146.3 MPa} = 3.11
$$

#### Panneau #4 Upbend (web)

Les semelles sont dimensionnées avec les mêmes calculs que les panneaux de la peau inférieure

$$
\sigma s = \frac{N_{xy}}{t} = \frac{512.3 \frac{N}{mm}}{2.9 \text{ mm}} = 176.7 MPa
$$

$$
\sigma l = \frac{N_x}{t} = \frac{456.5 \frac{N}{mm}}{2.9 \text{ mm}} = 157.4 MPa
$$

$$
\sigma t = \frac{N_y}{t} = \frac{-130.1 \frac{N}{mm}}{2.9 \text{ mm}} = -44.9 MPa
$$

σ vonmises= 357 MPa

 $ks=5.50$ 

 $kc=4$ 

 $Ks(t/b)^2 = 0.006$ 

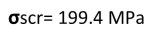

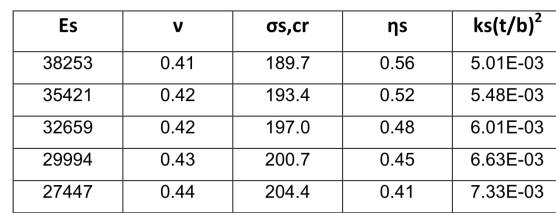

# $Kc(t/b)^{2}=0.005$

 $\sigma$ ccr= 245.1 MPa

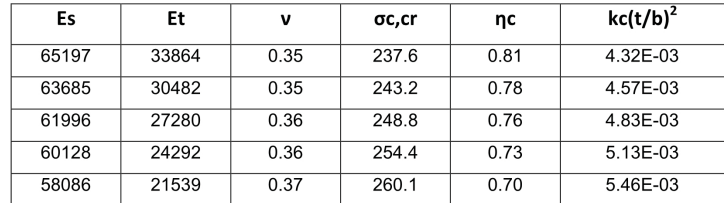

$$
RL = \frac{\sigma_{axial}}{\sigma_{cr}} = \frac{157.4 MPa}{245.1 MPa} = -0.642
$$

$$
\sigma scra = \left(1 + \frac{\sigma l}{2 \cdot \sigma_{cr}}\right) \tau_{cr} = \left(1 + \frac{157.4MPa}{2 \cdot 245.1MPa}\right) 199.4MPa = 263.4MPa
$$
  

$$
Rs = \frac{\sigma s}{\sigma scra} = \frac{176.7MPa}{263.4MPa} = 0.671
$$

$$
FS = \frac{2}{RL + (RL^2 + 4Rs^2)^{1/2}} = \frac{2}{-0.642 + ((-0.642)^2 + 4(0.671)^2)^{1/2}} = 1.49
$$
  
ES =  $\tau_{cr}$  199.4 MPa

$$
FS = \frac{50^\circ}{\sigma s} = \frac{50^\circ}{176.7\,MPa} = 1.13
$$
\n
$$
FS = \frac{1.5Sty}{\sigma_{\text{max}}} = \frac{1.5(345\,MPa)}{357.0\,MPa} = 1.45
$$
\n
$$
FS = \frac{Stu}{\sigma_{\text{max}}} = \frac{455MPa}{357.0\,MPa} = 1.27
$$

# Exemple de calcul pour la Nervure #2

Panneau #1 Upbend

Les panneaux sont dimensionnés avec les mêmes calculs de la peau inférieure

t=2mm a=119mm b=88.75 mm

$$
\sigma s = \frac{N_{xy}}{t} = \frac{108.1 \frac{N}{mm}}{2mm} = 54 MPa
$$

$$
\sigma l = \frac{N_x}{t} = \frac{-162.9 \frac{N}{mm}}{2mm} = -81.4 MPa
$$

$$
\sigma t = \frac{N_y}{t} = \frac{-17.7 \frac{N}{mm}}{2mm} = -8.87 MPa
$$

 $\sigma$  vonmises= 121.5 MPa

ks=5.50

 $kc=4$ 

 $Ks(t/b)^2 = 0.0028$ 

 $\sigma$ scr=185 MPa

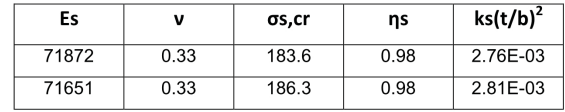

 $Kc(t/b)^{2}=0.002$ 

 $\sigma$ ccr=137.7 MPa

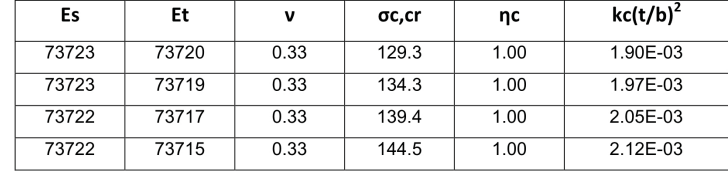

 $14$ 

Calculate 6 factors RL et Rs

\n
$$
RL = -\frac{\sigma_{axial}}{\sigma_{cr}} = -\frac{-81.4 MPa}{138.2 MPa} = 0.589
$$
\n
$$
A = \frac{\sigma_{cr}}{\tau_{cr}} = \frac{138.2 MPa}{185.5 MPa} = 0.74
$$
\n
$$
B = \frac{\sigma I}{\sigma s} = \frac{-81.4 MPa}{54.0 MPa} = -1.507
$$
\n
$$
\frac{\left(-\frac{B}{A} + \left(\frac{B}{A}\right)^2 + 4\right)^{1/2}}{2} = 185.5 MPa \frac{\left(-1.507 + \left(-1.507\right)^2 + 4\right)^{1/2}}{2} = 296 MPa
$$
\n2

\n2

\n
$$
B = \frac{\sigma s}{\sigma s} = \frac{54.0 MPa}{2} = 185.5 MPa \frac{\left(-1.507 + \left(-1.507\right)^2 + 4\right)^{1/2}}{2} = 296 MPa
$$

$$
Rs = \frac{\sigma s}{\sigma s c r a} = \frac{34.0 MPa}{296 MPa} = 0.183
$$

Facteur de sécurité du panneau

$$
FS = \frac{2}{RL + (RL^{2} + 4Rs^{2})^{1/2}} = \frac{2}{0.589 + (0.589^{2} + 4(0.183)^{2})^{1/2}} = 1.56
$$

Panneau #3 Upbend

$$
\sigma s = \frac{N_{xy}}{t} = \frac{267.4 \frac{N}{mm}}{2 \, mm} = 133.7 MPa
$$
\n
$$
\sigma l = \frac{N_x}{t} = \frac{312.8 \frac{N}{mm}}{2 \, mm} = 156.4 MPa
$$
\n
$$
\sigma t = \frac{N_y}{t} = \frac{64.2 \frac{N}{mm}}{2 \, mm} = 32.1 MPa
$$

σ vonmises= 272 MPa

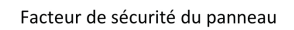

$$
FS = \frac{1.5Sty}{\sigma_{\text{max}}} = \frac{1.5(511 MPa)}{272 MPa} = 2.82
$$

$$
FS = \frac{Stu}{\sigma_{\text{max}}} = \frac{566 MPa}{272 MPa} = 2.08
$$

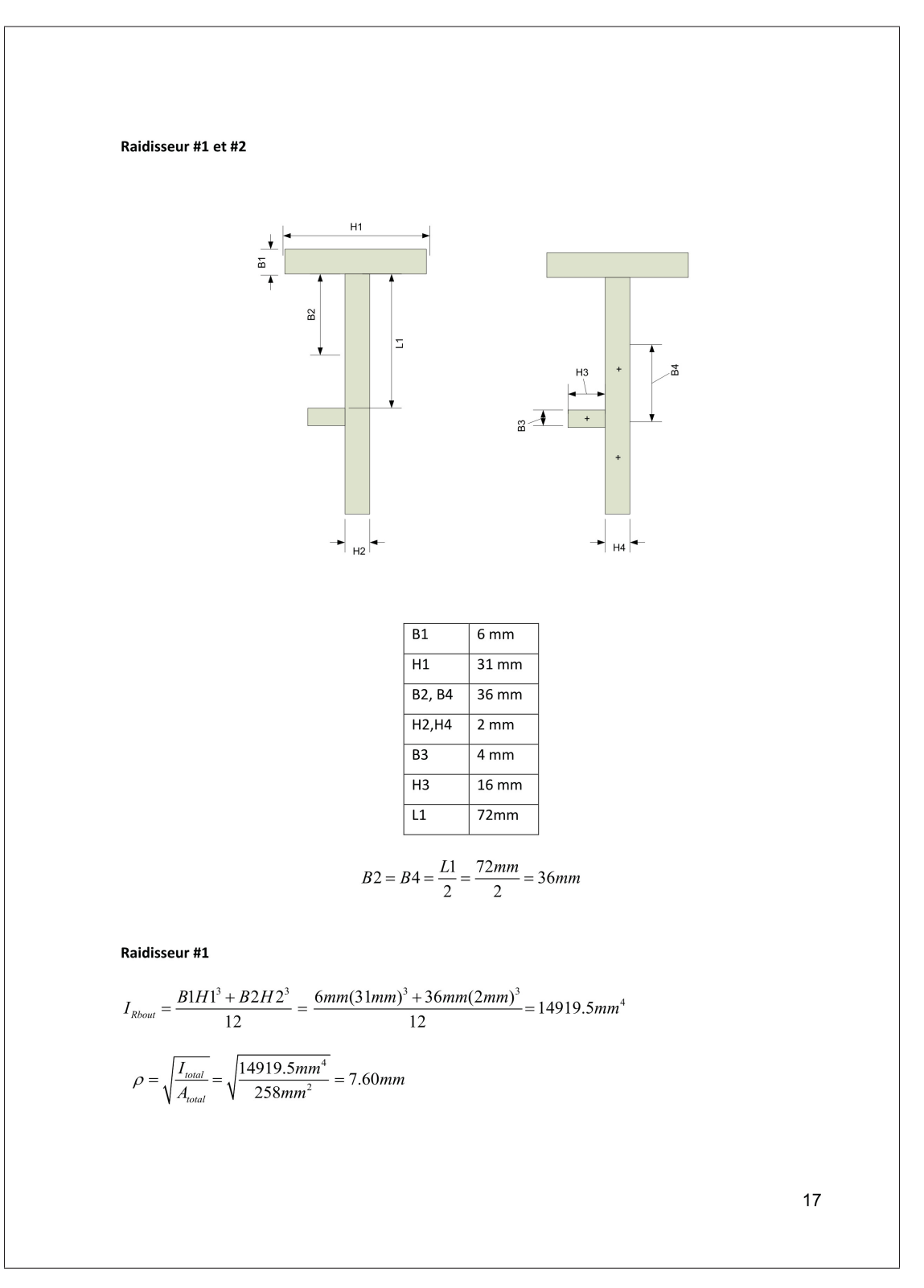

Figure-A I-20

$$
\sigma cc = \sigma cs = Scy 0.67 \left( \left( \frac{gt^2}{A} \right) \left( \frac{E}{Scy} \right)^{1/2} \right)^{0.4} =
$$
  
= (511 MPa) 0.67 \left( \left( \frac{3(6mm)^2}{186mm} \right) \left( \frac{71760 MPa}{511 MPa} \right)^{1/2} \right)^{0.4} = 740.5 MPa

 $Scy < \sigma cs$  Donc  $\sigma cc = Scy$ 

$$
\lambda = \sqrt{\frac{2\pi^2 E}{\sigma cc}} = \sqrt{\frac{2\pi^2 (71760 MPa)}{511 MPa}} = 52.6 mm
$$

$$
\lambda_{\text{eff}} = \frac{L}{\sqrt{c}\rho} = \frac{608 mm}{\sqrt{1(7.60 mm)}} = 80 mm
$$

 $\lambda<\lambda_{\it eff}$ Euler

$$
\sigma c = \frac{\pi^2 E}{\lambda^2} = \frac{\pi^2 71760 MPa}{(80 mm)^2} = 110.7 MPa
$$

Calcul des forces et contraintes

Les deux chargements max en Upbend

$$
F_{RboulCompression} = F_{PROD} + N_{X\ Panncau}B2 = -18220N - 163\frac{N}{mm}(36mm) = -24088N
$$
  

$$
F_{RboulTension} = F_{PROD} + N_{X\ Panncau}B2 = 36926N - 55\frac{N}{mm}(36mm) = 34946N
$$

$$
\sigma_{tension} = \frac{34946N}{258mm^2} = 135MPa
$$

$$
\sigma_{compression} = \frac{-24088N}{258mm^2} = -93MPa
$$

Les facteurs de sécurité du raidisseur

$$
FS = \frac{\sigma c}{\sigma_{\text{max comp}}} = \frac{110.7MPa}{93MPa} = 1.19
$$

$$
FS = \frac{1.5Sty}{\sigma_{\text{max terms}}} = \frac{1.5(511MPa)}{135MPa} = 5.67
$$

$$
FS = \frac{Stu}{\sigma_{\text{max terms}}} = \frac{566MPa}{135MPa} = 4.19
$$

**Raidisseur #2** 

 $A_{\text{\tiny{total}}} = B_3 H_3 + B_4 H_4 = 4mm(16mm) + 72mm(2mm) = 208mm^2$ 

$$
C_{g} = \frac{A_{3}C_{3} + A_{4}C_{4}}{A_{total}} = \frac{4mm(16mm)(10mm) + 72mm(2mm)(1mm)}{208mm^{2}} = 3.77mm
$$
  

$$
I_{Raidisseur} = \frac{B3H3^{3} + 2 \cdot B4H4^{3}}{12} + A3(C_{3} - Cg)^{2} + A4(C_{4} - Cg)^{2} =
$$
  

$$
= \frac{4mm(16mm)^{3} + 2 \cdot 36mm(2mm)^{3}}{12} + 4mm(16mm)(10mm - 3.77mm)^{2} + 2 \cdot 36mm(2mm)(1mm - 3.77mm)^{2}
$$
  

$$
= 5002mm^{4}
$$

$$
\rho = \sqrt{\frac{I_{total}}{A_{total}}} = \sqrt{\frac{5002mm^4}{208mm^2}} = 4.90mm
$$

$$
Scy < \sigma cs \quad Donc \quad \sigma cc = Scy
$$

$$
\lambda = \sqrt{\frac{2\pi^2 E}{\sigma cc}} = \sqrt{\frac{2\pi^2 (71760 MPa)}{511 MPa}} = 52.6 mm
$$

$$
\lambda_{ef} = \frac{L}{\sqrt{c}\rho} = \frac{608 mm}{\sqrt{1(4.90 mm)}} = 124 mm
$$

 $\lambda<\lambda_{\mathit{eff}}$ Euler

$$
\sigma c = \frac{\pi^2 E}{\lambda^2} = \frac{\pi^2 71760 MPa}{(124 mm)^2} = 46 MPa
$$

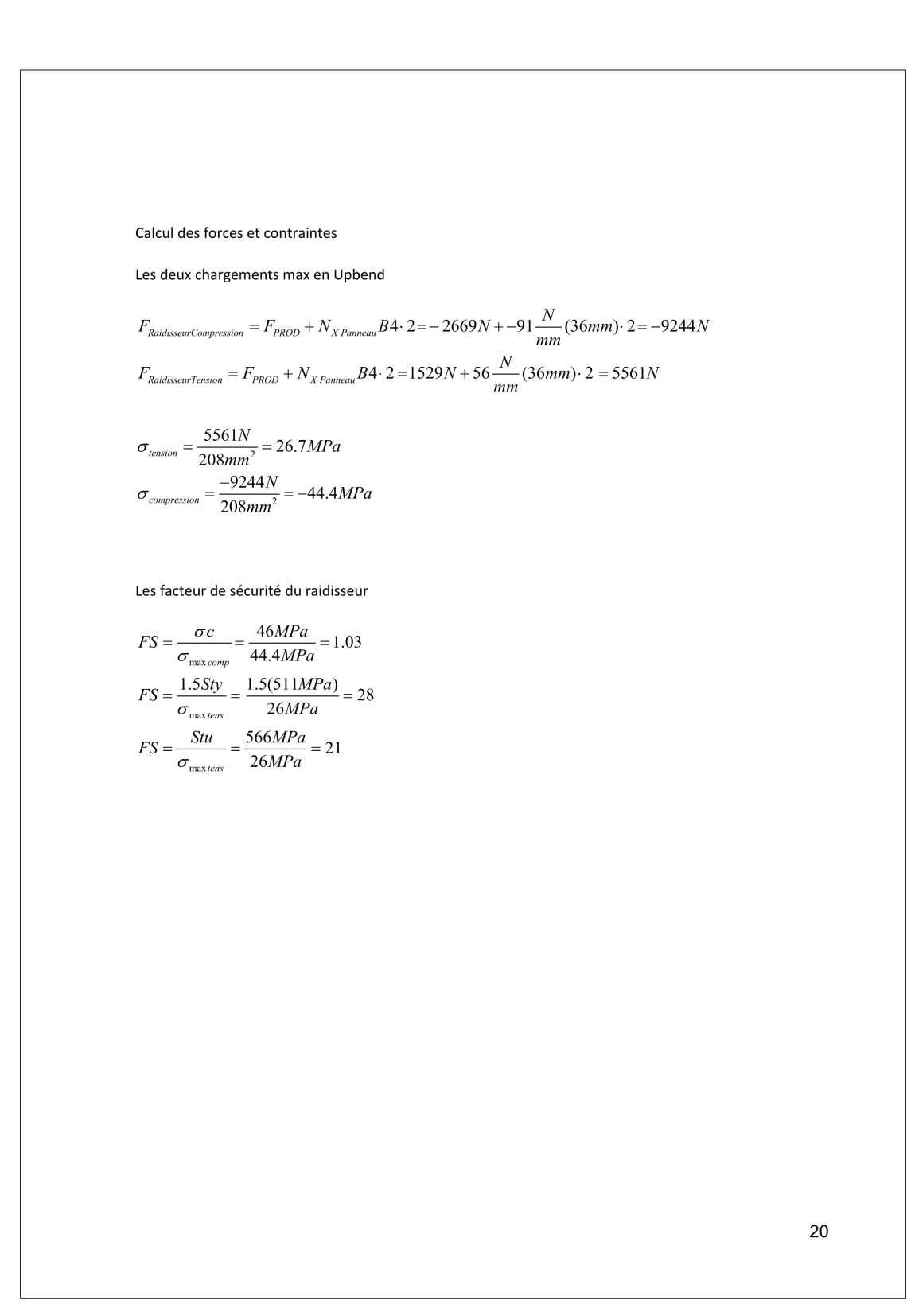

# **ANNEXE II**

# **ACTIONNEUR**

# Liste des composantes achetées

| Composante               | <b>Marque</b>   | Numéro de modèle    | Nom de fichier                  |
|--------------------------|-----------------|---------------------|---------------------------------|
| Moteur EC FLAT 15Watts   | Maxon           | 339268              | EC32fl_15_watts                 |
| Réducteur GS38A 4        | Maxon           | 110456              | GS38A 4.CATPart                 |
| <b>LVDT</b>              | <b>OMEGA</b>    | LD340 6             | LVDT LD340 6.CATPart            |
| Écrou                    | <b>Mcmaster</b> | 7549K32             | <b>NUT SCREW.CATPart</b>        |
| Roulement sphérique      | <b>Mcmaster</b> | 63215K31            | 63215K310.CATPART               |
| Engrenage 30 dents       | <b>Qtcgears</b> | <b>SUS1_30</b>      | ksus1 30 V2.CATPart             |
| Engrenage 20 dents       | <b>Qtcgears</b> | <b>SUS1 20</b>      | ksus1 20.CATPart                |
| Engrenage 15 dents       | <b>Qtcgears</b> | <b>SUS1 15</b>      | ksus1 15.CATPart                |
| <b>Roulement axiaux</b>  | <b>VXB</b>      | VXB 6x14x5 Thrust   | SKF BA6, CATPart                |
|                          |                 | <b>Ball bearing</b> |                                 |
| Roulement radiaux 17 mm  | <b>VXB</b>      | 670377              | NSK NB703.CATPart               |
| Roulement radiaux 6 mm   | <b>VXB</b>      | 6x12x4              | Bearing 6X12X4.CATPart          |
| <b>Vis Button M3X6mm</b> | Mcmaster        | 92095A179           | ANSI B 18 3 4M M3X5CATPart      |
| Vis Button M3X10mm       | Mcmaster        | 92095A182           | ANSI_B_18_3_4M_M3X8CATPart      |
| Vis Flat 4-40            | <b>Mcmaster</b> | 92210A105           | 92210A105 4 40 0.25.CATPart     |
| Vis de pression M3X4mm   | Mcmaster        | 92029A101           | 92029A101 setscrew M3 4.CATPart |
| <b>Écrou M6X5</b>        | <b>Mcmaster</b> | 94150A345           | NUT M6X5 94150A345.CATPart      |
| Vis M <sub>2</sub>       | <b>Mcmaster</b> | 92095A452           | 92095A452 M2 BUTTON.CATPart     |
| Écrou M <sub>2</sub>     | <b>Mcmaster</b> | 90591A111           | 90591A111_NUT_M2.CATPart        |
| Ressort                  | <b>COOP ETS</b> | <b>STYLO ETS</b>    | 9657K297_SPRING.CATPart         |

Figure-A II-1

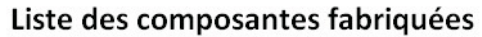

| Composante                      | Nom de fichier                      | Variante(s)         |
|---------------------------------|-------------------------------------|---------------------|
| <b>CASING V3</b>                | CASING V3.CATPart                   | $V3 \#3$            |
| <b>VIS</b>                      | VIS V2.CATPart                      |                     |
| <b>TOP SPHERICAL HOUSING</b>    | TOP SPHERICAL HOUSING V2.CATPart    | #1 V2, #2 V2, #3 V2 |
| <b>BOTTOM SPHERICAL HOUSING</b> | BOTTOM SPHERICAL HOUSING V2.CATPart | $V2$ #2             |
| <b>TOP CYLINDER</b>             | <b>TOP CYLINDER, CATPart</b>        |                     |
| <b>CASING PLATE</b>             | <b>CASING PLATE, CATPart</b>        | #3 V2               |
| NUT SCREW (acheté et modifié)   | <b>NUT SCREW.CATPart</b>            |                     |
| <b>CYLINDER BUSHING</b>         | <b>CYLINDER BUSHING.CATPart</b>     |                     |
| <b>BRACKET LVDT</b>             | Bracket LVDT V2                     |                     |
| <b>BRACKET2 LVDT</b>            | Bracket2 LVDT v2.CATPart            | #3 (A faire CAD)    |

Figure-A II-2

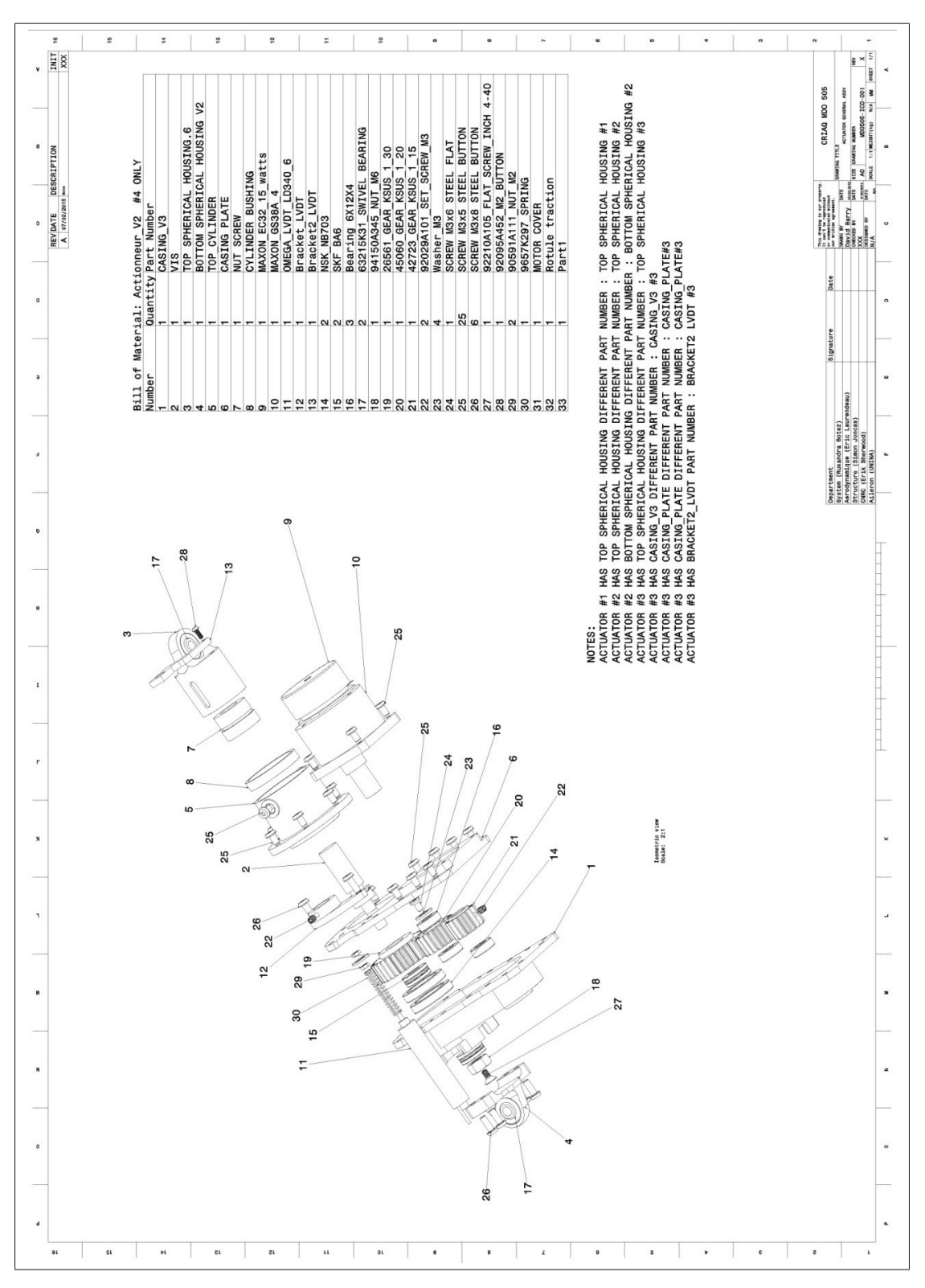

Figure-A II-3

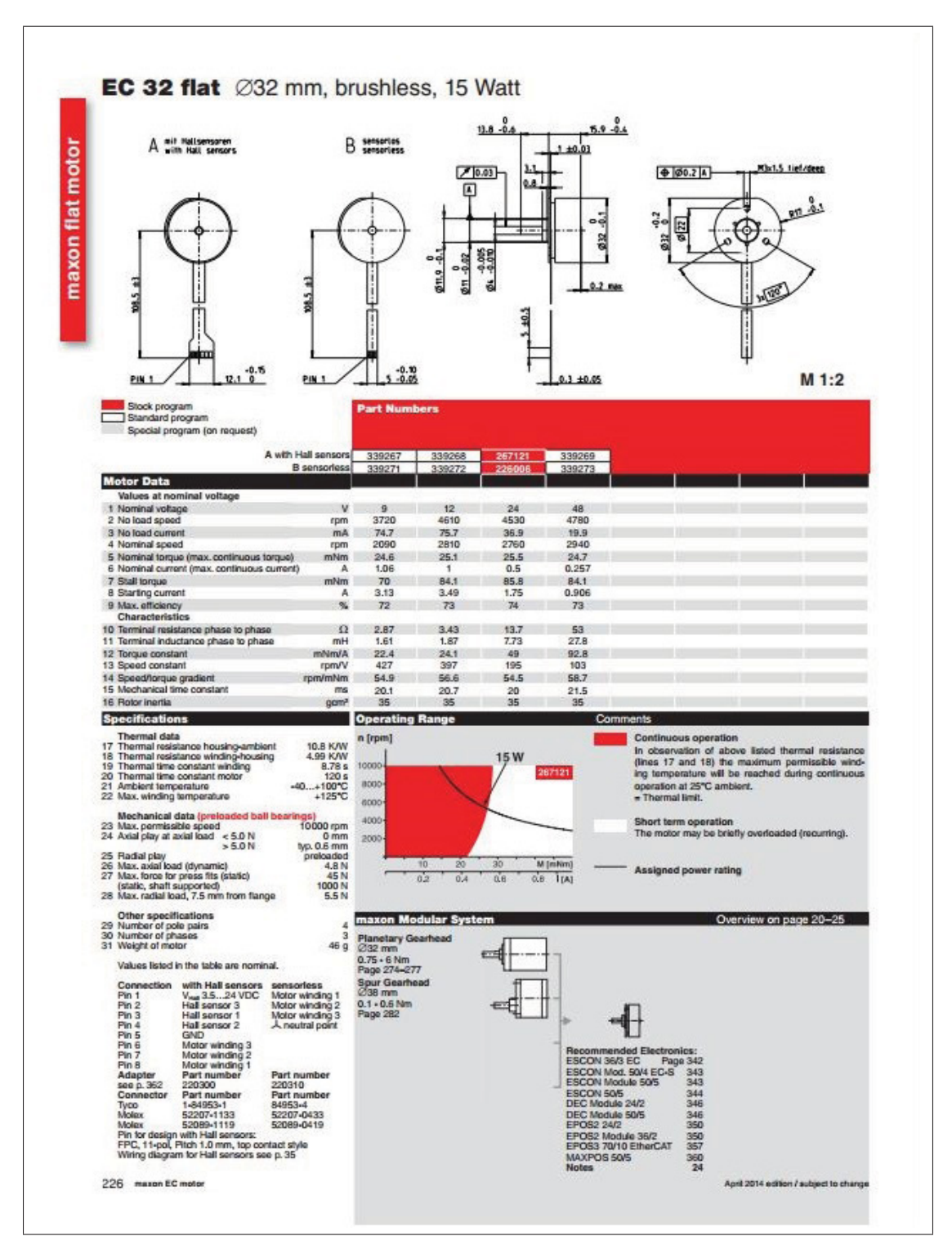

Figure-A II-4

| ±0.05<br>$rac{6}{9}$<br>$\ddot{\circ}$<br>212<br>ø<br>5.5 | $6.85 - 0.5$<br>.0.1<br>$\Omega$<br>$^{0.2}$<br>$\theta$ | 02.6<br>Ø38      |                     | $\oplus$                                                                               |                |                |               | <b>Technical Data</b><br>Spur Gearhead<br>Output shaft<br>Bearing at output<br>Radial play, 12 mm from flange<br>Axial play<br>Max. permissible axial load<br>Recommended input speed<br>Number of stages<br>Max. radial load, 12 mm<br>from flange |                | Max. permissible force for press fits<br>Recommended temperature range<br>1<br>50 N 50 N 50 N 50 N 50 N | 3              | straight teeth<br>stainless steel<br>sleeve bearing<br>max. 0.1 mm<br>$0.03 - 0.2$ mm<br>30 <sub>N</sub><br>500 N<br>$< 5000$ rpm<br>$-5+80°C$<br>4 |
|-----------------------------------------------------------|----------------------------------------------------------|------------------|---------------------|----------------------------------------------------------------------------------------|----------------|----------------|---------------|----------------------------------------------------------------------------------------------------|----------------|----------------------------------------------------------------------------------------------------|----------------|----------------------------------------------------------------------------------------------------|
|                                                           | $-0.8$<br>11 max                                         |                  |                     | □30.5<br>BED                                                                           |                | $M_1:2$        |               |                                                                                                    |                |                                                                                                    |                |                                                                                                    |
| Stock program<br>Standard program                         |                                                          |                  | <b>Part Numbers</b> |                                                                                        |                |                |               |                                                                                                    |                |                                                                                                    |                |                                                                                                    |
| Special program (on request)                              |                                                          |                  |                     |                                                                                        |                |                |               |                                                                                                    |                | 110451   110452   110453   110454   110455   110456   110457   110458   110459                          |                |                                                                                                    |
| <b>Gearhead Data</b>                                      |                                                          |                  |                     |                                                                                        |                |                |               |                                                                                                    |                |                                                                                                    |                |                                                                                                    |
| 1 Reduction<br>2 Reduction absolute                       |                                                          |                  | 6:1<br>6            | 10:1<br>10                                                                             | 18:1<br>18     | 30:1<br>30     | 60:1<br>60    | 100:1<br>100                                                                                                    | 200:1<br>200   | 500:1<br>500                                                                                            | 900:1<br>900   |                                                                                                    |
| 3 Max. motor shaft diameter                               |                                                          | mm               | 3                   | 3                                                                                      | 3              | 3              | 3             | 3                                                                                                    | $\sqrt{3}$     | 3                                                                                                    | $\mathbf{3}$   |                                                                                                    |
| 4 Number of stages                                        |                                                          |                  | $\overline{2}$      | $\overline{2}$                                                                         | $\overline{3}$ | $\overline{3}$ | $\ddot{a}$    | $\overline{4}$                                                                                                    | 5              | 6                                                                                                    | 6              |                                                                                                    |
| 5 Max. continuous torque                                  |                                                          | Nm<br>Nm         | 0.1<br>0.3          | 0.1<br>0.3                                                                             | 0.2            | 0.2<br>0.6     | 0.3<br>0.9    | 0.3                                                                                                    | 0.6            | 0.6                                                                                                    | 0.6            |                                                                                                    |
| 12 Sense of rotation, drive to output                     | 6 Intermittently permissible torque at gear output       |                  | $=$                 | $\equiv$                                                                               | 0.6<br>$\neq$  | $\neq$         | $=$           | 0.9<br>$=$                                                                                                    | 1.8<br>$\neq$  | 1.8<br>$=$                                                                                              | 1.8<br>$=$     |                                                                                                    |
| $\overline{7}$<br>Max. efficiency                         |                                                          | %                | 81                  | 81                                                                                     | 73             | 73             | 66            | 66                                                                                                    | 59             | 53                                                                                                    | 53             |                                                                                                    |
| 8 Weight                                                  |                                                          | g                | 55                  | 55                                                                                     | 60             | 60             | 65            | 65                                                                                                    | 70             | 75                                                                                                    | 75             |                                                                                                    |
| 9 Average backlash no load<br>10 Mass inertia             |                                                          | gcm <sup>2</sup> | 1.0<br>07           | 1.0<br>0.6                                                                             | 1.5<br>0.4     | 1.5<br>0.4     | 2.0<br>0.3    | 2.0<br>0.3                                                                                                    | 2.5<br>02      | 3.0<br>02                                                                                               | 3.0<br>02      |                                                                                                    |
| 11 Gearhead length L1*                                    |                                                          | mm               | 20.6                | 20.6                                                                                   | 23.1           | 23.1           | 25.6          | 25.6                                                                                                    | 28.1           | 30.6                                                                                                    | 30.6           |                                                                                                    |
|                                                           |                                                          |                  |                     |                                                                                        |                |                |               |                                                                                                    |                |                                                                                                    |                |                                                                                                    |
|                                                           |                                                          |                  |                     |                                                                                        |                |                |               |                                                                                                    |                |                                                                                                    |                |                                                                                                    |
| overall length                                            | overall length                                           |                  |                     |                                                                                        |                |                |               |                                                                                                    |                |                                                                                                    |                |                                                                                                    |
| maxon Modular System<br>+ Motor                           | Page + Sensor/Brake                                      | Page             |                     | Overall length [mm] = Motor length + gearhead length + (sensor/brake) + assembly parts |                |                |               |                                                                                                    |                |                                                                                                    |                |                                                                                                    |
| A-max 26                                                  | 133-140                                                  |                  | 65.4                | 65.4                                                                                   | 67.9           | 67.9           | 70.4          | 70.4                                                                                                    | 72.9           | 75.4                                                                                                    | 75.4           |                                                                                                    |
| A-max 26<br>A-max 26                                      | 134-140 MEnc 13                                          | 335<br>319       | 72.5<br>74.2        | 72.5<br>74.2                                                                           | 75.0<br>76.7   | 75.0<br>76.7   | 77.5<br>79.2  | 77.5<br>79.2                                                                                                    | 80.0<br>81.7   | 82.5<br>84.2                                                                                            | 82.5           |                                                                                                    |
| A-max 26                                                  | 134-140 MR<br>134-140 Enc 22                             | 324              | 79.8                | 79.8                                                                                   | 82.3           | 82.3           | 84.8          | 84.8                                                                                                    | 87.3           | 89.8                                                                                                    | 84.2<br>89.8   |                                                                                                    |
| A-max 26                                                  | 134-140 HED_5540                                         | 326/327          | 83.8                | 83.8                                                                                   | 86.3           | 86.3           | 88.8          | 88.8                                                                                                    | 91.3           | 93.8                                                                                                    | 93.8           |                                                                                                    |
| A-max 32                                                  | 141/143                                                  |                  | 83.6                | 83.6                                                                                   | 86.1           | 86.1           | 88.6          | 88.6                                                                                                    | 91.1           | 93.6                                                                                                    | 93.6           |                                                                                                    |
| A-max 32                                                  | 142/144                                                  |                  | 82.2                | 82.2                                                                                   | 84.7           | 847            | 87.2          | 87.2                                                                                                    | 89.7           | 92.2                                                                                                    | 92.2           |                                                                                                    |
| A-max 32<br>A-max 32                                      | 142/144 MR<br>142/144 HED_5540                           | 320<br>326/327   | 93.4<br>103.0       | 93.4<br>103.0                                                                          | 95.9<br>105.5  | 95.9<br>105.5  | 98.4<br>108.0 | 98.4<br>108.0                                                                                                    | 100.9<br>110.5 | 103.4<br>113.0                                                                                          | 103.4<br>113.0 |                                                                                                    |
| RE-max 21                                                 | 155/156                                                  |                  | 49.6                | 49.6                                                                                   | 52.1           | 52.1           | 54.6          | 54.6                                                                                                    | 57.1           | 59.6                                                                                                    | 59.6           |                                                                                                    |
| RE-max 21, 3.5 W                                          | 156<br>MR                                                | 316/318          | 54.7                | 54.7                                                                                   | 57.2           | 57.2           | 59.7          | 59.7                                                                                                    | 62.2           | 64.7                                                                                                    | 64.7           |                                                                                                    |
| RE-max 21                                                 | 157/158                                                  |                  | 522                 | 522                                                                                    | 54.7           | 54.7           | 57.2          | 57.2                                                                                                    | 59.7           | 622                                                                                                    | 62.2           |                                                                                                    |
| RE-max 21, 6 W<br>RE-max 24                               | <b>MR</b><br>158<br>159-162                              | 316/318          | 56.5<br>52.6        | 56.5<br>526                                                                            | 59.0<br>55.1   | 59.0<br>55.1   | 61.5<br>57.6  | 61.5<br>57.6                                                                                                    | 64.0<br>60.1   | 66.5<br>62.6                                                                                            | 66.5<br>62.6   |                                                                                                    |
| RE-max 24                                                 | 160/162 MR                                               | 316/318          | 57.6                | 57.6                                                                                   | 60.1           | 60.1           | 62.6          | 62.6                                                                                                    | 65.1           | 67.6                                                                                                    | 67.6           |                                                                                                    |
| EC 32 flat, 15 W<br>EC 32 flat, IE, IP 00 227             | 226                                                      |                  | 38.6<br>48.7        | 38.6<br>48.7                                                                           | 41.1<br>51.2   | 41.1<br>51.2   | 43.6<br>53.7  | 43.6<br>53.7                                                                                                    | 46.1<br>56.2   | 48.6<br>58.7                                                                                            | 48.6<br>58.7   |                                                                                                    |

Figure-A II-5

|                                                                                                    |                        |    | sus              |              |              |                 |                        |                        | <b>Specifications</b>                                                                       |                |                          |                                               |                 |                                |                    |                 |                |
|----------------------------------------------------------------------------------------------------|------------------------|----|------------------|--------------|--------------|-----------------|------------------------|------------------------|---------------------------------------------------------------------------------------------|----------------|--------------------------|-----------------------------------------------|-----------------|--------------------------------|--------------------|-----------------|----------------|
|                                                                                                    |                        |    |                  |              |              |                 | <b>Precision</b> grade |                        | JIS Grade N8 (TSB 1702-1:1998<br>JIS Grade 4 (15 B 1702:1976)                               |                | <b>Core hardness</b>     |                                               | less than HB187 |                                |                    |                 |                |
|                                                                                                    |                        |    |                  |              |              |                 | <b>Gear teeth</b>      | Standard full depth    |                                                                                             |                | <b>Surface hardness</b>  |                                               |                 |                                |                    |                 |                |
|                                                                                                    |                        |    |                  |              |              |                 | Pressure angle         | 20°                    |                                                                                             |                | <b>Surface treatment</b> |                                               | $\sim$          |                                |                    |                 |                |
|                                                                                                    |                        |    |                  |              |              | <b>Material</b> |                        | SUS303 Stainless Steel |                                                                                             |                | Surface finish           |                                               | Hobbed          |                                |                    |                 |                |
|                                                                                                    |                        |    |                  |              |              |                 | <b>Heat treatment</b>  |                        |                                                                                             |                | Datum reference          | surface for gear cutting                      | Bore            |                                |                    |                 |                |
|                                                                                                    |                        |    |                  |              |              |                 | Σ<br>ï                 | $\ddot{\circ}$         | S3                                                                                          | ۰              |                          |                                               |                 |                                |                    |                 |                |
|                                                                                                    |                        |    |                  |              |              |                 | S1                     |                        |                                                                                             |                |                          |                                               |                 |                                |                    |                 |                |
|                                                                                                    |                        |    |                  |              |              |                 |                        |                        | Module No. of teeth Bore Hub dia. Pitch dia. Outside dia. Face width Hub width Total length |                |                          | Allowable<br>torque(kgf-m)                    |                 | Allowable<br>torque(N-m)       | <b>Backlash</b>    |                 |                |
| Catalog No.                                                                                                    | m                      | z  | $A_{H7}$         | $\mathbf{B}$ | $\mathbf{C}$ | $\mathbf{D}$    | E                      | F                      | $\mathbf G$                                                                                 | Shape          |                          | <b>Bending</b> Surface<br>strength durability | <b>Bending</b>  | Surface<br>strength durability | (mm)               | Weight<br>(kgf) | Catalog No.    |
|                                                                                                    | $\mathbf{1}$           | 15 | 8                | 17           | 15           | 17              | 10                     | 20                     | 30                                                                                          | S <sub>3</sub> | 0.2082                   | 0.0126                                        | 2.042           | 0.1236                         | $0.08 - 0.18$ 0.04 |                 | <b>SUS1-15</b> |
|                                                                                                    | $\mathbf{1}$           | 16 | 8                | 18           | 16           | 18              | 10                     | 20                     | 30                                                                                          | S <sub>3</sub> | 0.2307                   | 0.0146                                        | 2.262           | 0.1432                         | $0.08 - 0.18$ 0.04 |                 | <b>SUS1-16</b> |
|                                                                                                    | $\mathbf{1}$           | 18 | $\boldsymbol{s}$ | 20           | 18           | 20              | 10                     | 20                     | 30                                                                                          | S <sub>3</sub> | 0.2767                   | 0.0188                                        | 2.713           | 0.1844                         | $0.08 - 0.18$ 0.06 |                 | <b>SUS1-18</b> |
|                                                                                                    |                        | 20 |                  | 16           | 20           | 22              | 10                     | 10                     | 20                                                                                          | S1             |                          | 0.0237                                        | 3.175           |                                | $0.08 - 0.18$ 0.04 |                 | <b>SUS1-20</b> |
|                                                                                                    | $\mathbf{1}$<br>$\,$ 1 | 22 | 8<br>$\bf 8$     | 18           | 22           | 24              | 10                     | 10                     | 20                                                                                          | S1             | 0.3238<br>0.372          | 0.0292                                        | 3.648           | 0.2324<br>0.2864               | $0.12 - 0.22$ 0.04 |                 | <b>SUS1-22</b> |
|                                                                                                    |                        |    |                  |              |              |                 |                        |                        |                                                                                             |                |                          |                                               |                 |                                |                    |                 |                |
|                                                                                                    | $\mathbf{1}$           | 24 | 8                | 20           | 24           | 26              | 10                     | 10                     | 20                                                                                          | S1             | 0.4209                   | 0.0355                                        | 4.128           | 0.3481                         | $0.12 - 0.22$ 0.06 |                 | <b>SUS1-24</b> |
|                                                                                                    | $\mathbf{1}$           | 25 | $\bf 8$          | 20           | 25           | 27              | 10                     | 10                     | 20                                                                                          | S1             | 0.4456                   | 0.0389                                        | 4.37            | 0.3815                         | $0.12 - 0.22$ 0.06 |                 | <b>SUS1-25</b> |
|                                                                                                    | $\mathbf{1}$           | 28 | 8                | 23           | 28           | 30              | 10                     | 10                     | 20                                                                                          | S1             | 0.5207                   | 0.0494                                        | 5.106           | 0.4844                         | $0.12 - 0.22$ 0.07 |                 | <b>SUS1-28</b> |
|                                                                                                    | $\mathbf{1}$           | 30 | 8                | 25           | 30           | 32              | 10                     | 10                     | 20                                                                                          | S1             | 0.5714                   | 0.0572                                        | 5.603           | 0.5609                         | $0.12 - 0.22$ 0.09 |                 | <b>SUS1-30</b> |
| <b>SUS1-15</b><br>DXFI DWGI 3D CAD]<br><b>SUS1-16</b><br><b>DXFI DWGI 3D CADI</b><br><b>SUS1-18</b><br>[DXF] DWGI 3D CAD]<br><b>SUS1-20</b><br>[DXFI DWGI 3D CAD]<br><b>SUS1-22</b><br>[DXFI DWGI 3D CAD]<br><b>SUS1-24</b><br>[ DXFI DWGI 3D CAD]<br><b>SUS1-25</b><br>[DXFI DWGI 3D CAD]<br><b>SUS1-28</b><br>[DXFI DWGI 3D CAD]<br><b>SUS1-30</b><br>[DXF] DWGI 3D CAD]<br><b>SUS1-32</b><br>[DXFI DWGI 3D CAD] | $\mathbf{1}$           | 32 | 8                | 26           | 32           | 34              | 10                     | 10                     | 20                                                                                          | S1             | 0.6226                   | 0.0655                                        | 6.106           | 0.6423                         | $0.12 - 0.22$ 0.1  |                 | <b>SUS1-32</b> |

Figure-A II-6

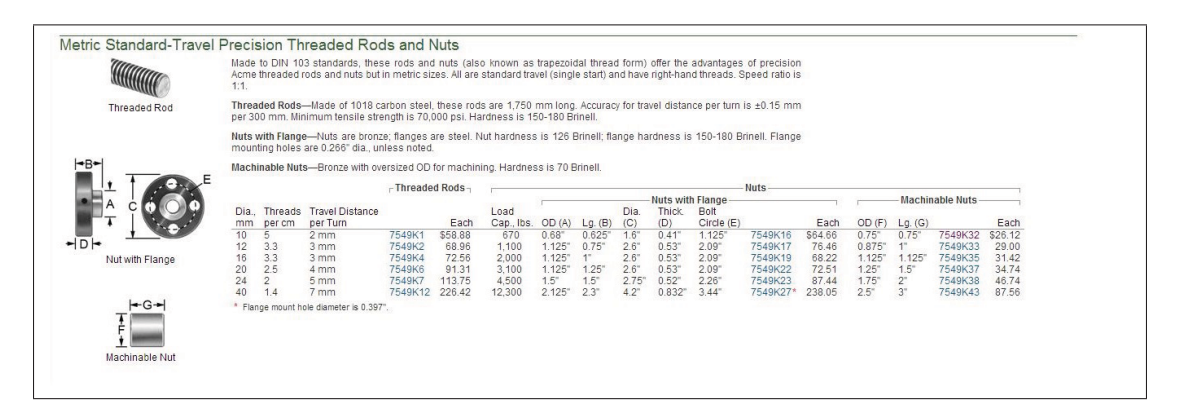

Figure-A II-7

|                        |                                 |                                         | LAD For technical drawings and 3-D models, click on a part number. |                       |                 |                                            |          |        |                 |                                            |          |        |
|------------------------|---------------------------------|-----------------------------------------|--------------------------------------------------------------------|-----------------------|-----------------|--------------------------------------------|----------|--------|-----------------|--------------------------------------------|----------|--------|
|                        |                                 |                                         |                                                                    |                       |                 | <b>Standard Bearings</b>                   |          |        |                 | <b>Lubrication-Free Bearings</b>           |          |        |
|                        | ID(A)                           | OD(B)                                   | Ball<br>Thick. (C)                                                 | Housing<br>Thick. (D) | Swivel          | Max. Ball Static Radial<br>Load Cap., Ibs. |          | Each   | Swivel          | Max. Ball Static Radial<br>Load Cap., Ibs. |          | Each   |
| <b>Standard Steel</b>  |                                 |                                         | <b>Fiber-Reinforced Plastic Housing</b>                            |                       |                 |                                            |          |        |                 |                                            |          |        |
| and Stainless          | 3/16                            | 9/16"                                   | 5/16                                                               | 7/32                  |                 |                                            |          |        | $34^\circ$      | 225                                        | 1071K11  | \$3.87 |
| Steel                  | $1/4$ <sup>"</sup>              | 21/32                                   | 3/8                                                                | 1/4"                  |                 |                                            |          |        | 30 <sup>°</sup> | 337                                        | 1071K12  | 4.13   |
|                        | 5/16'                           | $3/4$ <sup><math>-</math></sup>         | 7/16                                                               | 9/32'                 |                 |                                            |          |        | 29°             | 450                                        | 1071K13  | 4.36   |
|                        | 3/8                             | 13/16                                   | $1/2$ <sup>"</sup>                                                 | 5/16                  |                 |                                            |          | $\sim$ | 25°             | 629                                        | 1071K14  | 4.71   |
|                        | $1/2$ <sup>*</sup>              | 11/16"                                  | 5/8                                                                |                       |                 |                                            |          |        | 25°             | 955                                        | 1071K16  | 6.42   |
|                        | $3/4$ <sup><math>"</math></sup> | 17/16                                   | 7/8                                                                | 25/64<br>19/32        |                 |                                            |          |        | 23°             | 1.911                                      | 1071K18  | 9.91   |
|                        |                                 |                                         |                                                                    |                       |                 |                                            |          |        |                 |                                            |          |        |
|                        |                                 | <b>Steel Housing with Steel Insert</b>  |                                                                    |                       |                 |                                            |          |        |                 |                                            |          |        |
|                        | 3/16                            | 9/16"                                   | 9/32                                                               | 7/32"                 | 22°             | 4,875                                      | 63195K61 | \$7.19 | 22°             | 4,875                                      | 63195K11 | 10.58  |
|                        | 1/4"                            | 21/32                                   | 11/32                                                              | $1/4^{n}$             | 27 <sup>°</sup> | 7.425                                      | 63195K63 | 7.06   | 27°             | 7.425                                      | 63195K12 | 9.86   |
| Steel with             | 5/16                            | $3/4$ <sup>"</sup>                      | 3/8                                                                | 9/32                  | $24^\circ$      | 9.713                                      | 63195K65 | 7.50   | 24°             | 9.713                                      | 63195K13 | 10.31  |
| <b>Bronze Insert</b>   | $3/8$ <sup>-1</sup>             | 13/16                                   | 13/32                                                              | 5/16''                | 20°             | 12,600                                     | 63195K67 | 7.56   | 20°             | 12,600                                     | 63195K14 | 10.36  |
|                        | 7/16                            | 29/32'                                  | 7/16'                                                              | 11/32                 | 16 <sup>°</sup> | 14,180                                     | 63195K69 | 10.11  | 16°             | 14,180                                     | 63195K15 | 12.89  |
|                        | $1/2$ "                         | $1 -$                                   | 1/2                                                                | 25/64                 | 19°             | 19,875                                     | 63195K71 | 7.78   | 19 <sup>°</sup> | 19,875                                     | 63195K16 | 10.58  |
|                        | 9/16                            | 13/32                                   | 9/16                                                               | 7/16                  | 19 <sup>°</sup> | 24,945                                     | 63195K73 | 8.25   | 19 <sup>°</sup> | 24,945                                     | 63195K17 | 12.28  |
|                        | 5/8                             | 13/18                                   | 5/8                                                                | $1/2$ <sup>*</sup>    | 17 <sup>°</sup> | 31,920                                     | 63195K75 | 8.22   | 17 <sup>°</sup> | 31,920                                     | 63195K18 | 11.06  |
|                        | $3/4$ <sup>*</sup>              | 17/16'                                  | $3/4$ <sup>"</sup>                                                 | 19/32"                | 18 <sup>°</sup> | 47,880                                     | 63195K77 | 12.11  | 18 <sup>°</sup> | 47,880                                     | 63195K19 | 14.83  |
|                        | 7/8                             | 19/16                                   | 7/8                                                                | 45/64"                | 19 <sup>°</sup> | 62,940                                     | 63195K79 | 16.31  | 19 <sup>°</sup> | 62,940                                     | 63195K21 | 18.92  |
|                        | 1"                              | 13/4                                    | 1"                                                                 | 51/64                 | 20°             | 82,800                                     | 63195K81 | 20.50  | 20°             | 82,800                                     | 63195K22 | 23.08  |
|                        | 1"                              | 2 <sup>o</sup>                          | 1"                                                                 | 25/32                 | 18 <sup>°</sup> | 106,230                                    | 63195K41 | 61.74  | 18°             | 106.230                                    | 63195K51 | 70.90  |
|                        | 11/4                            | 23/8                                    | 13/16"                                                             | 15/16                 | 17 <sup>°</sup> | 151,095                                    | 63195K42 | 77.90  | 17°             | 151,095                                    | 63195K52 | 87.06  |
| Fiber-Reinforced       | 11/2                            | 23/4"                                   | 13/8                                                               | 13/32                 | 17°             | 203,925                                    | 63195K43 | 92.84  | 17°             | 203,925                                    | 63195K53 | 102.00 |
| Plastic                | 2"                              | 31/2                                    | 13/4                                                               | 13/8                  | 17°             | 325.590                                    | 63195K45 | 139.68 | 17 <sup>°</sup> | 325,590                                    | 63195K55 | 148.84 |
|                        |                                 | <b>Steel Housing with Bronze Insert</b> |                                                                    |                       |                 |                                            |          |        |                 |                                            |          |        |
|                        | 3/16                            | 5/8                                     | 9/32                                                               | 3/16                  | 42°             | 1,520                                      | 4786T1   | 23.15  |                 |                                            |          |        |
|                        | 1/4"                            | $3/4$ <sup>"</sup>                      | $3/8$ <sup>=</sup>                                                 | 9/32                  | 34°             | 2,900                                      | 4786T2   | 16.27  |                 |                                            |          |        |
|                        | 5/16                            | 7/8                                     | 7/16                                                               | 5/16                  | $34^\circ$      | 3,900                                      | 4786T3   | 17.38  |                 | ≝                                          |          |        |
|                        | $3/8$ <sup>"</sup>              | 1                                       | $1/2$ <sup>"</sup>                                                 | $3/8$ <sup>**</sup>   | 28°             | 5,400                                      | 4786T4   | 18.54  |                 | $\overline{\phantom{0}}$                   |          |        |
|                        | 7/16                            | 13/16"                                  | 9/16                                                               | 7/16                  | 30 <sup>°</sup> | 7,100                                      | 4786T5   | 20.63  |                 |                                            |          |        |
|                        | $1/2$ <sup>*</sup>              | 15/16'                                  | 17/32                                                              | $1/2$ <sup>*</sup>    | 25°             | 9,900                                      | 4786T6   | 24.23  |                 |                                            |          |        |
| Lubrication-Free       | 5/8                             | 19/16'                                  | 7/8                                                                | 11/16"                | $42^{\circ}$    | 16,300                                     | 4786T7   | 27.54  |                 | 드                                          |          |        |
| Steel and              | $3/4$ <sup>"</sup>              | 17/8                                    | 7/8                                                                | 11/16"                | 25°             | 18,480                                     | 4786T8   | 29.77  |                 |                                            |          | e      |
| <b>Stainless Steel</b> |                                 |                                         |                                                                    |                       |                 |                                            |          |        |                 |                                            |          |        |
|                        |                                 |                                         | Stainless Steel Housing with Stainless Steel Insert                |                       |                 |                                            |          |        |                 |                                            |          |        |
|                        | 5/32                            | 15/32                                   | 1/4                                                                | 3/16'                 | 18°             | 3,200                                      | 63215K22 | 12.45  |                 |                                            |          |        |
|                        | 3/16                            | 9/16                                    | 9/32                                                               | 7/32                  | 22°             | 4.400                                      | 63215K63 | 12.52  | 20 <sup>o</sup> | 3.975                                      | 63215K31 | 15.92  |
|                        | $1/4$ <sup>"</sup>              | 21/32                                   | 11/32'                                                             | $1/4$ <sup>*</sup>    | 27°             | 6,700                                      | 63215K64 | 12.65  | 20 <sup>o</sup> | 6,040                                      | 63215K52 | 15.62  |
|                        | 5/16                            | $3/4$ <sup><math>-</math></sup>         | 3/8                                                                | 9/32                  | 24°             | 9,200                                      | 63215K65 | 13.08  | 20°             | 8,750                                      | 63215K53 | 16.32  |
|                        | 3/8"                            | 13/16                                   | 13/32                                                              | 5/16'                 | 20°             | 12,400                                     | 63215K66 | 13.62  | 18°             | 10,540                                     | 63215K34 | 17.24  |
|                        | 7/16                            | 29/32                                   | 7/16                                                               | 11/32                 | 16 <sup>°</sup> | 14,900                                     | 63215K67 | 14.75  | 16 <sup>°</sup> | 13,200                                     | 63215K55 | 19.03  |
|                        | $1/2$ <sup>*</sup>              | 1 <sup>th</sup>                         | $1/2$ <sup>*</sup>                                                 | 25/64'                | 19 <sup>°</sup> | 17,900                                     | 63215K68 | 15.77  | 16 <sup>°</sup> | 17,900                                     | 63215K56 | 21.09  |
|                        | 5/8                             | 13/16"                                  | 5/8                                                                | 1/2"                  | 17 <sup>°</sup> | 32,000                                     | 63215K69 | 17.50  | 16°             | 30,500                                     | 63215K38 | 22.24  |
|                        | $3/4$ <sup><math>-</math></sup> | 17/16'                                  | 3/4                                                                | 19/32"                | 18°             | 48,000                                     | 63215K71 | 20.75  | 16°             | 46,400                                     | 63215K39 | 28.85  |
| ÷C÷                    | 7/8                             | 19/16'                                  | 7/8                                                                | 45/64                 | 19 <sup>°</sup> | 69,000                                     | 63215K72 | 26.67  | 16°             | 62,200                                     | 63215K61 | 38.00  |
| -D-                    | 1"                              | 13/4                                    | 1"                                                                 | 51/64"                | 20°             | 83,000                                     | 63215K73 | 32.37  | 18°             | 82,200                                     | 63215K42 | 48.61  |
| Ball                   |                                 |                                         | Metric Steel Housing with Steel Insert                             |                       |                 |                                            |          |        |                 |                                            |          |        |
| Swivel                 | 6mm                             | 18mm                                    | 9 <sub>mm</sub>                                                    | 7mm                   | 25°             | 7,971                                      | 2995K11  | 9.50   | 25°             | 7,971                                      | 2995K31  | 10.80  |
|                        | 8 <sub>mm</sub>                 | 22mm                                    | 12mm                                                               | 9 <sub>mm</sub>       | 28°             | 13,290                                     | 2995K12  | 9.68   | 28°             | 13,290                                     | 2995K32  | 12.22  |
|                        | 10 <sub>mm</sub>                | 26mm                                    | 14mm                                                               | 11mm                  | 27°             | 18,601                                     | 2995K13  | 9.90   | 27°             | 18,601                                     | 2995K33  | 12.40  |
|                        | 12mm                            | 30mm                                    | 16mm                                                               | 12mm                  | 26°             | 25,364                                     | 2995K14  | 10.84  | 26°             | 25,364                                     | 2995K34  | 12.66  |
|                        | 14 <sub>mm</sub>                | 34mm                                    | 19 <sub>mm</sub>                                                   | 14mm                  | 32°             | 31,888                                     | 2995K15  | 13.18  | 32°             | 31,888                                     | 2995K35  | 16.94  |
|                        | 16mm                            | 38mm                                    | 21mm                                                               | 15mm                  | 30 <sup>°</sup> | 39,868                                     | 2995K16  | 22.80  | 30 <sup>o</sup> | 39,868                                     | 2995K36  | 26.90  |

Figure-A II-8

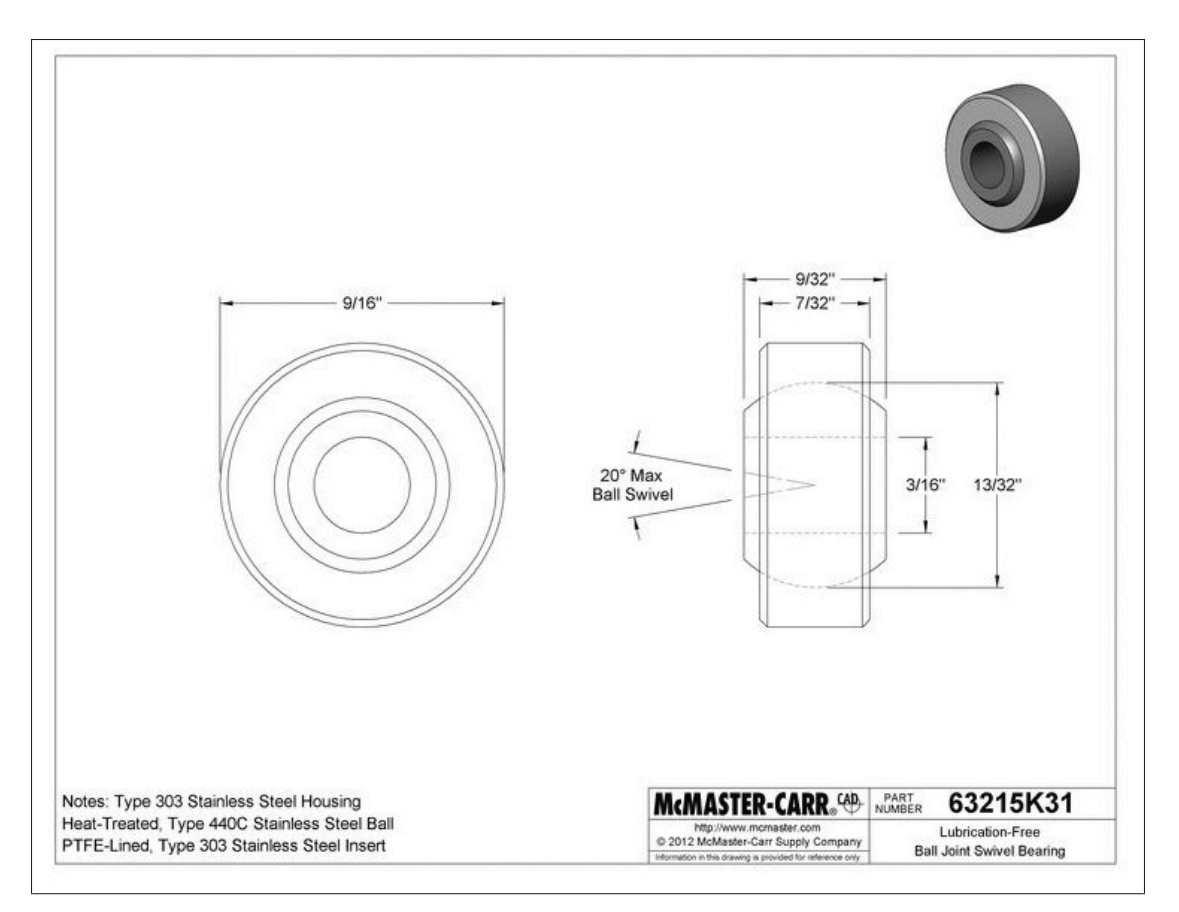

Figure-A II-9

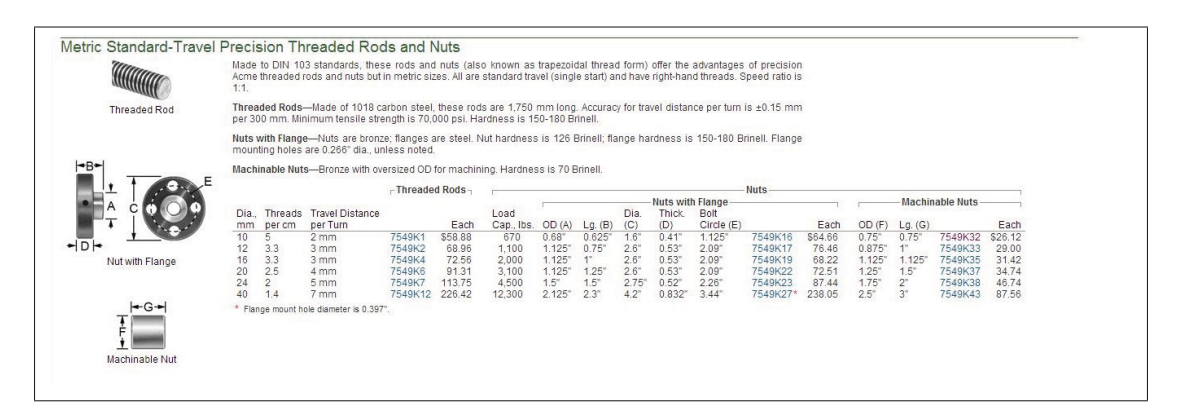

Figure-A II-10

### BIBLIOGRAPHIE

- Aguirrebeitia, J, R Avilés, I Fernández et M Abasolo. 2013. « Kinematical synthesis of an inversion of the double linked fourbar for morphing wing applications ». *Frontiers of Mechanical Engineering*, vol. 8, n◦ 1, p. 17–32.
- Ainsworth, James, Craig Collier, Phil Yarrington, Ryan Lucking et James Locke. 2010. « Airframe wingbox preliminary design and weight prediction ». In *69th Annual Conference on Mass Properties, Virginia Beach, Virginia*. p. 41.
- Anderson, J. 2010. *Fundamentals of Aerodynamics*. McGraw-Hill Education.
- Bazergui, André. 2002. *Résistance des matériaux*. Presses inter Polytechnique.
- Bruhn, E.F. 1973. *Analysis and design of flight vehicle structures*. S.R. Jacobs.
- Budynas, R.G., R.G. Budynas et J.K. Nisbett. 2011. *Shigley's Mechanical Engineering Design*Coll. « McGraw-Hill series in mechanical engineering »,. McGraw-Hill Education.
- Coutu, Daniel. 2010. « Conception et exploitation d'une structure active pour une aile laminaire adaptative expérimentale ». PhD thesis, ÉCOLE DE TECHNOLOGIE SUPÉRIEURE UNIVERSITÉ DU QUÉBEC.
- Flexsys. 2015. « flexsys ». En Ligne. <http://www.flxsys.com/>. Consulté le 15 Janvier 2015.
- Hypersizer. 2016. « Hypersizer the Best in Composite and metal stress Analysis ». En Ligne. <http://hypersizer.com/>. Consulté le 20 Juillet 2016.
- ICAO, Pat Moran. 2014. « Environmental Trends in Aviation to 2050 ». En Ligne. <http://www.icao.int/Meetings/EnvironmentalWorkshops/Documents/ Env-Seminars-Lima-Mexico/Mexico/08\_UnitedStates\_EnvironmentTrends.pdf>. Consulté le 20 Juillet 2016.
- IEA. 2009. « Transporot,Energy and CO2 ». En Ligne. <https://www.iea.org/publications/ freepublications/publication/transport2009.pdf>. Consulté le 20 Juillet 2016.
- Jena-Tec. 2012. « Linear-actuators ». En Ligne. <http://www.jena-tec.com/linear-actuators. php>. Consulté le 10 Octobre 2014.
- Kaul, Upender K et Nhan T Nguyen. 2014. « Drag Optimization Study of Variable Camber Continuous Trailing Edge Flap (VCCTEF) Using OVERFLOW ». *AIAA Paper*, vol. 2444.
- Krog, Lars, Alastair Tucker, Martin Kemp et Richard Boyd. 2004. « Topology optimization of aircraft wing box ribs ». In *10th AIAA/ISSMO multidisciplinary analysis and optimization conference*. p. 1–11.
- L'avionnaire. 2010. « Structure des Ailes ». En Ligne. <http://www.lavionnaire.fr/ CelluleAilesSec.php>. Consulté le 20 Juillet 2016.
- LLC, DesignAerospace. 2013. « Actuator, Hydraulic Description ». En Ligne. <http:// www.daerospace.com/HydraulicSystems/ActuatorHydraulicDesc.php>. Consulté le 20 Novembre 2014.
- Massé, Léandre. 2015. « Conception d'un banc d'essai destiné aux tests statiques structuraux d'une aile morphable ». Master's thesis, École de technologie supérieure.
- MaxonMotor. 2016. « Dc Motors, gearheads, electronis by maxon motor ». En Ligne. <http: //www.maxonmotor.com/>. Consulté le 20 Juillet 2016.
- Michaud, François. 2014. « Conception et optimisation d'une peau en composite pour une aile adaptative ». Master's thesis, École de technologie supérieure.
- NASA. 2005. « INTRODUCTION TO THE AERODYNAMICS OF FLIGHT ». En Ligne. <http://history.nasa.gov/SP-367/chapt2.htm>. Consulté le 15 Janvier 2015.
- NASAQuest. 2012. « Providing Power ». En Ligne. <http://quest.nasa.gov/aero/wright/ background/power.html>. Consulté le 15 Janvier 2015.
- Niu, C. 1999. *Airframe Stress Analysis and Sizing*Coll. « Airframe book series »,. Conmilit Press.
- Pratt, R. 2000. *Flight Control Systems : Practical Issues in Design and Implementation*Coll. « Control, Robotics and Sensors Series »,. Institution of Electrical Engineers.
- Previtali, Francesco, Andres F Arrieta et Paolo Ermanni. 2013. « Performance evaluation of a 3D morphing wing and comparison with a conventional wing ». In *Proceedings of the 54th AIAA/ASME/ASCE/AHS/ASC structures, structural dynamics, and materials conference*.
- Raymer, D.P. 2013. *Aircraft Design / RDS-Student : A Conceptual Approach*Coll. « AIAA Education Series »,. Amer Inst of Aeronautics &.
- Roskam, J. 1986. *Airplane Design : Layout of landing gear and systems*Coll. « Airplane Design »,. DARcorporation.
- SDP-SI. 2016. « Ball and Acme Lead Screw Thehcnical Info ». En Ligne. <http://www.sdp-si.com/D810/PDFS/Ball%20And%20Acme%20Lead%20Screw% 20Technical%20Info.pdf>. Consulté le 20 Juillet 2016.
- Sofla, AYN, SA Meguid, KT Tan et WK Yeo. 2010. « Shape morphing of aircraft wing : status and challenges ». *Materials & Design*, vol. 31, n◦ 3, p. 1284–1292.
- Vincent, Jean-Baptiste. 2015. « Aile adaptable : design du système d'actionnement de l'aileron rigide, caractérisation des capteurs de pression et instrumentation pour des tests statiques ». Master's thesis, École de technologie supérieure.

Wagner, Hannes, Galin Nikolov, Andreas Bierig et Holger Spangenberg. 2012. « Moreelectric aircraft are not without challenges ». En Ligne. <http://articles.sae.org/11465/>. Consulté le 10 Octobre 2014.